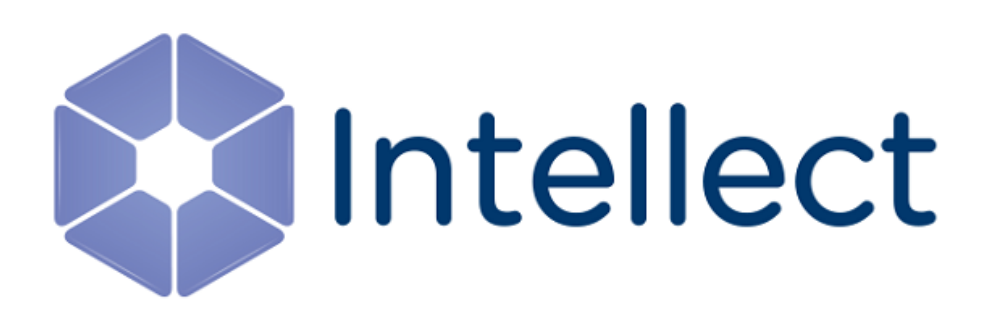

### Справочник ключей реестра

Обновлено 04.04.2023

Справочник содержит описание ключей реестра, которые используются в работе ПК *Интеллект* и вертикальных решений.

О том, как редактировать ключи, написано в разделе [Работа с системным реестром ОС](https://docs.itvgroup.ru/confluence/pages/viewpage.action?pageId=136938822) Windows.

[Также на значение ключей реестра влияют настройки в утилите](https://docs.itvgroup.ru/confluence/pages/viewpage.action?pageId=136938701) Tweaki − см. Утилита расширенной настройки программного комплекса Интеллект tweaki.exe.

[Интеллект базовый](#page-2-0) содержит описание ключей для базового ПК *Интеллект*;

[Вертикальные решения](#page-91-0) — описание ключей для вертикальных решений на базе ПК *Интеллект*.

#### **Внимание!**

Неверные значения ключей реестра могут привести к неработоспособности как ПК *Интеллект*, так и операционной системы. Рекомендуем редактировать реестр только опытным пользователям, осознающим риск.

#### <span id="page-2-0"></span>1 Интеллект базовый

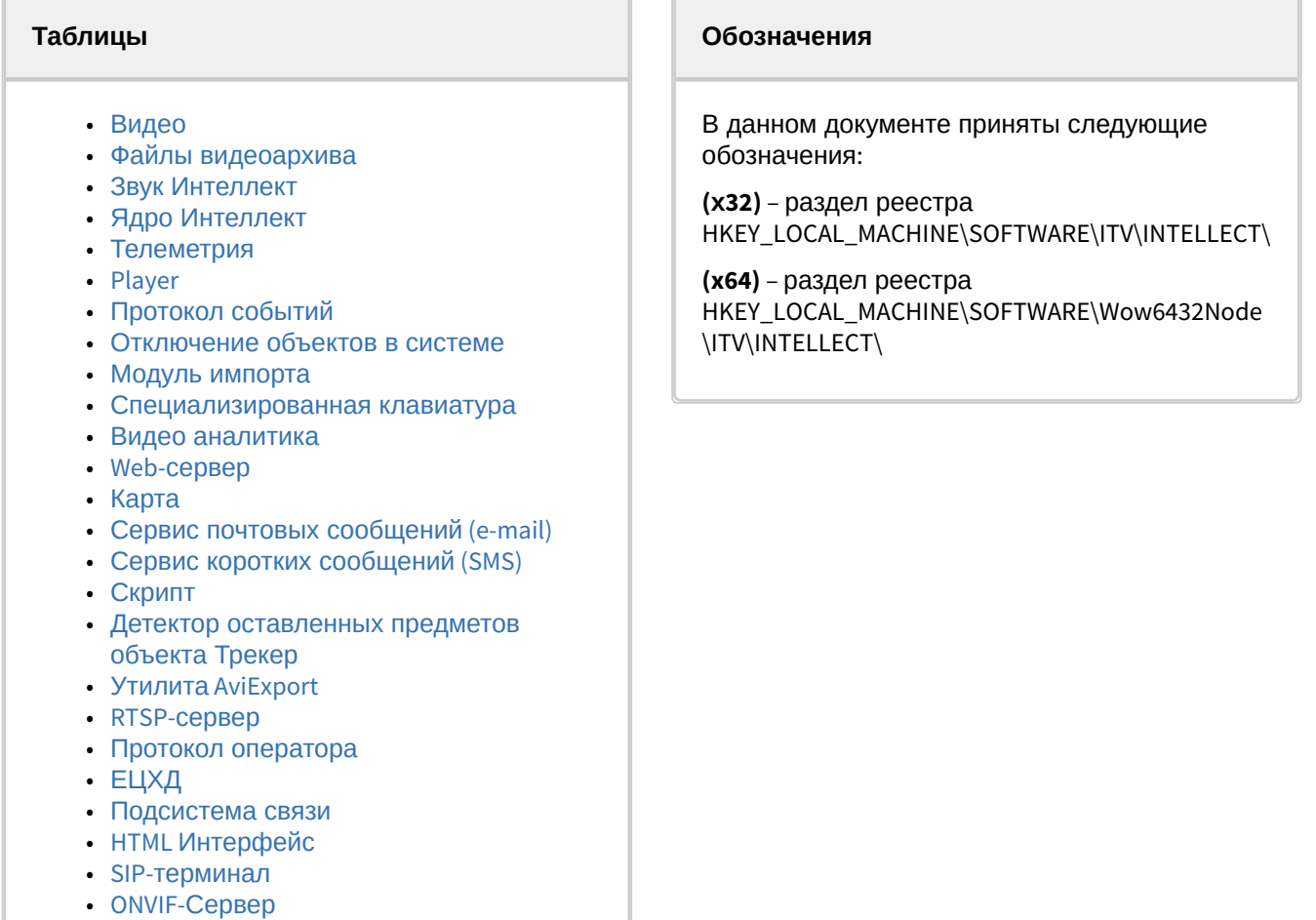

• VideoIQ7. [Отличия от Интеллекта](#page-87-1)

<span id="page-2-1"></span>[Общие сведения о системном реестре ОС](https://docs.itvgroup.ru/confluence/pages/viewpage.action?pageId=136938089) Windows и работе с ним приведены в документе Руководство администратора, раздел [Работа с системным реестром ОС](https://docs.itvgroup.ru/confluence/pages/viewpage.action?pageId=136938822) Windows.

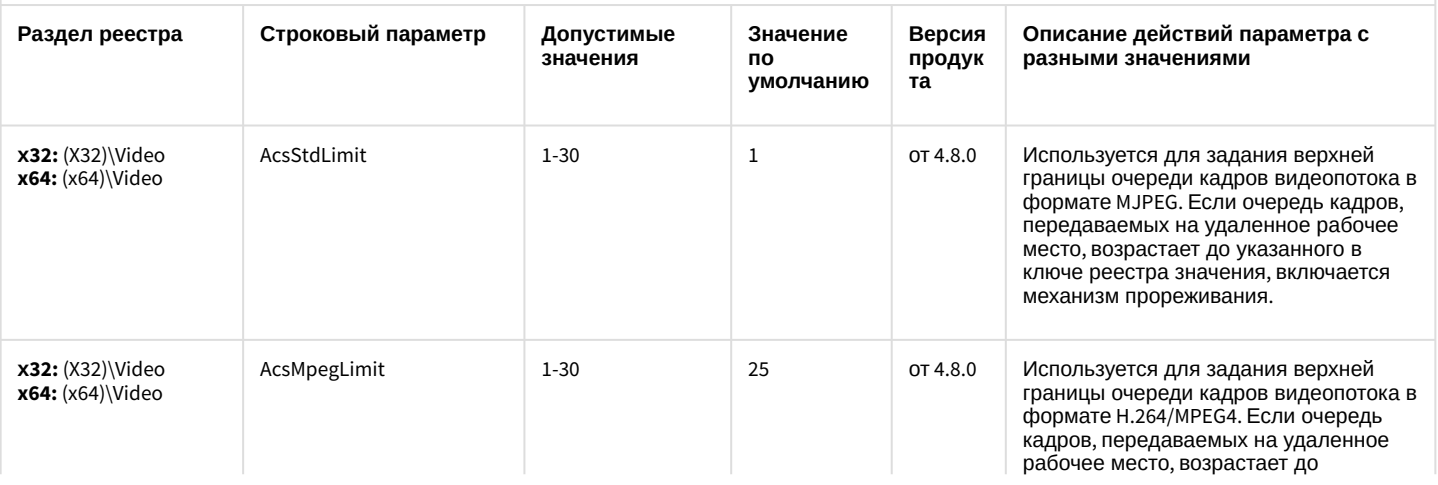

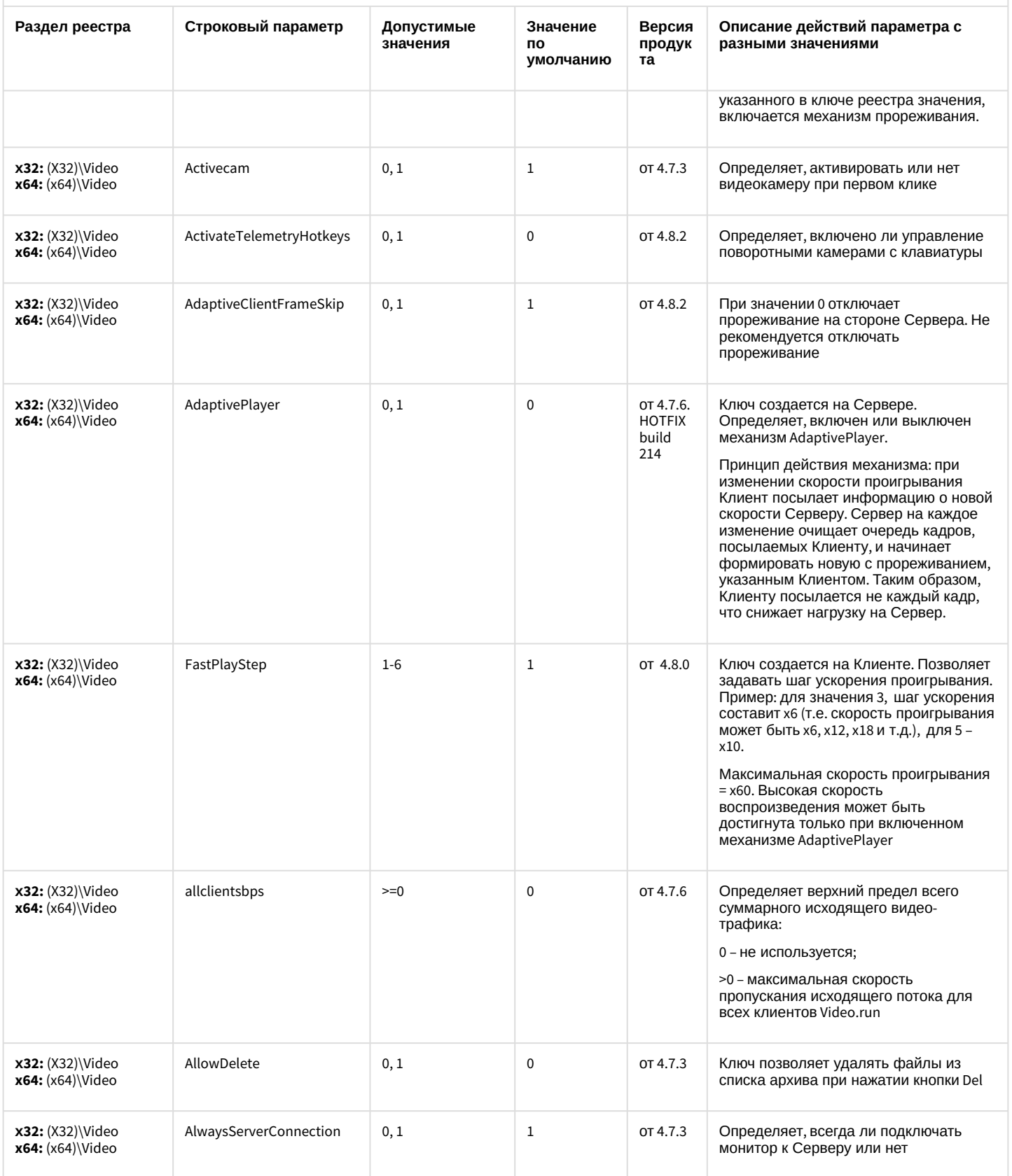

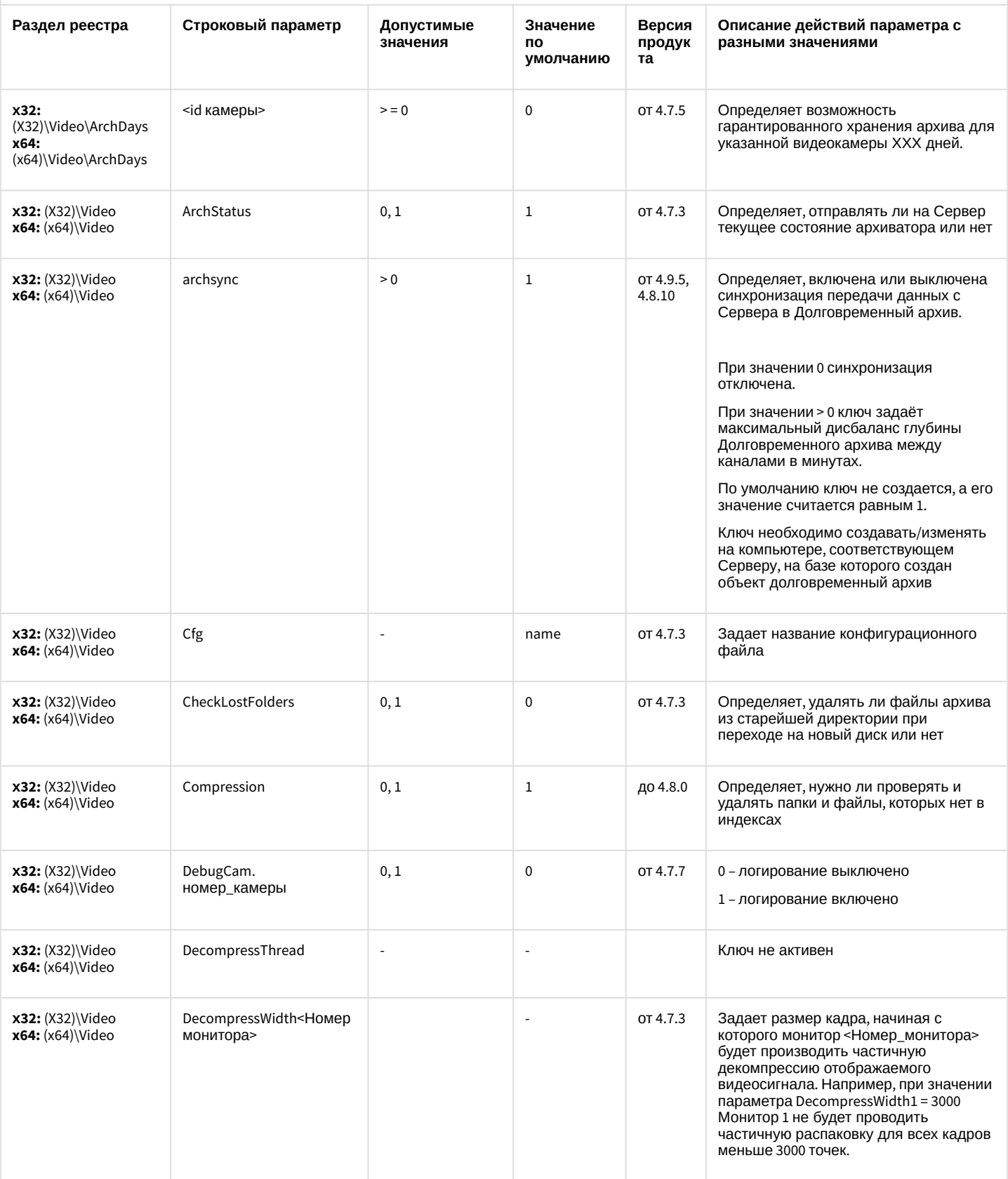

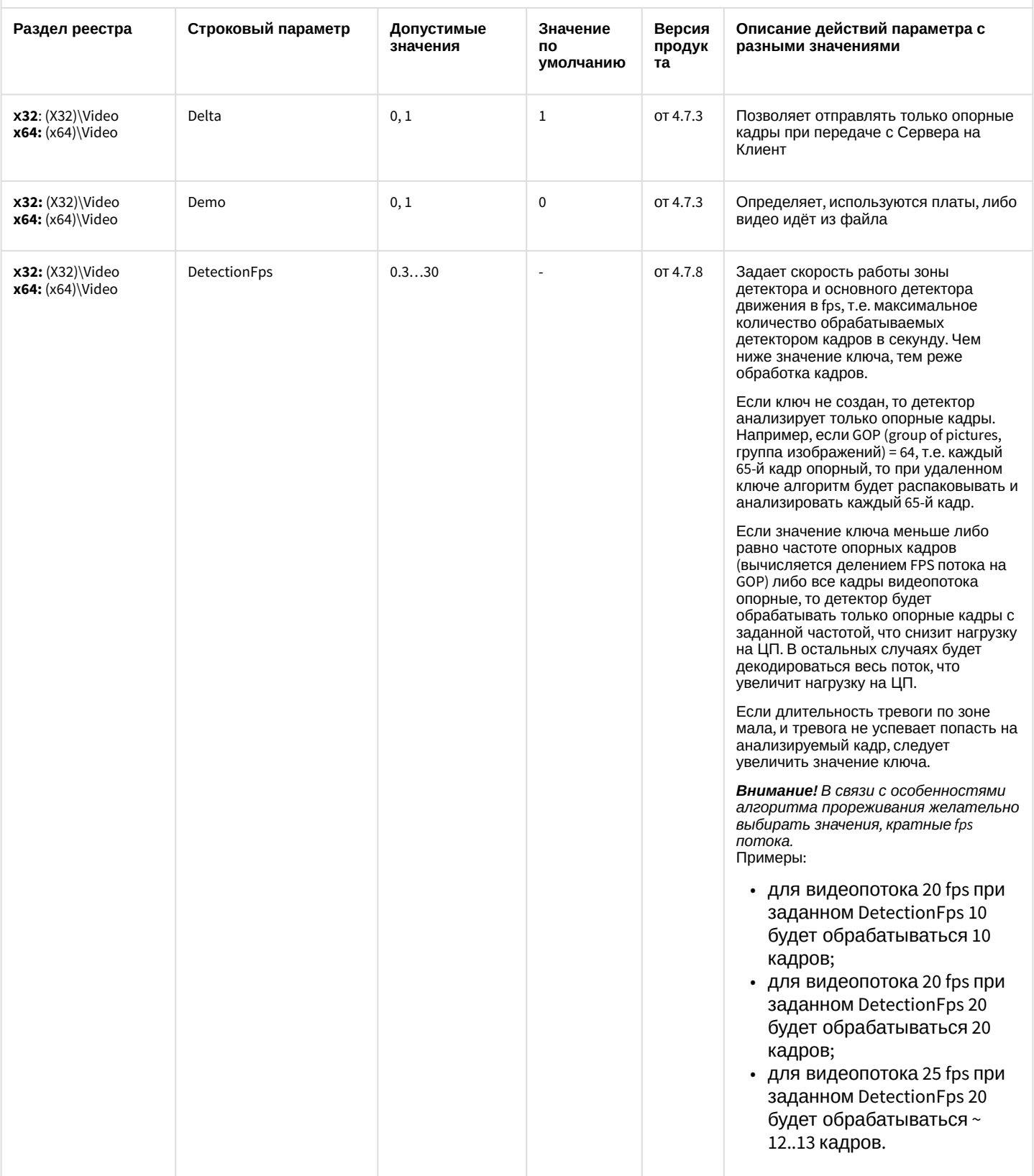

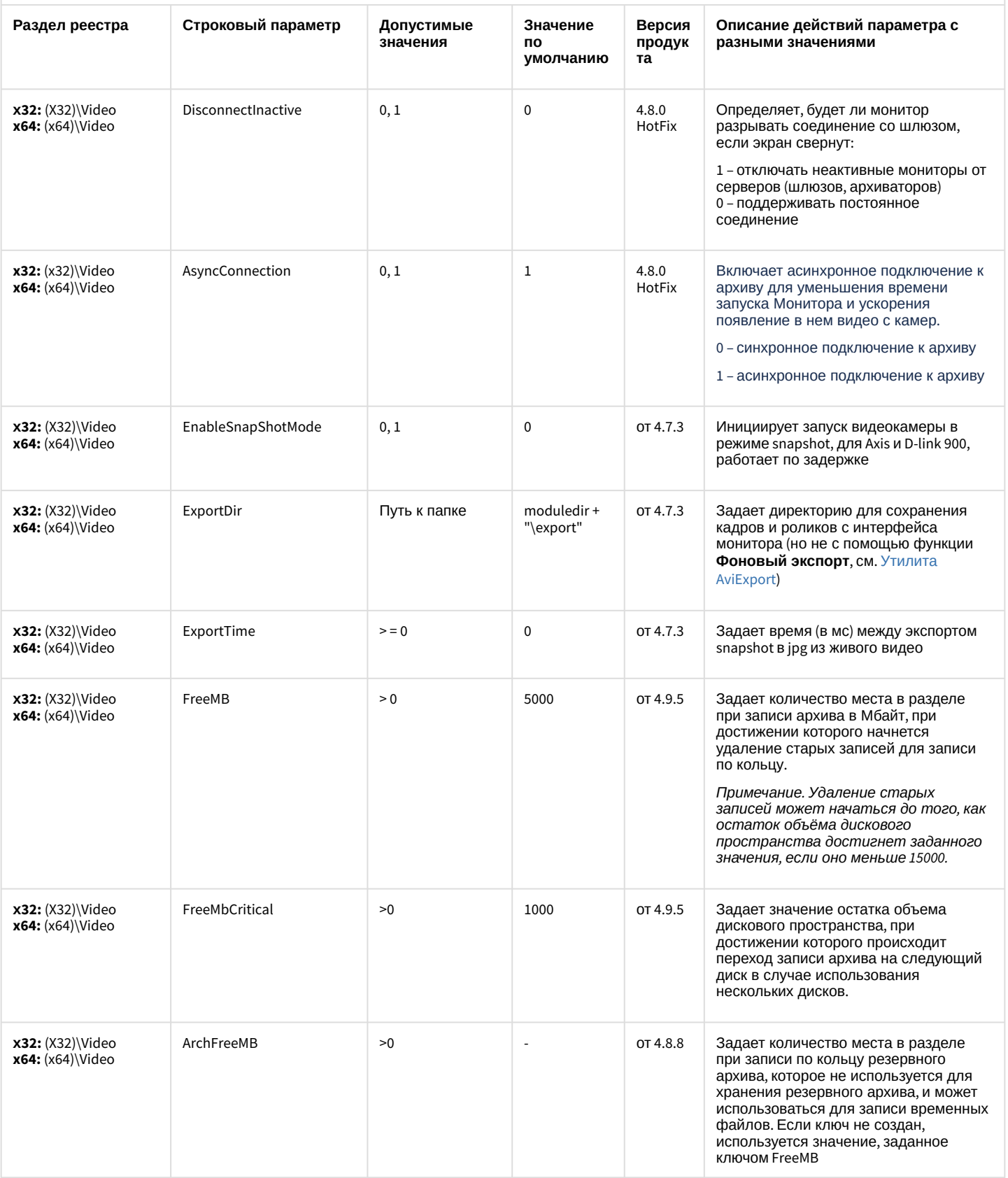

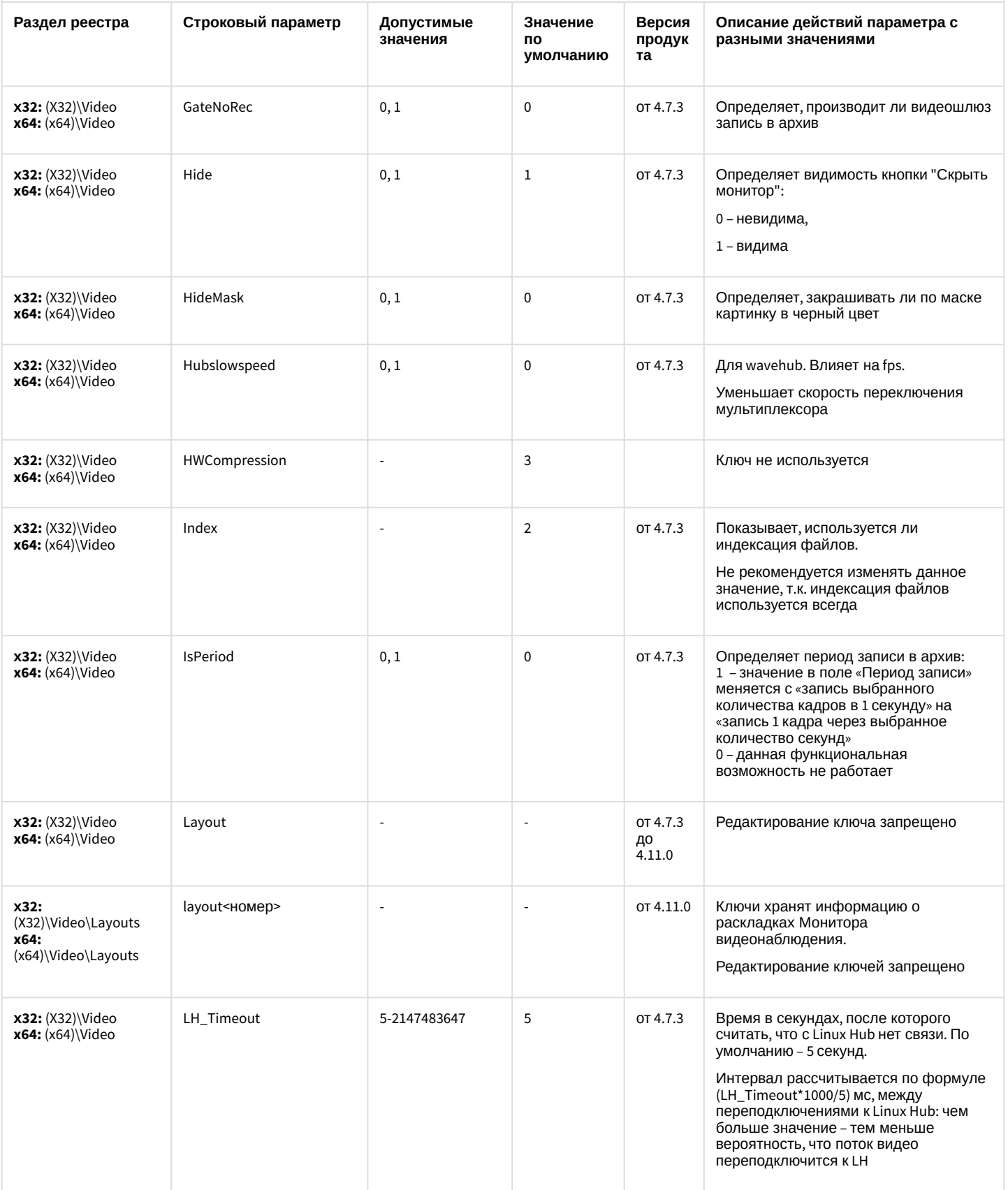

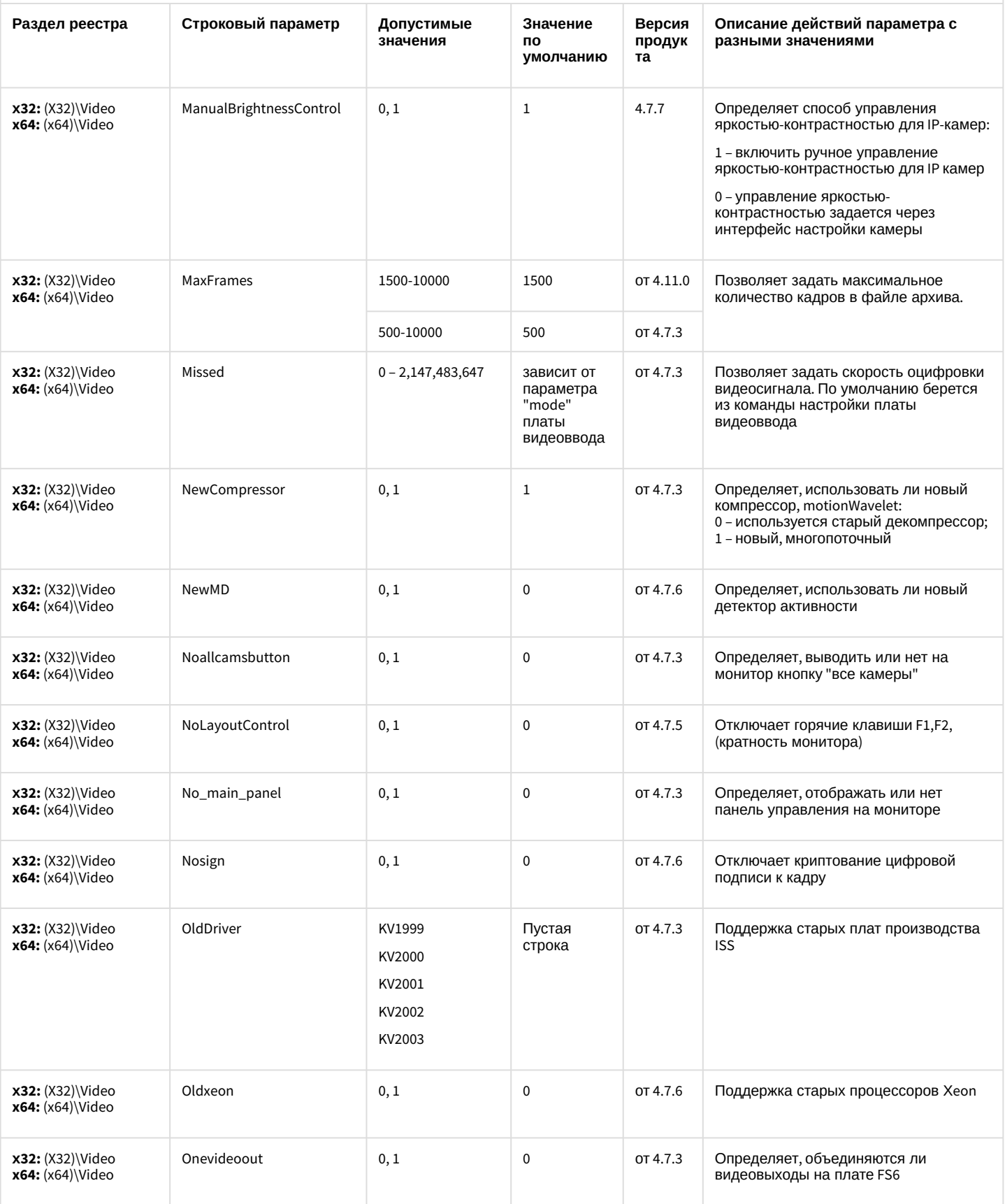

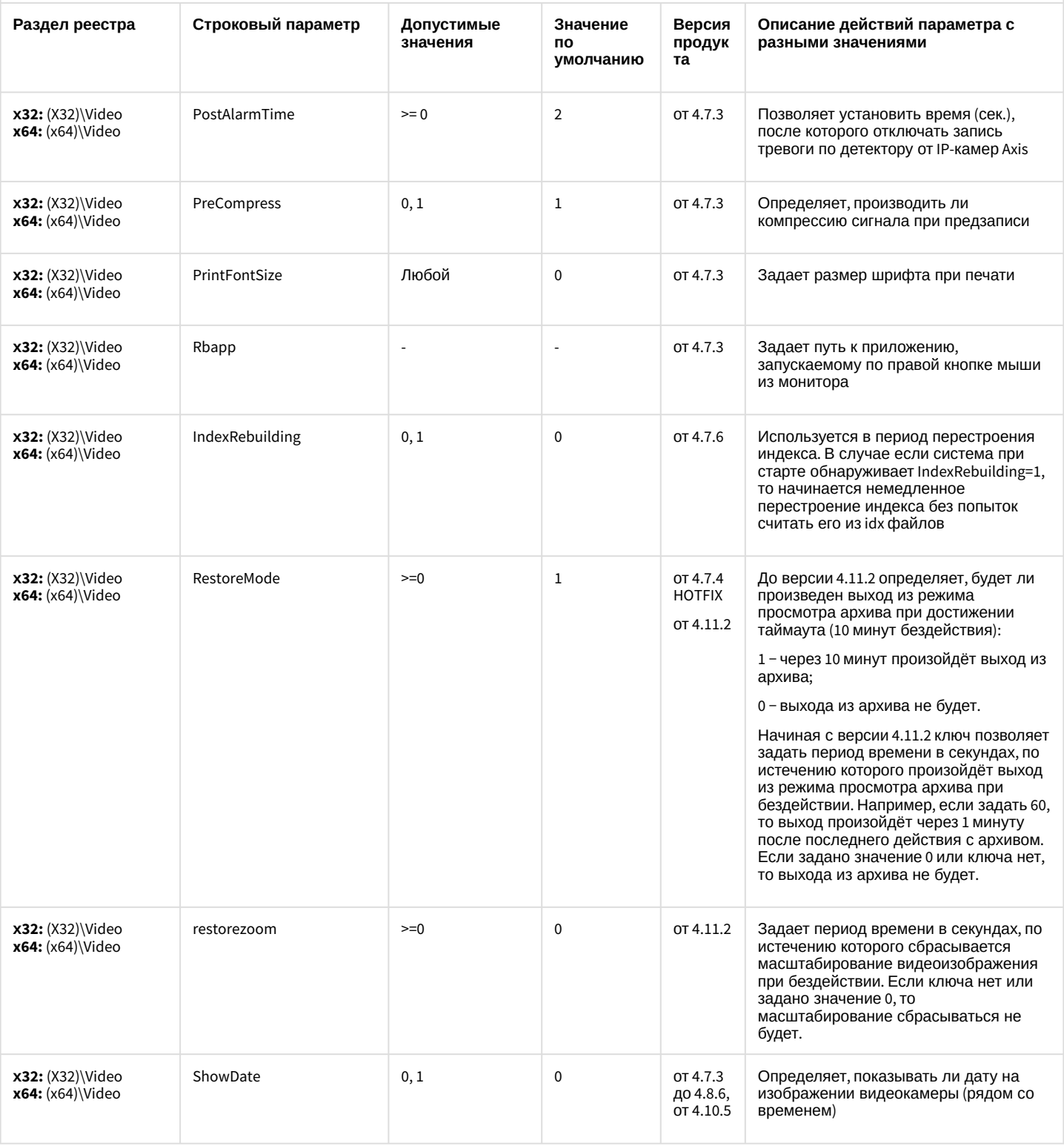

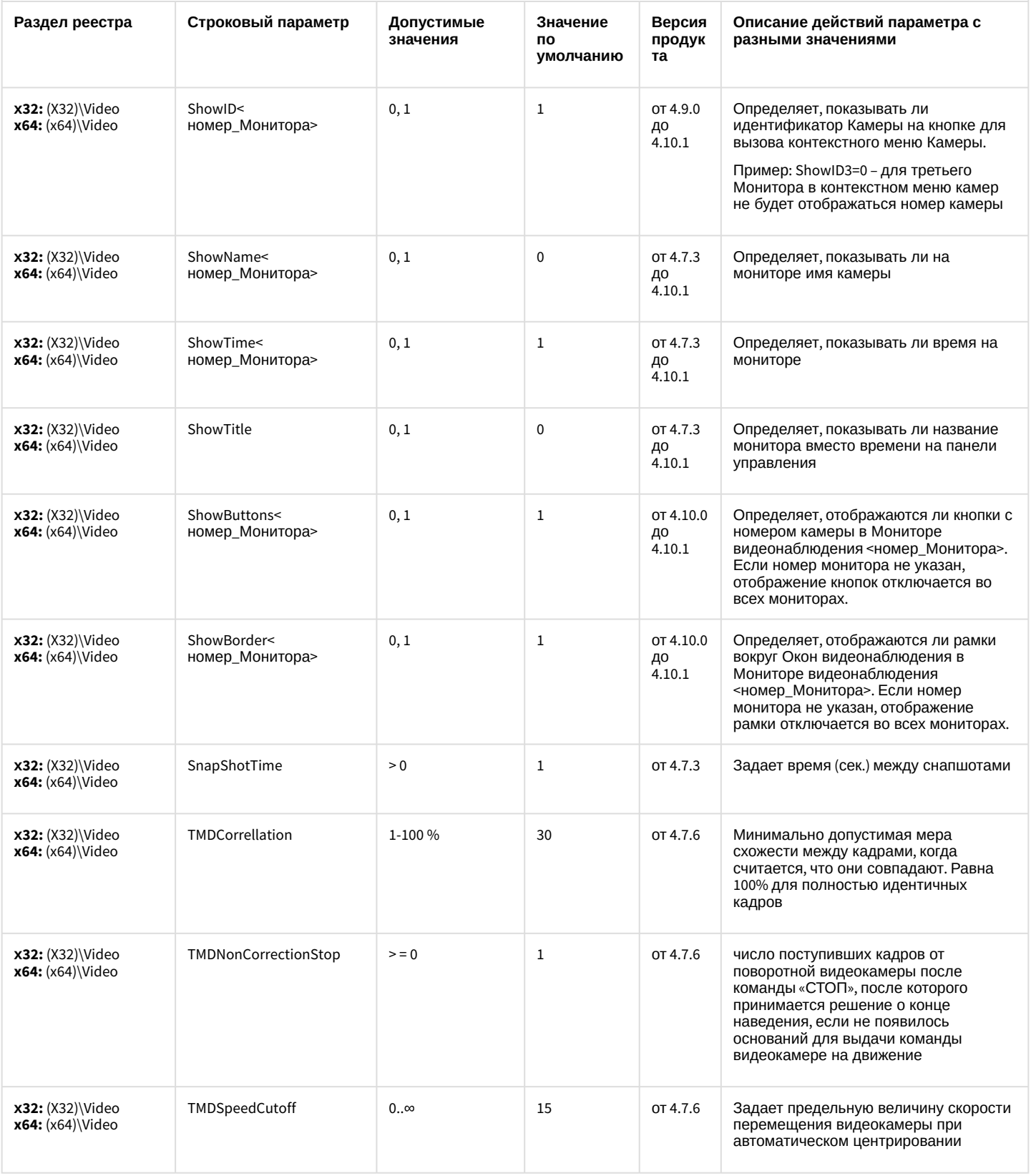

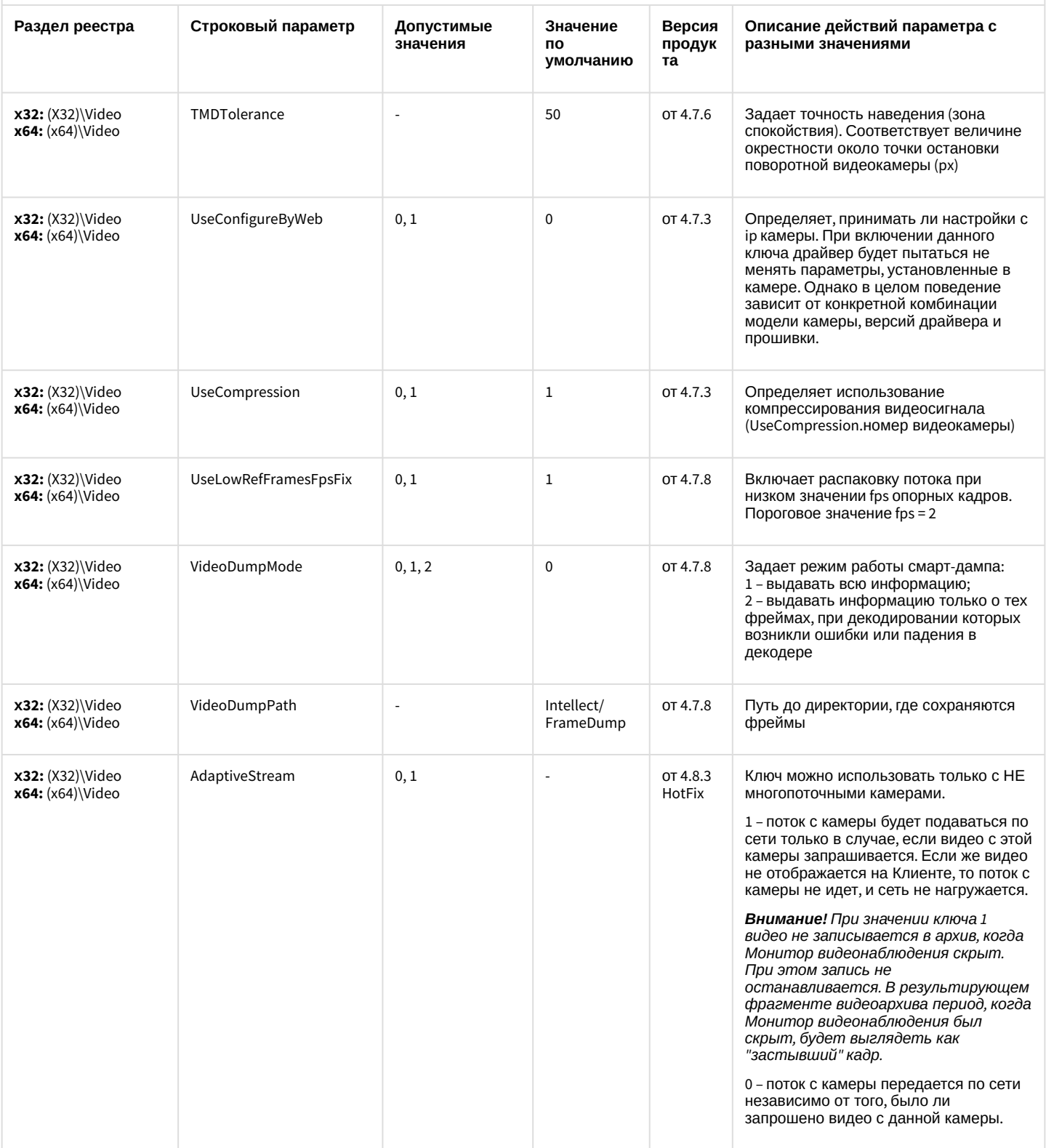

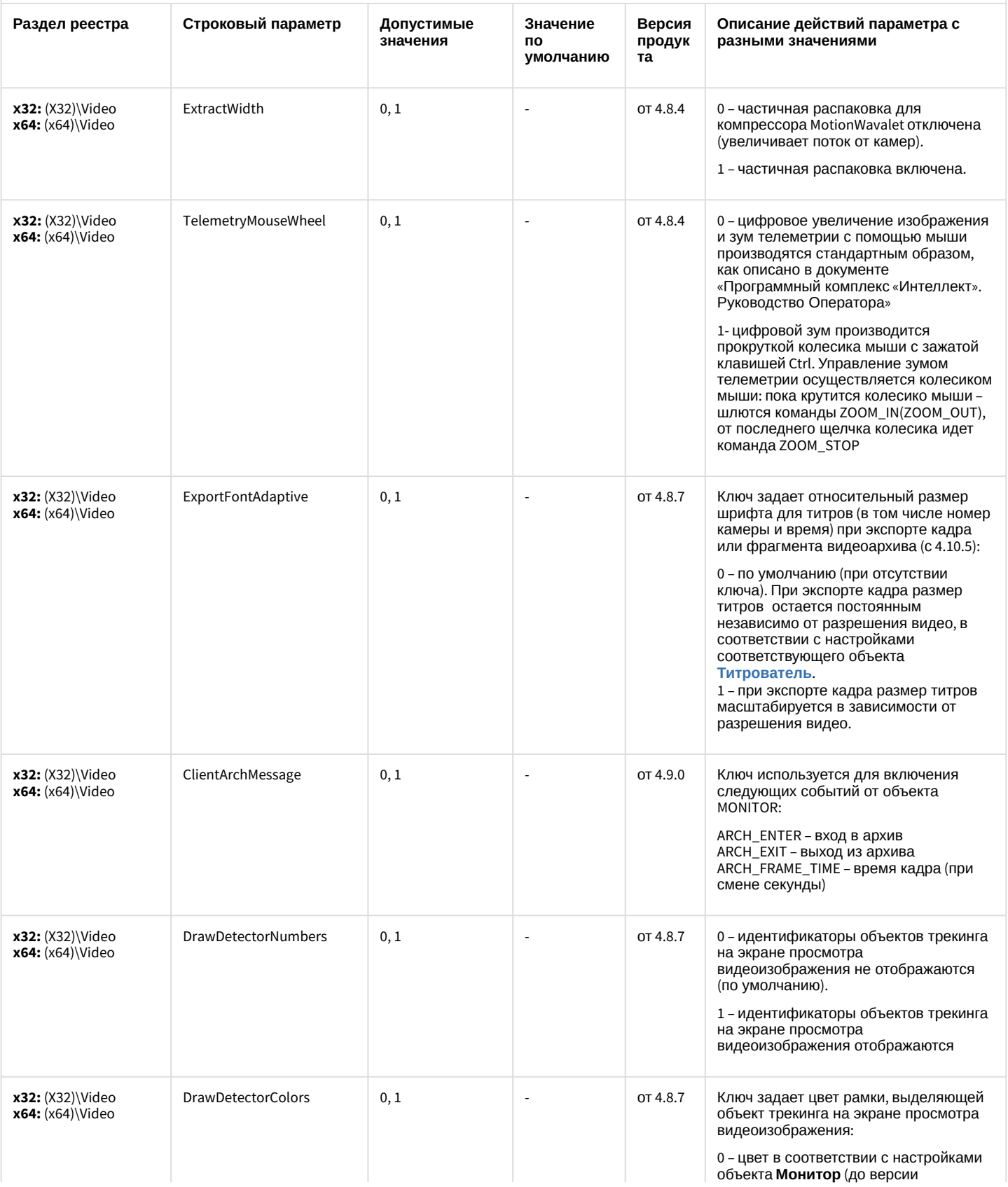

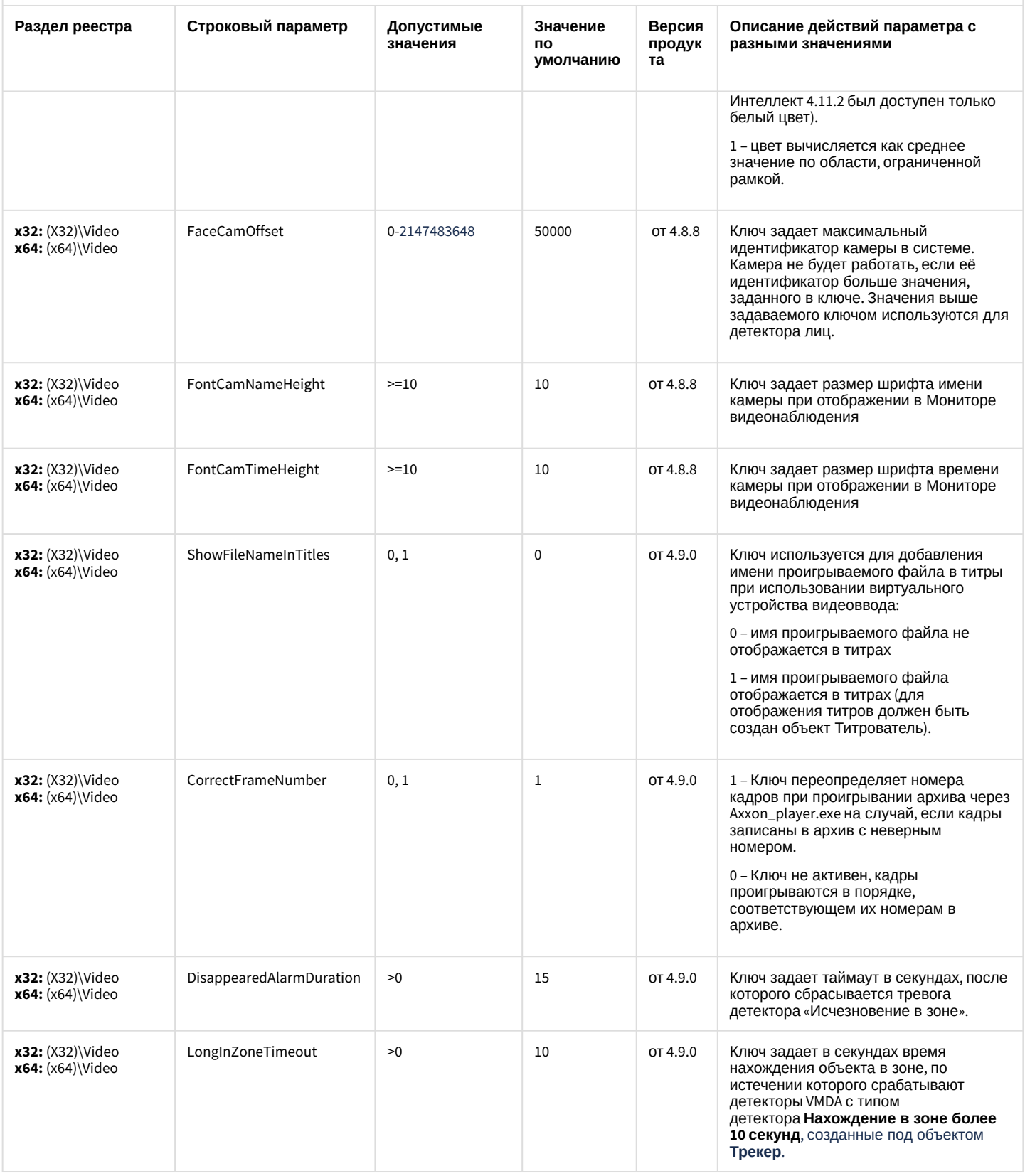

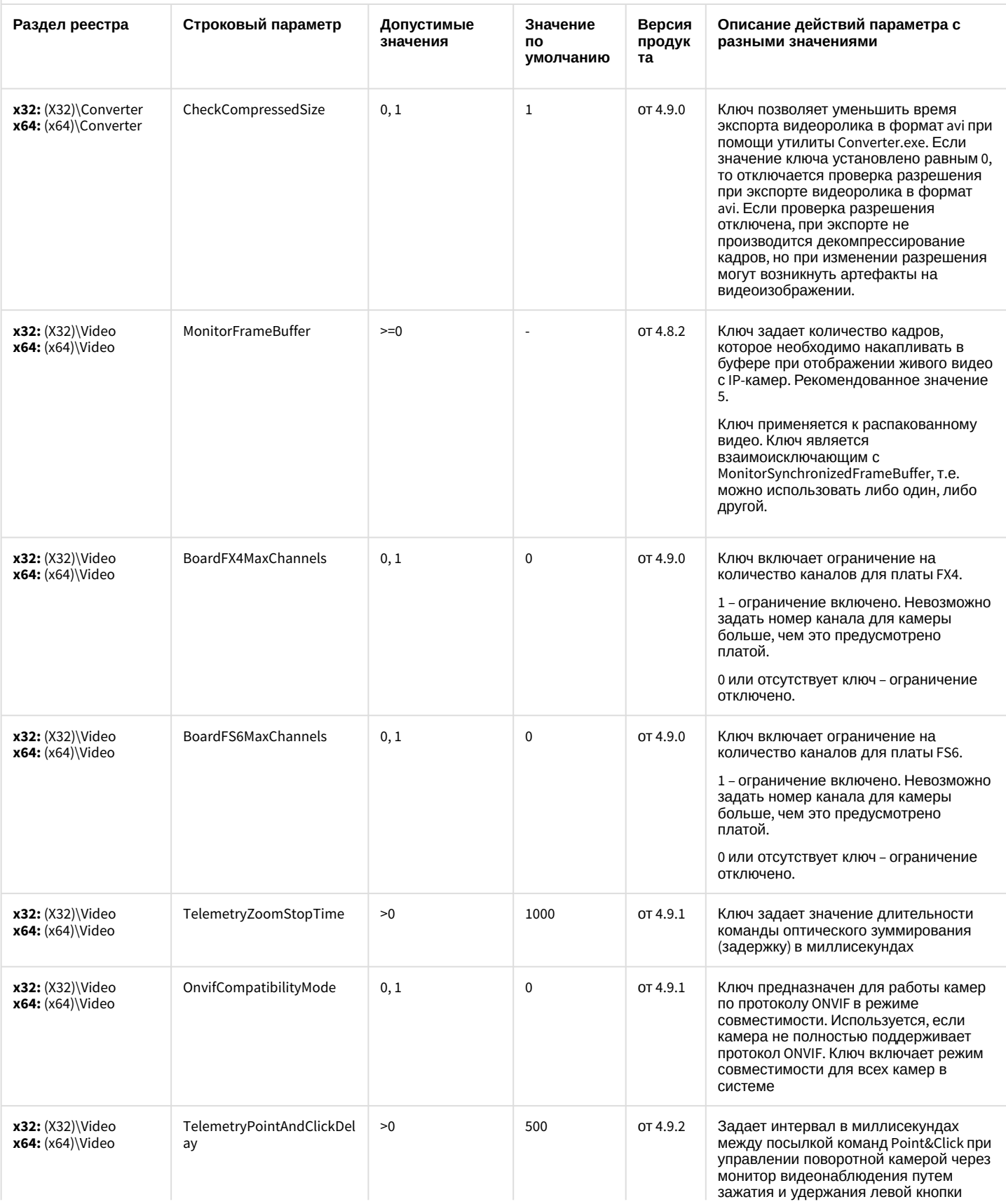

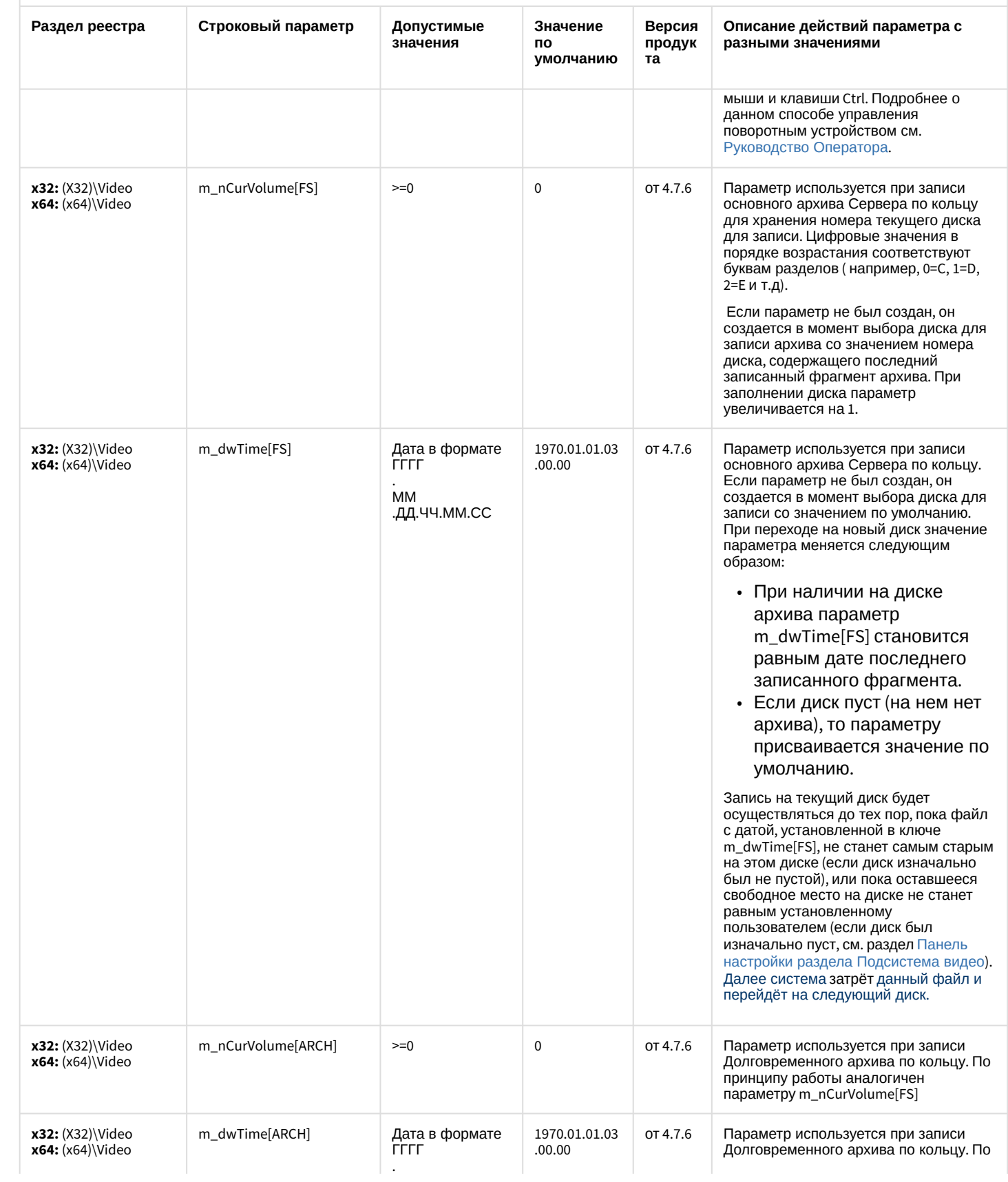

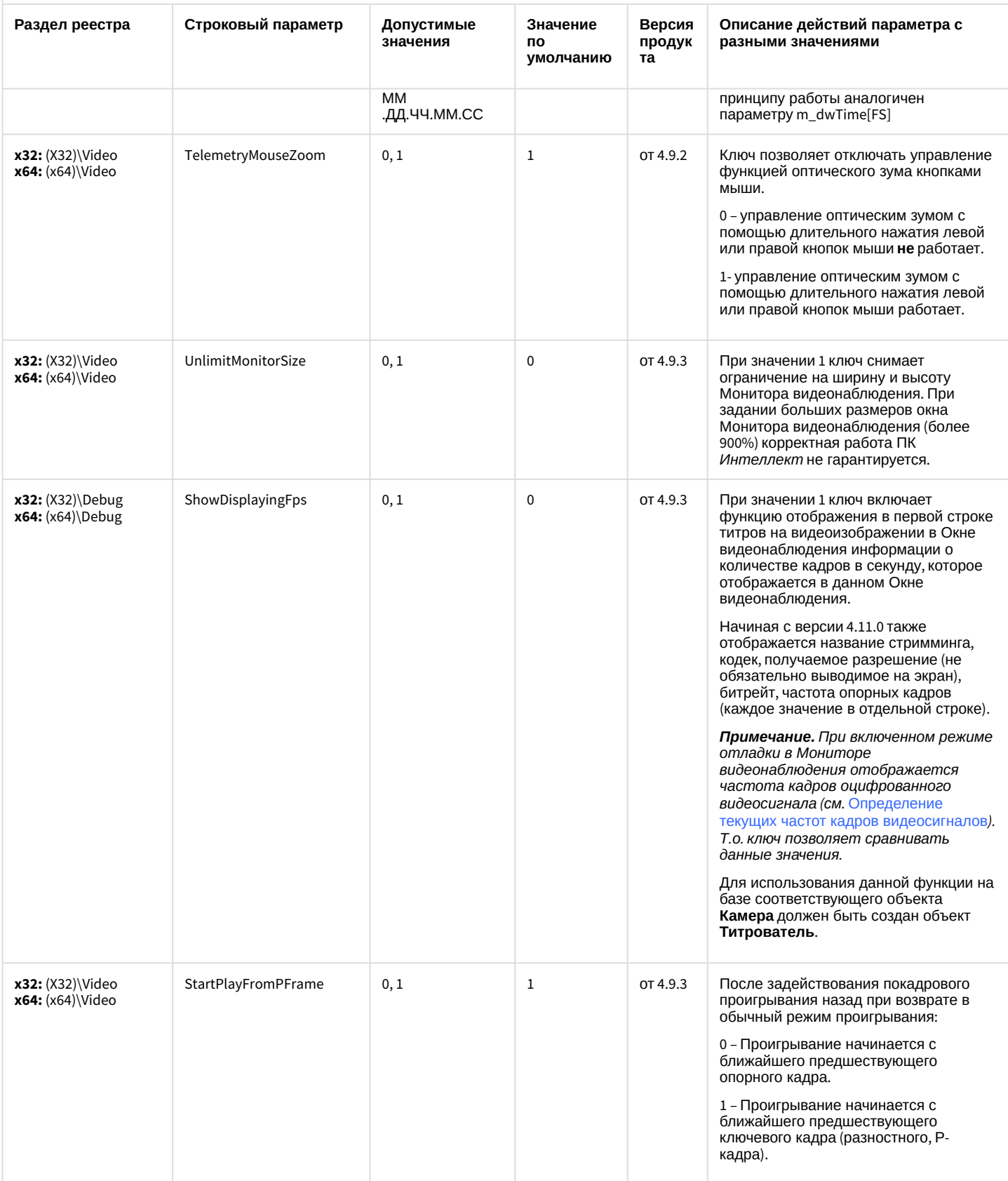

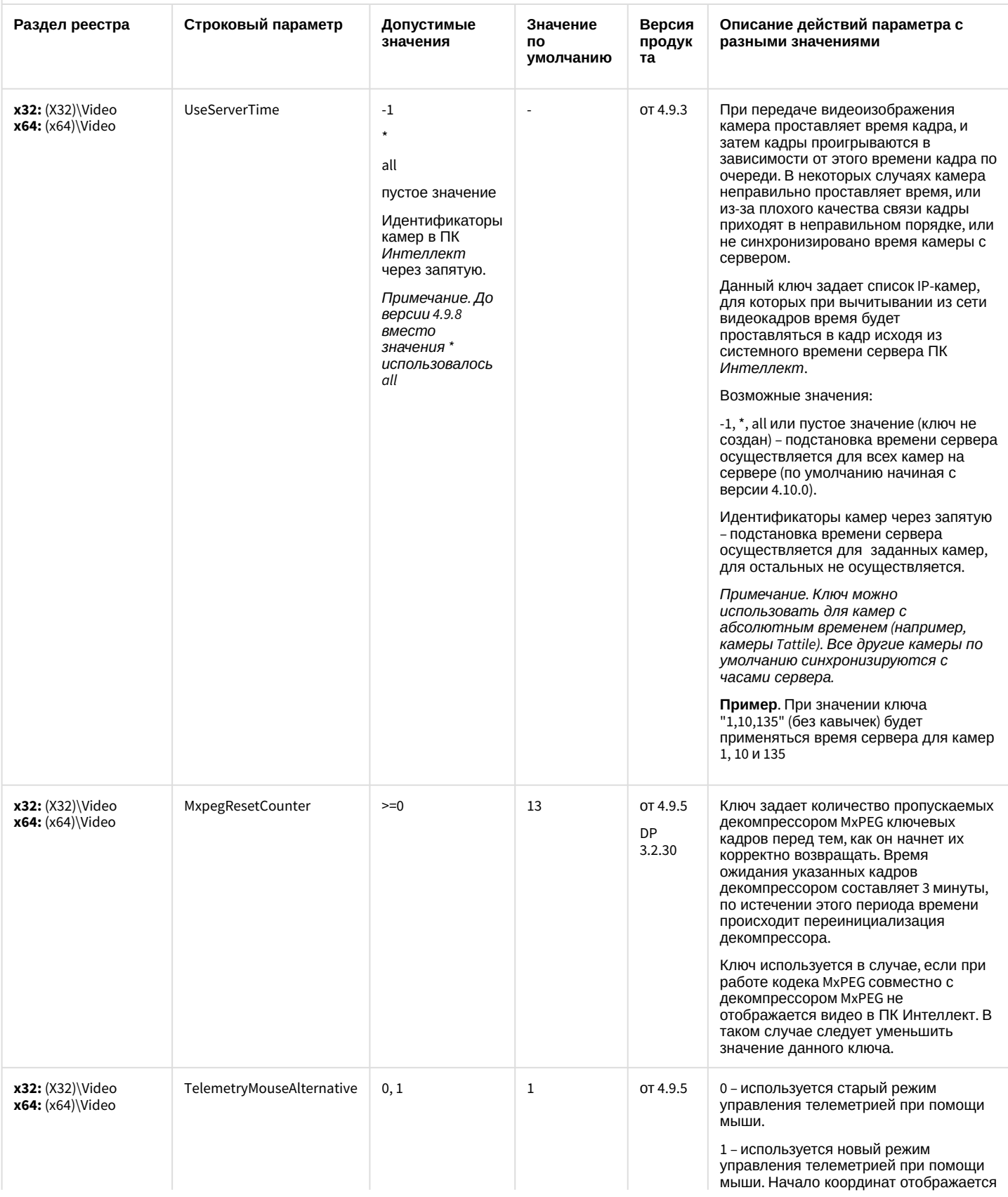

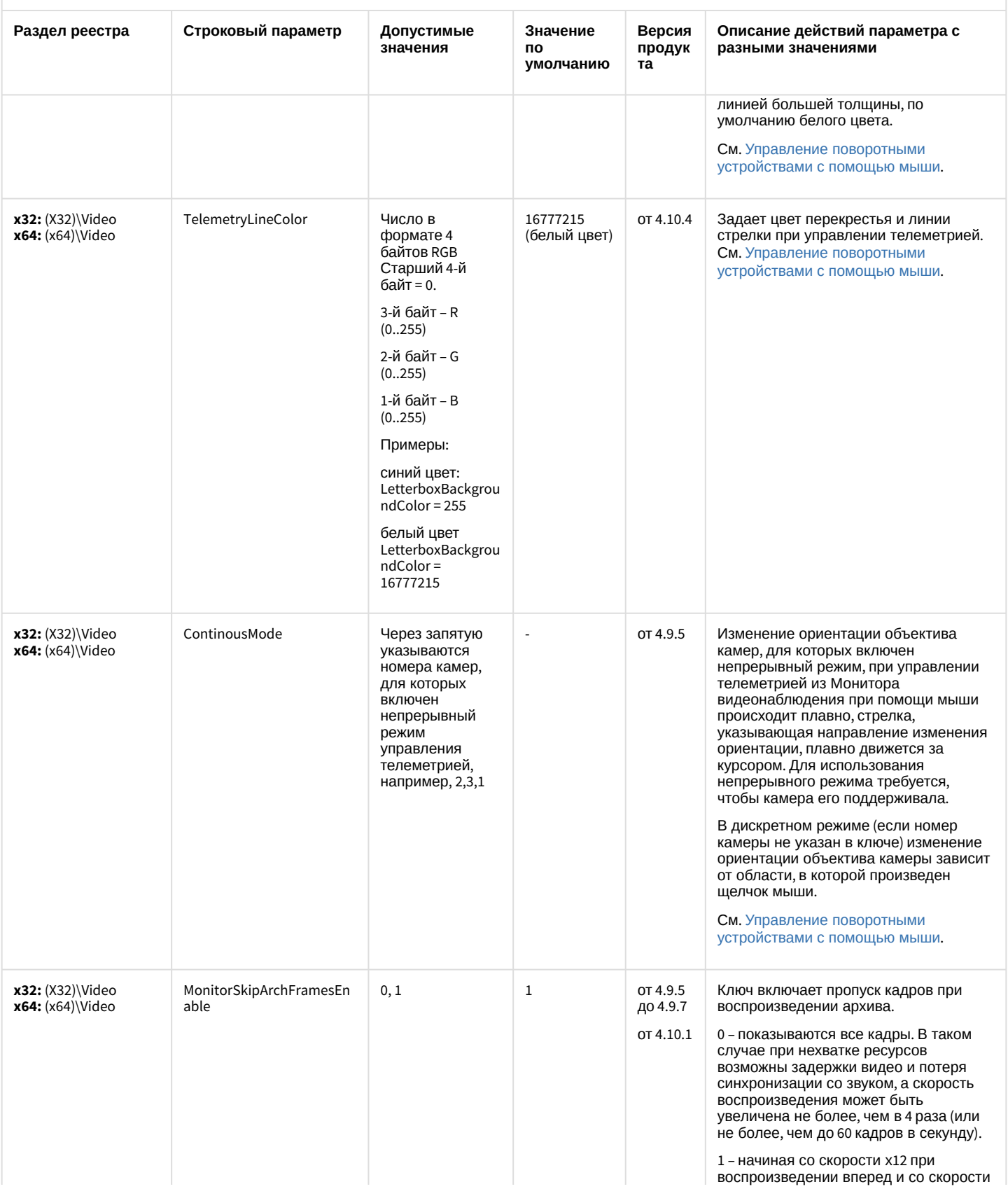

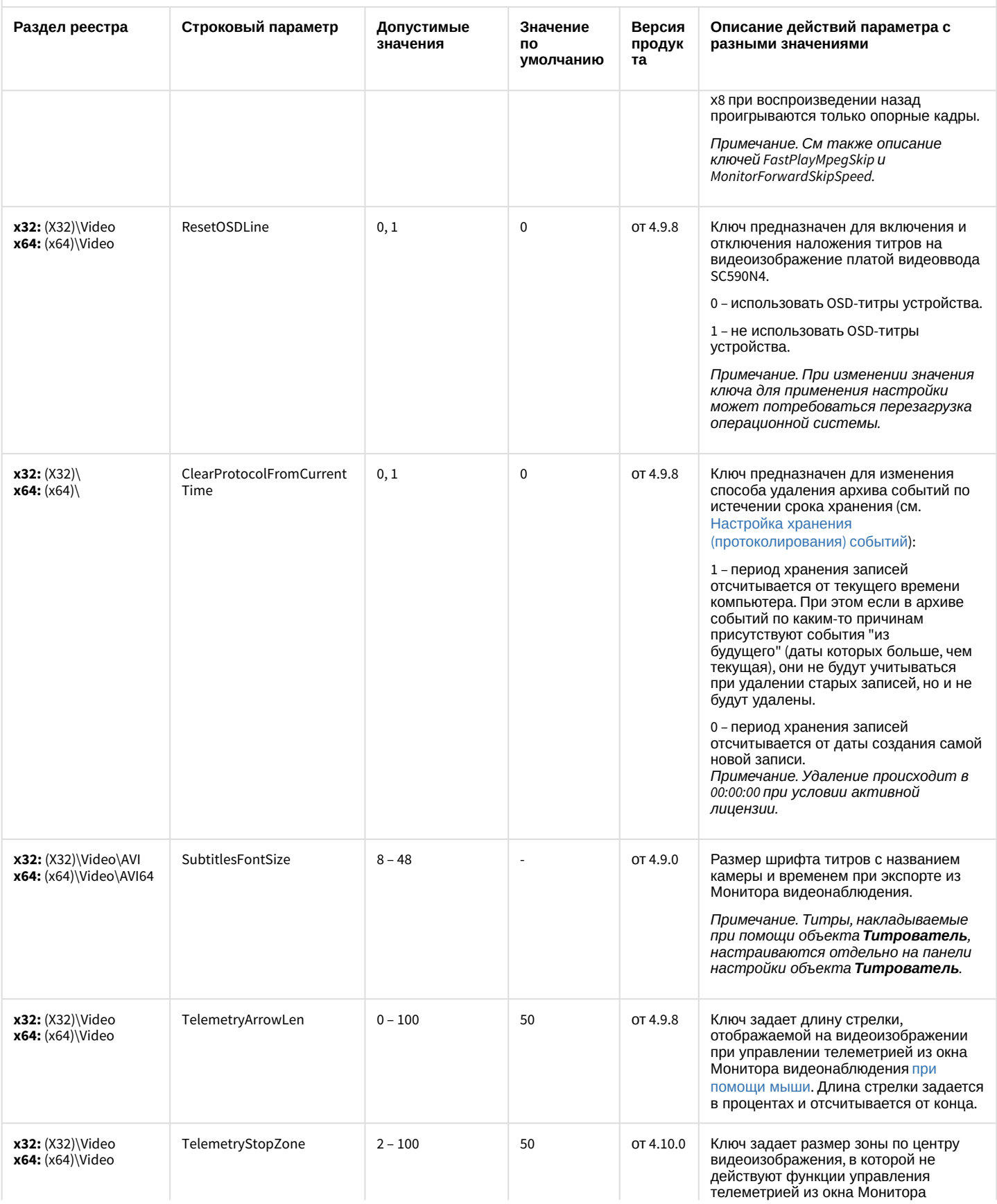

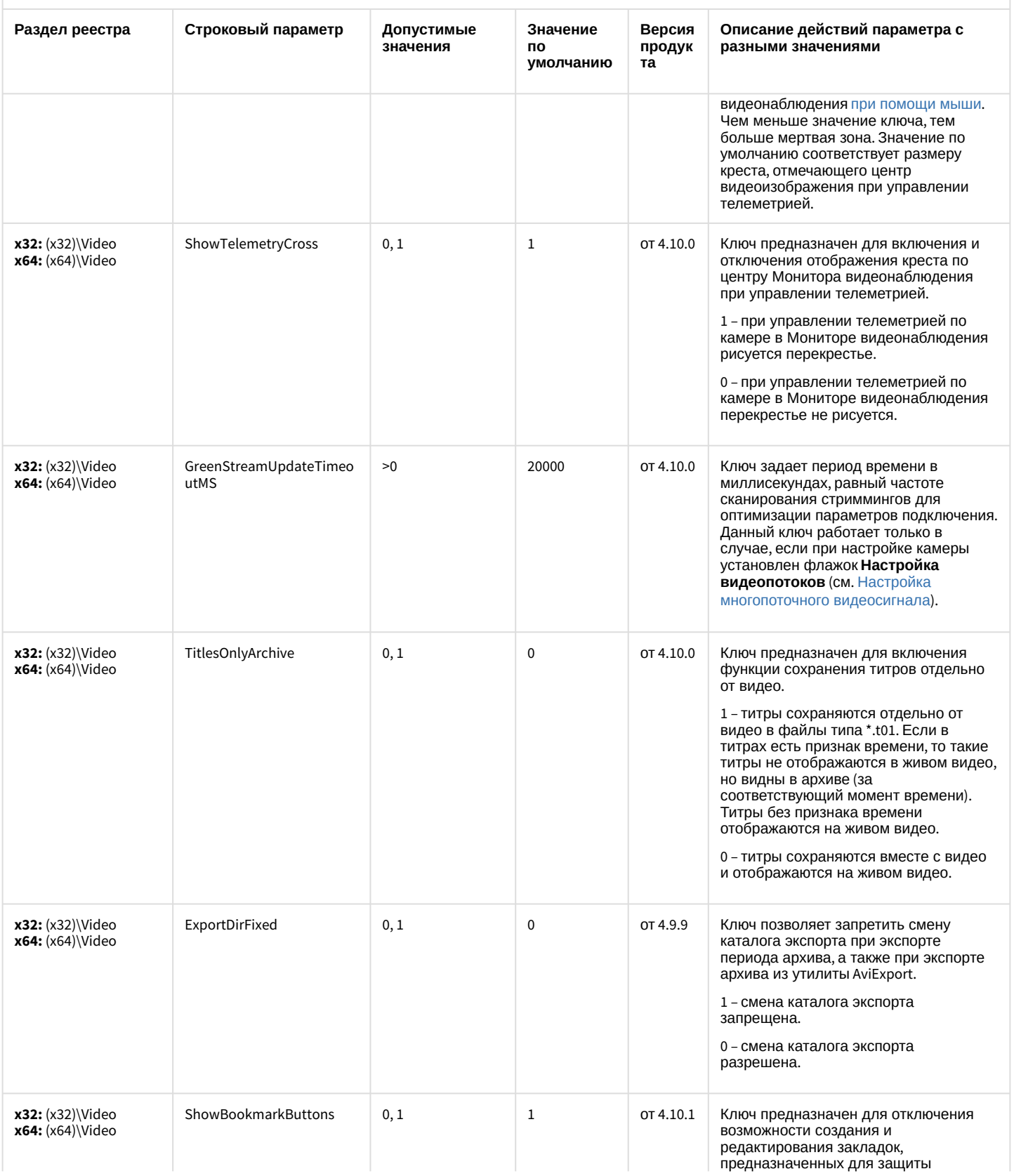

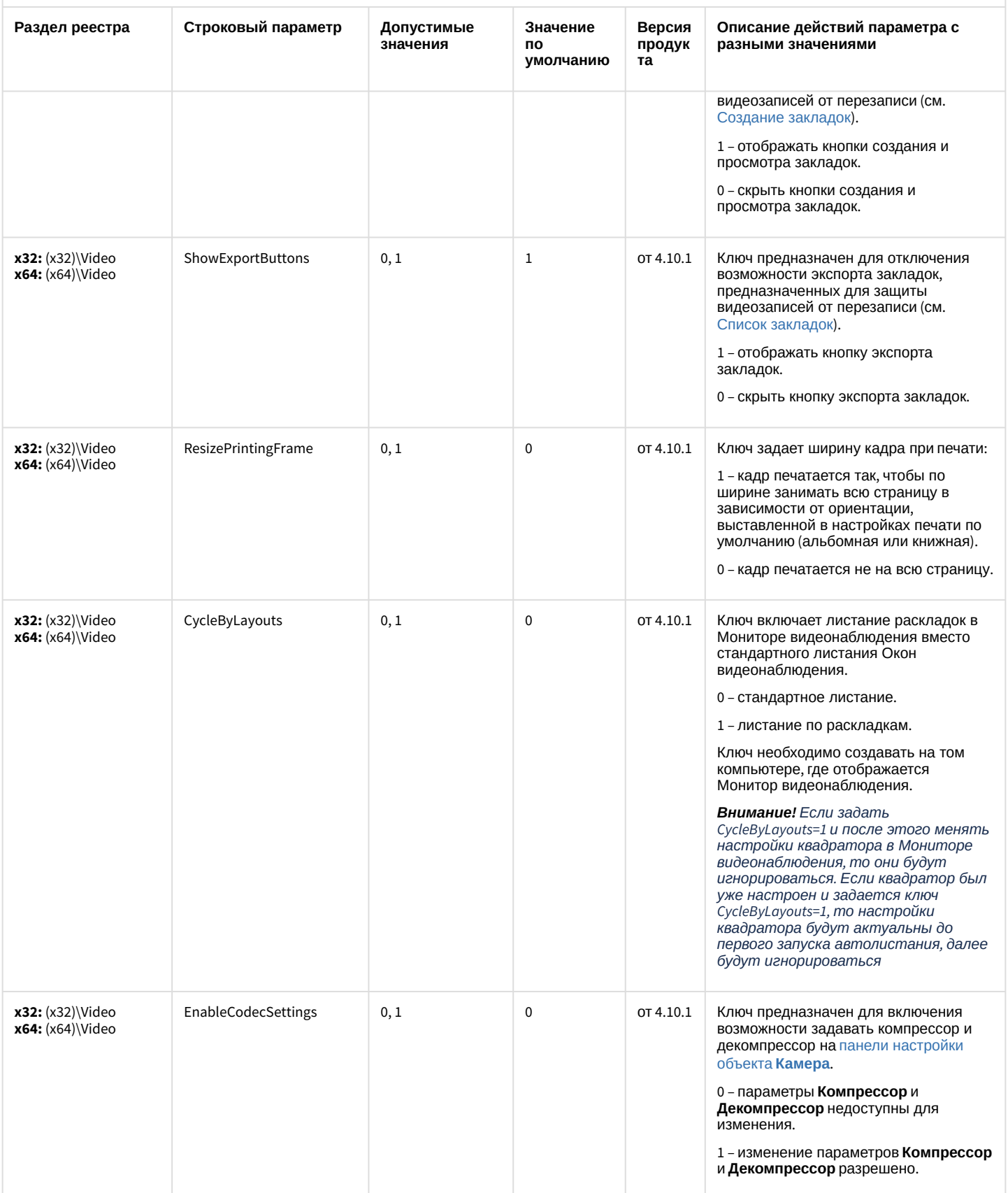

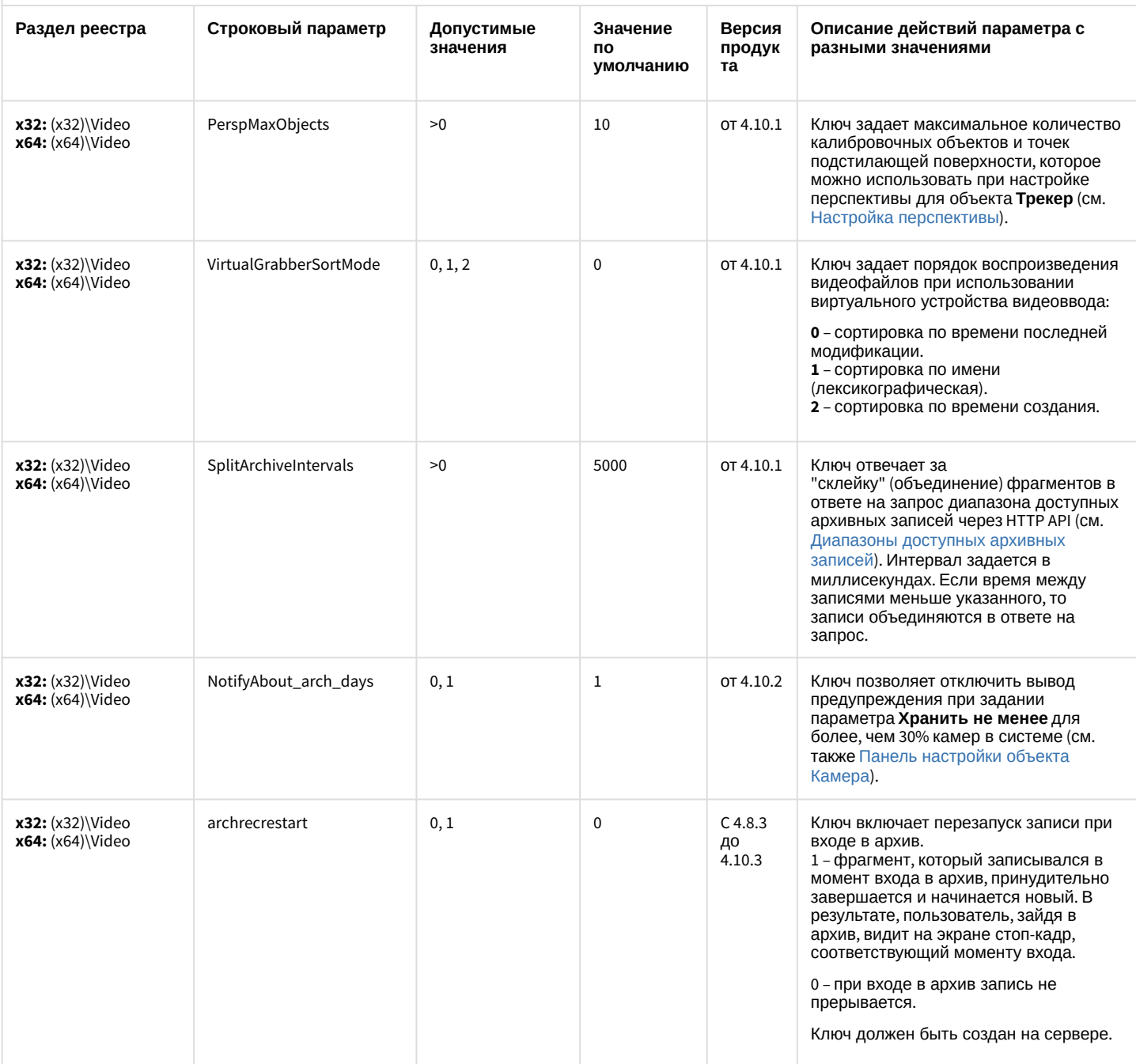

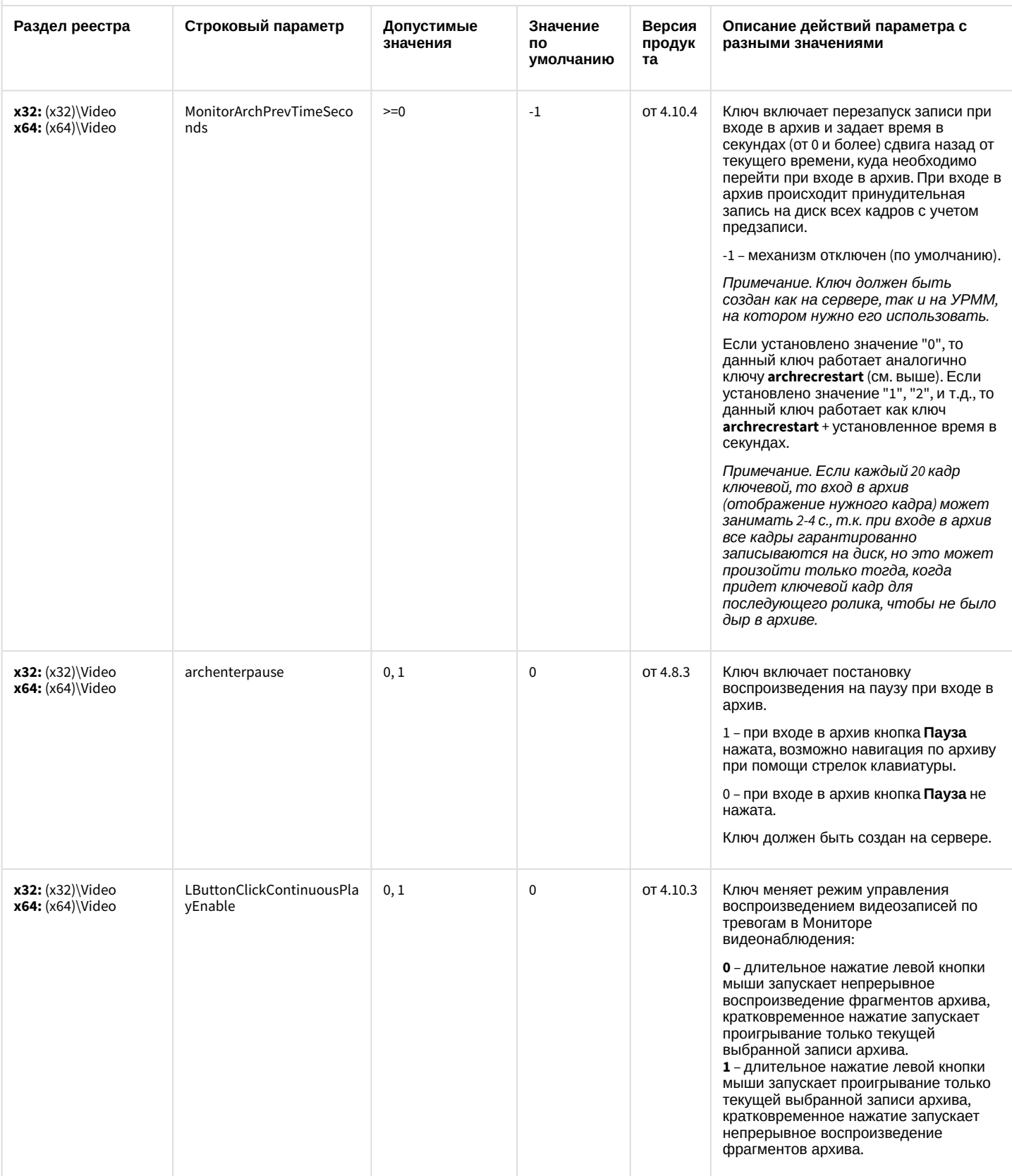

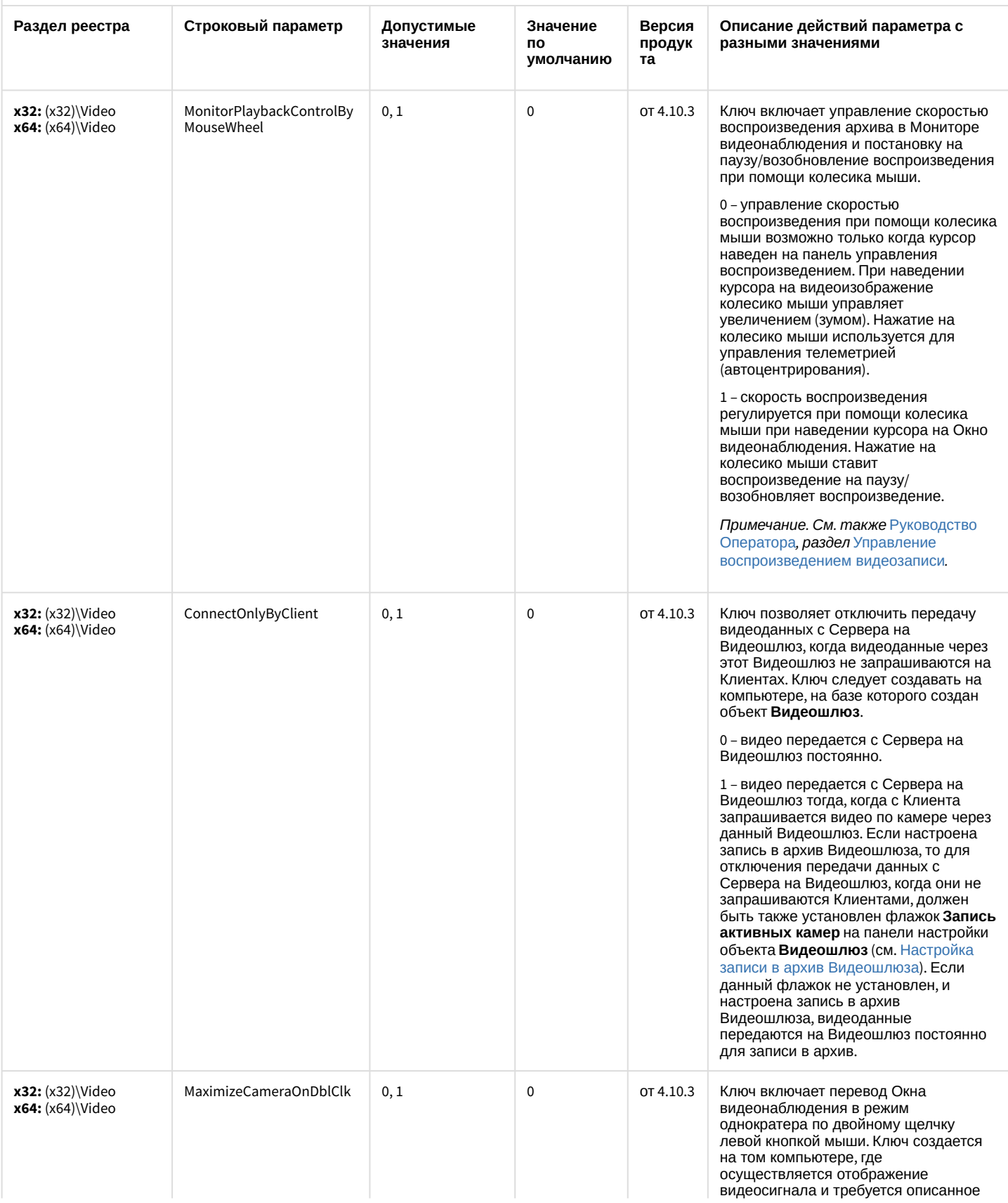

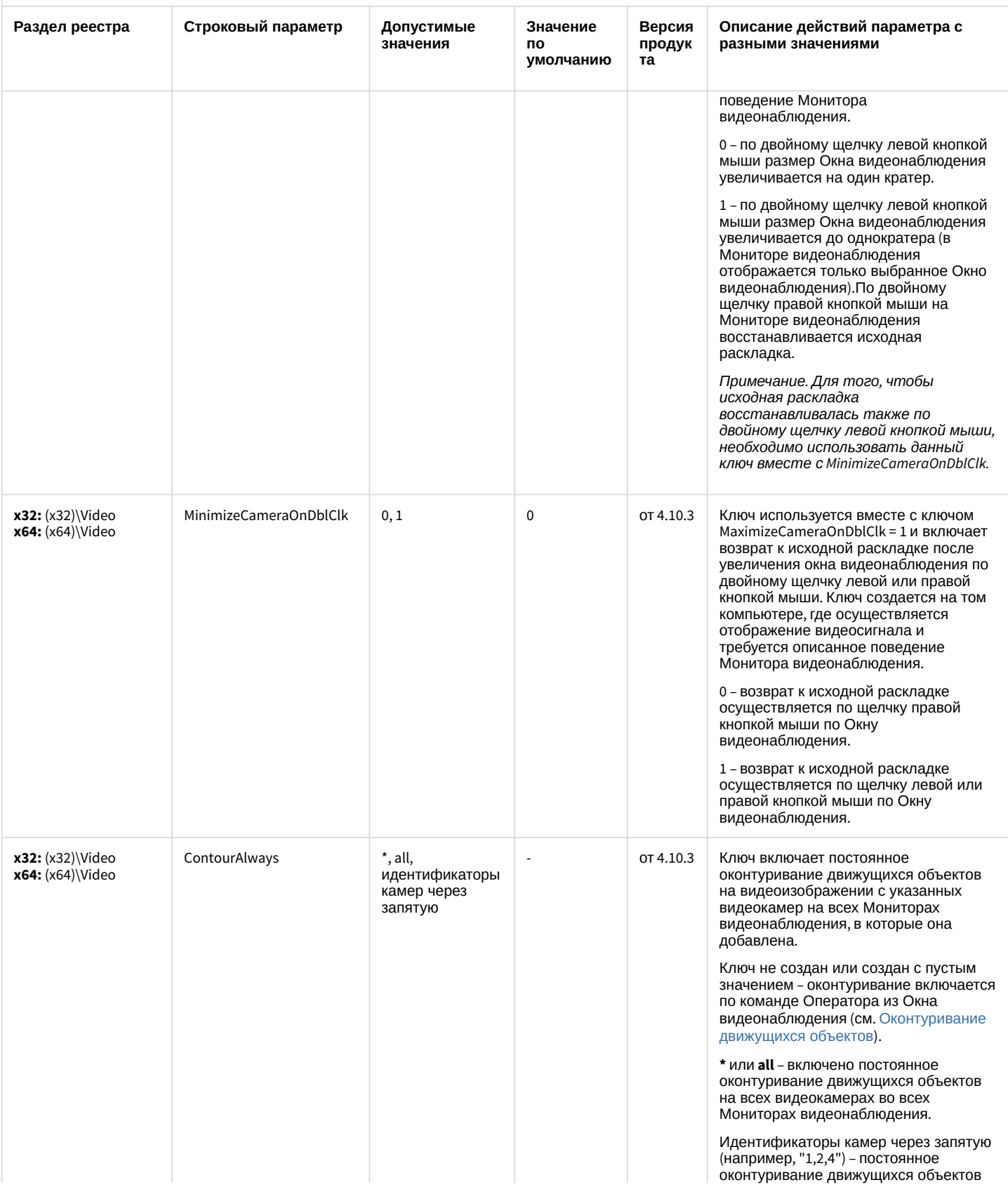

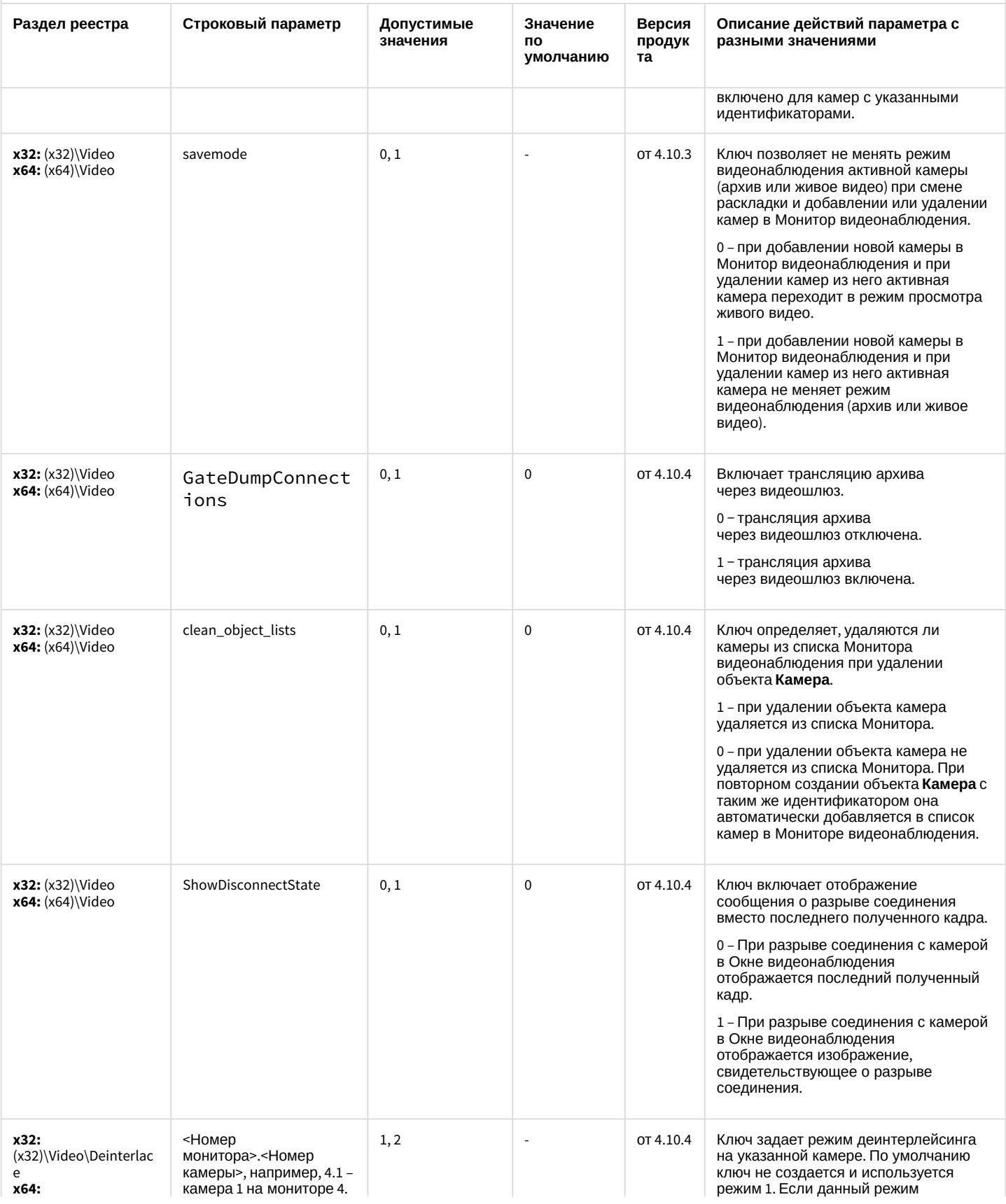

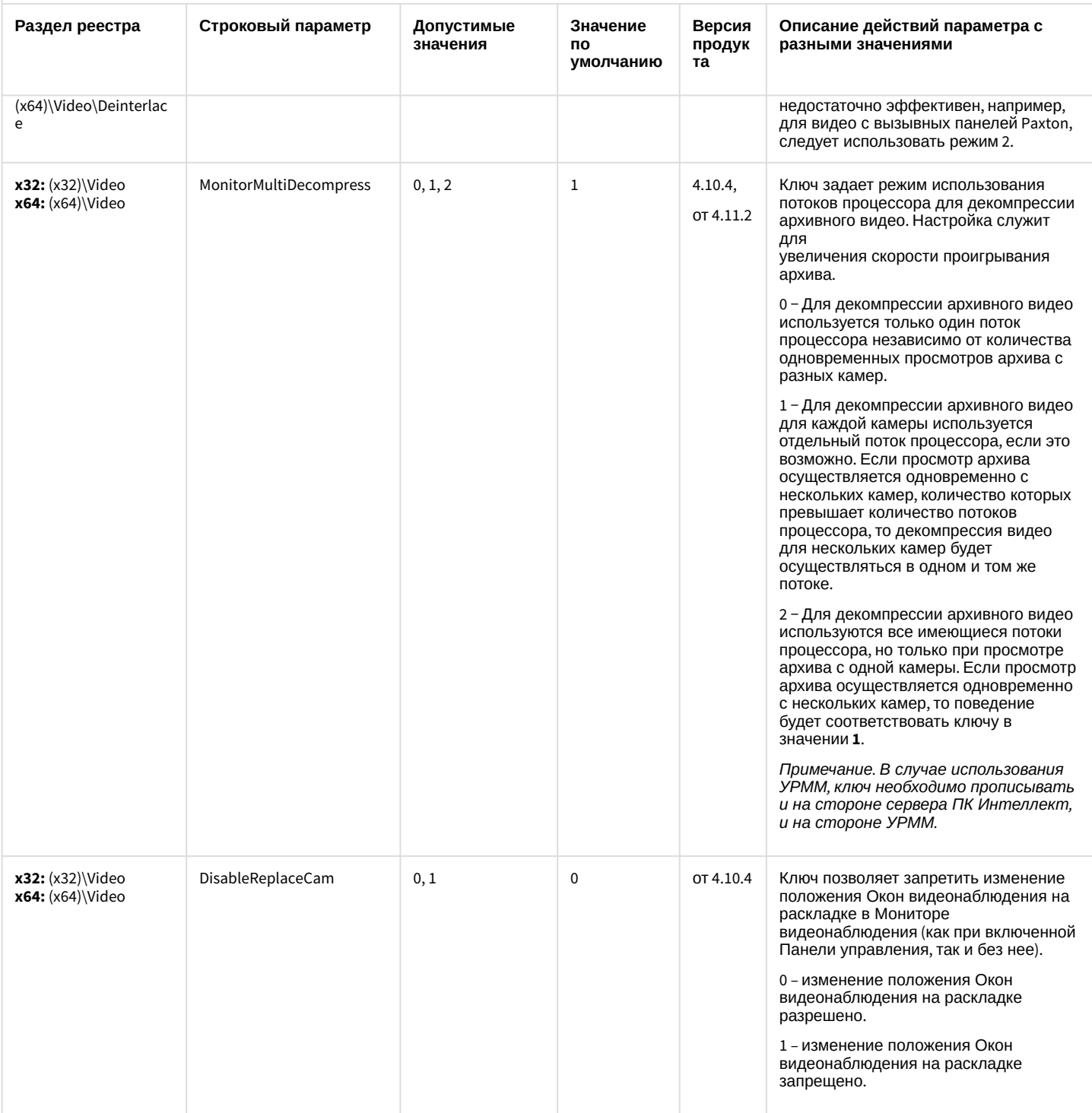

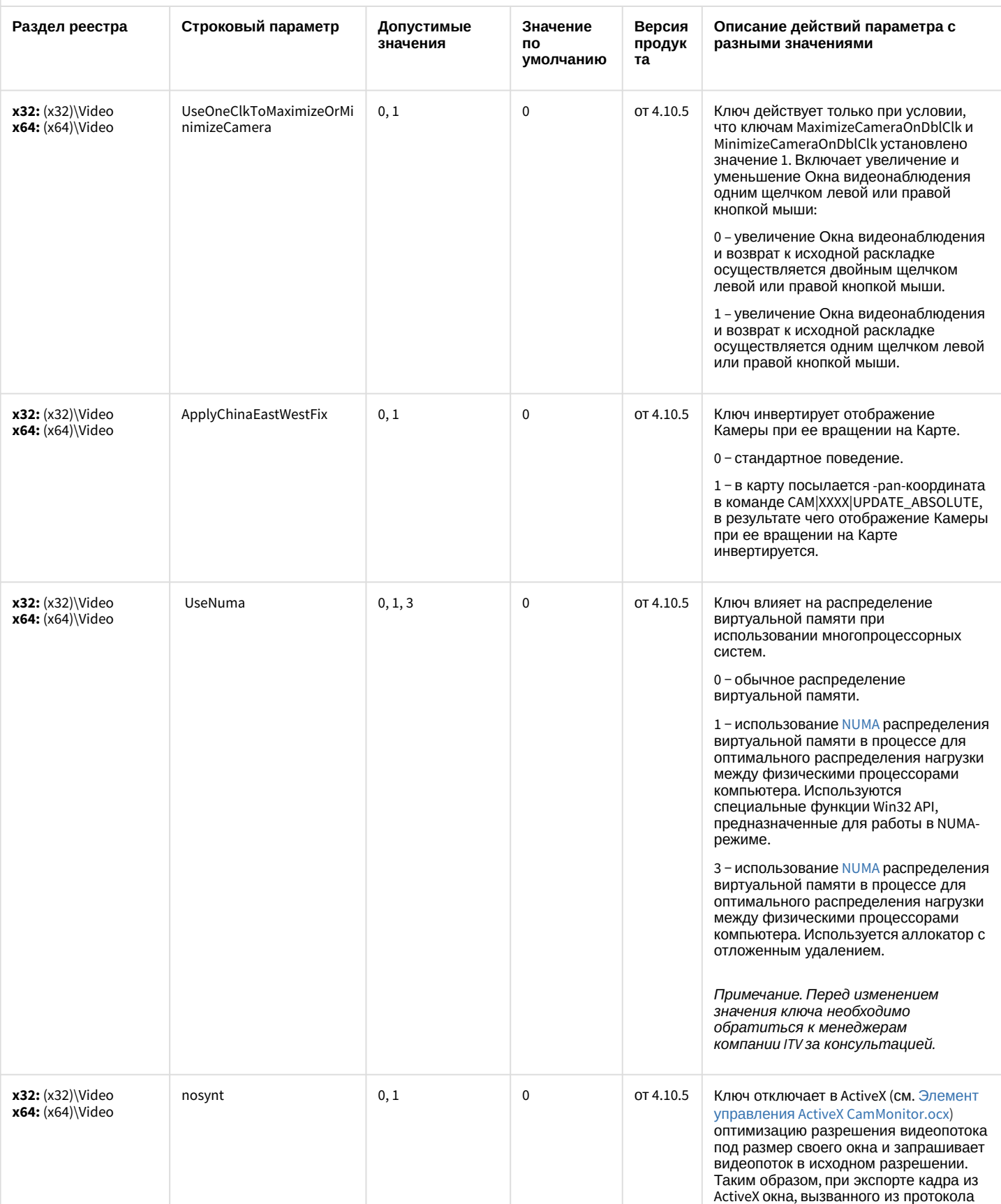

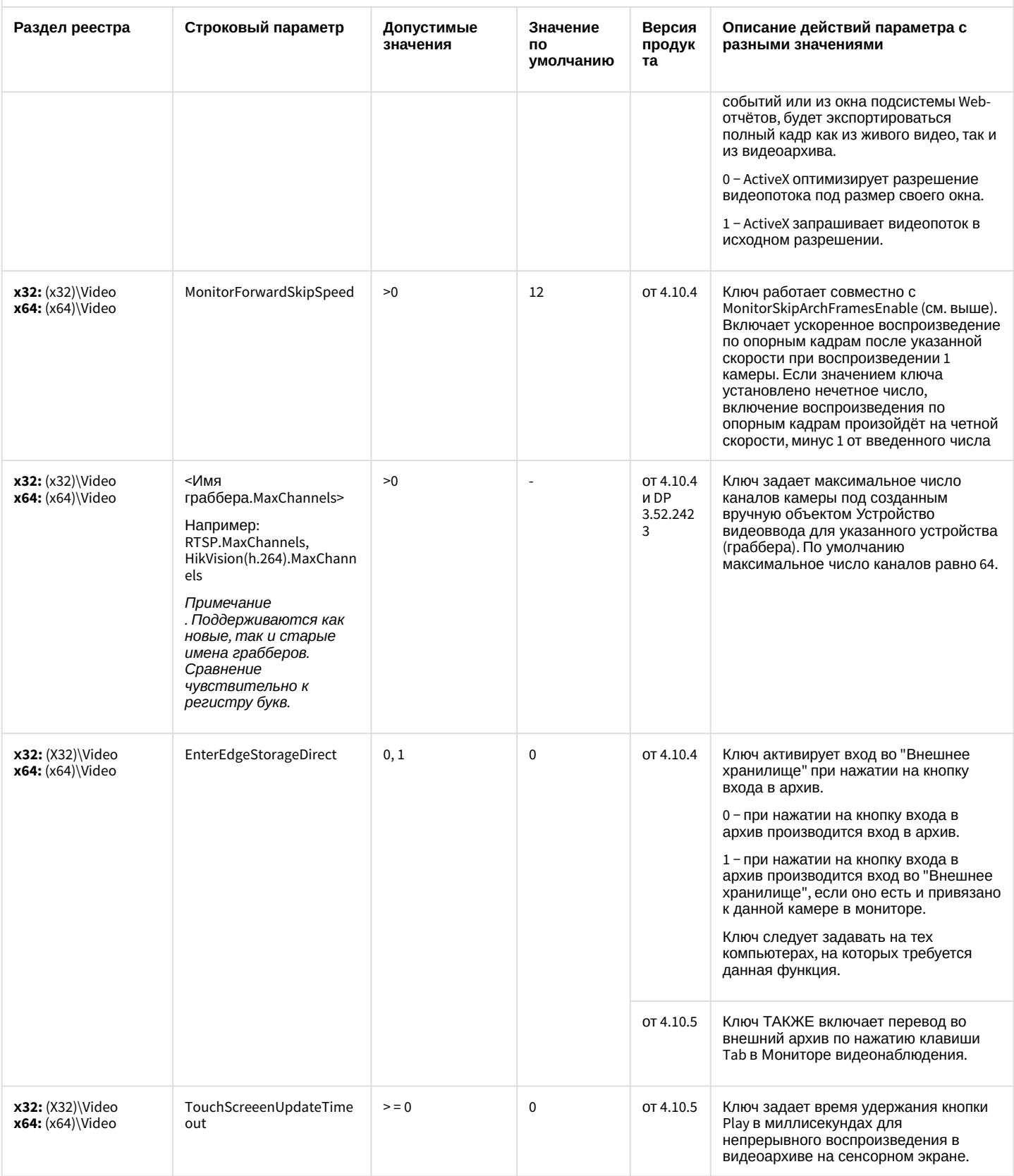

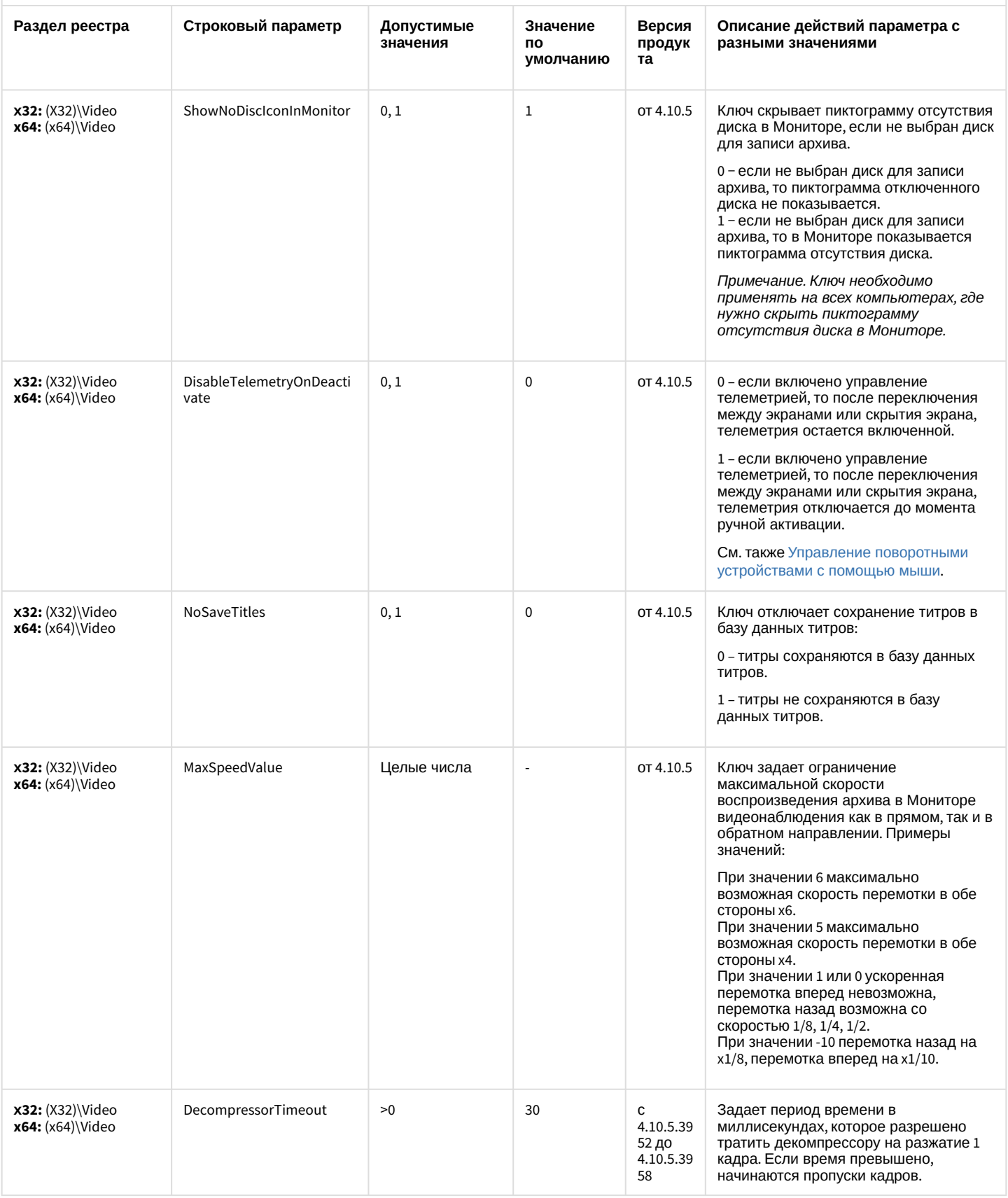

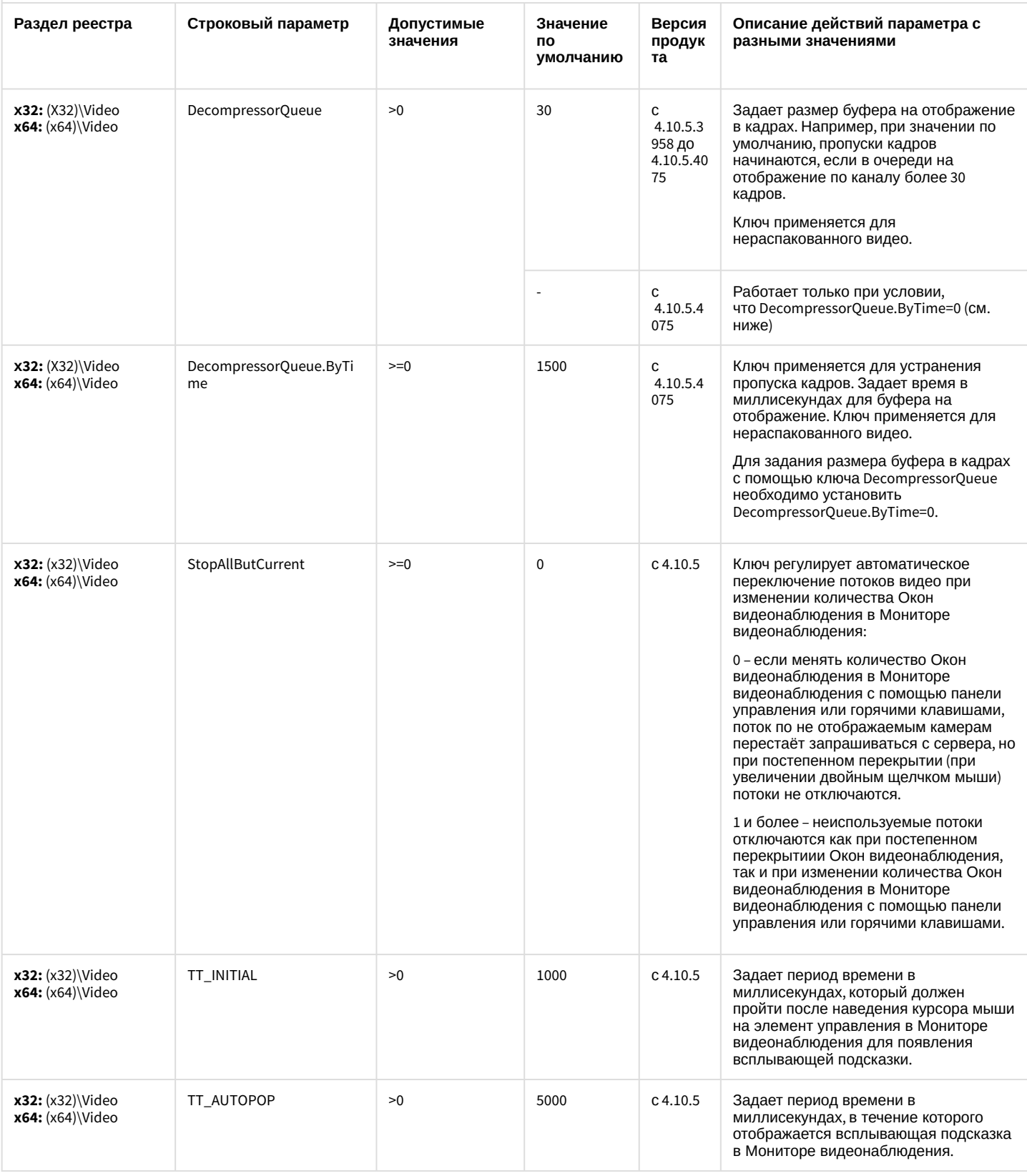

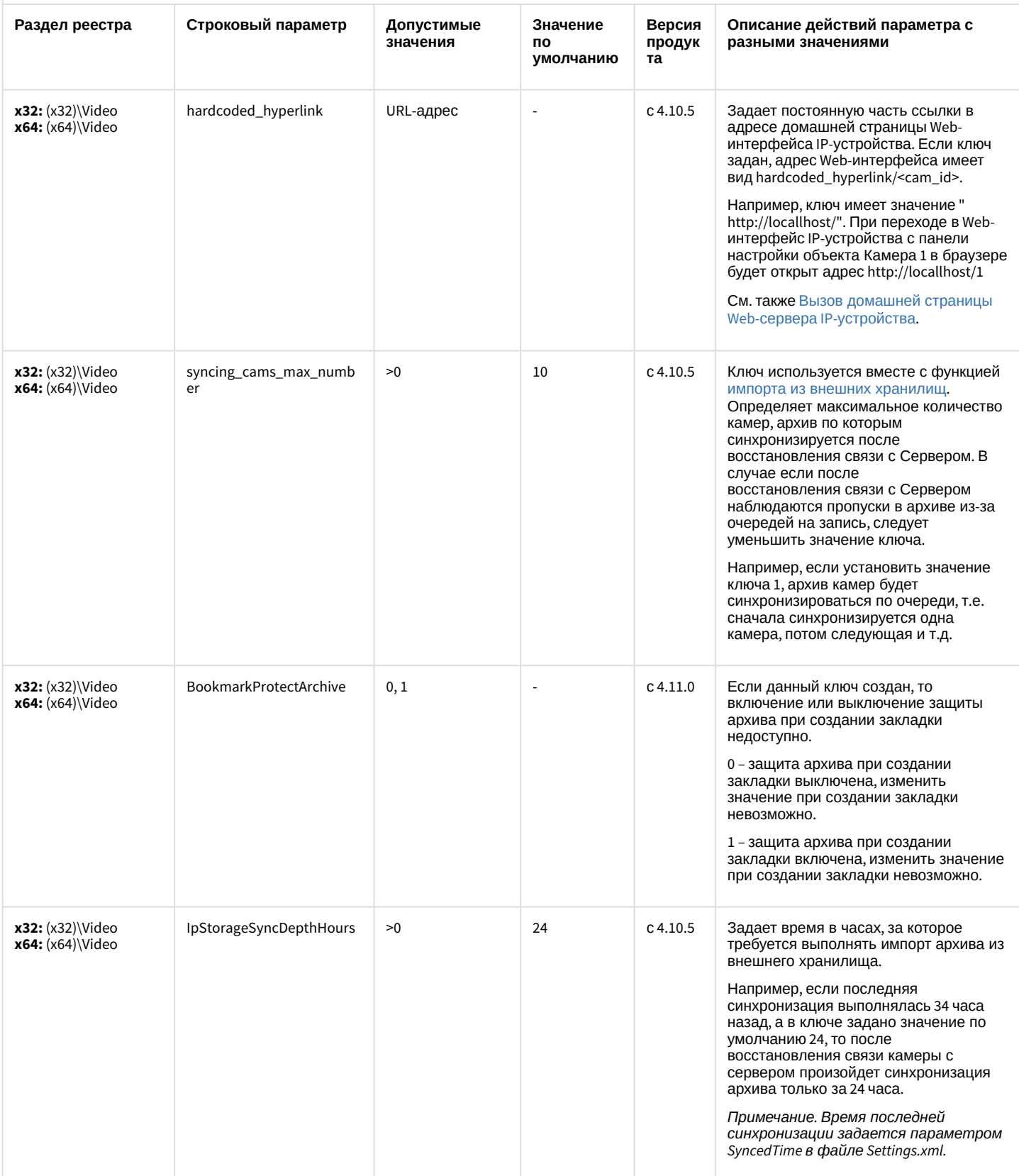

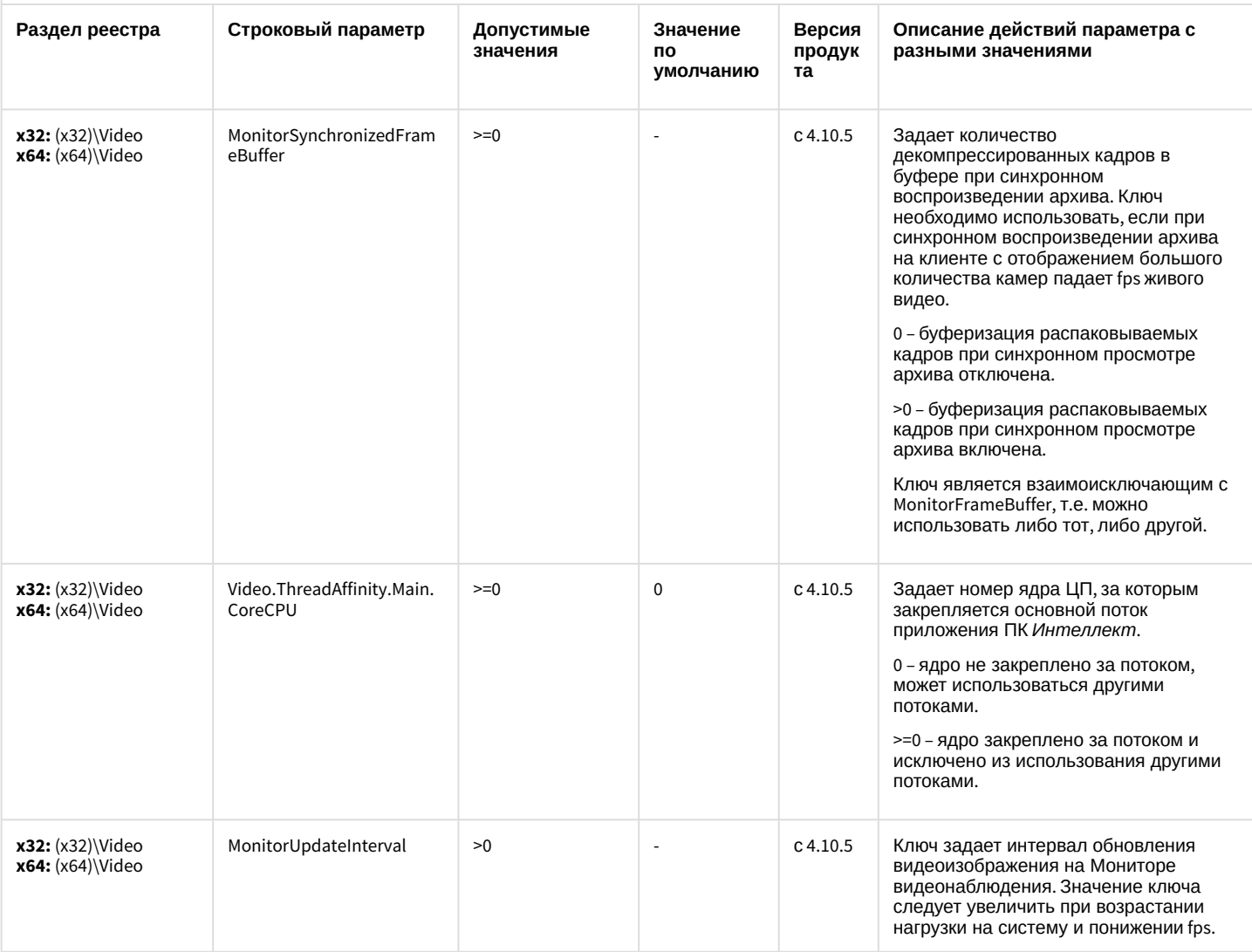

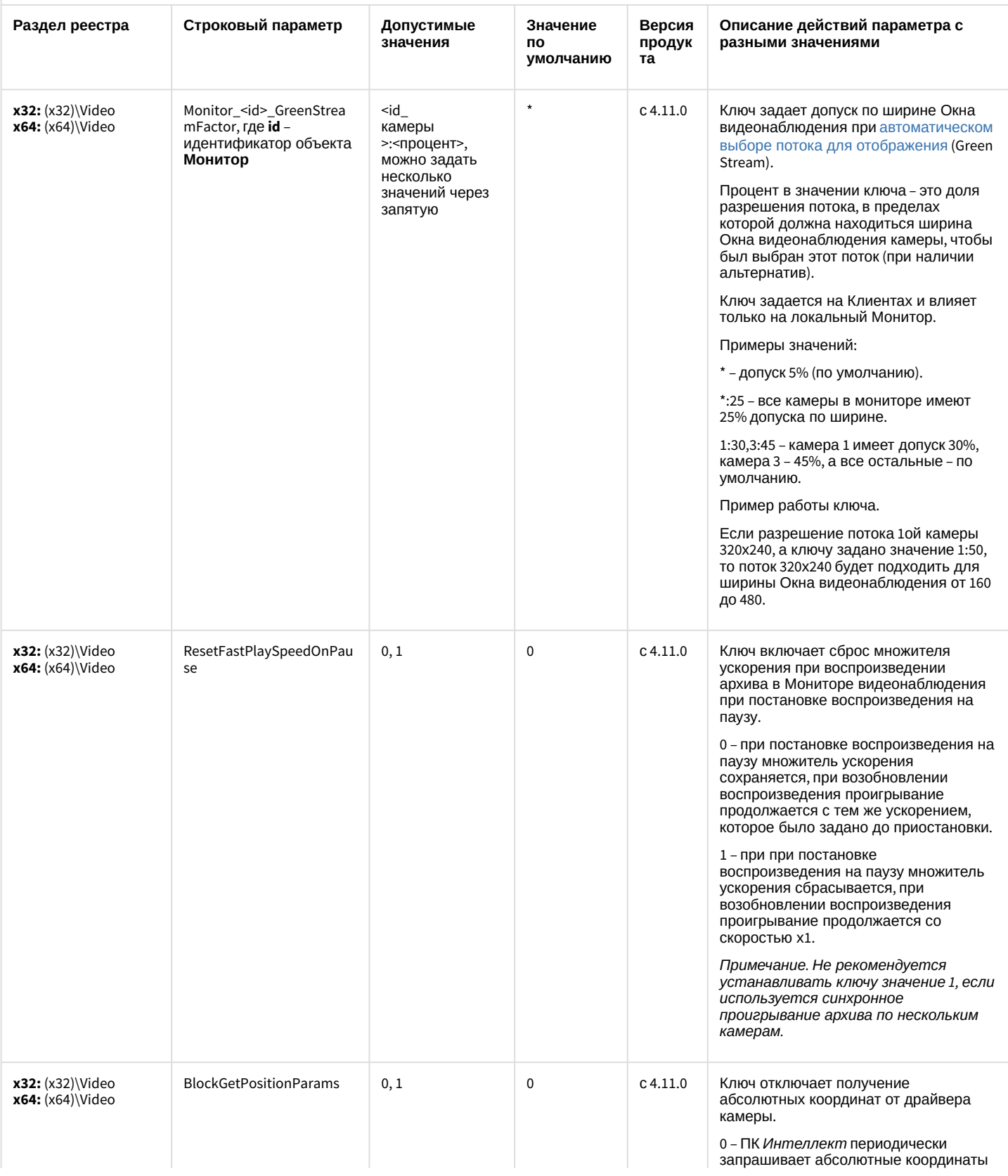

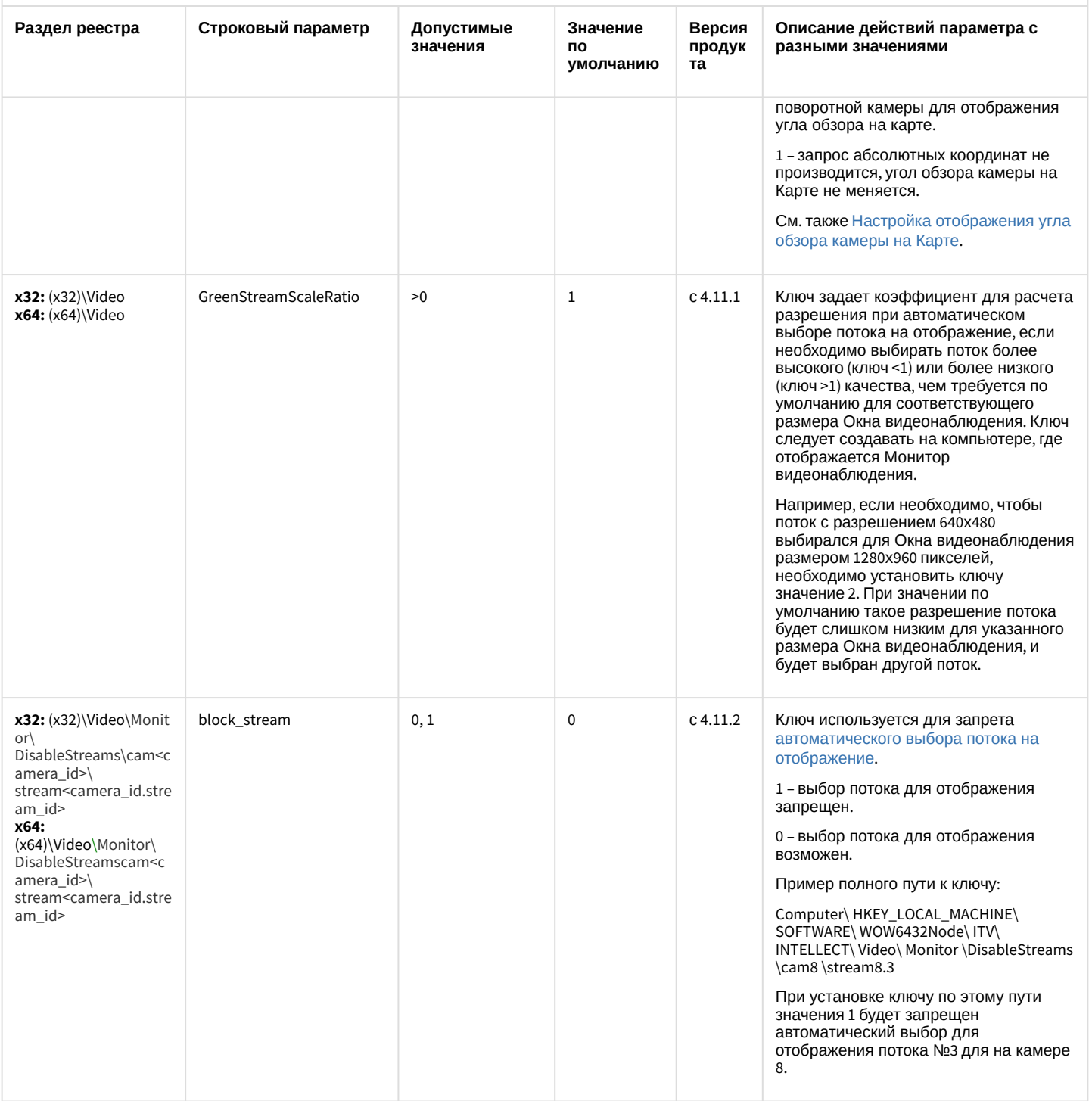
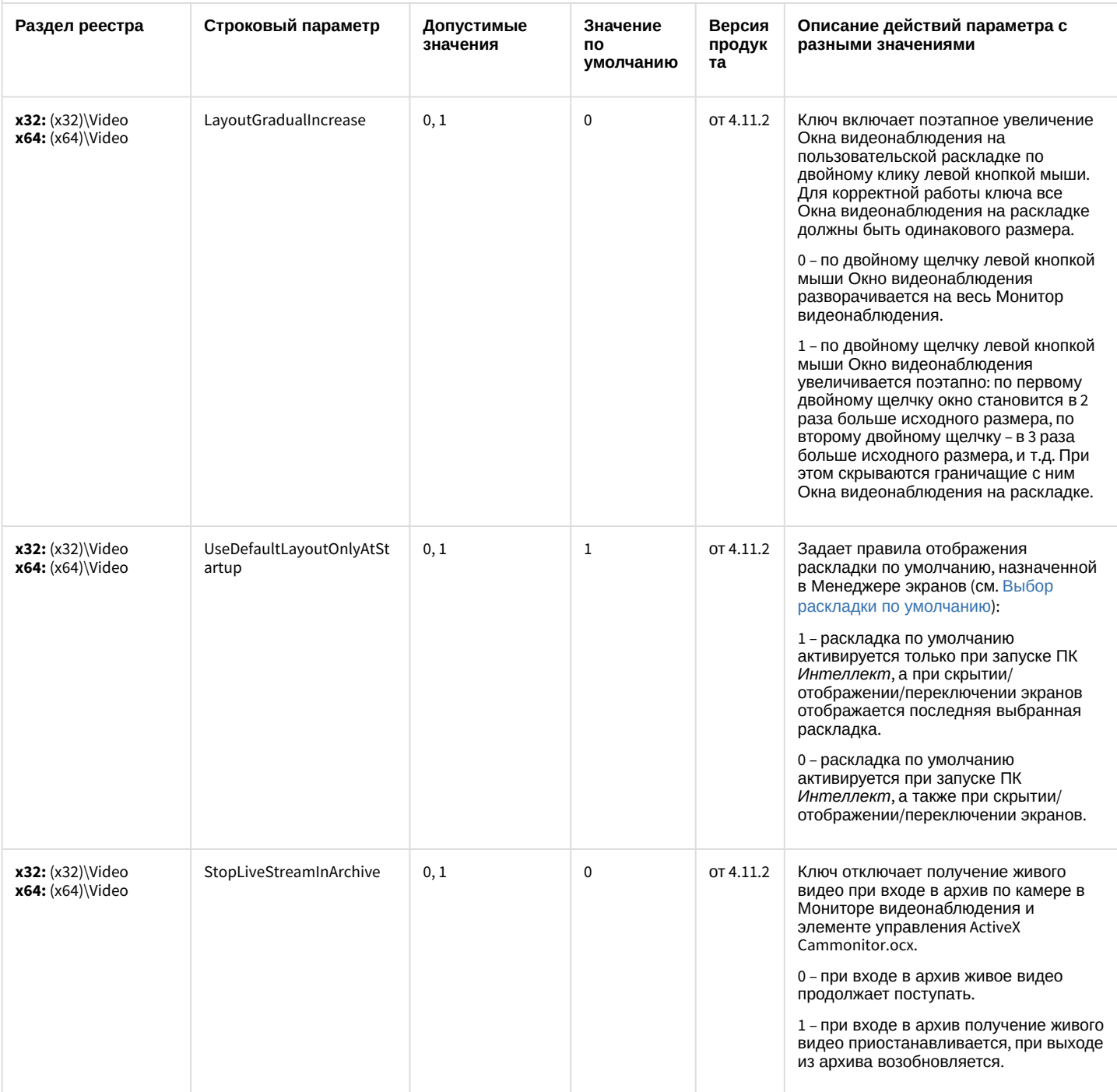

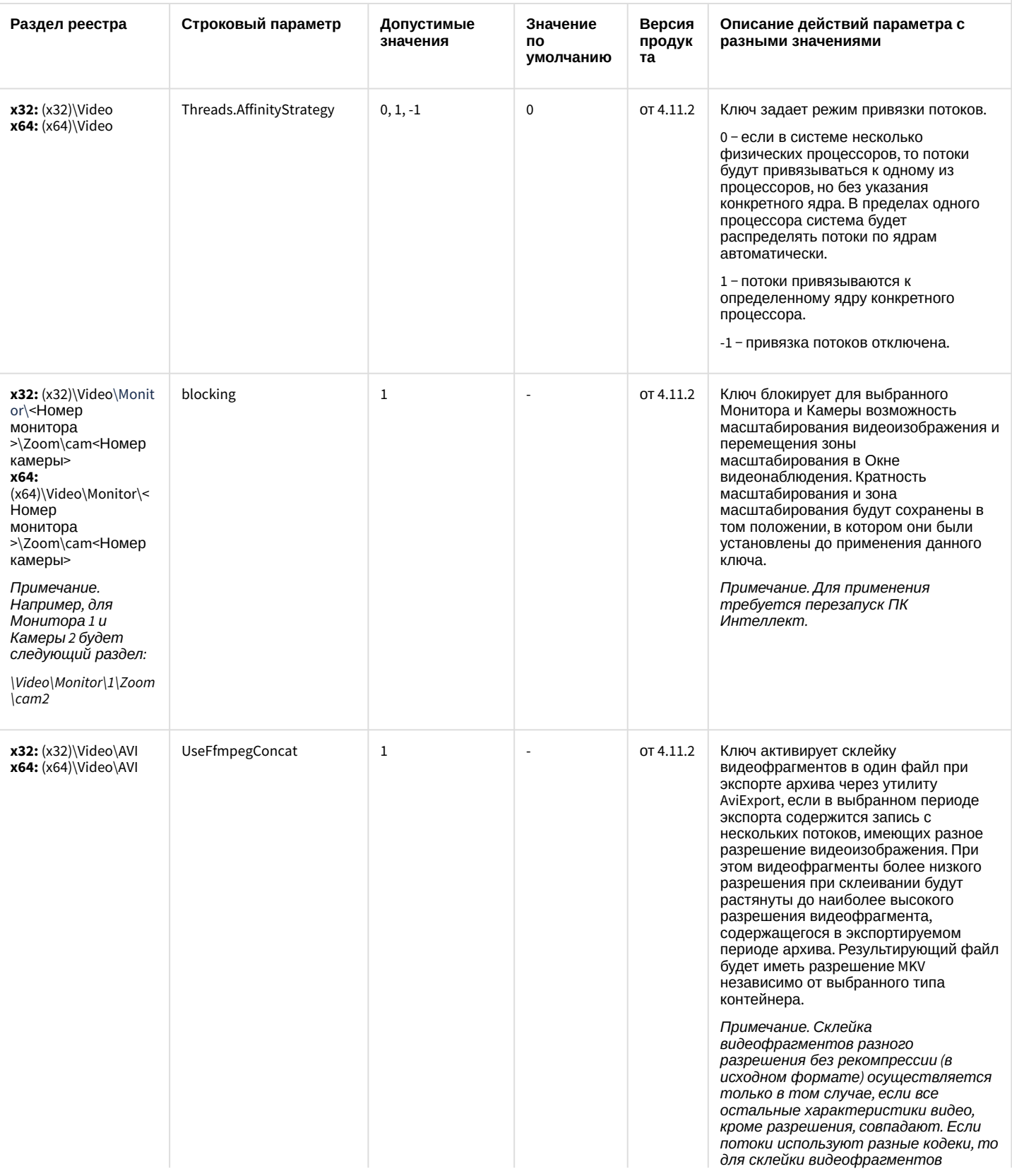

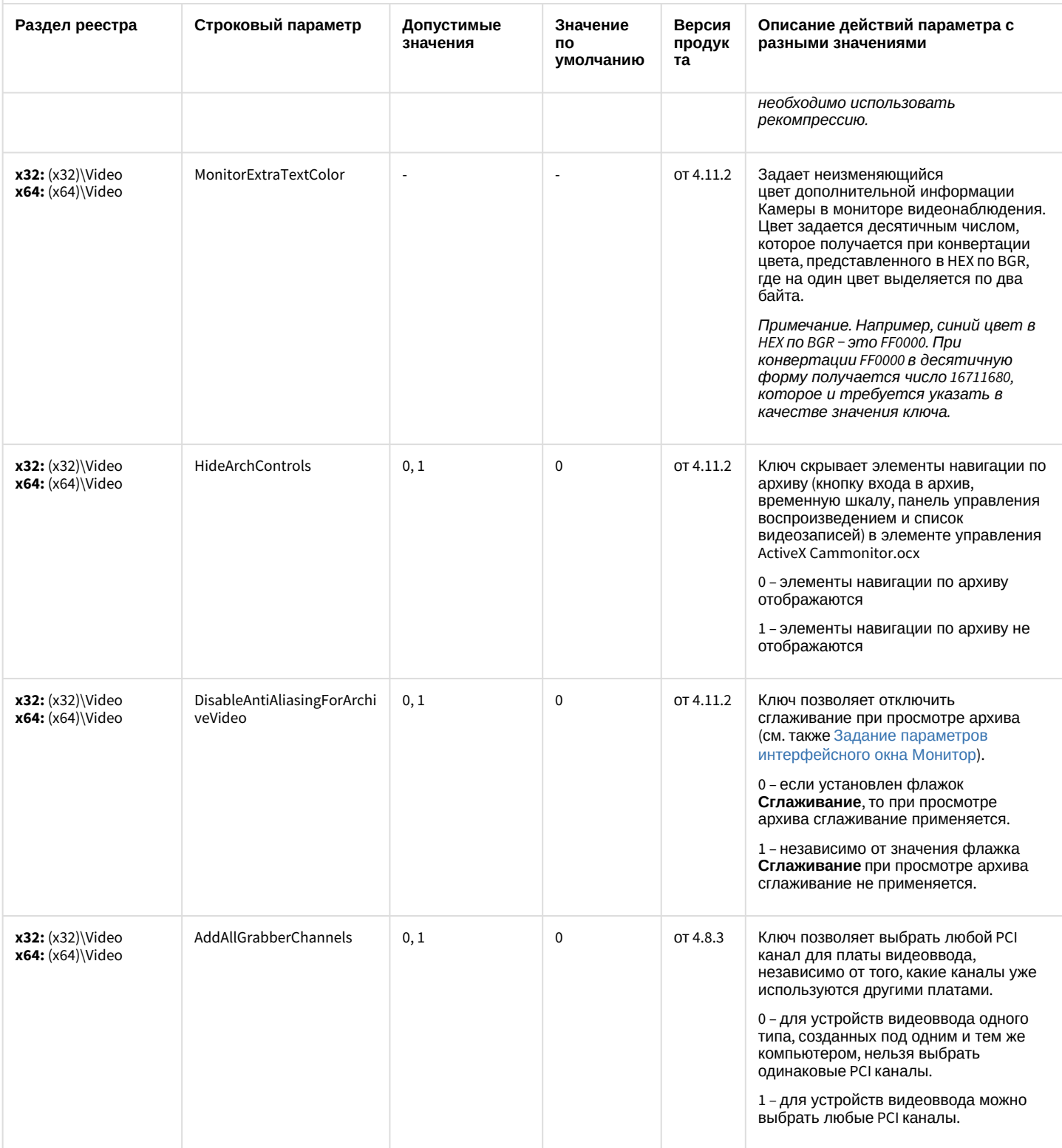

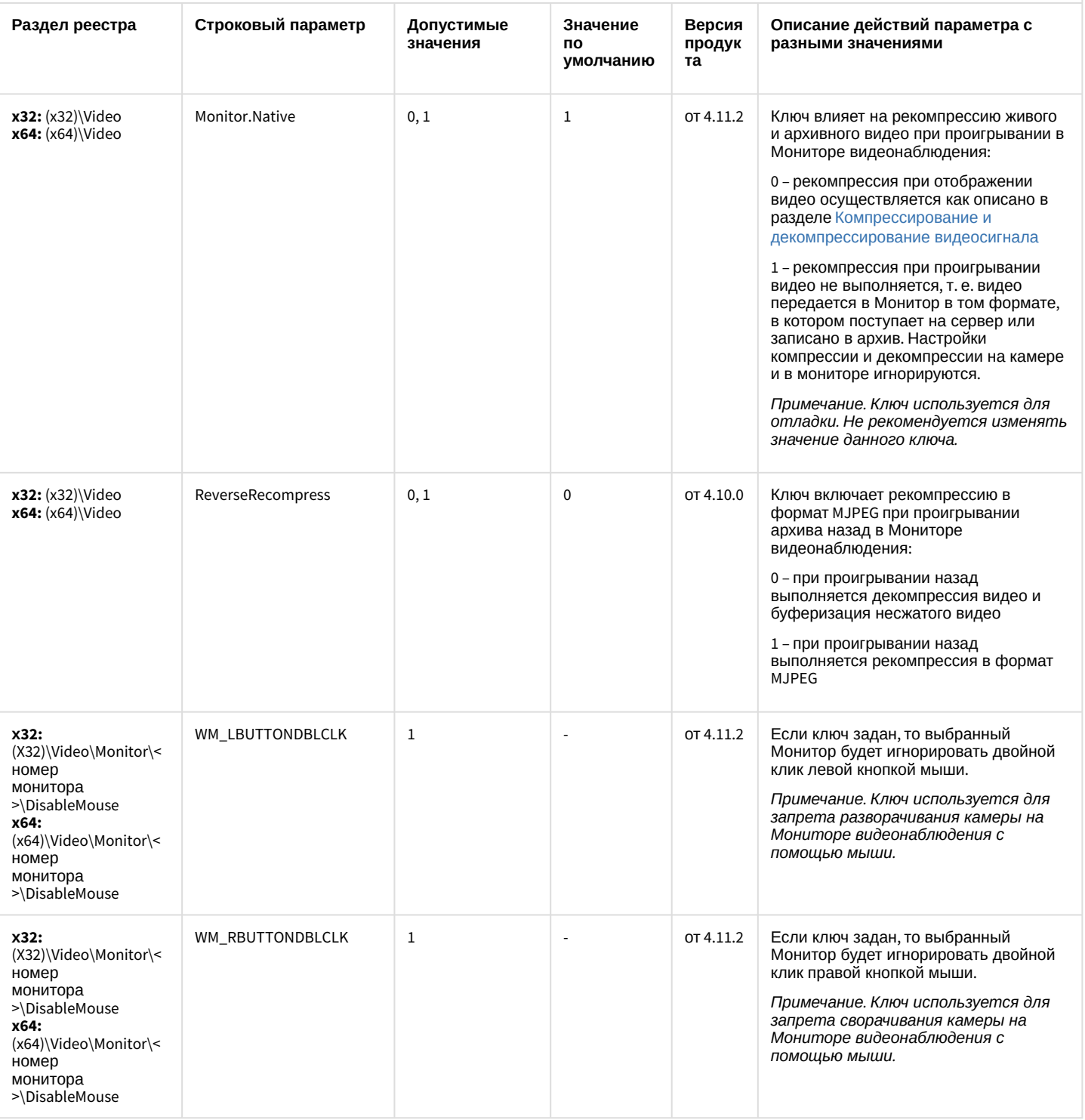

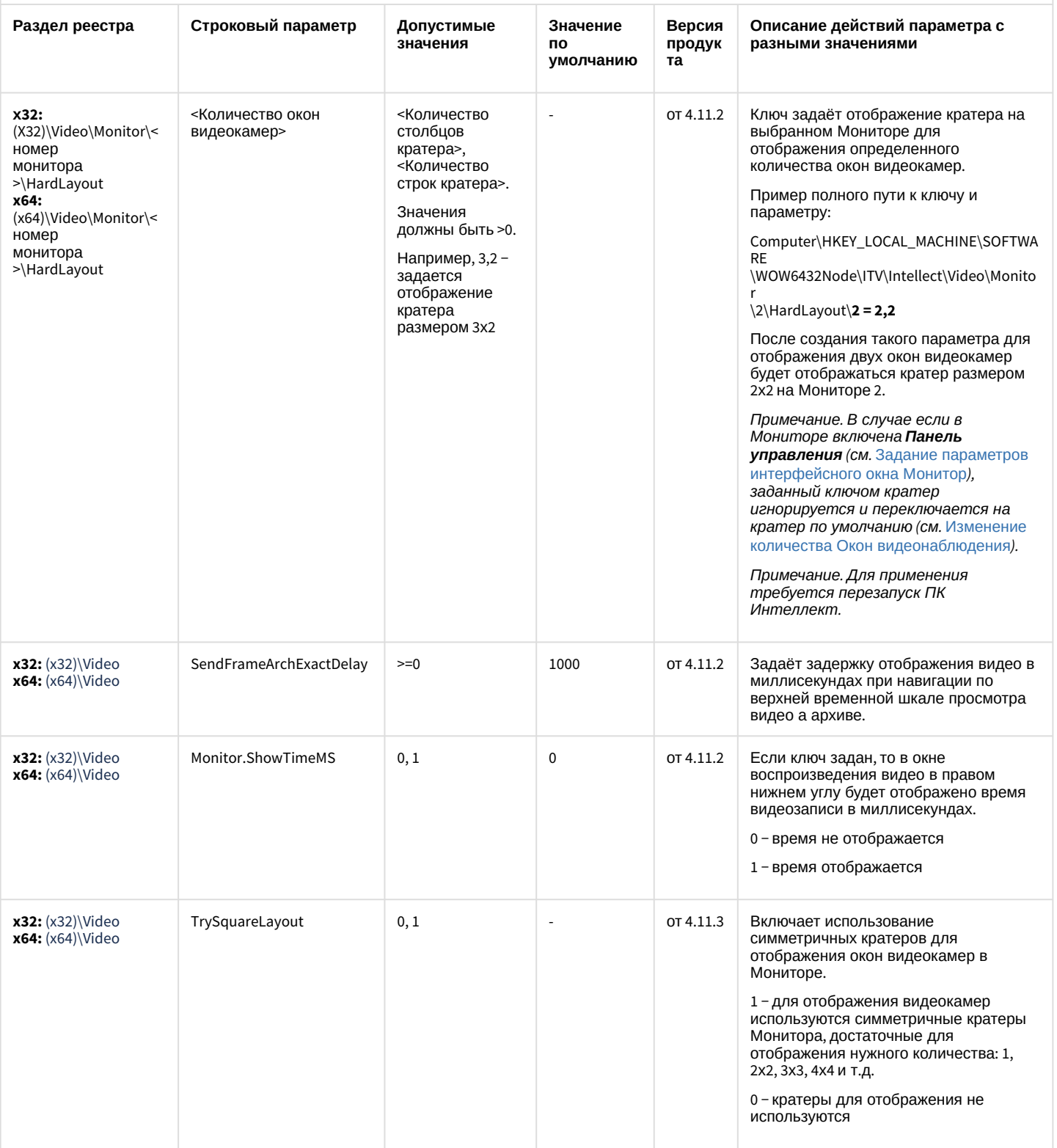

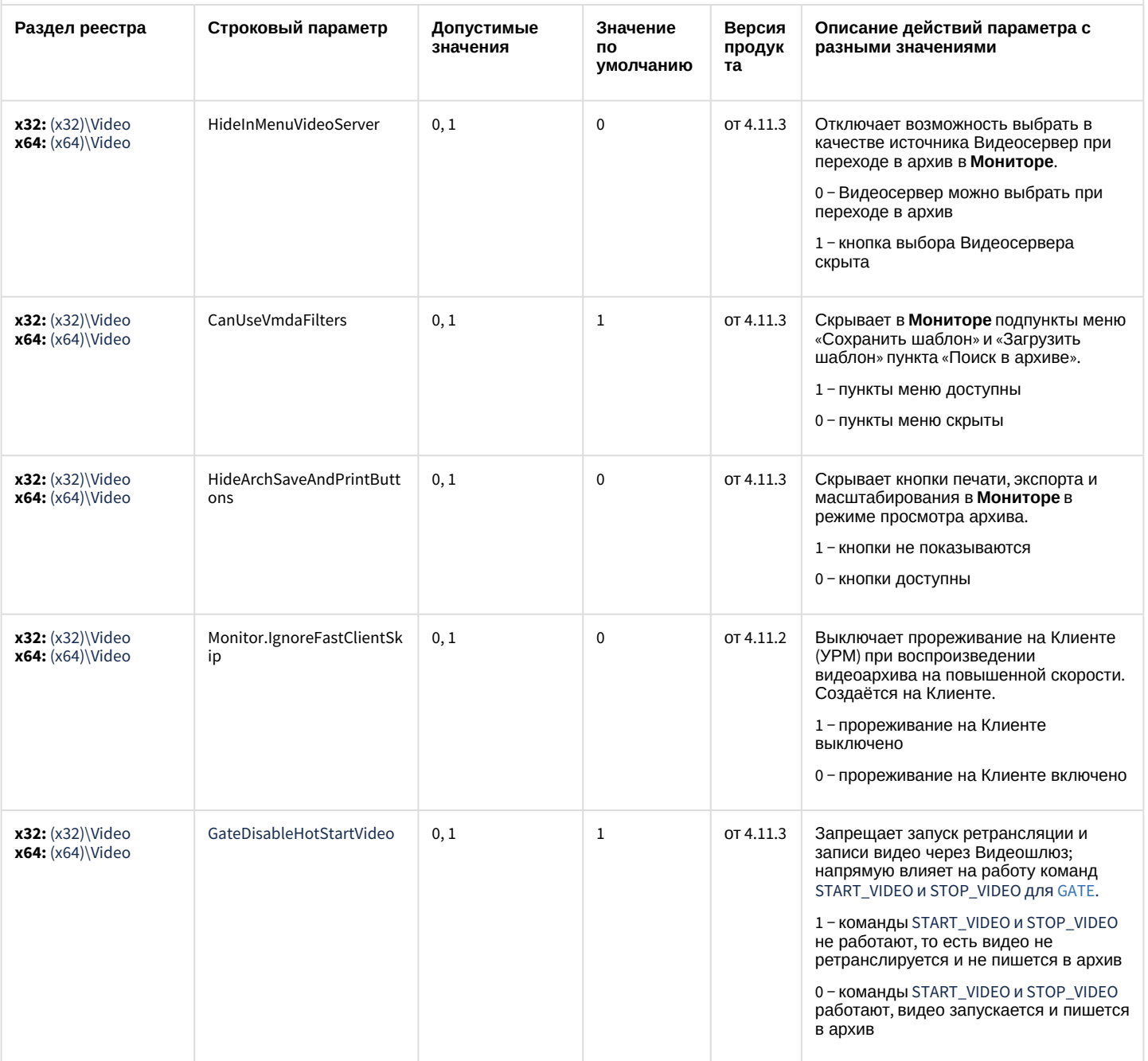

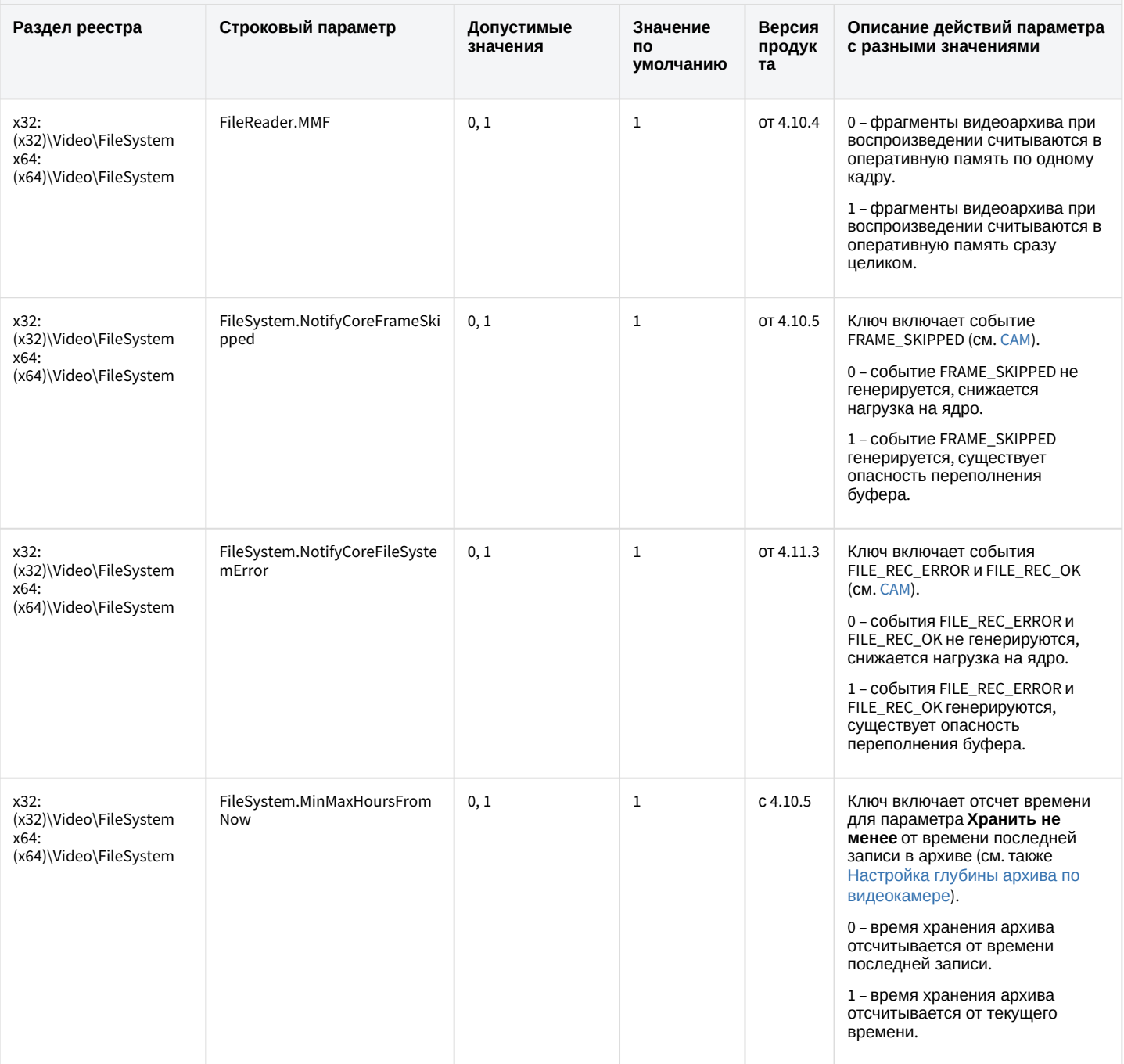

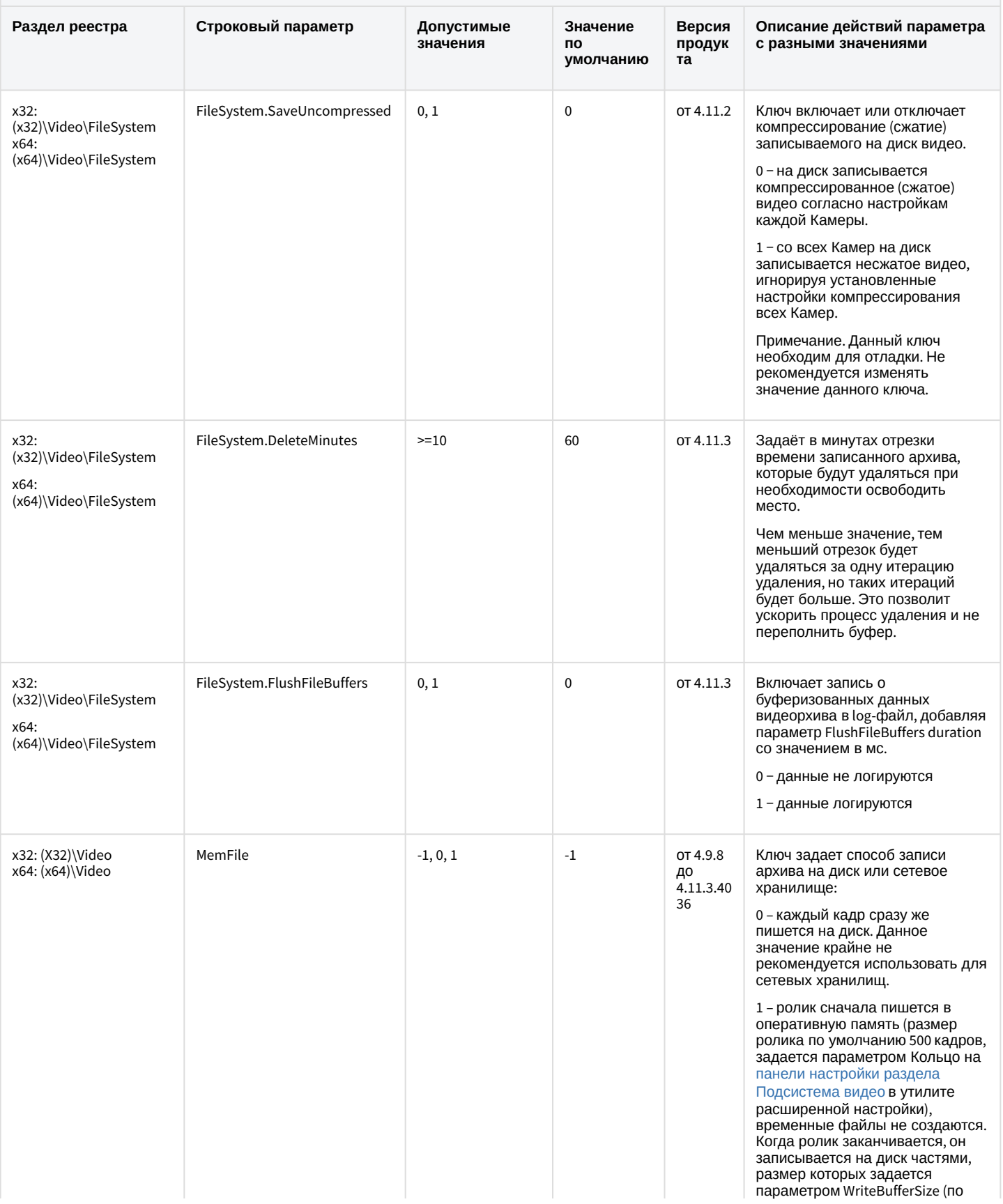

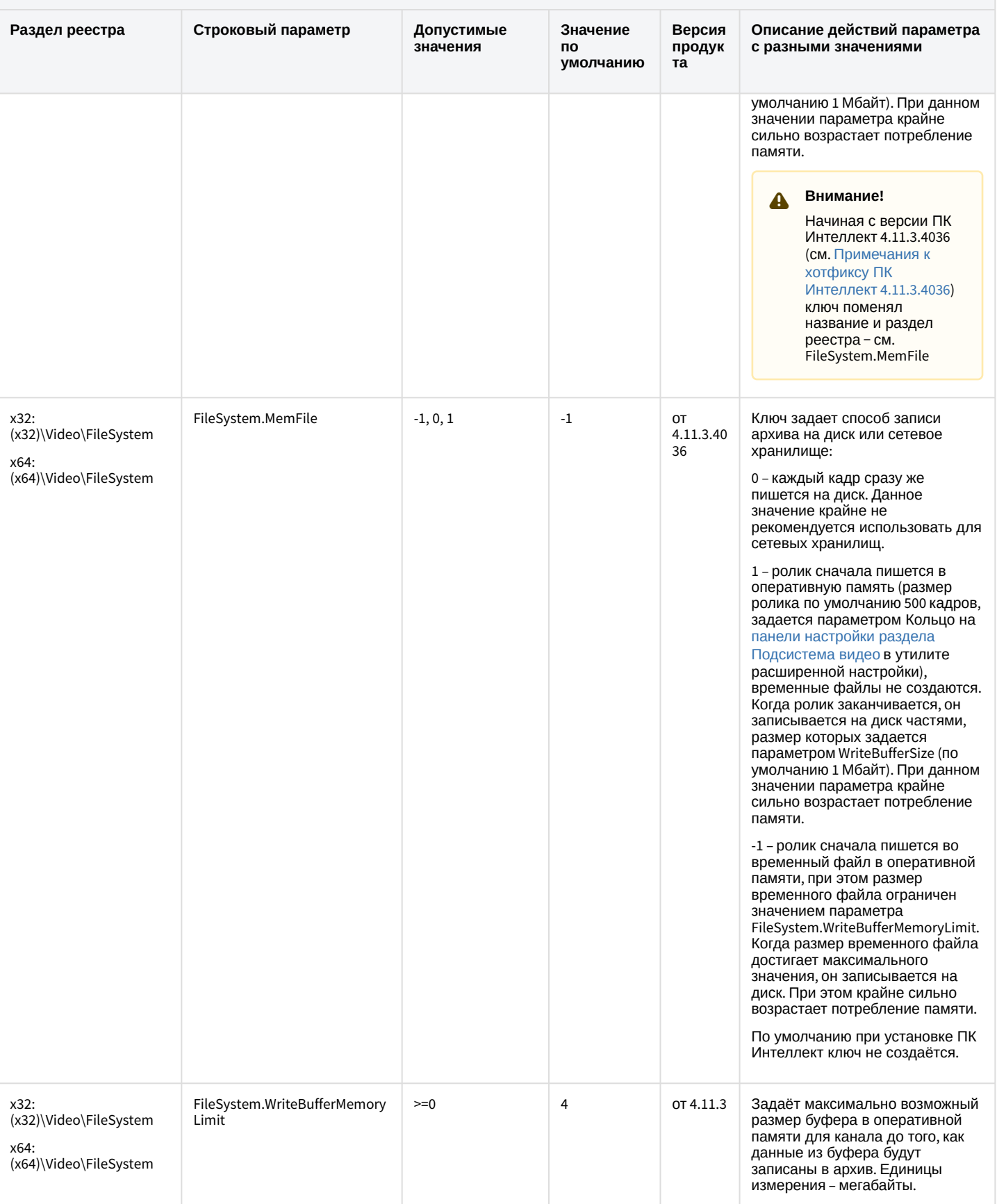

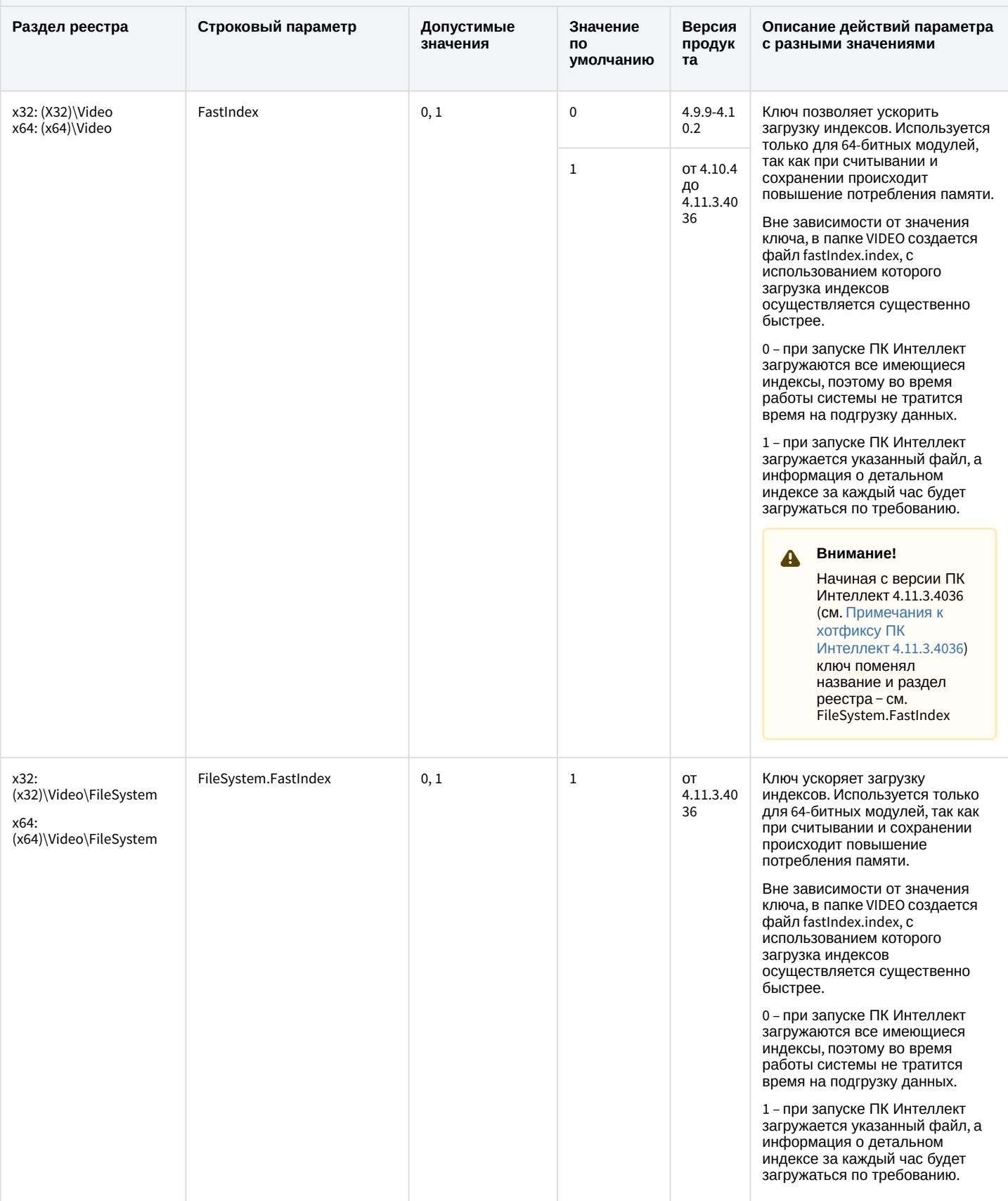

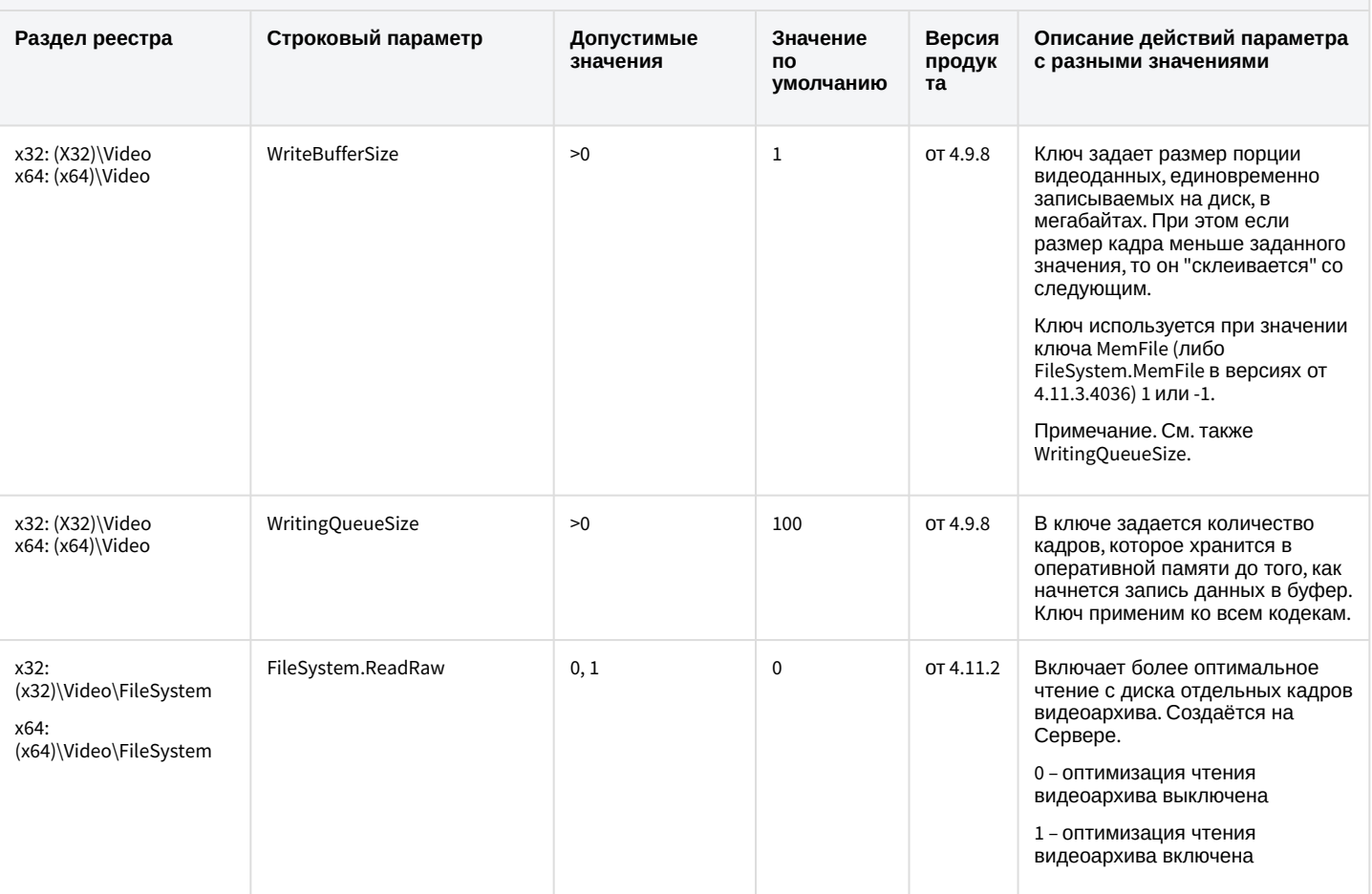

#### К СОДЕРЖАНИЮ

## Звук Интеллект

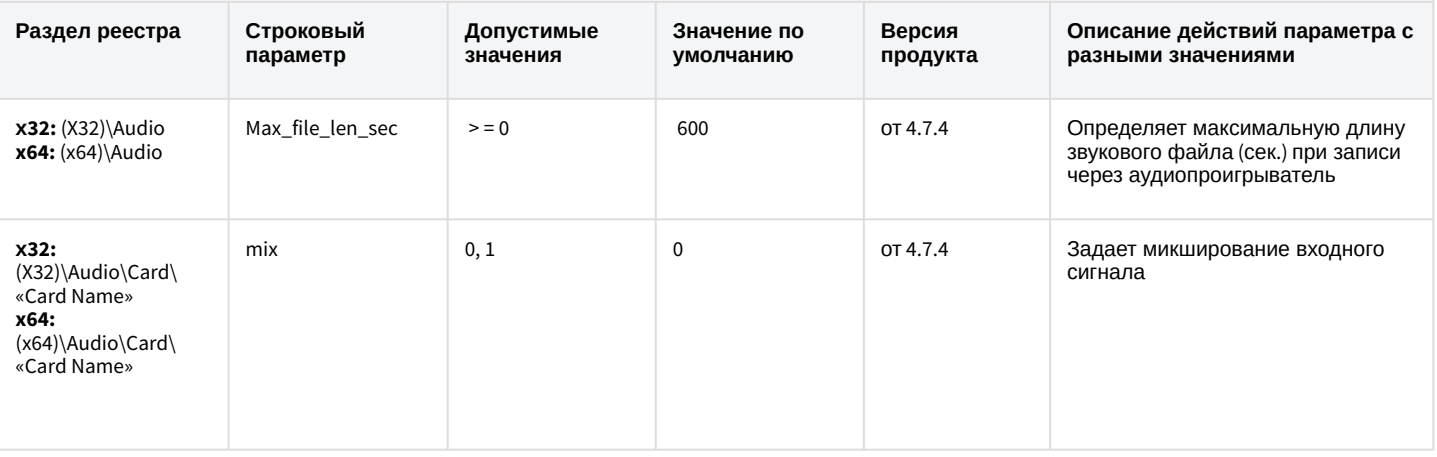

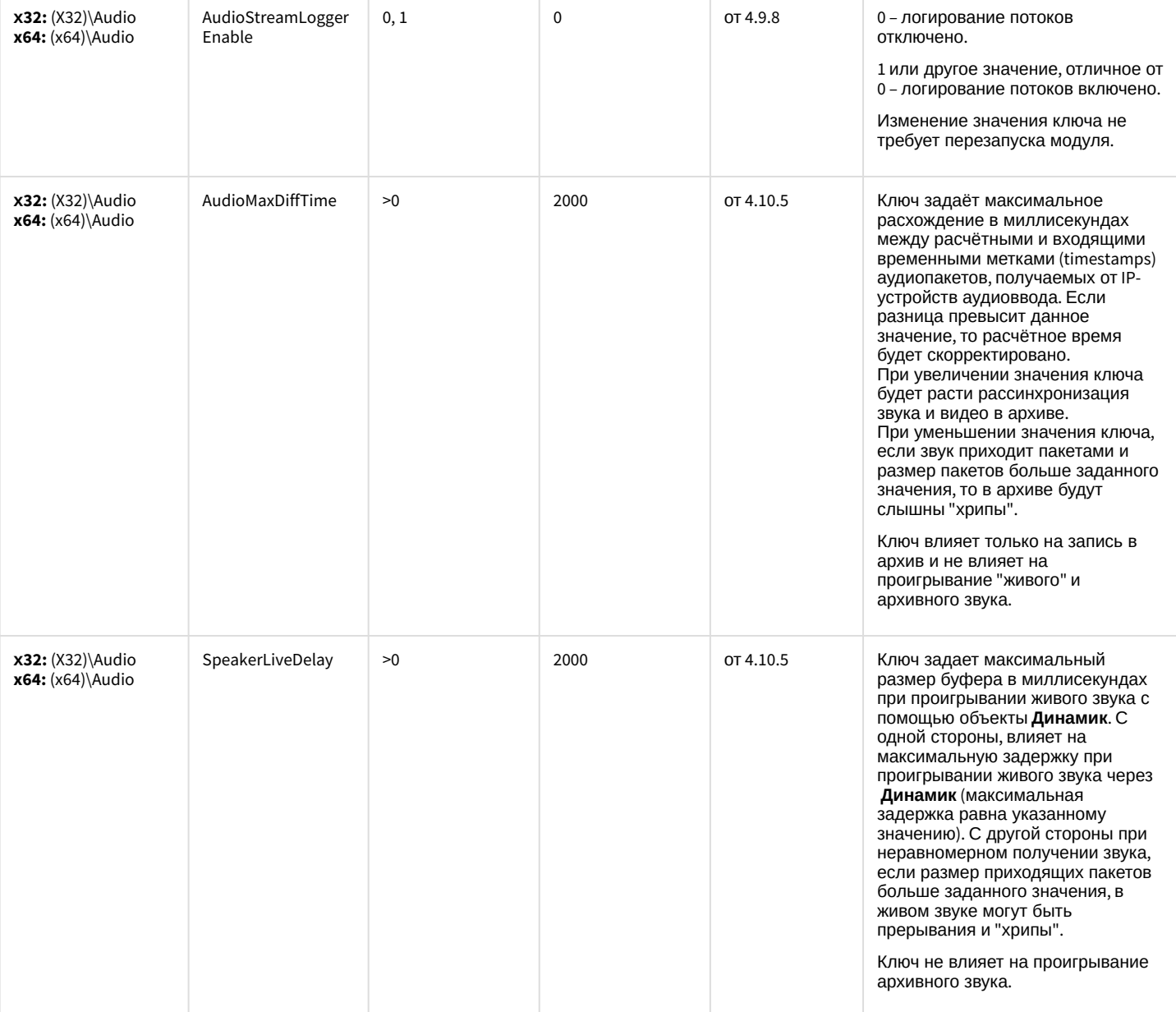

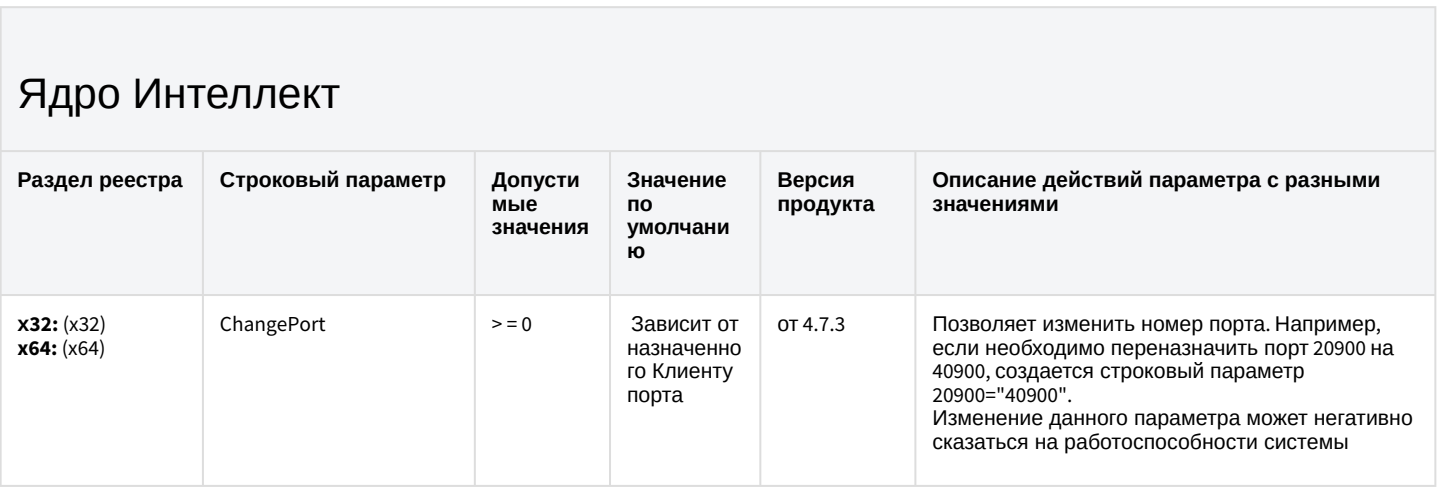

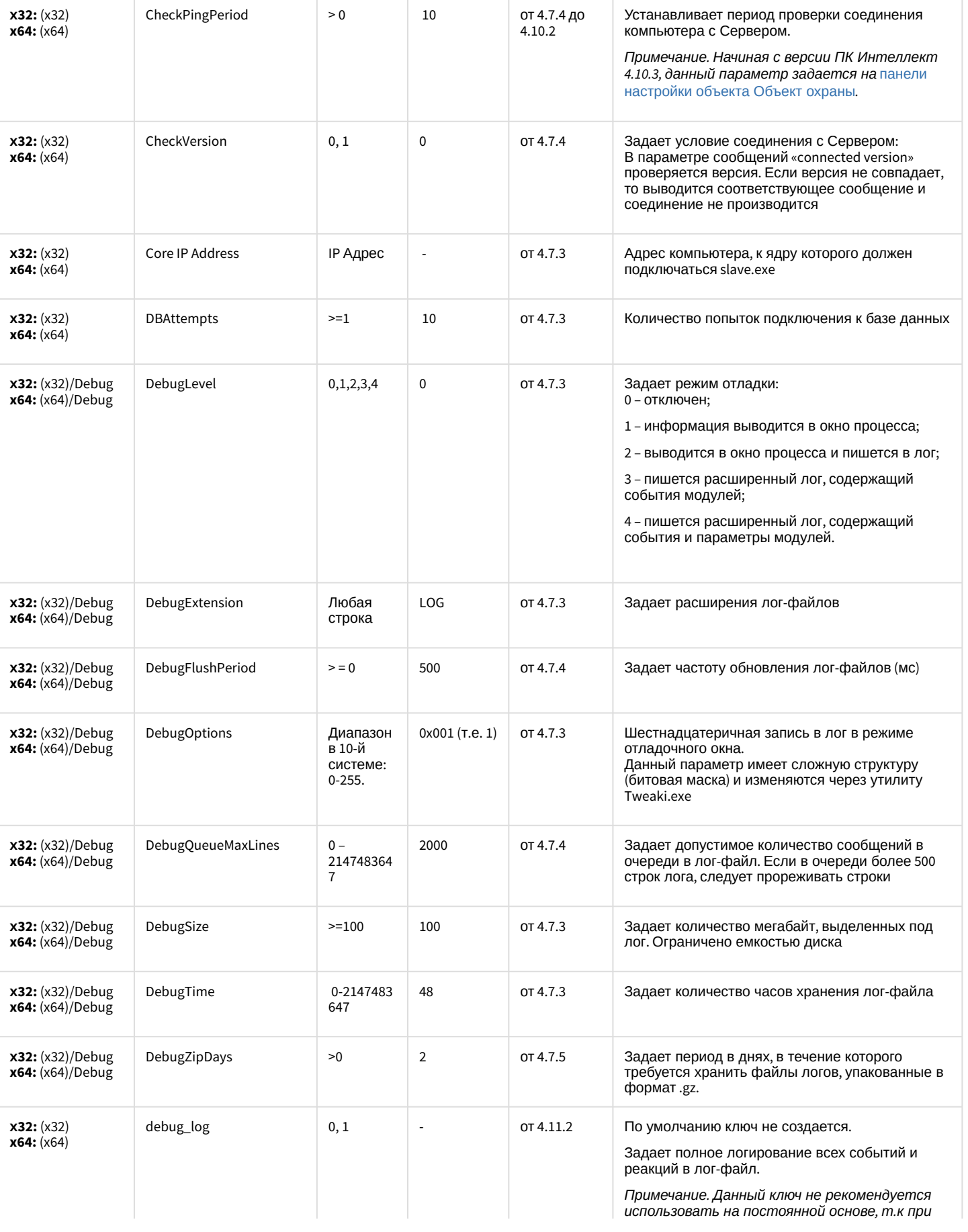

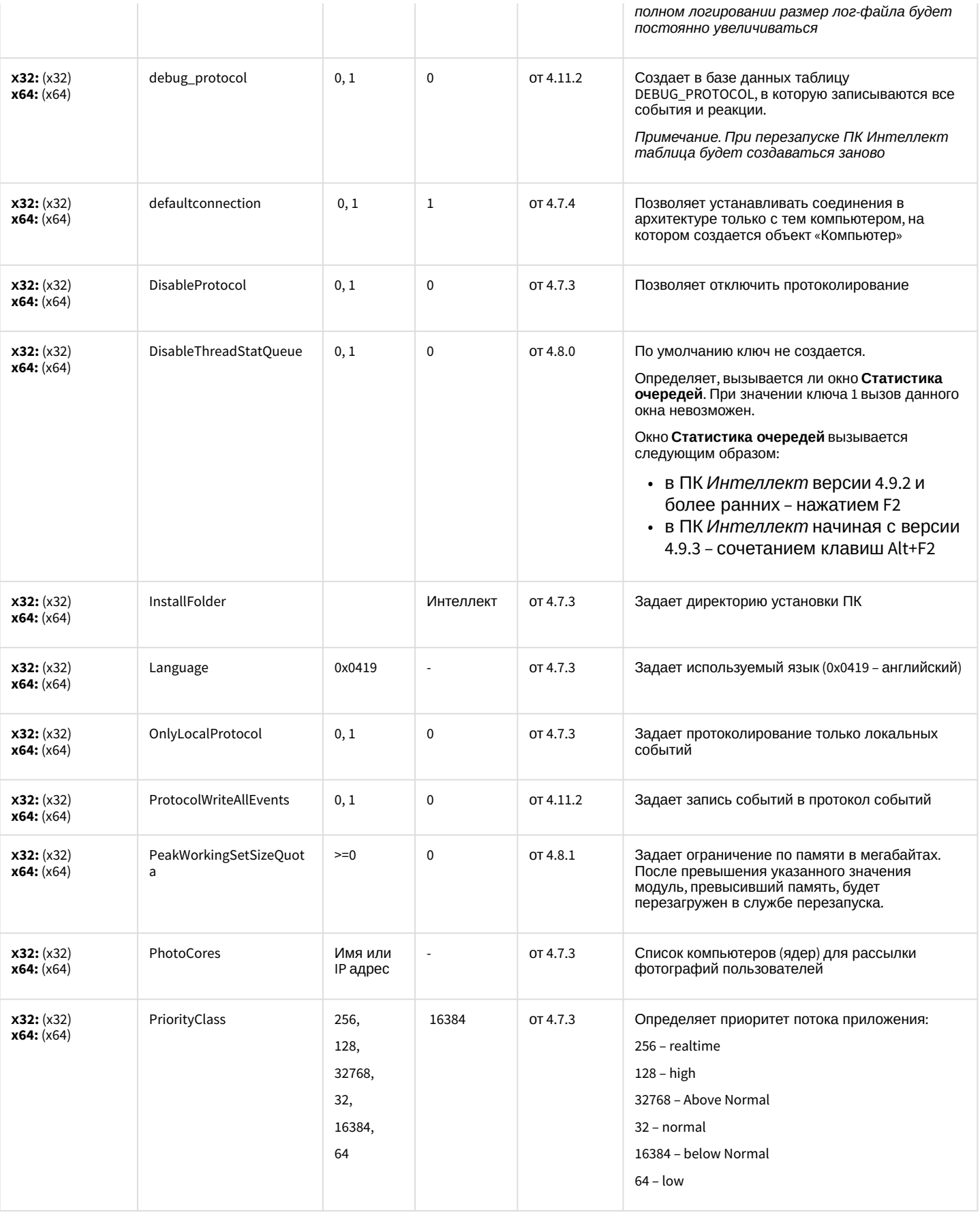

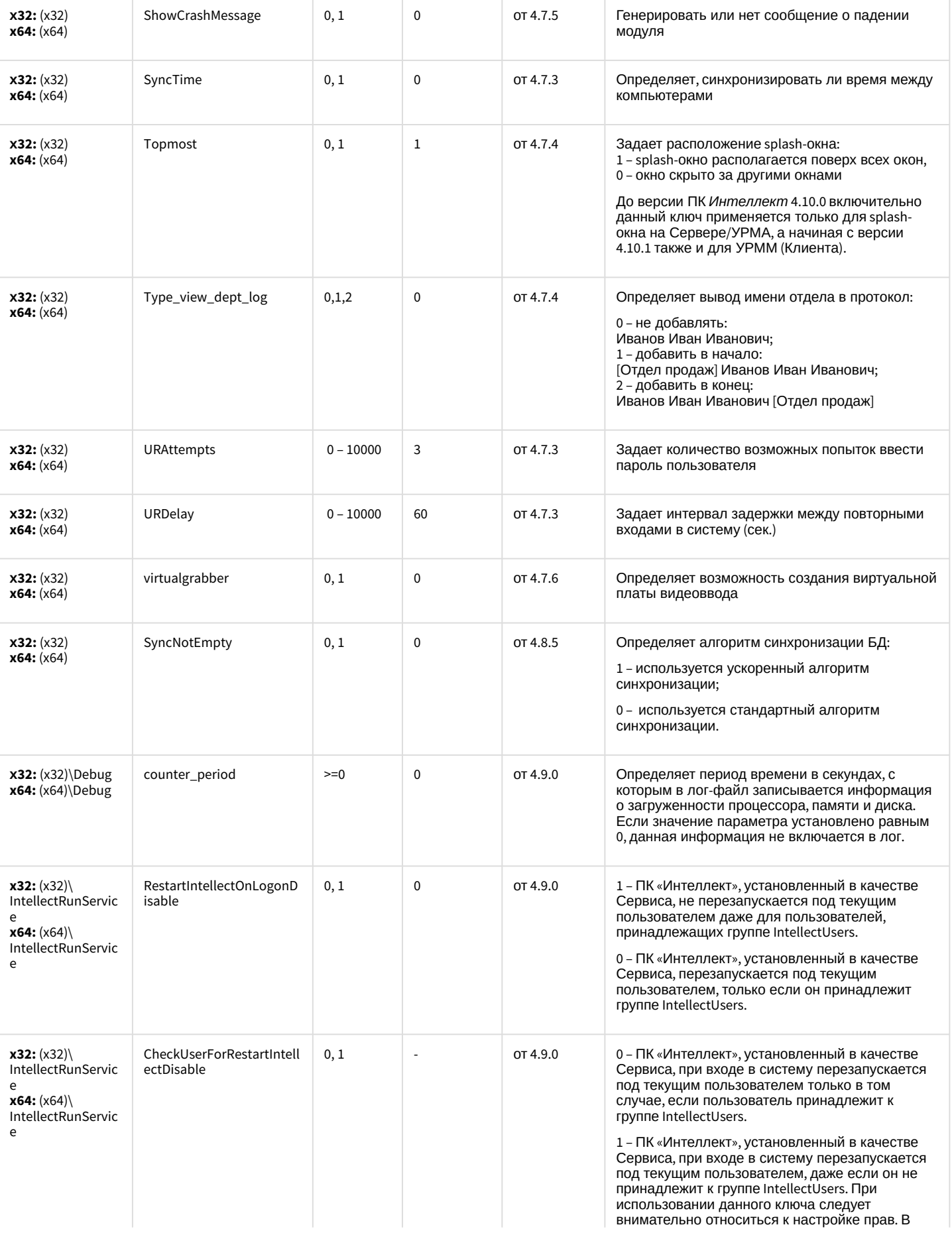

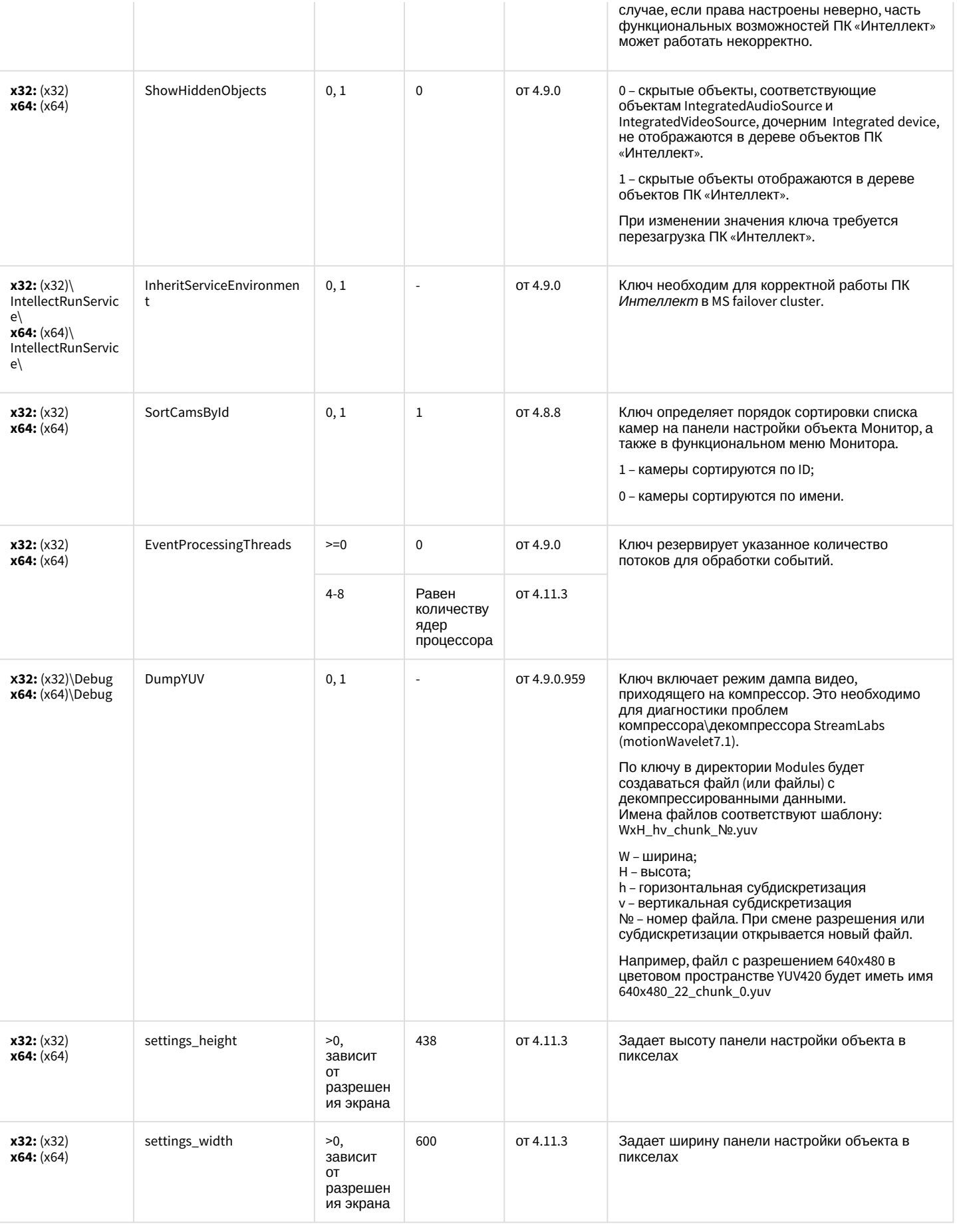

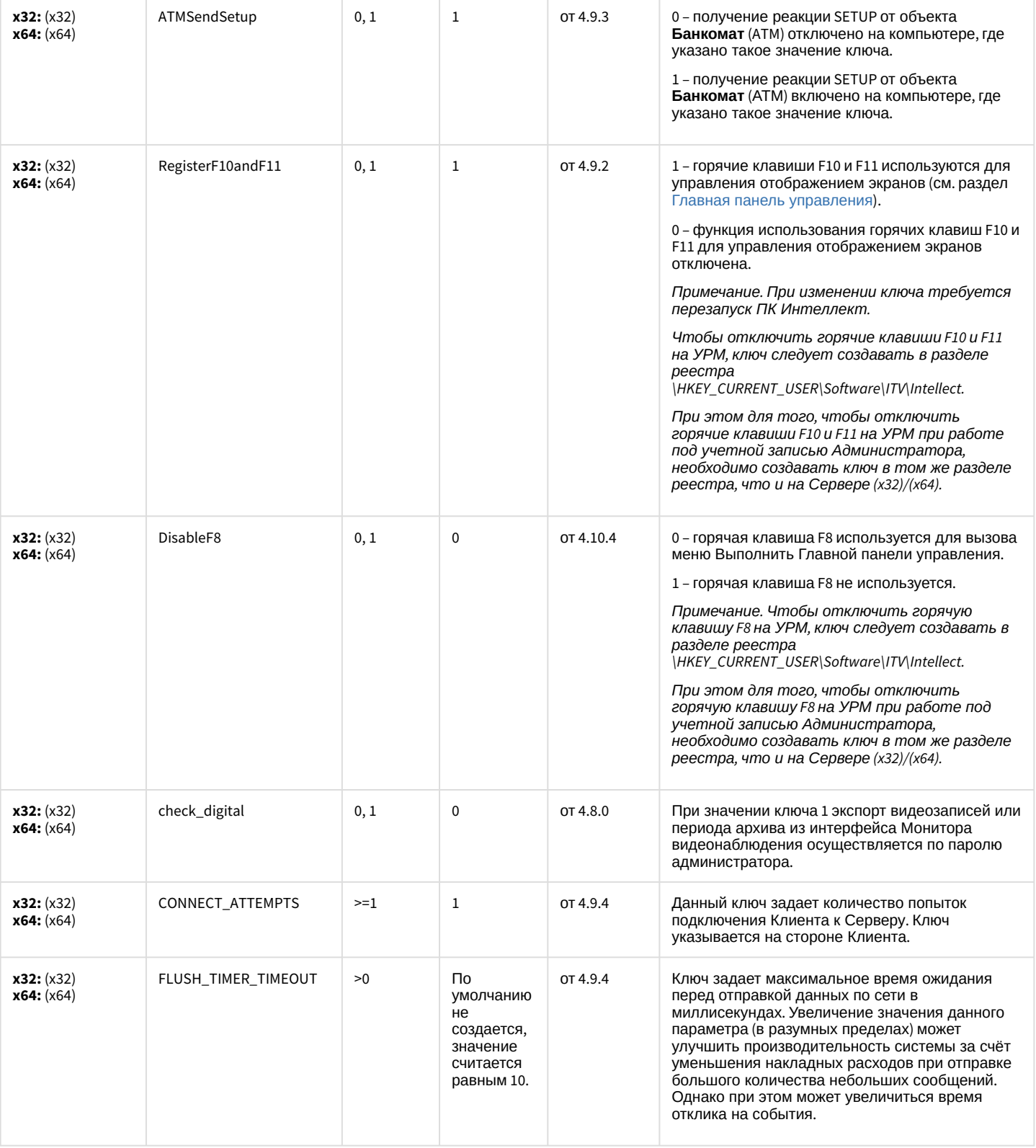

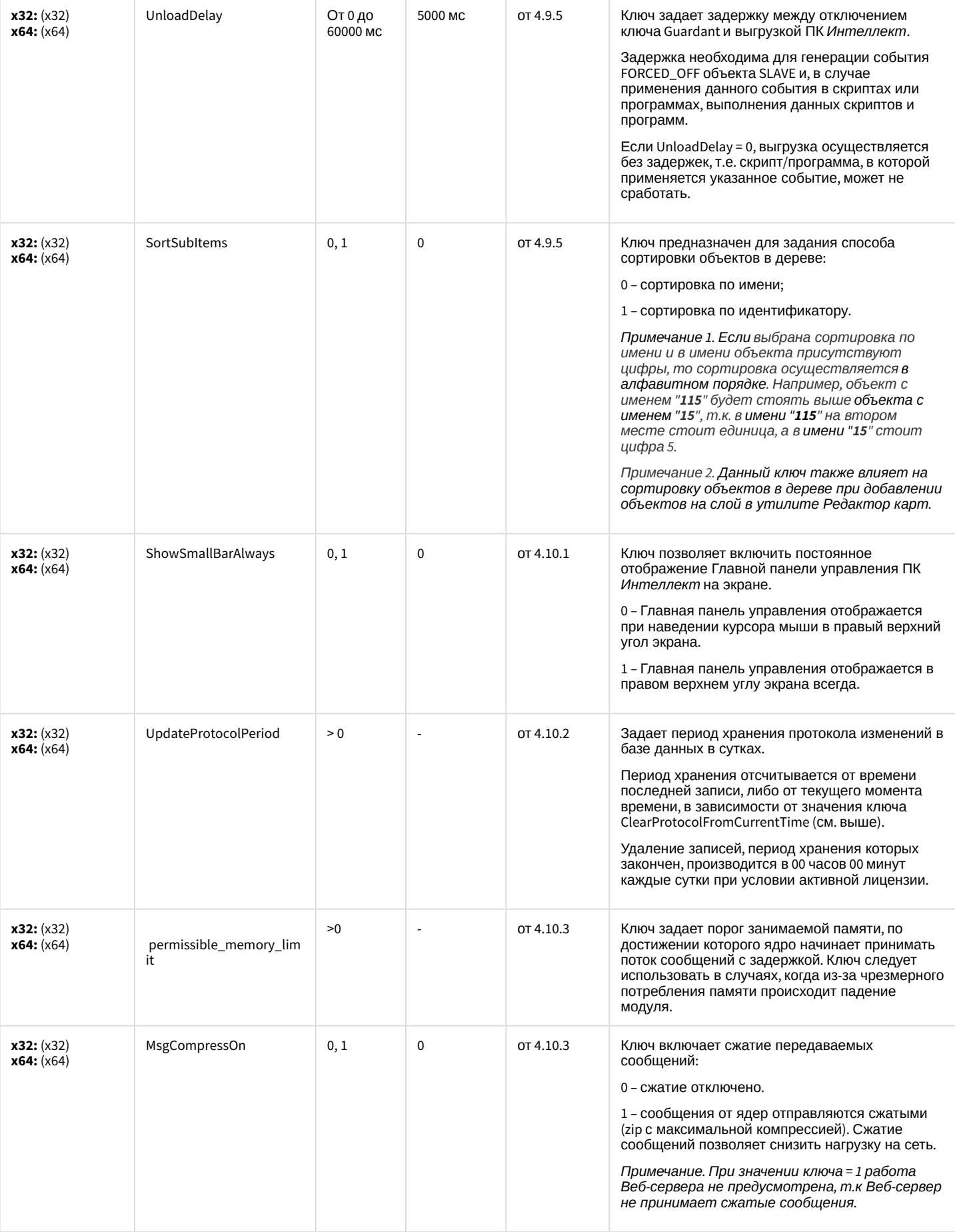

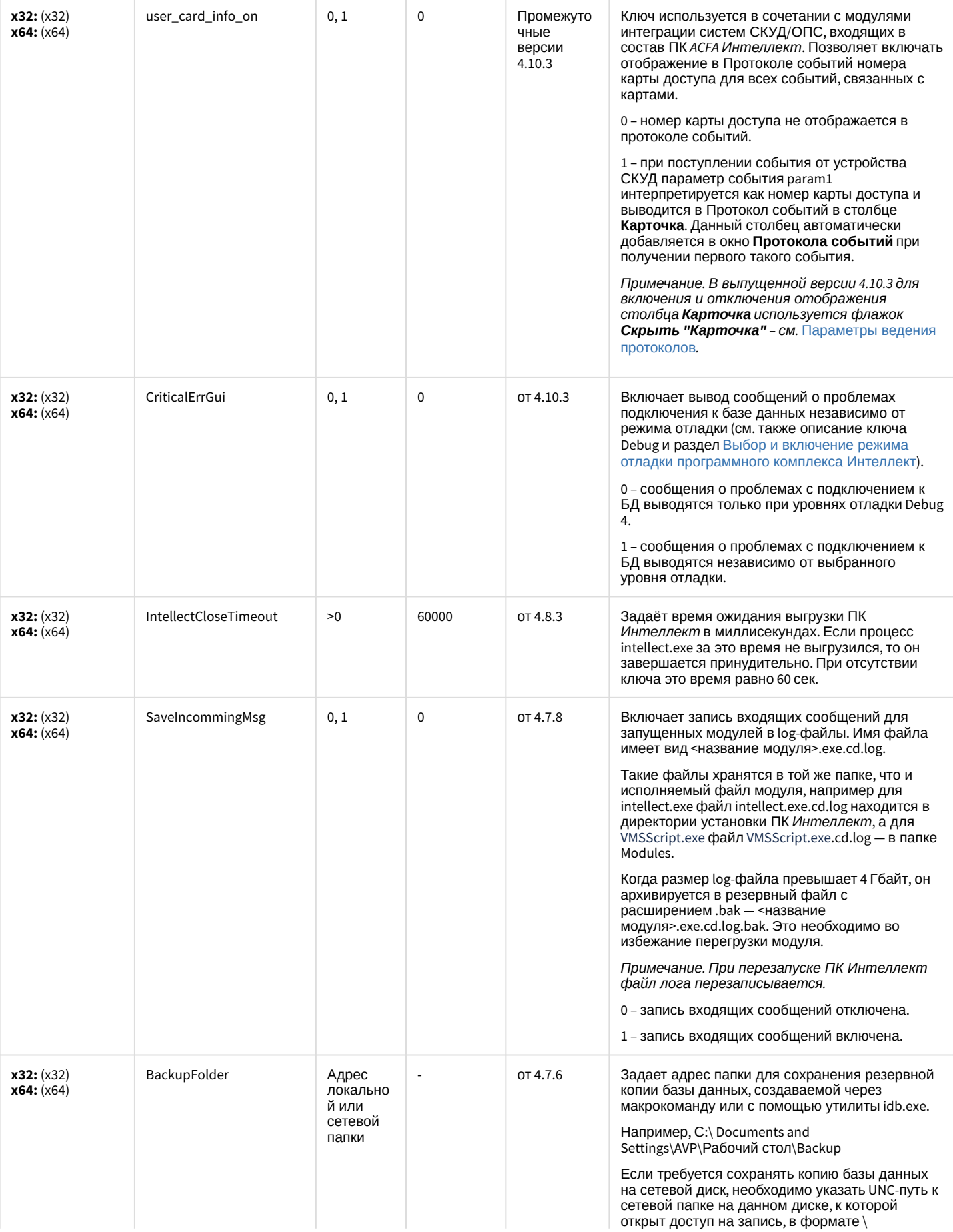

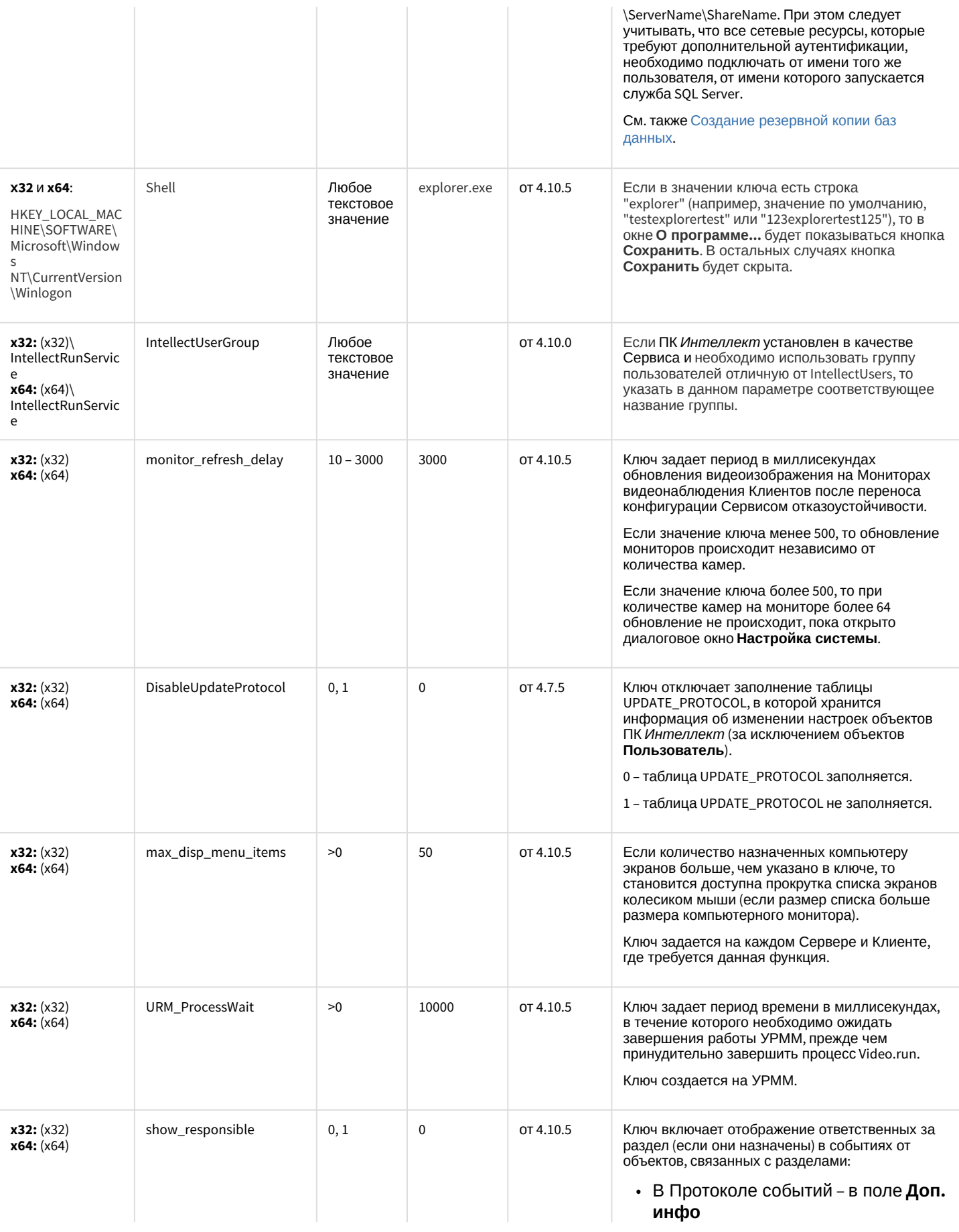

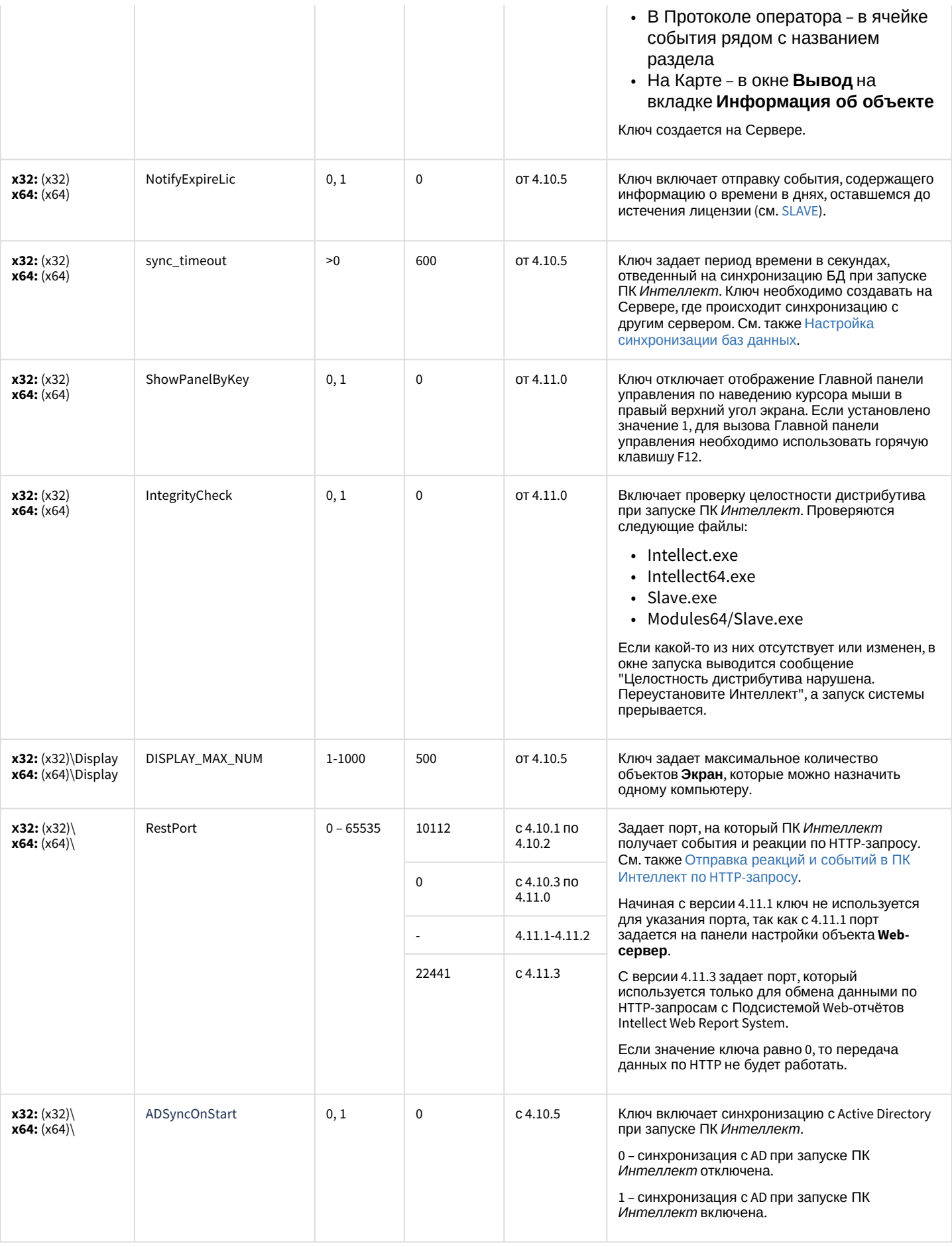

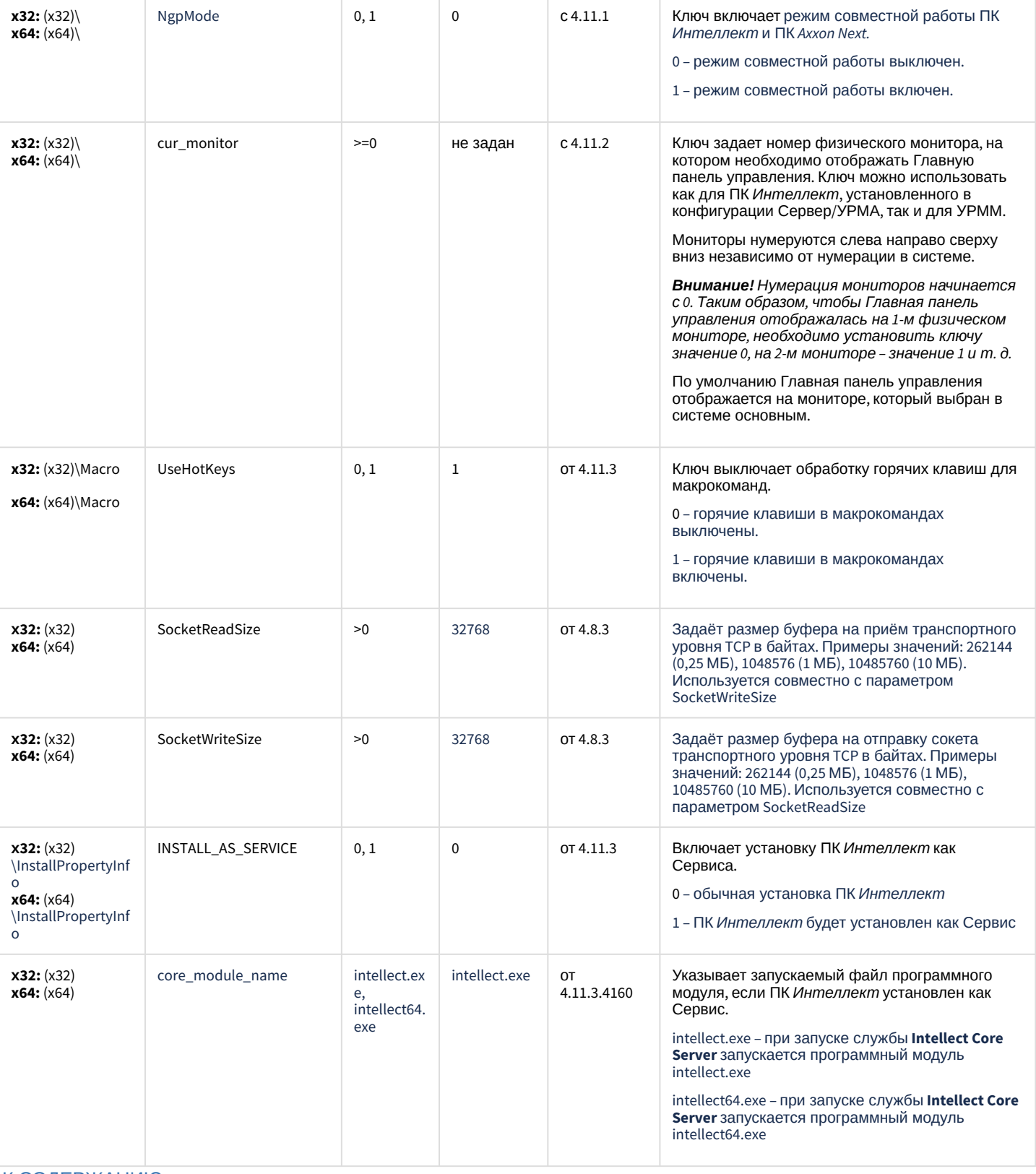

### Телеметрия

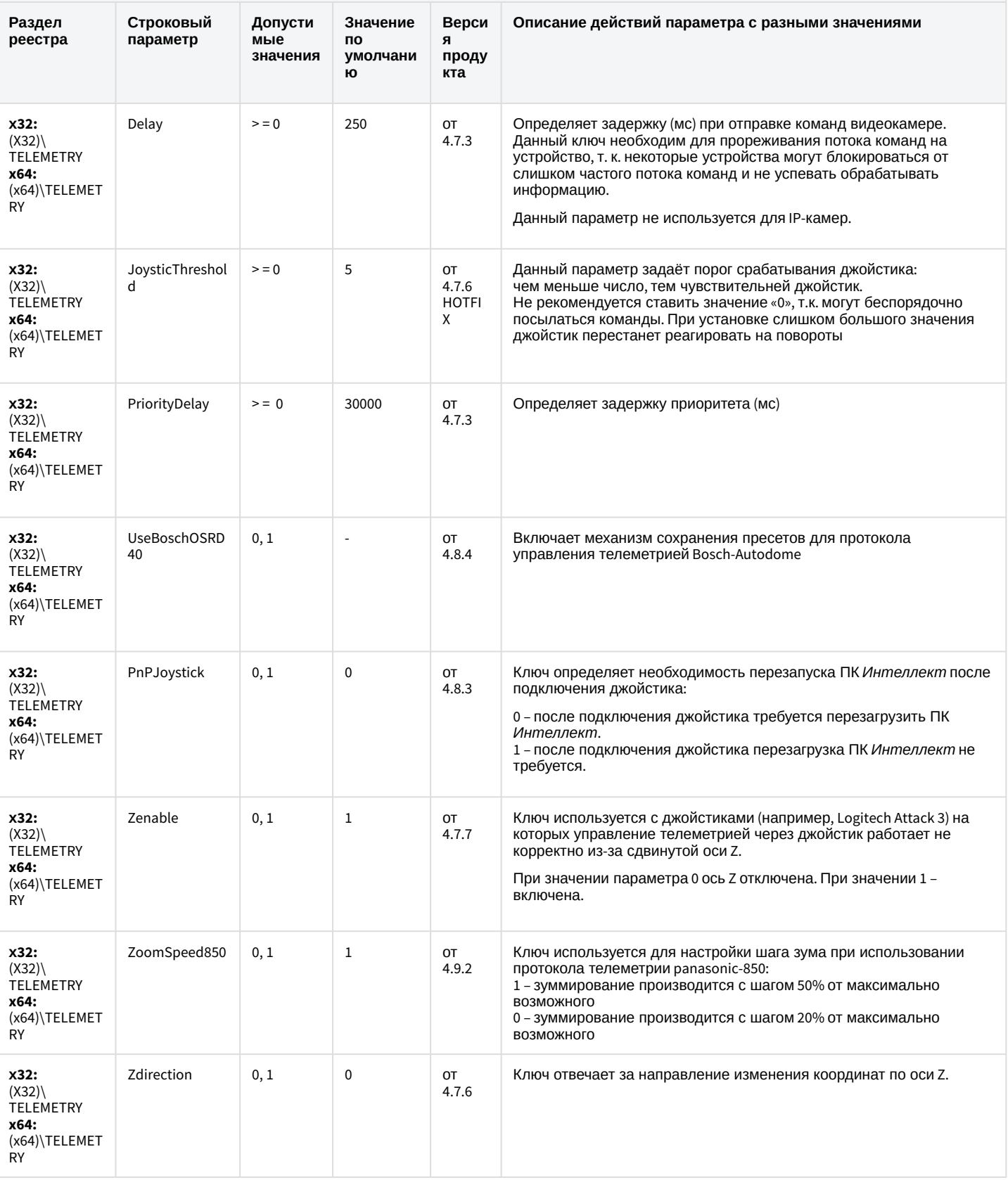

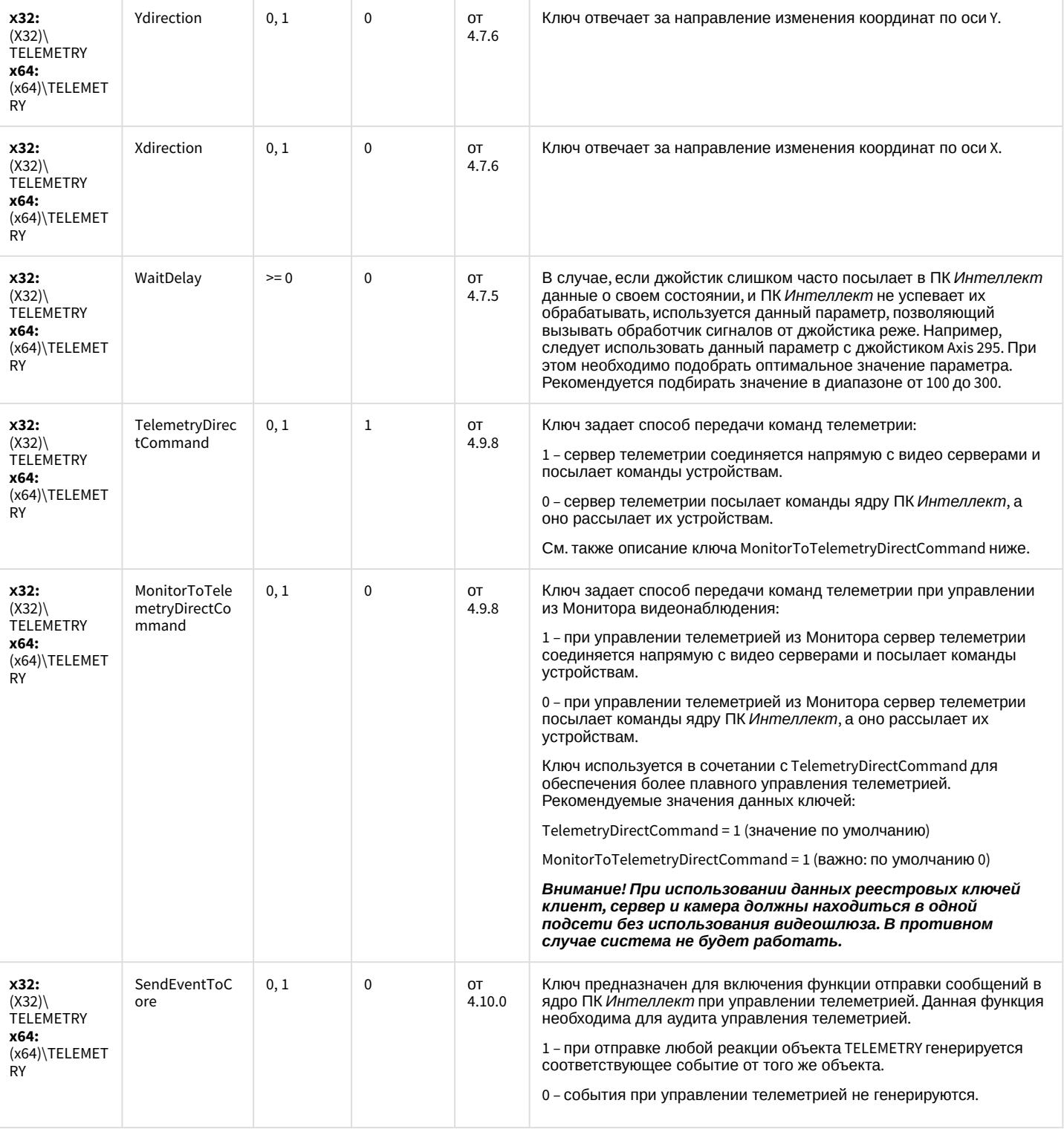

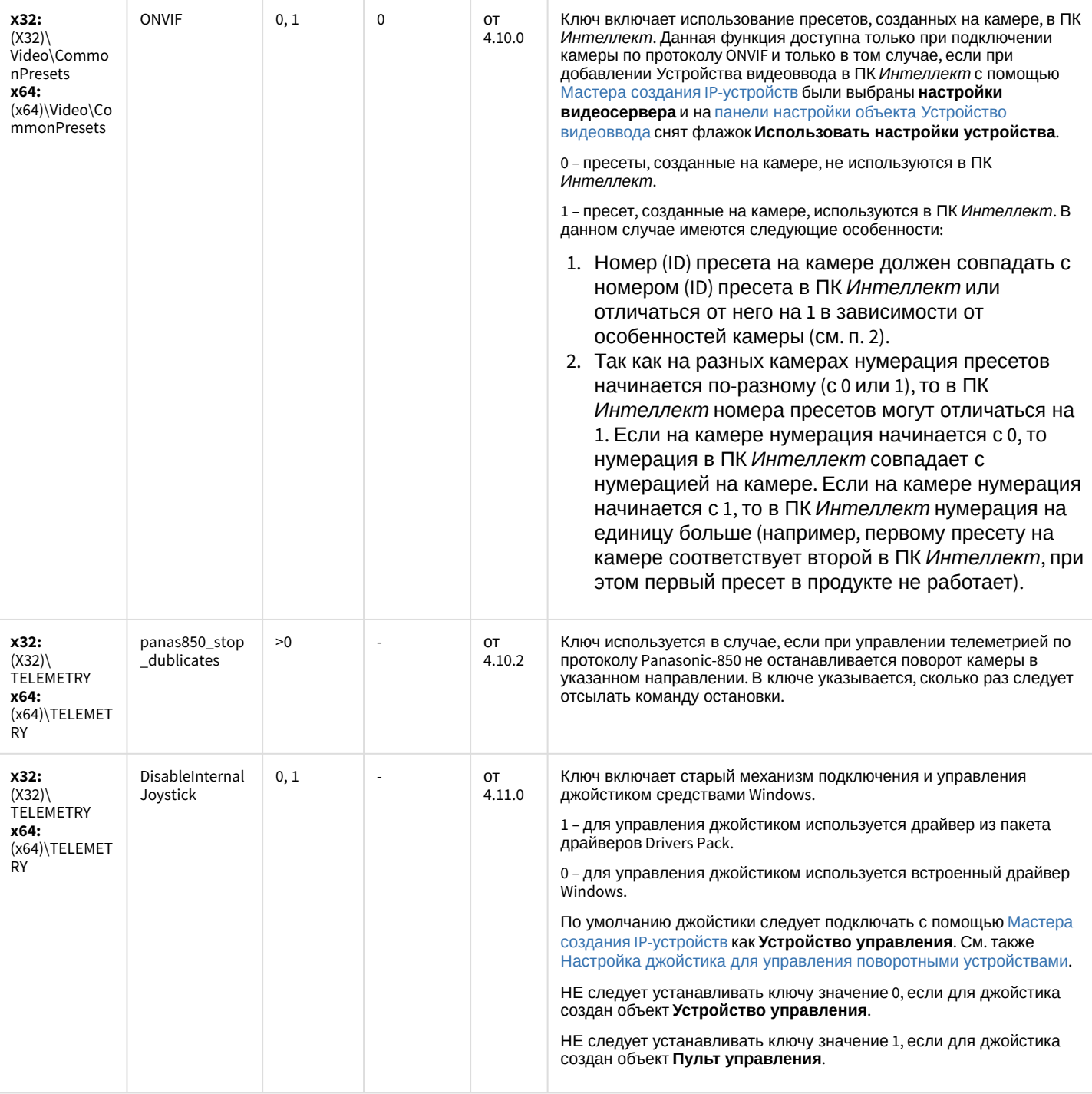

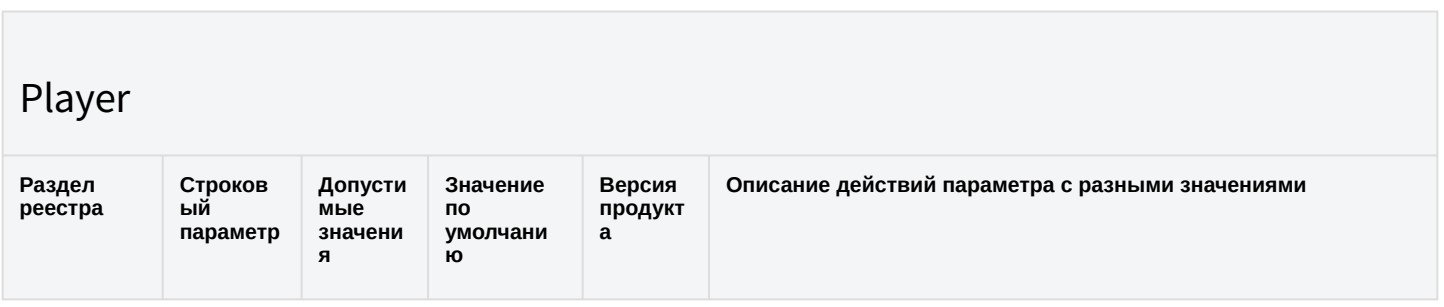

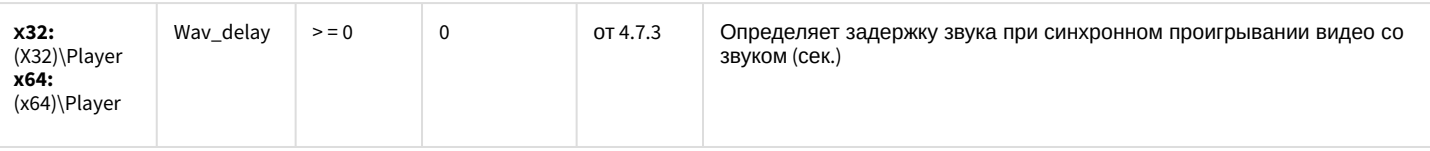

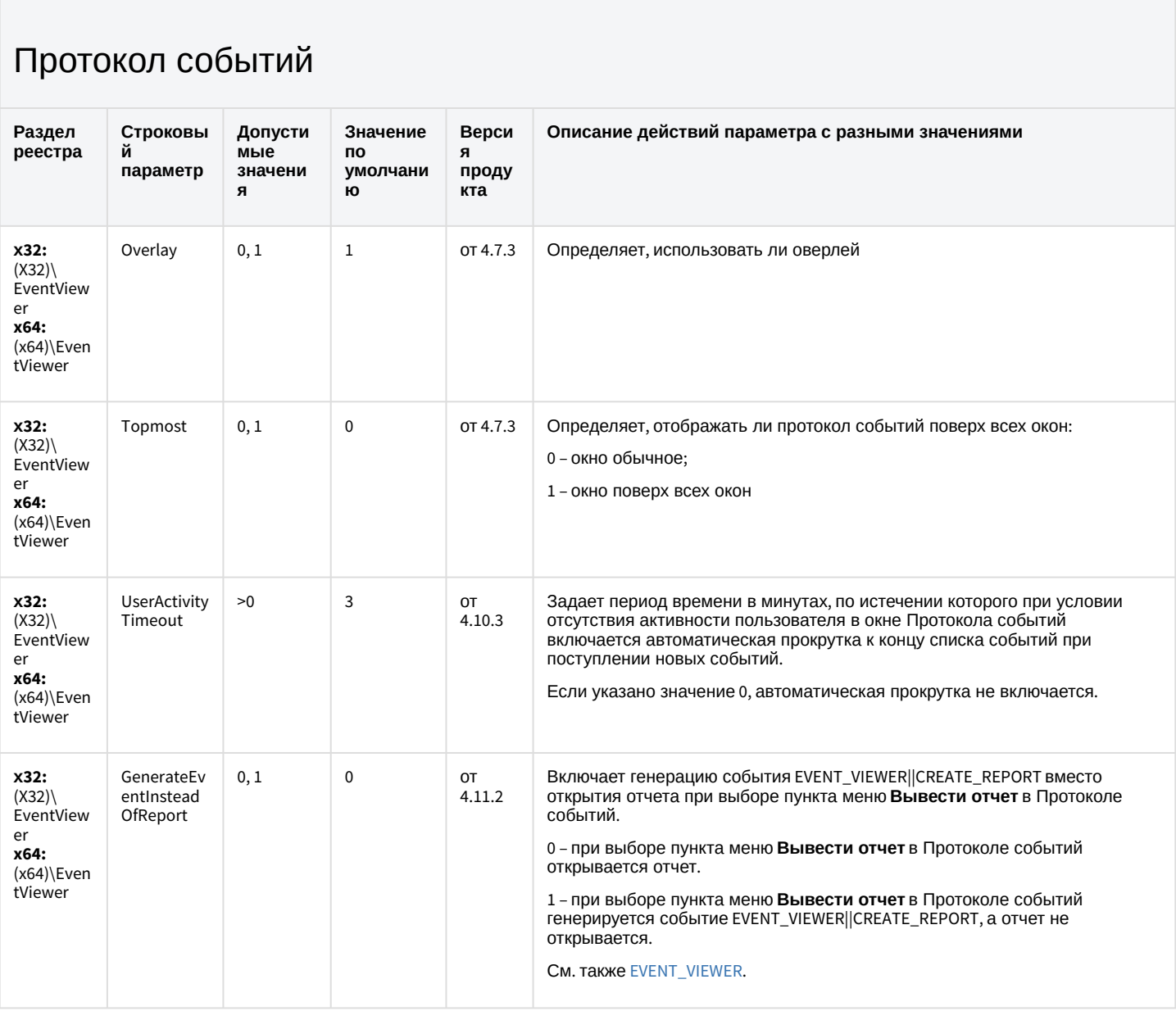

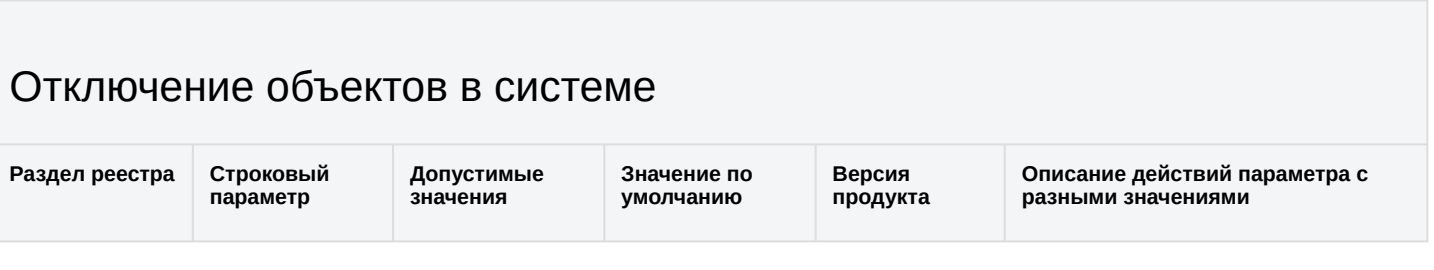

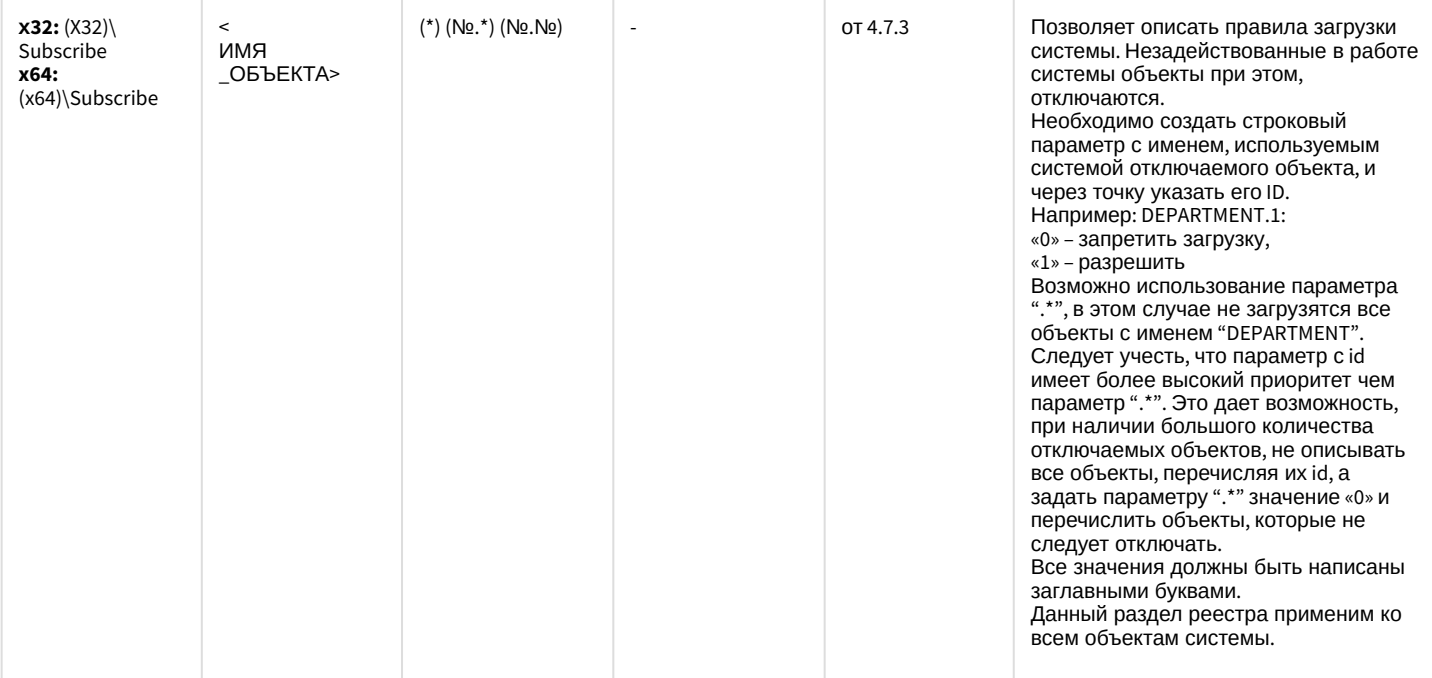

## Модуль импорта

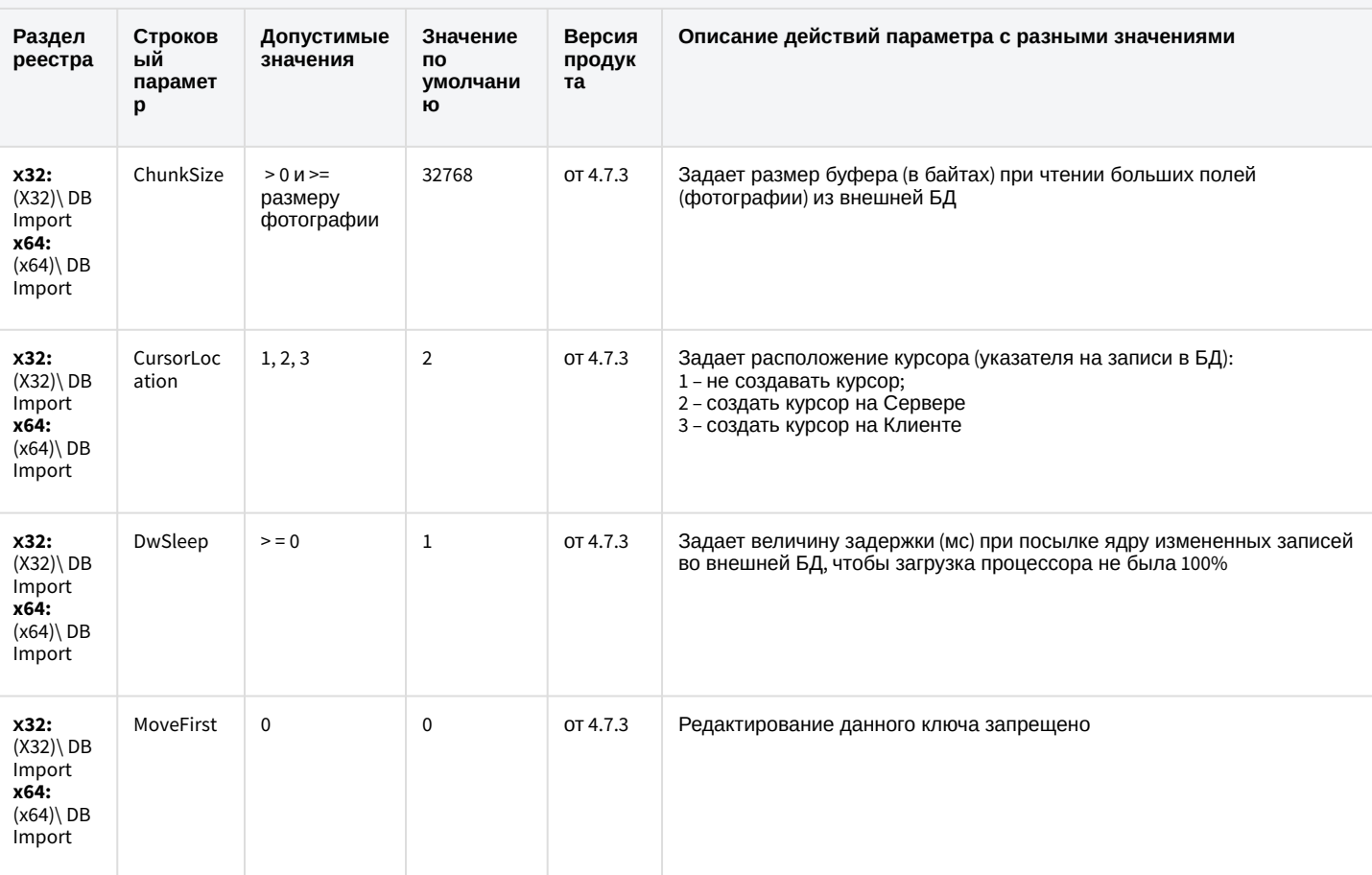

### Специализированная клавиатура

Раздел<br>реестра

Строковый<br>параметр

Допустимые<br>значения

Значение по умолчанию

Версия продукта Описание действий параметра с<br>разными значениями

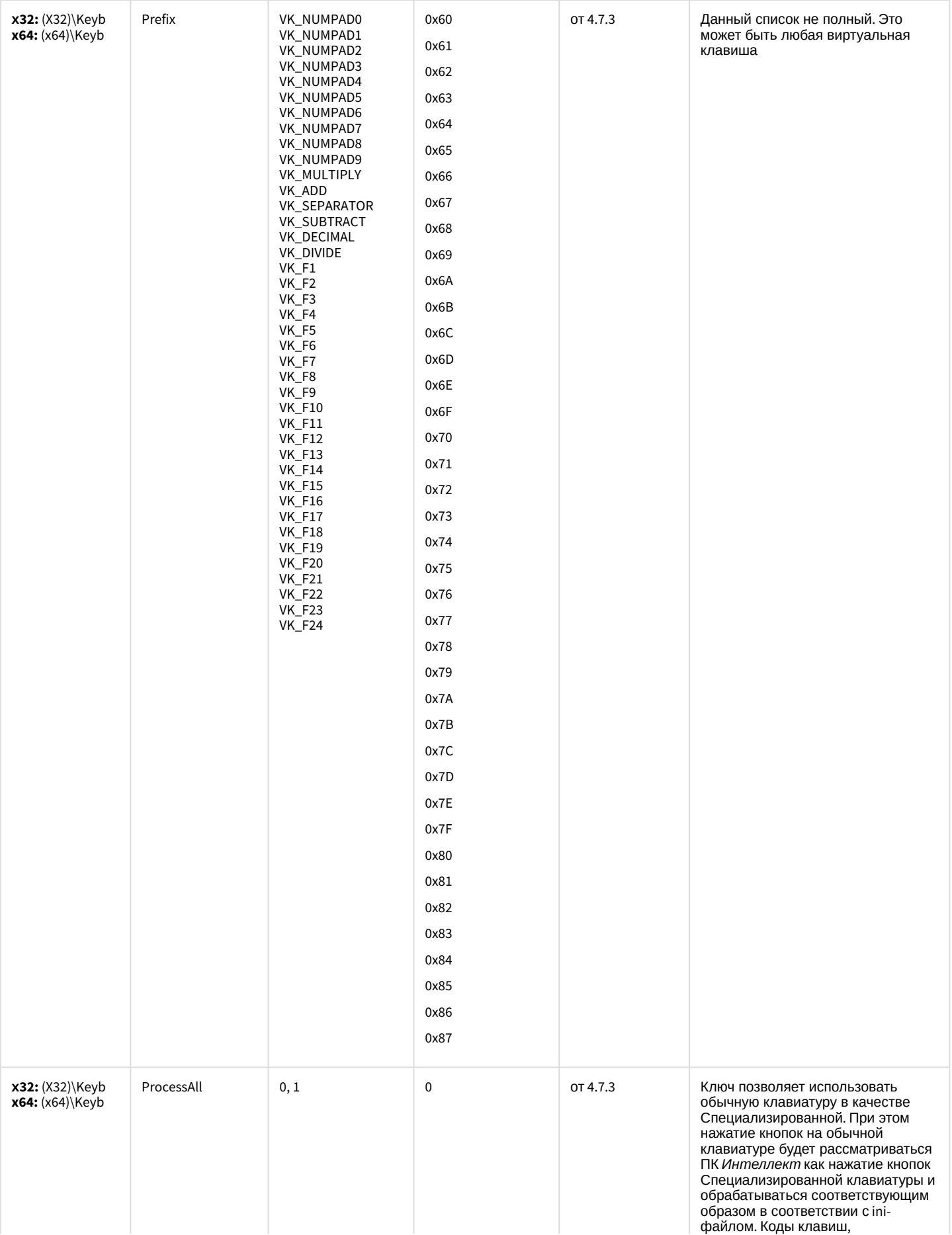

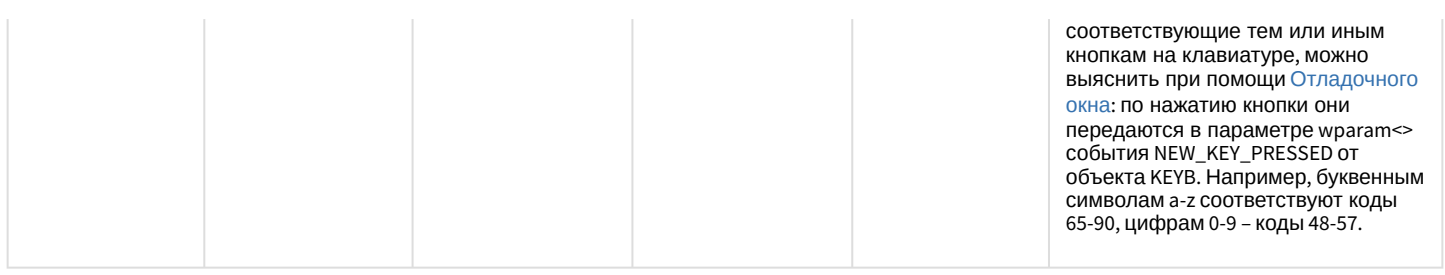

### Видео аналитика

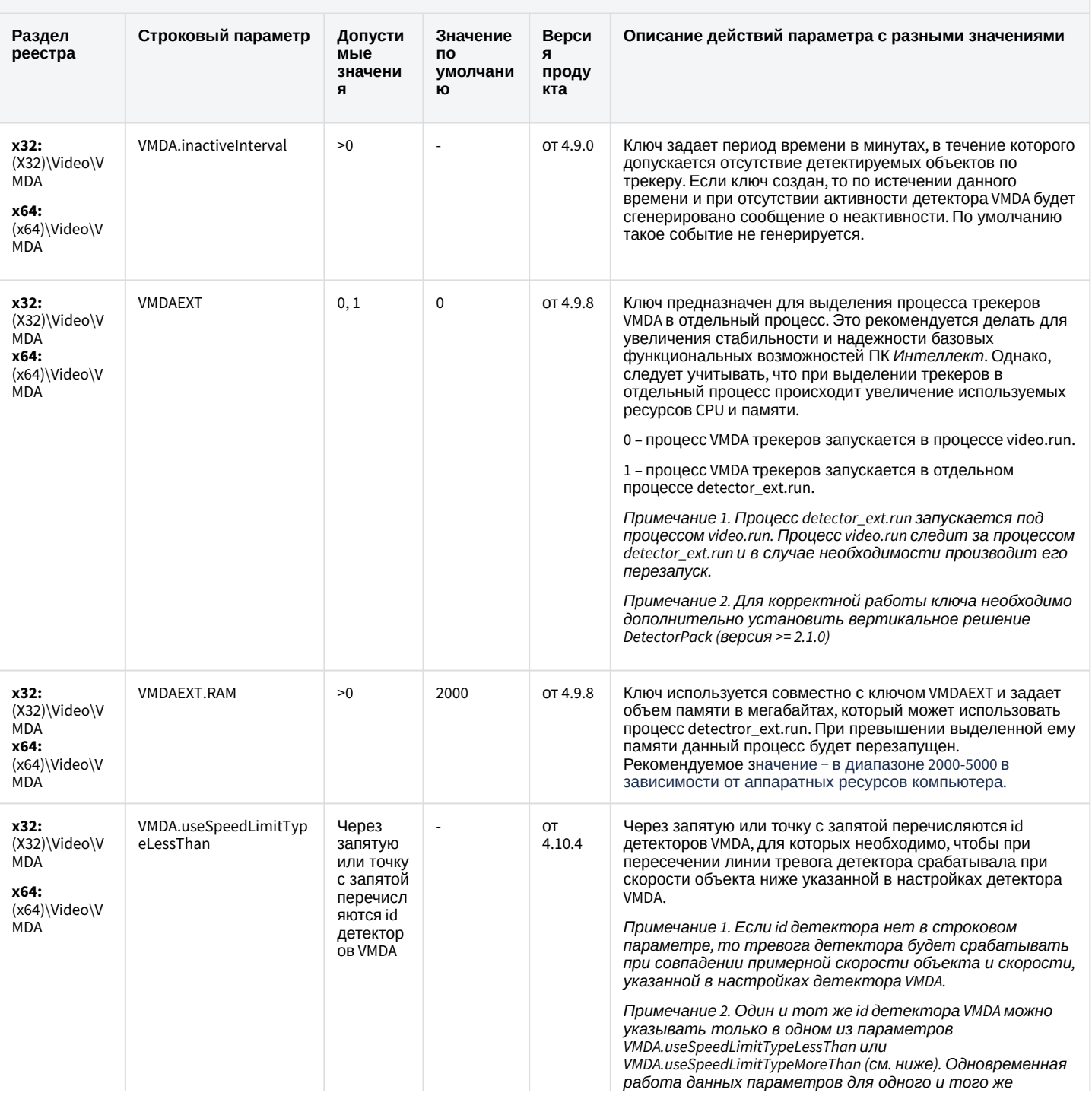

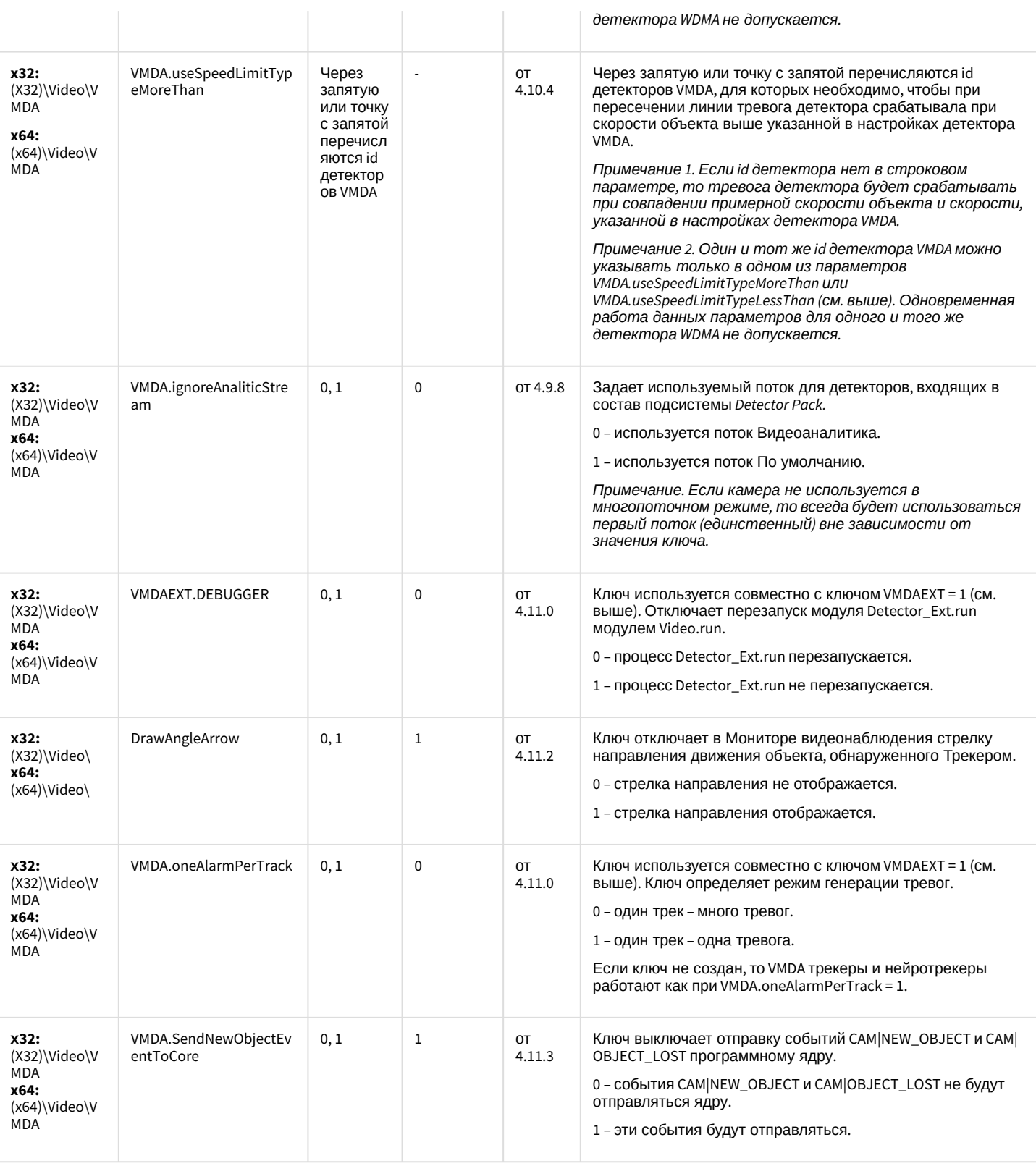

## Web-сервер

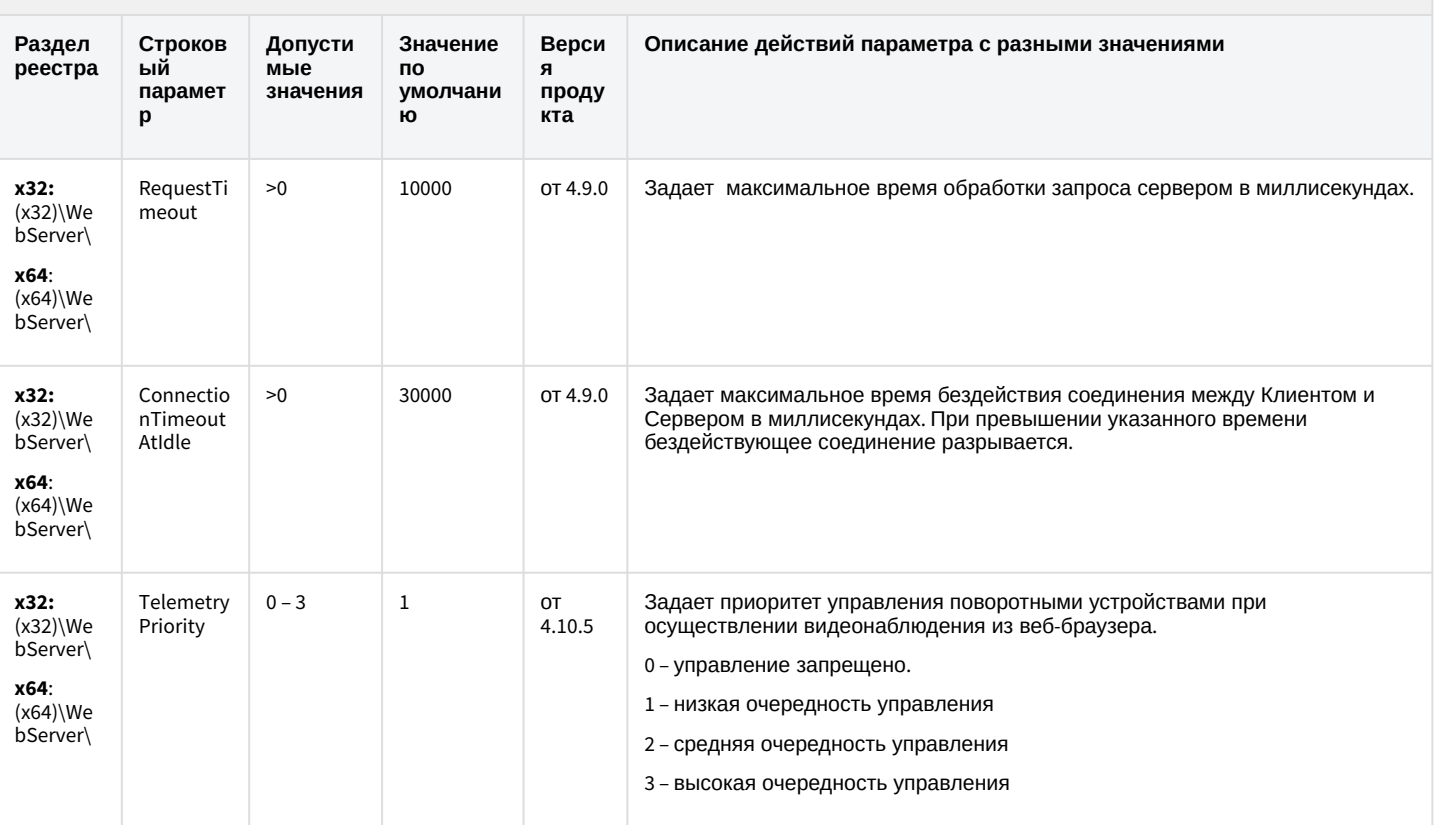

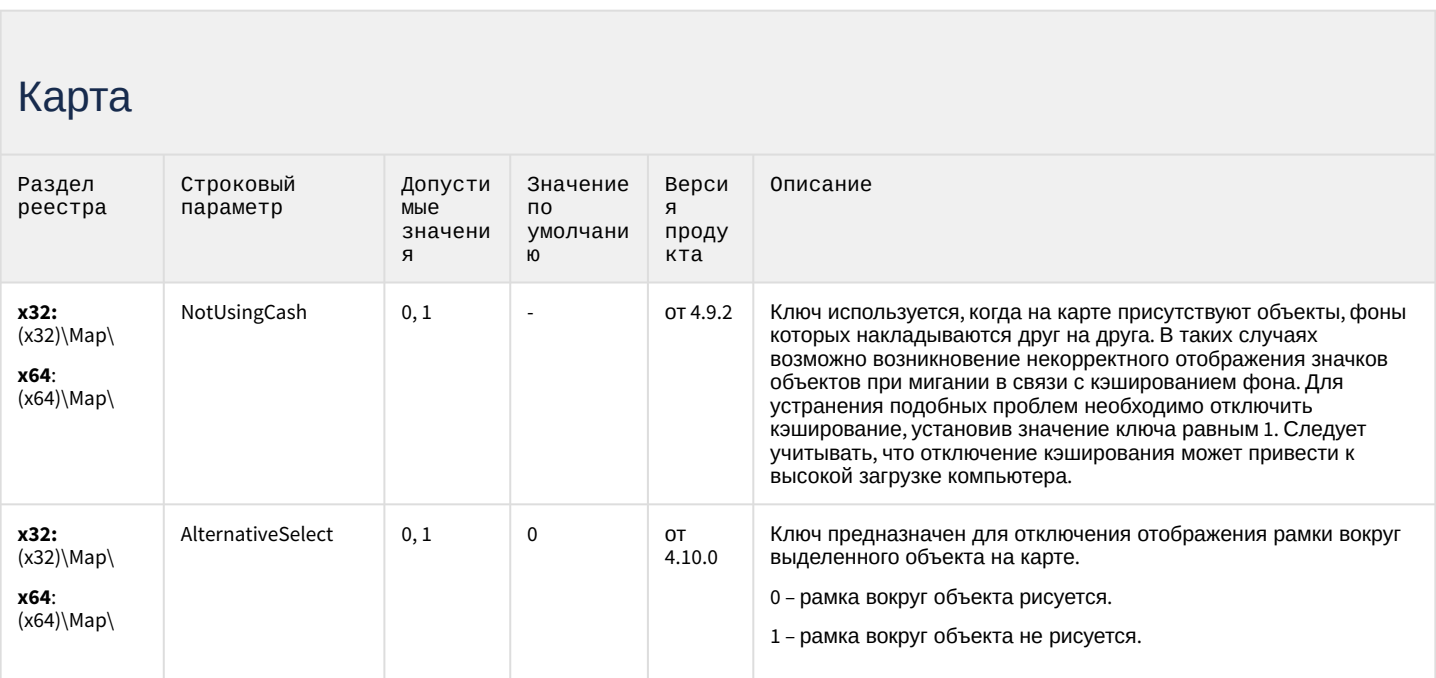

# Карта

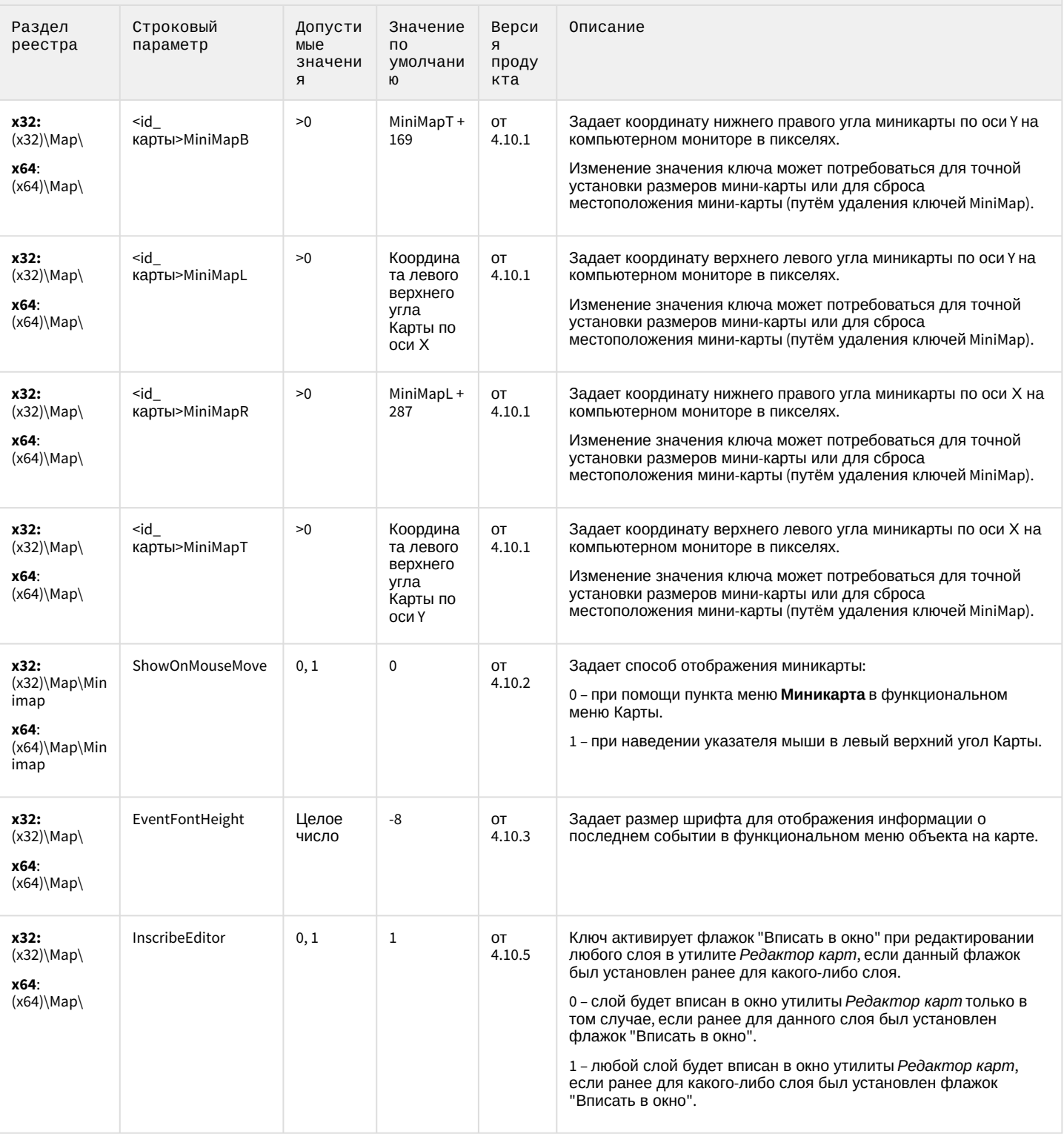

## Карта

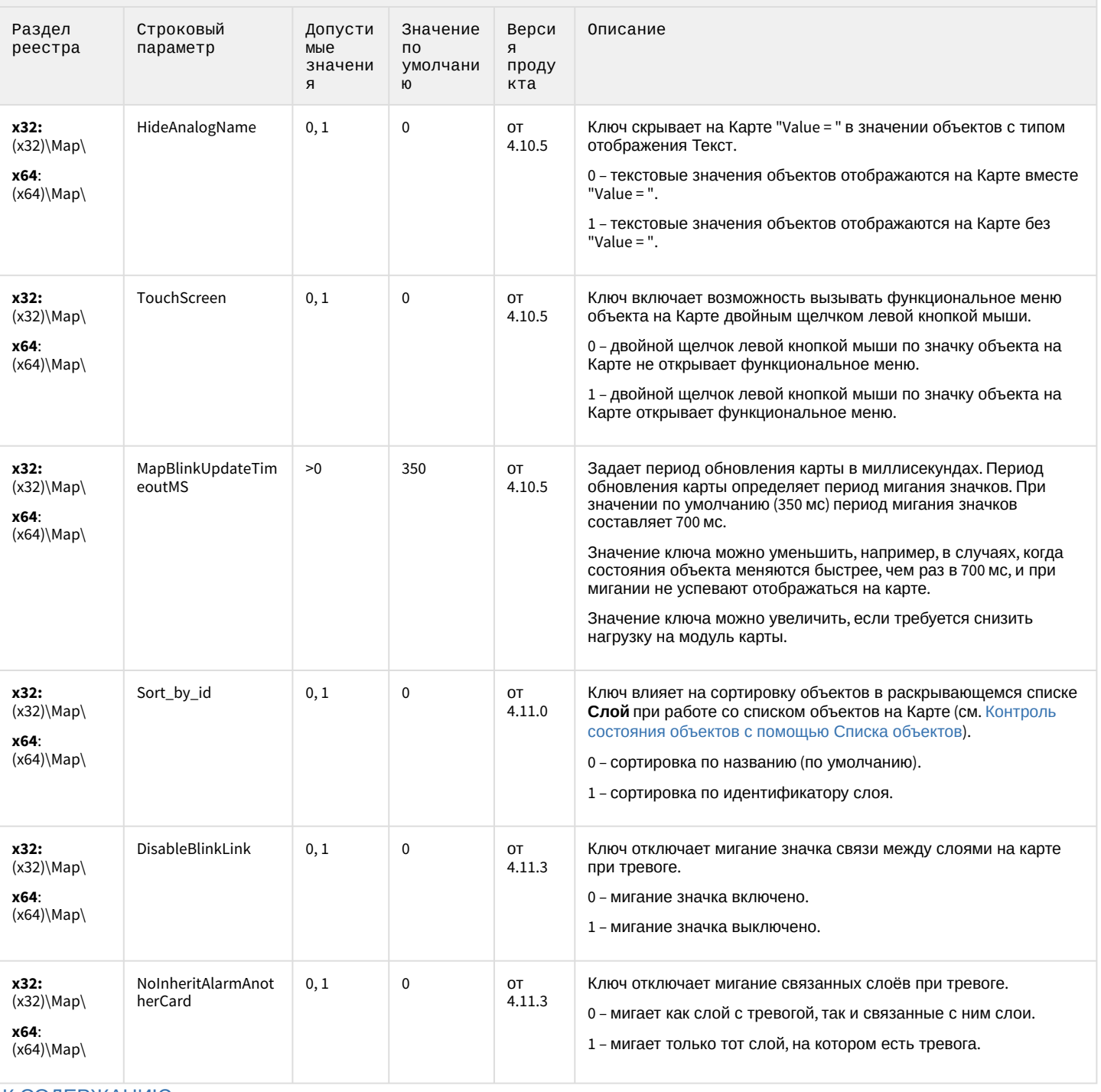

## Сервис почтовых сообщений (e-mail)

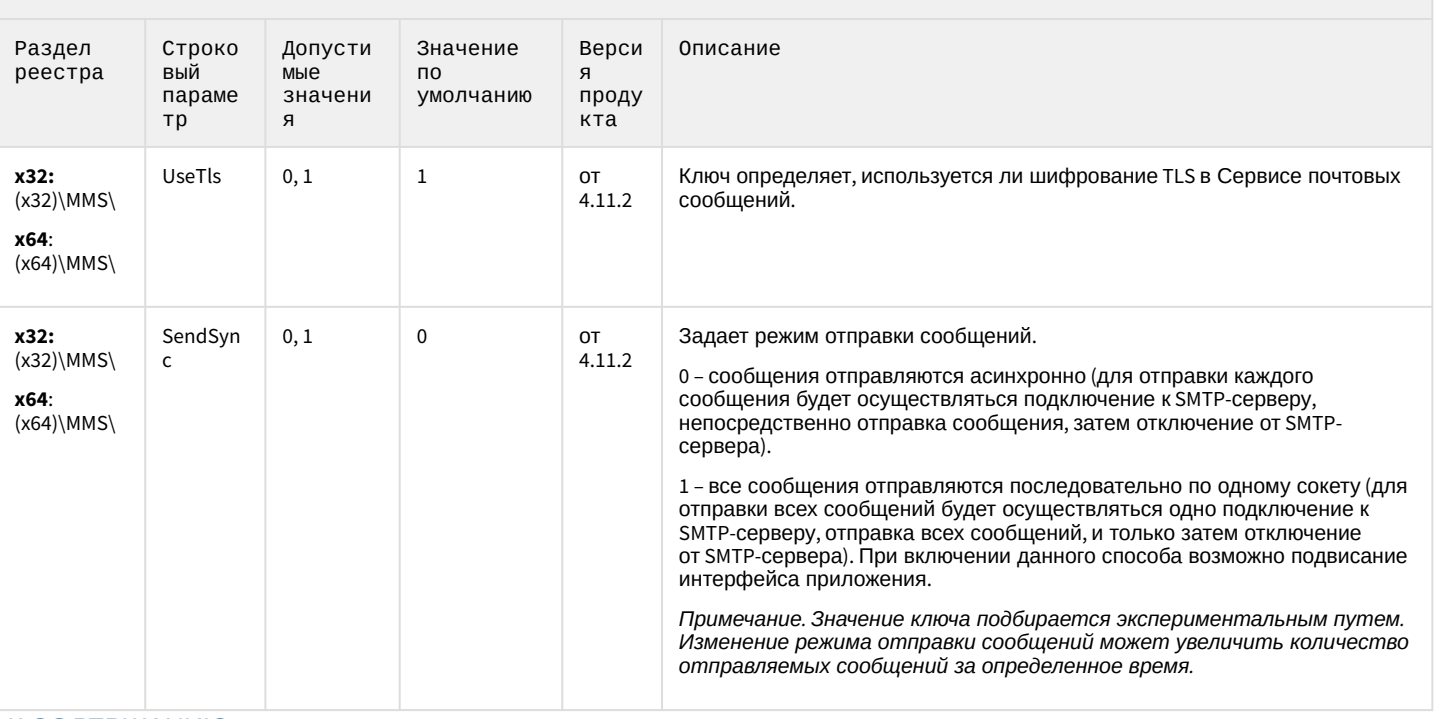

К СОДЕРЖАНИЮ

### Сервис коротких сообщений (SMS)

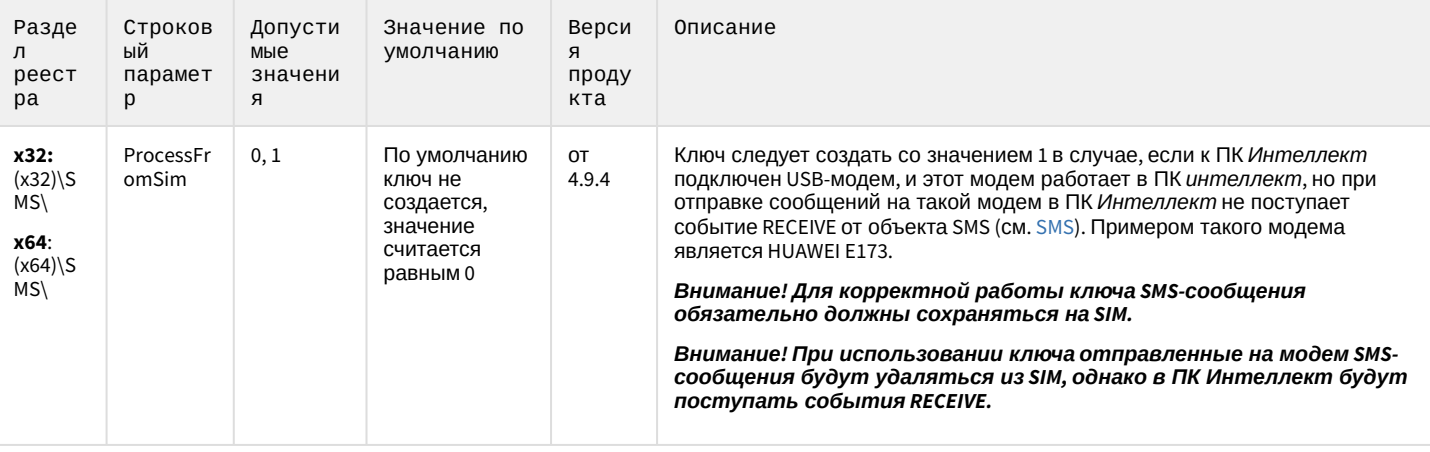

### Скрипт

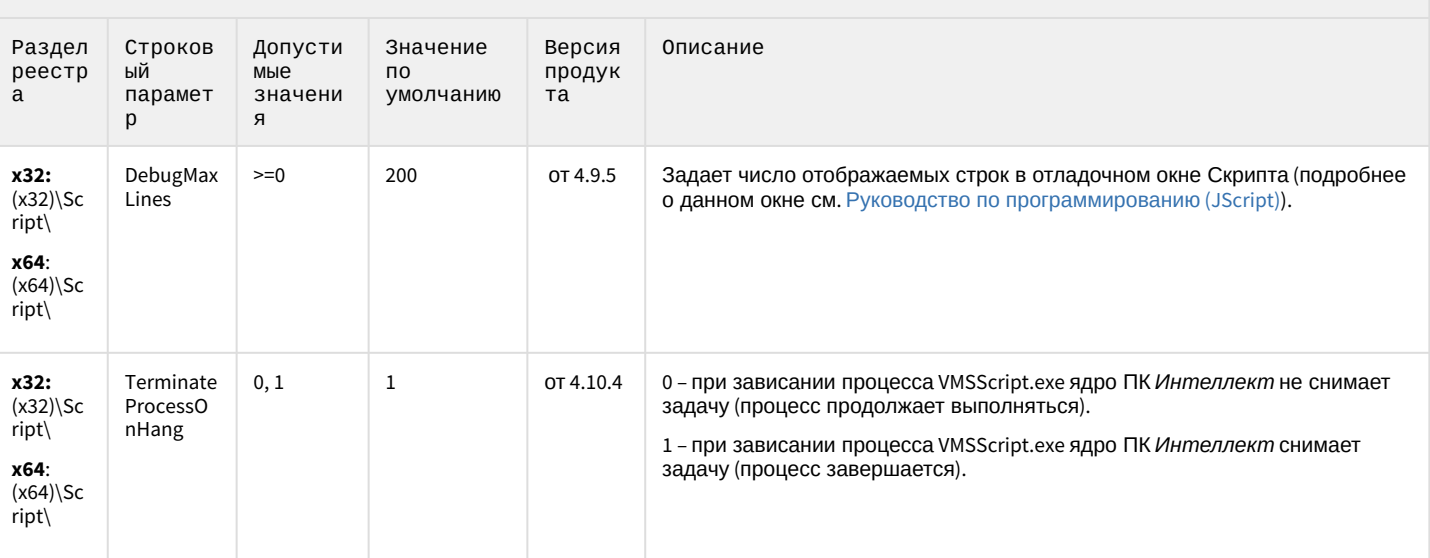

К СОДЕРЖАНИЮ

## Детектор оставленных предметов объекта Трекер

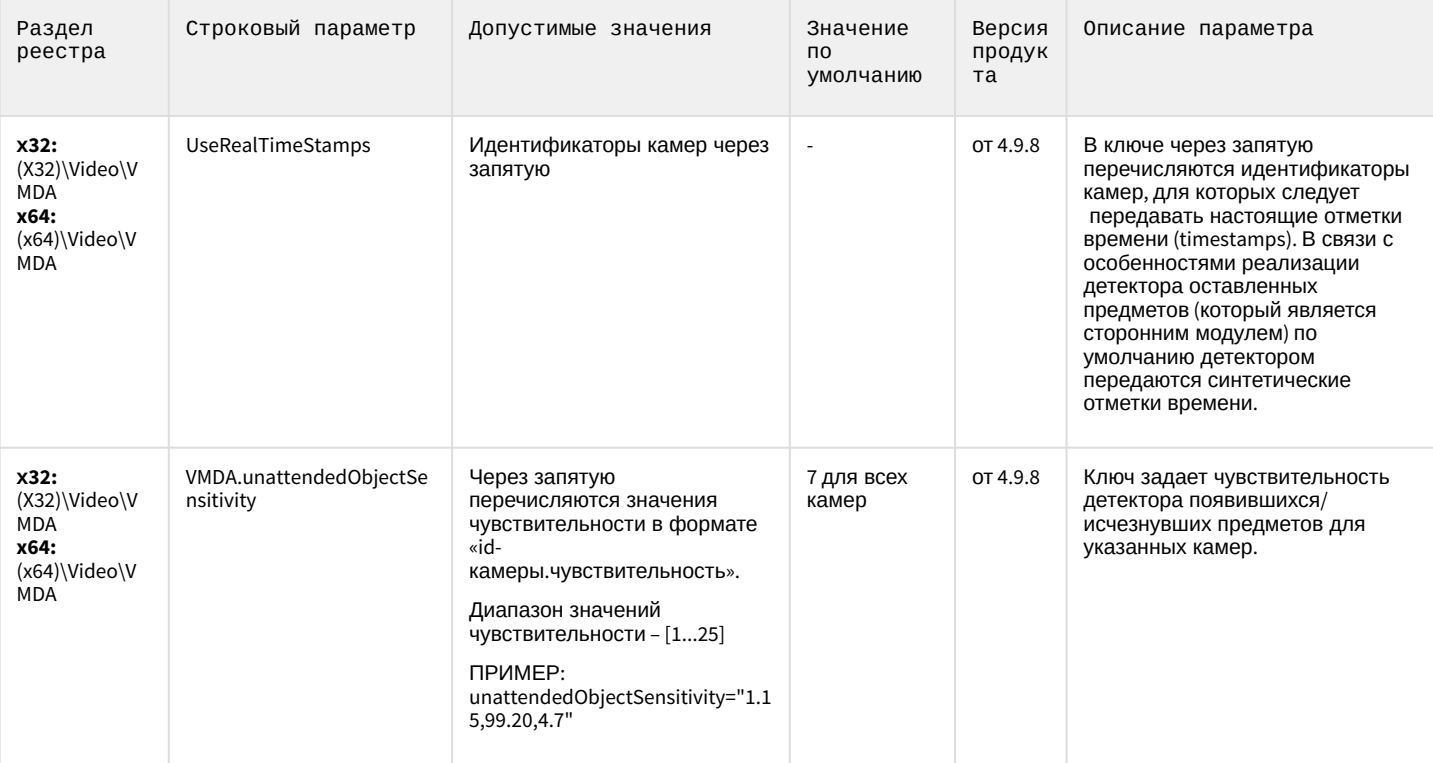
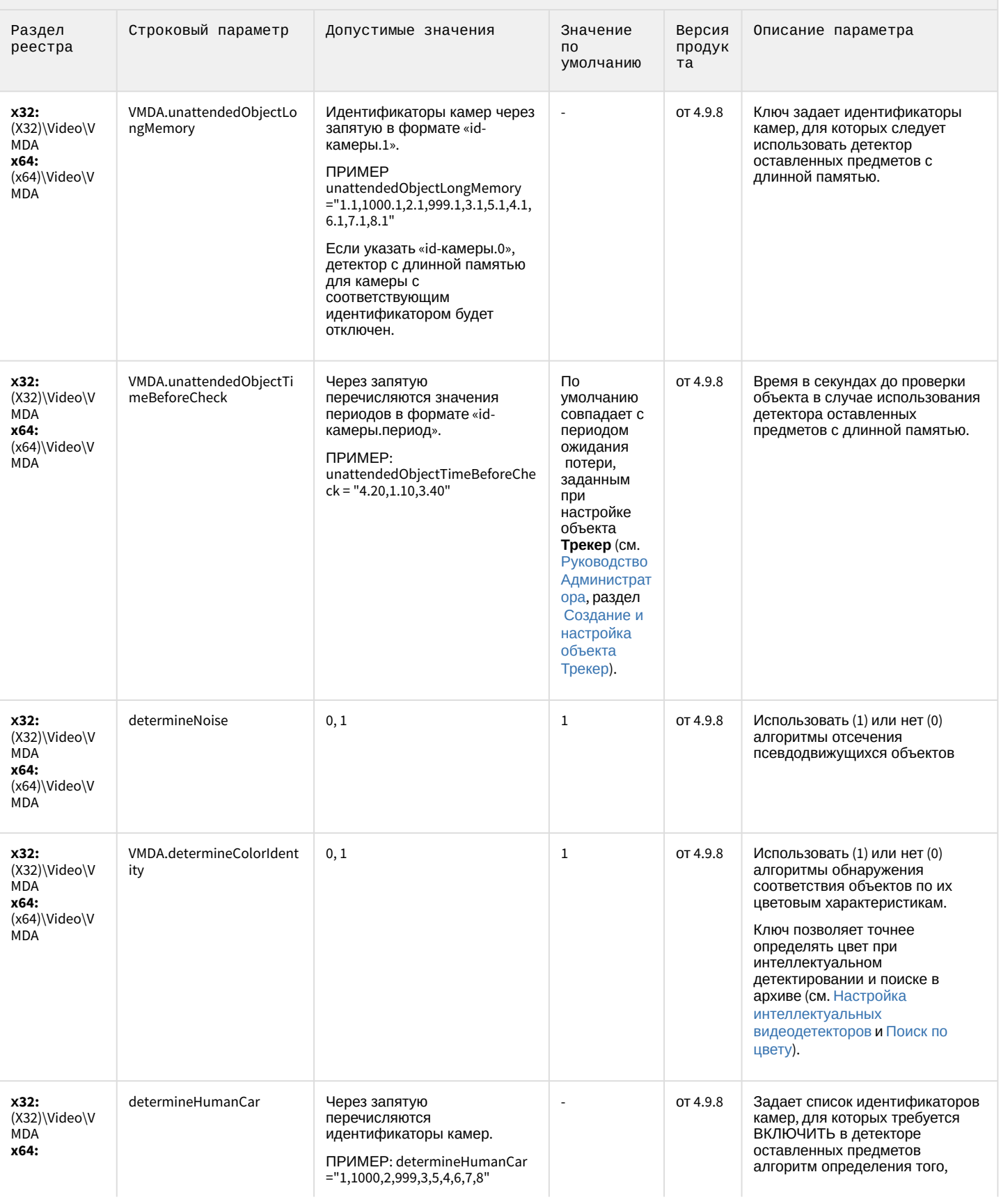

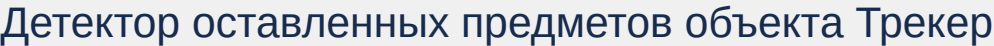

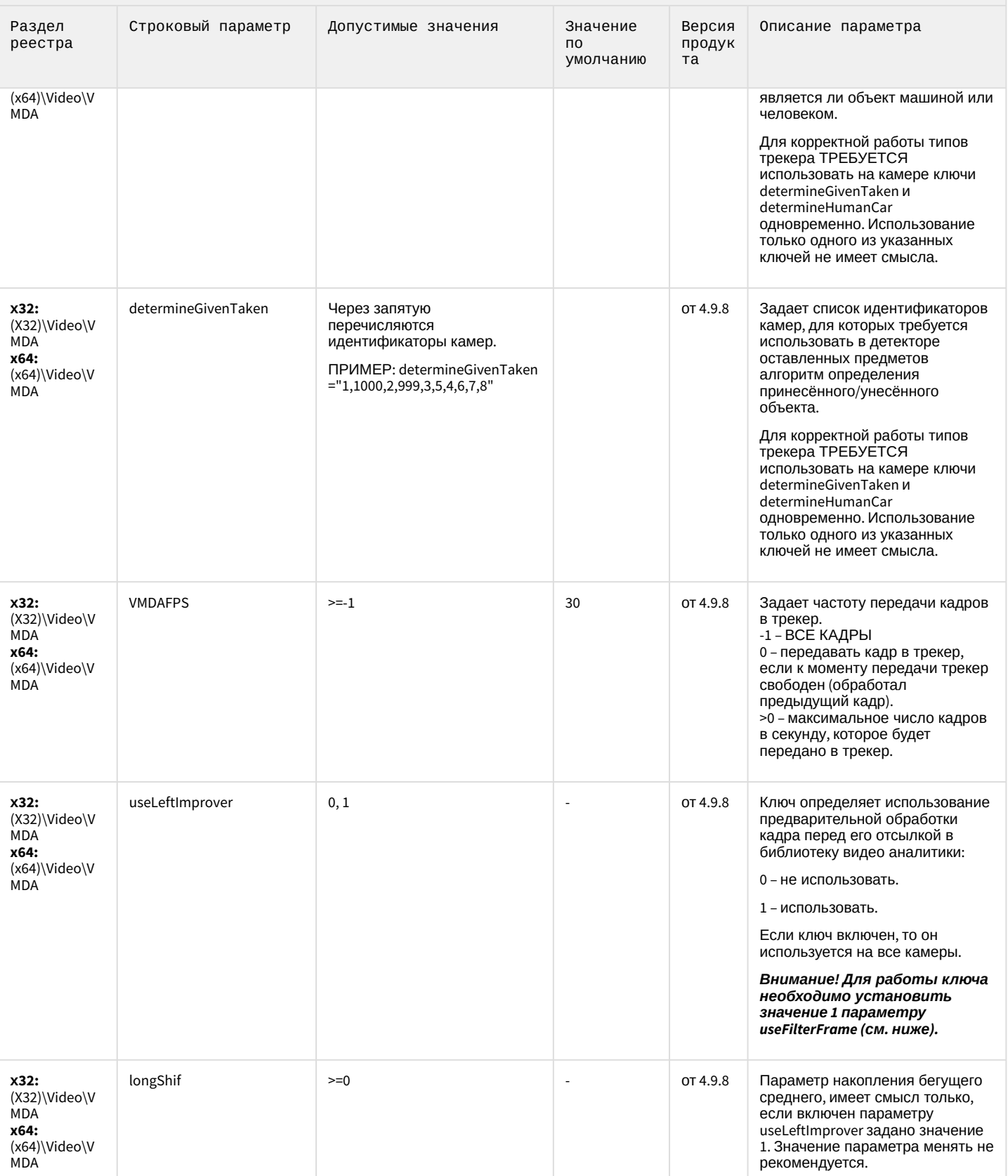

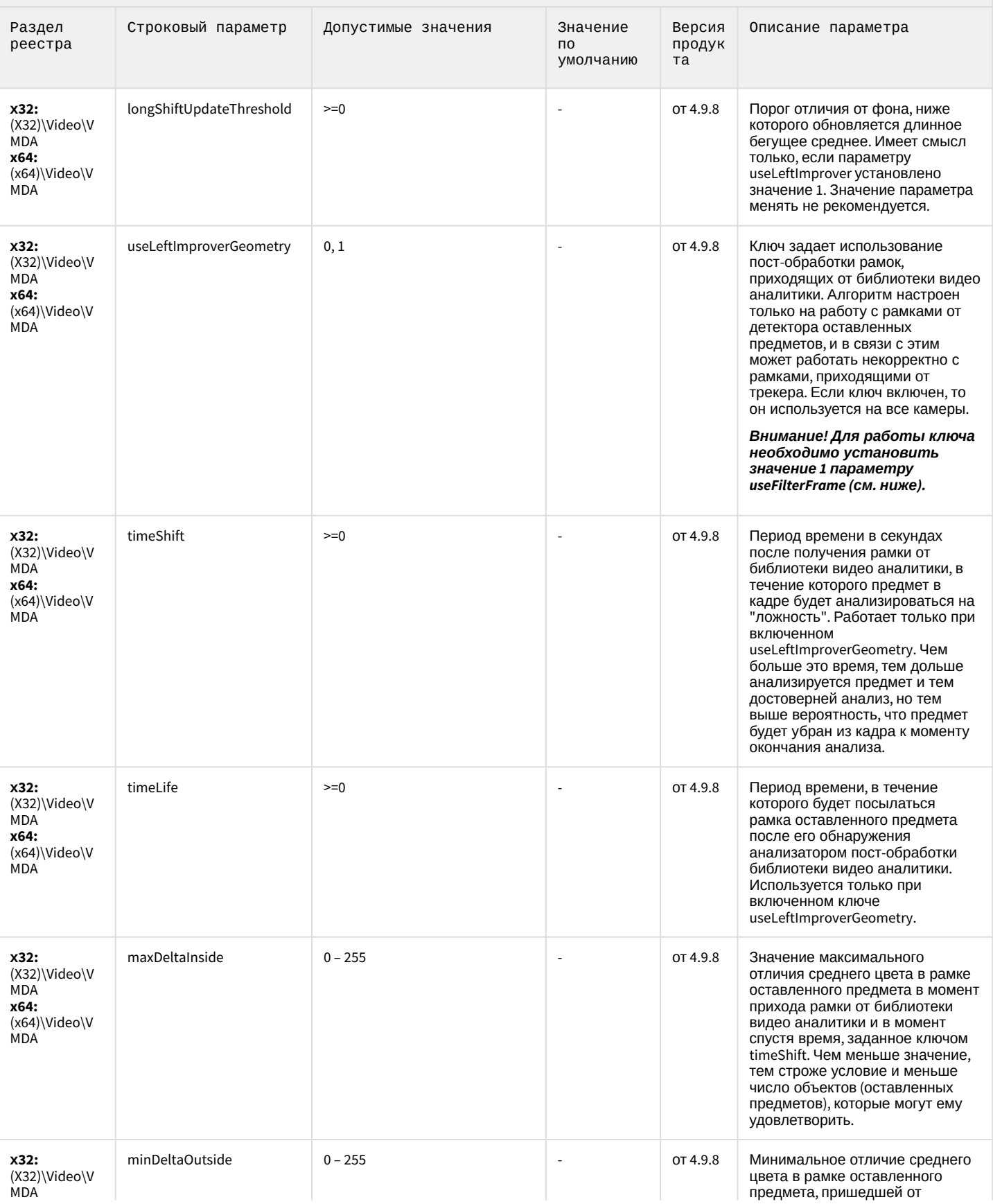

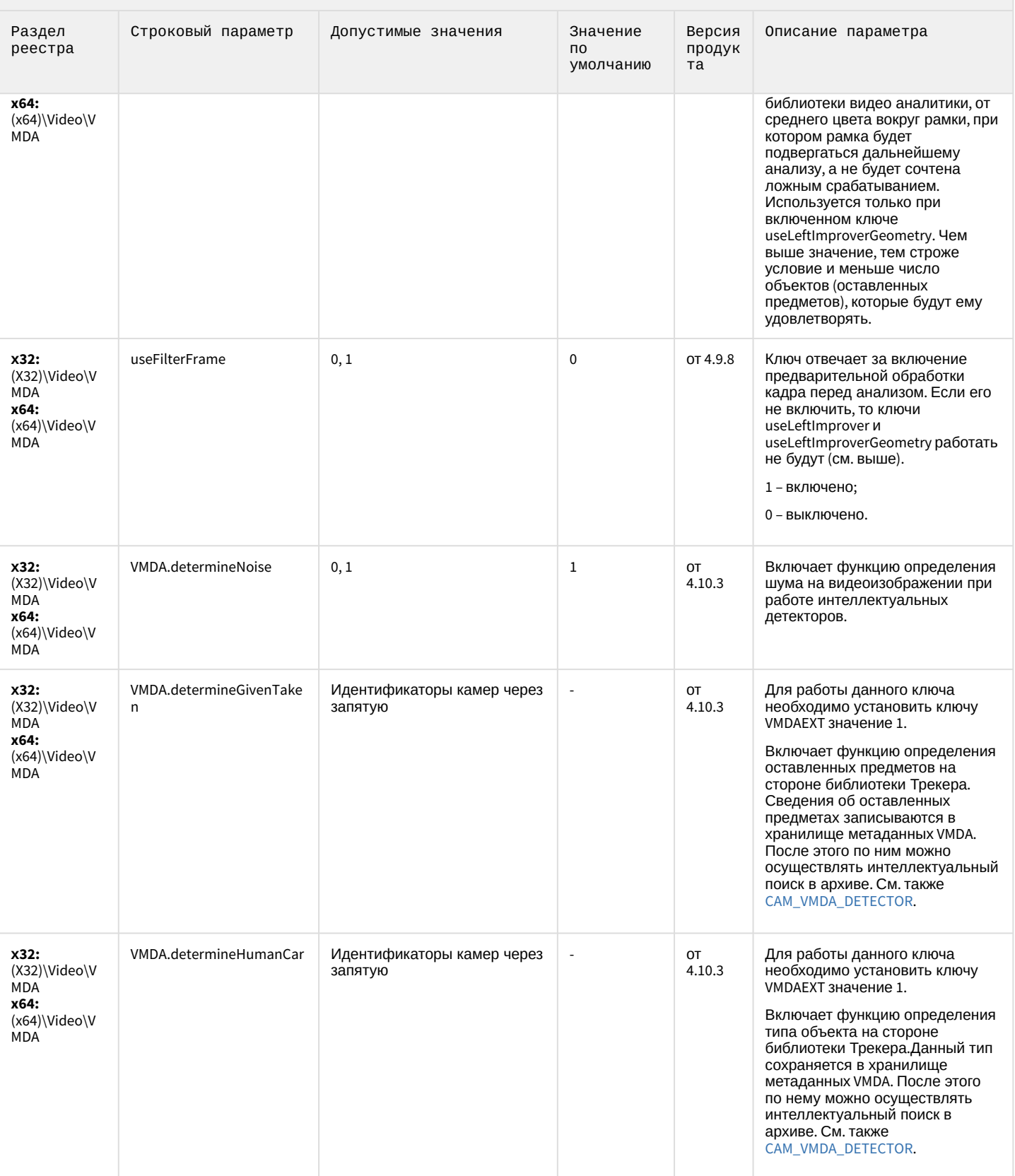

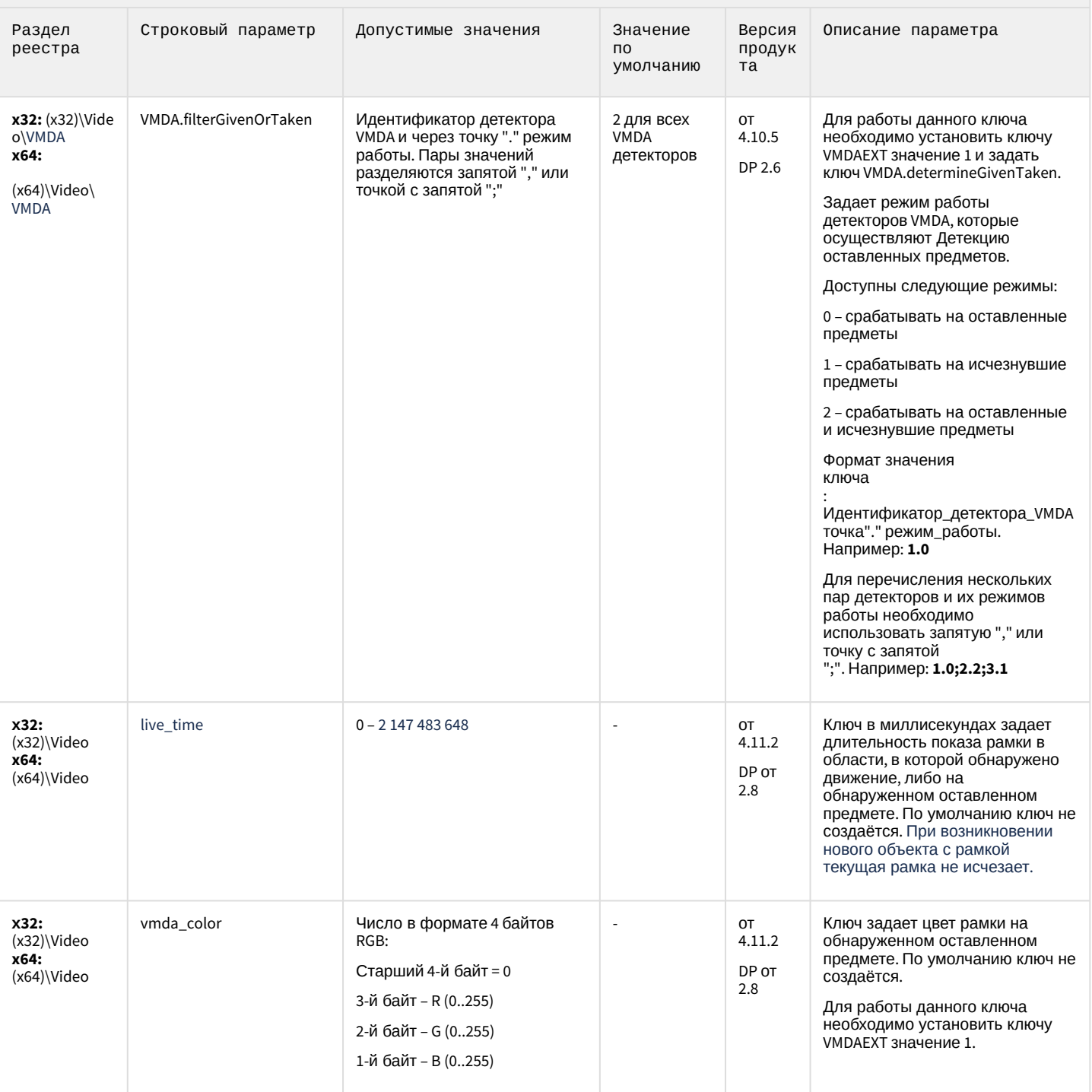

К СОДЕРЖАНИЮ

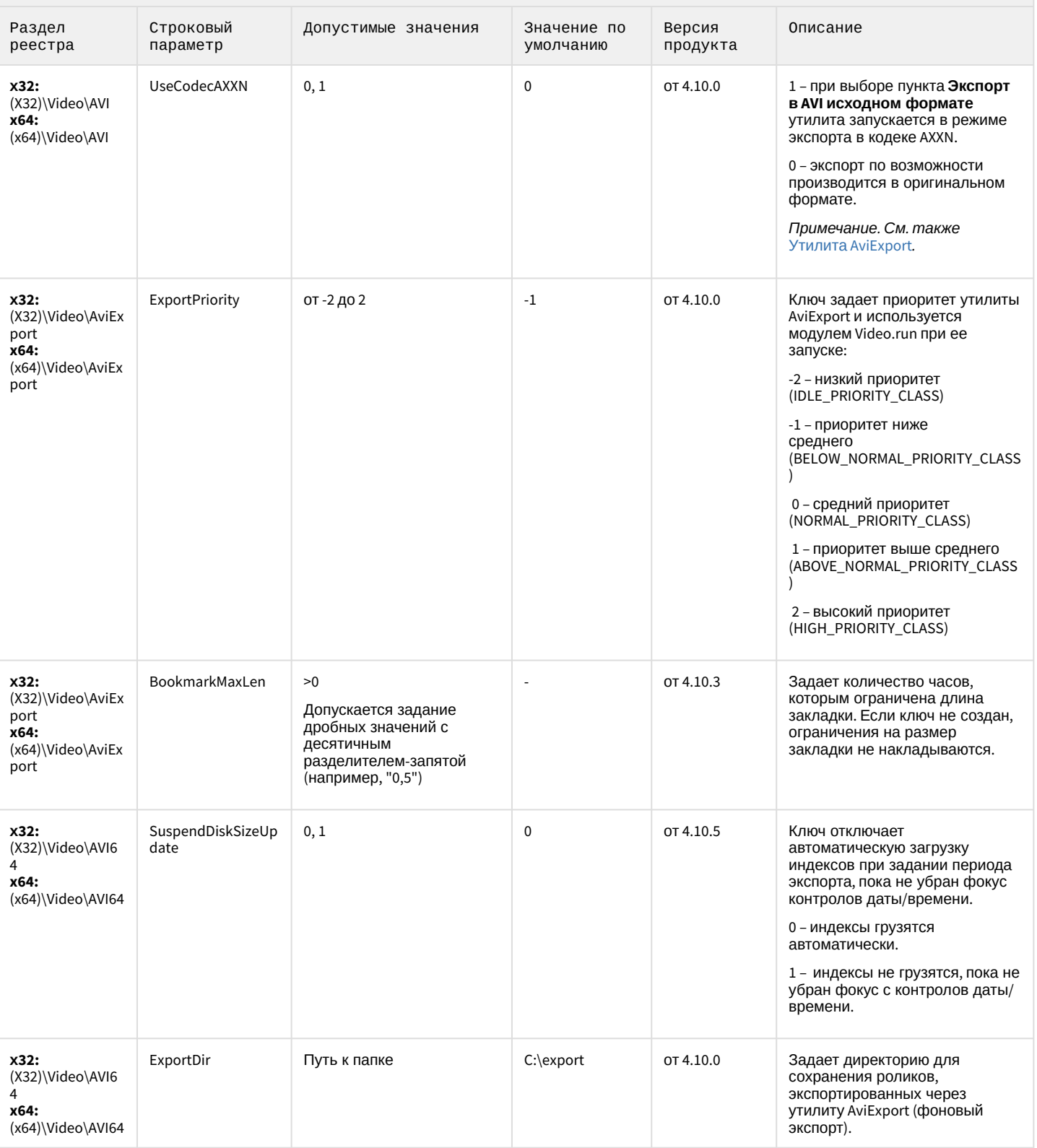

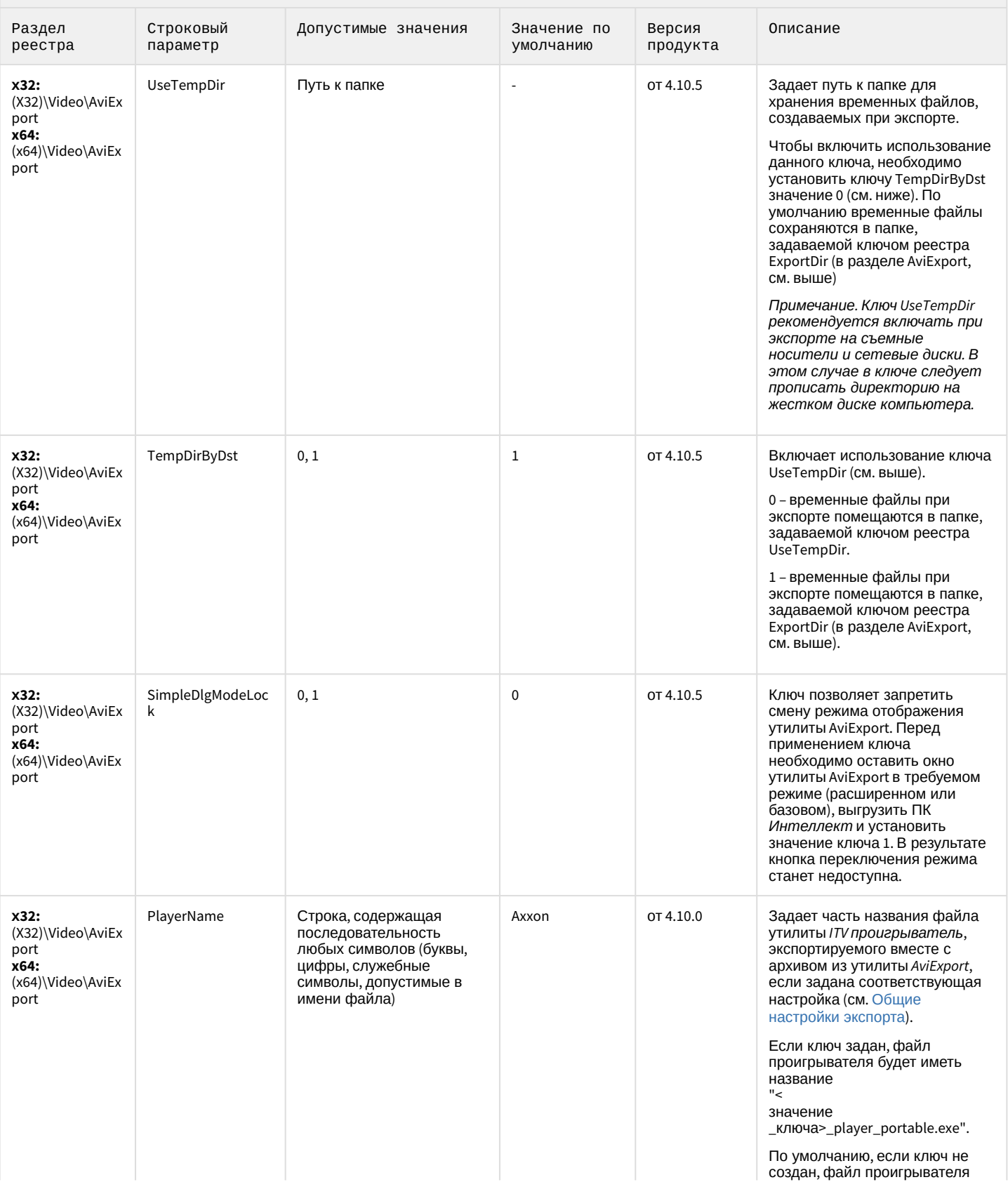

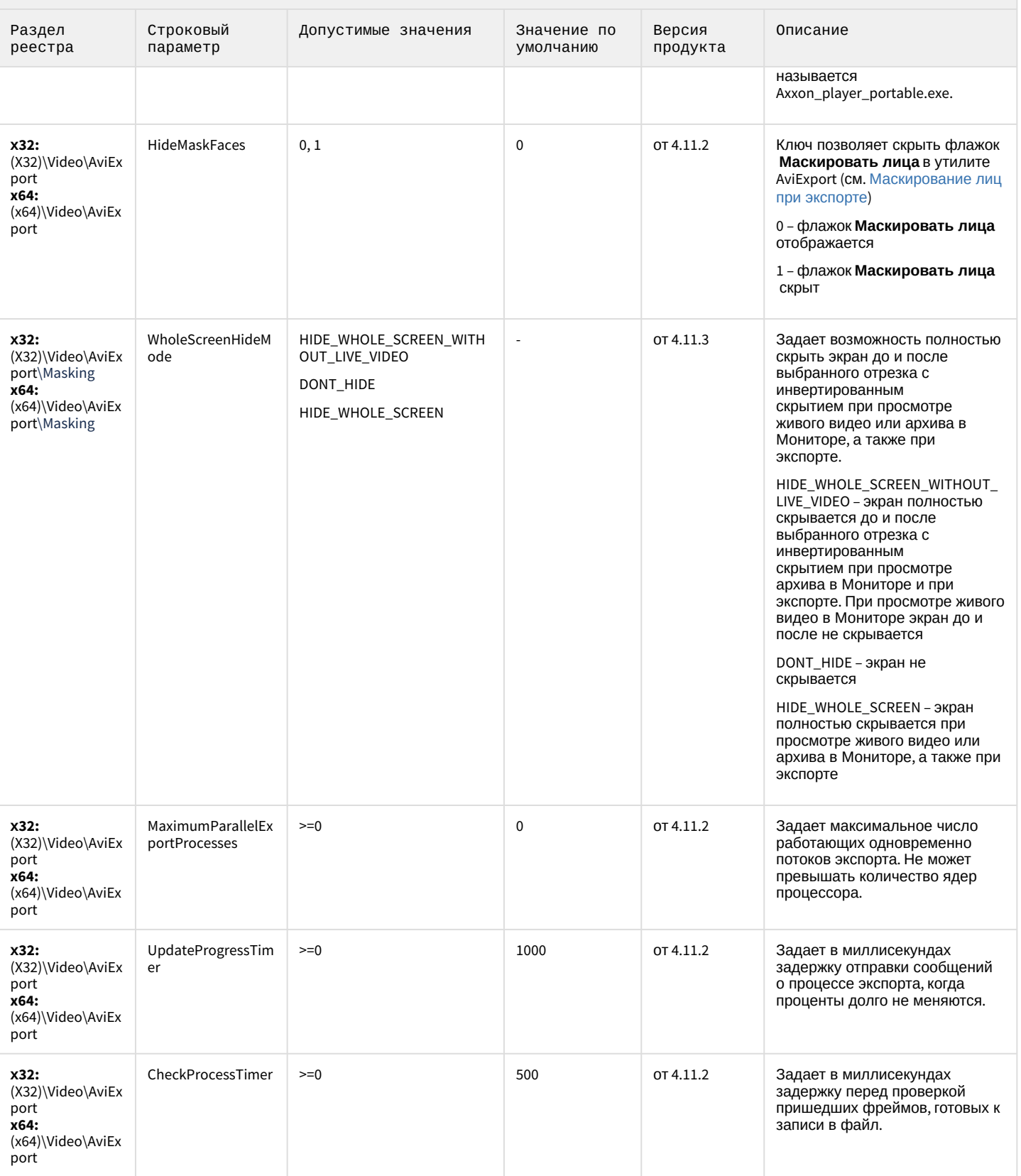

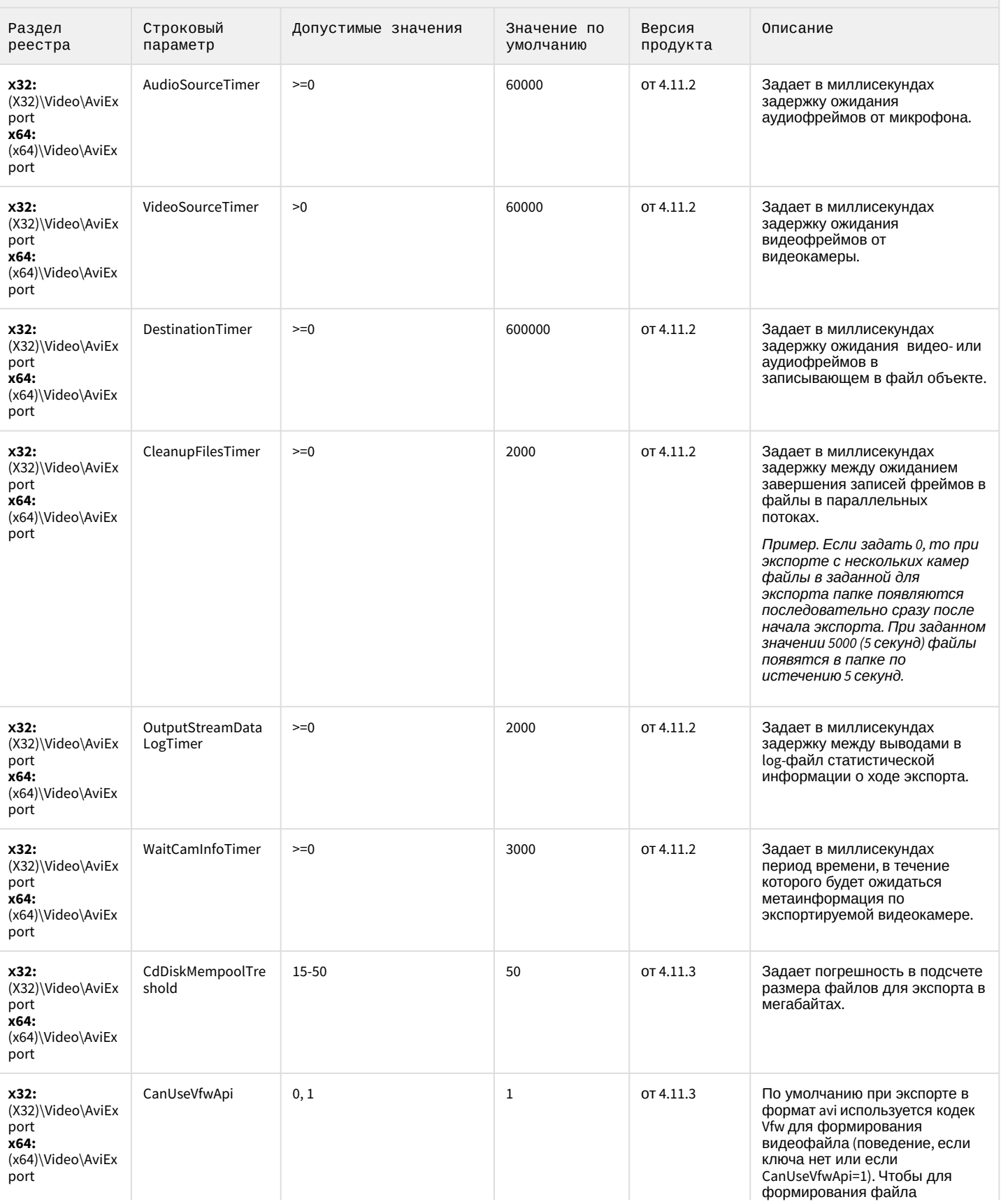

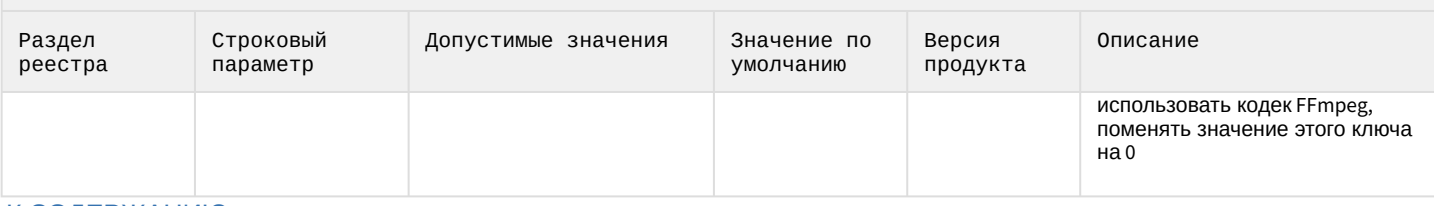

### К СОДЕРЖАНИЮ

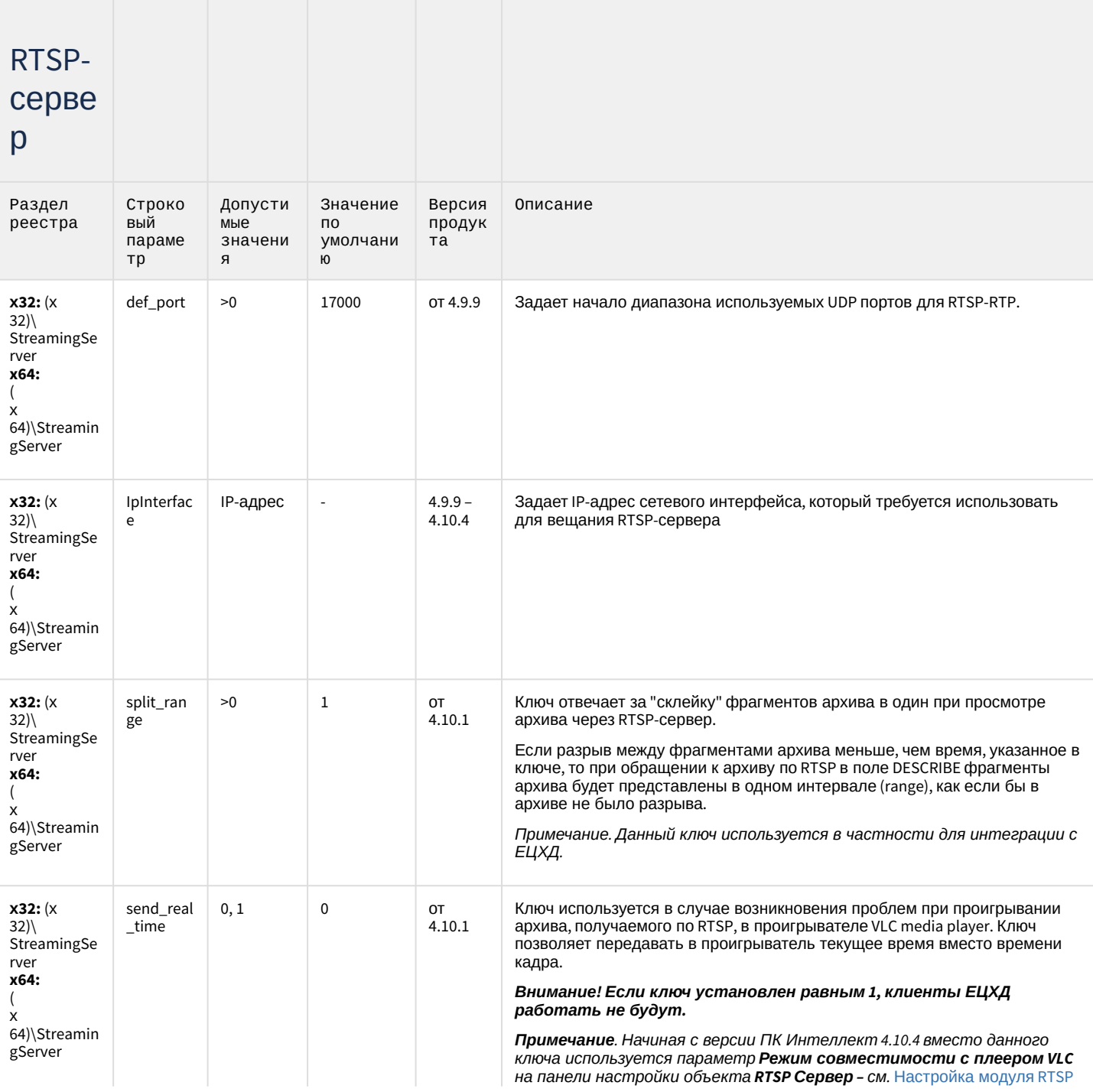

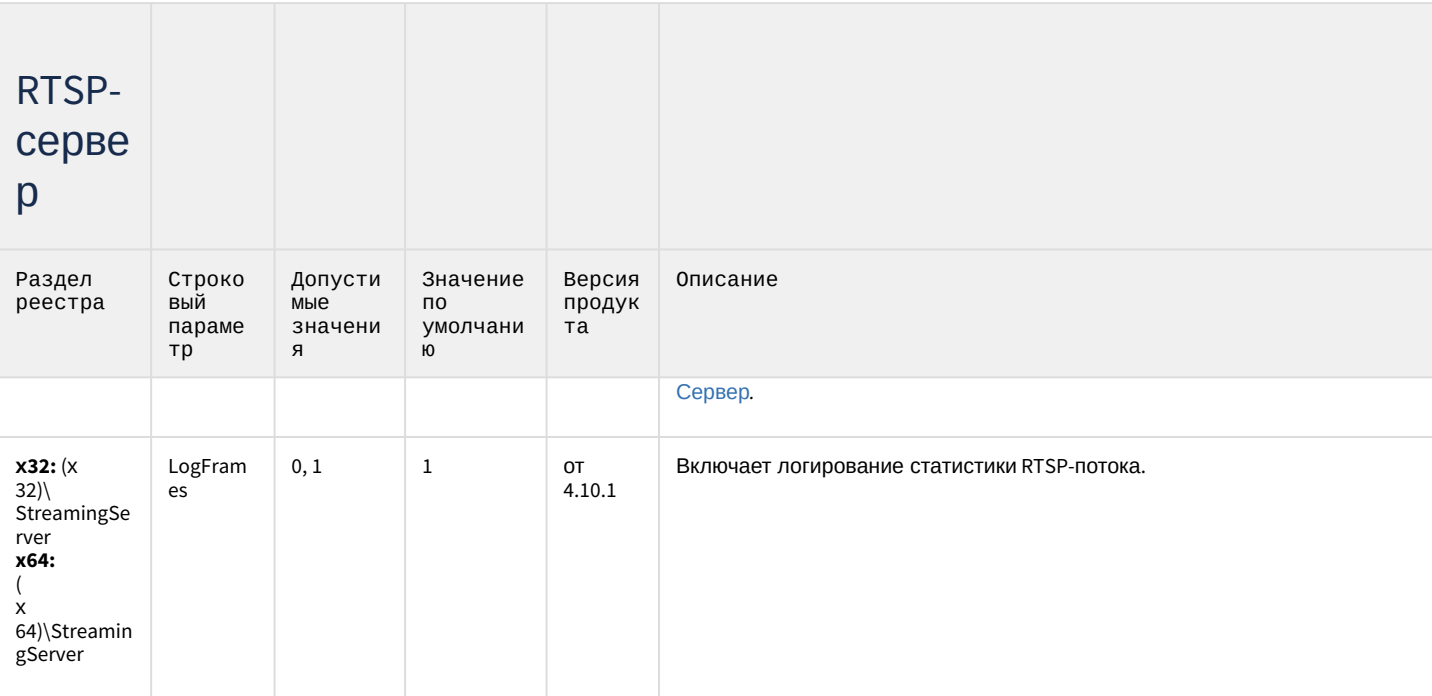

К СОДЕРЖАНИЮ

### Протокол оператора

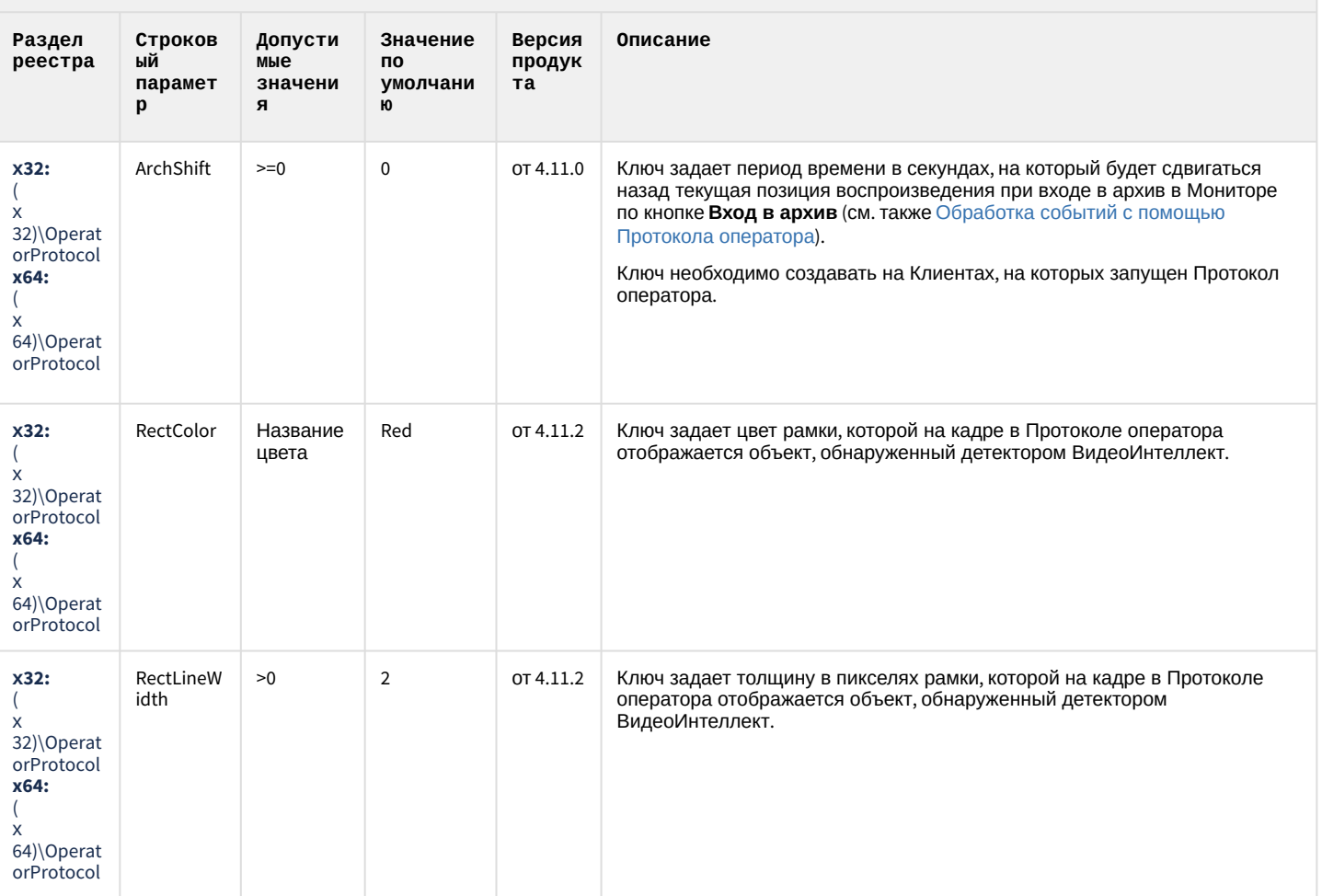

### Протокол оператора

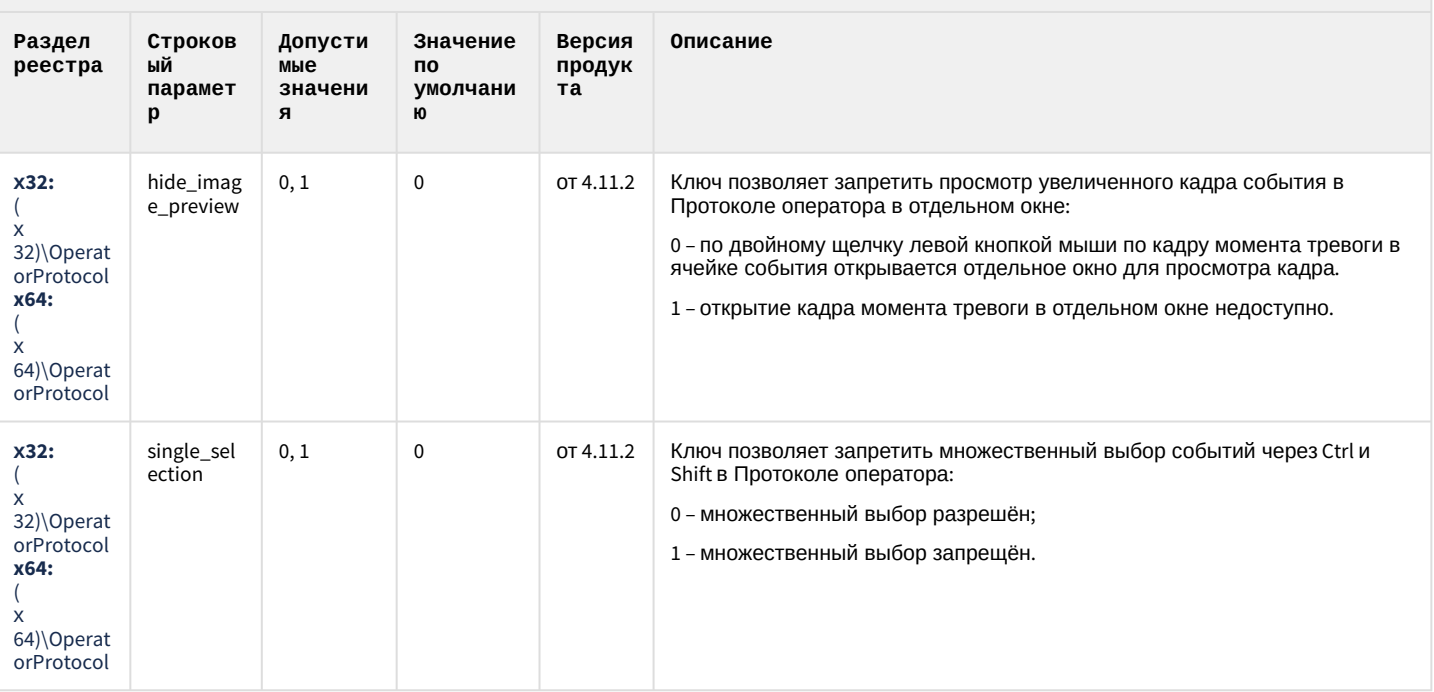

### К СОДЕРЖАНИЮ

### ЕЦХД

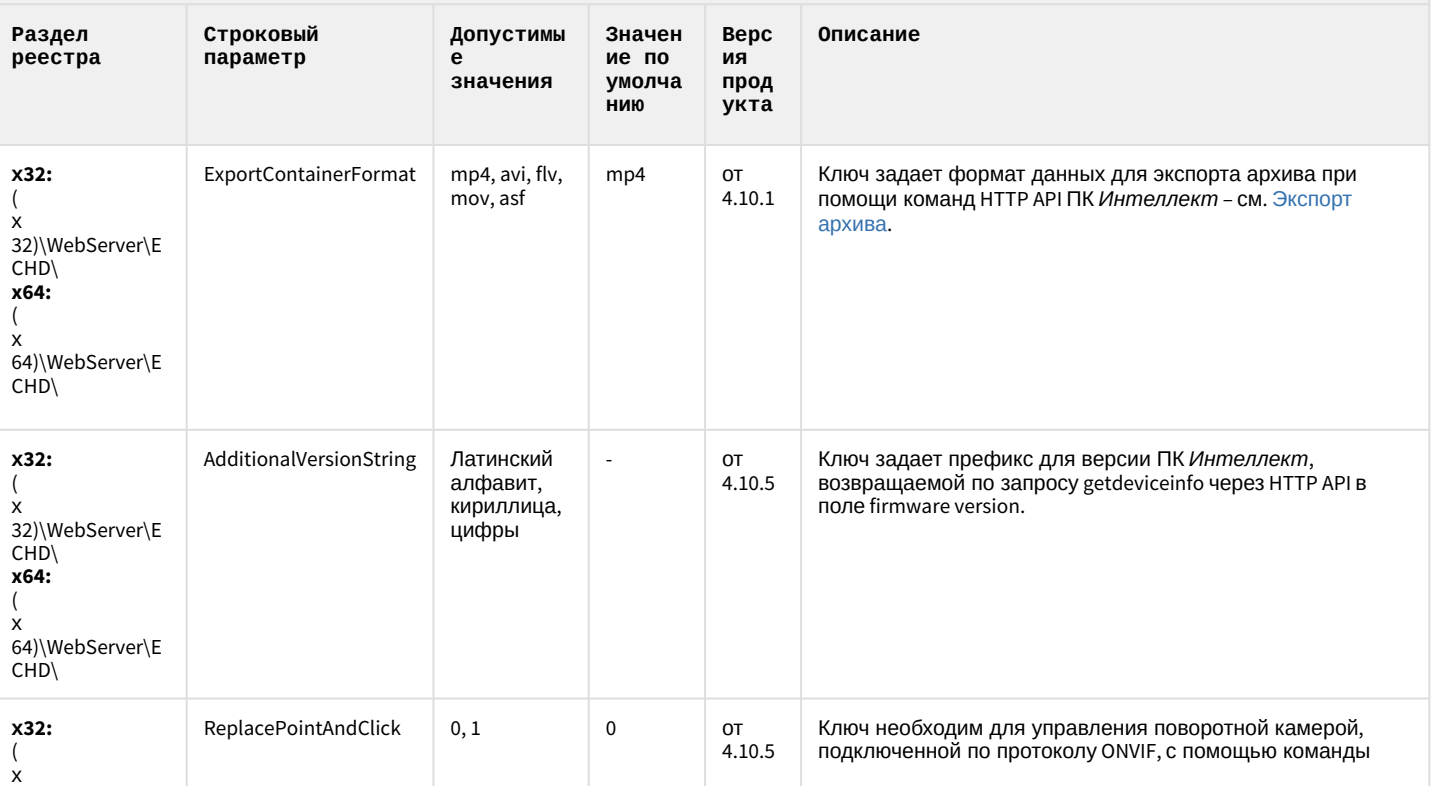

### ЕЦХД

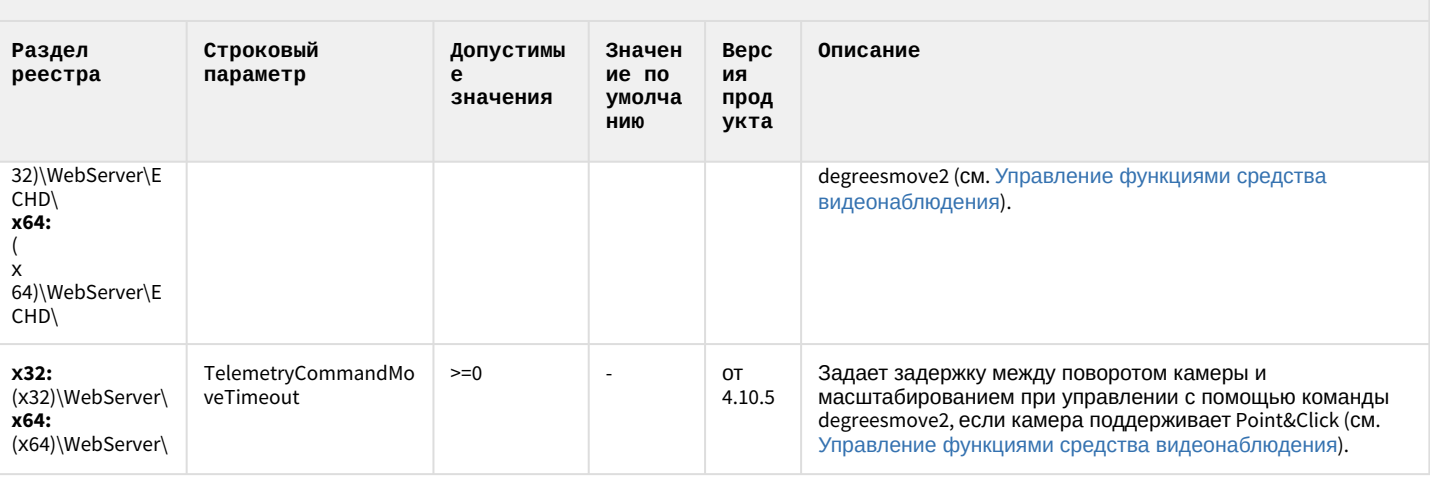

К СОДЕРЖАНИЮ

### Подсистема связи

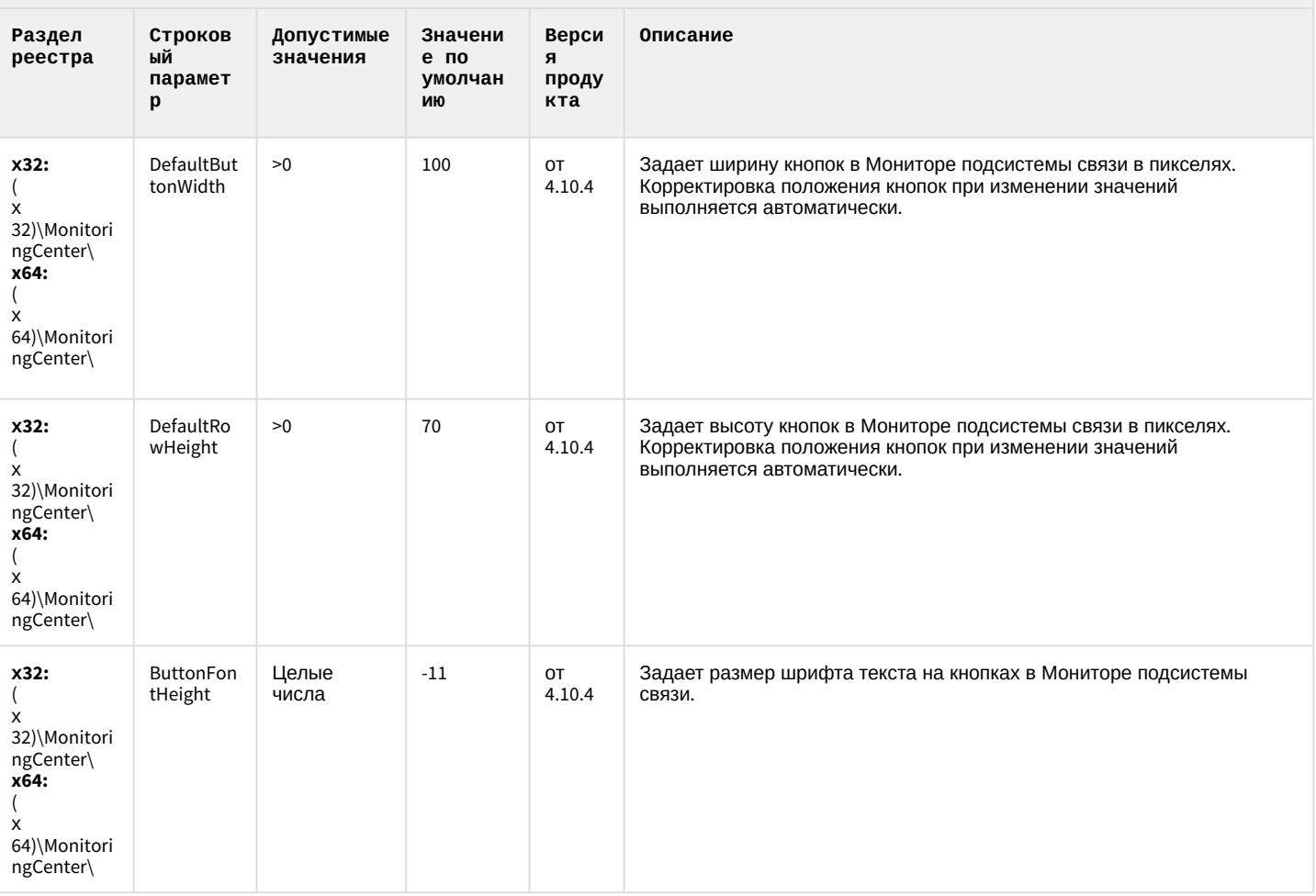

### Подсистема связи

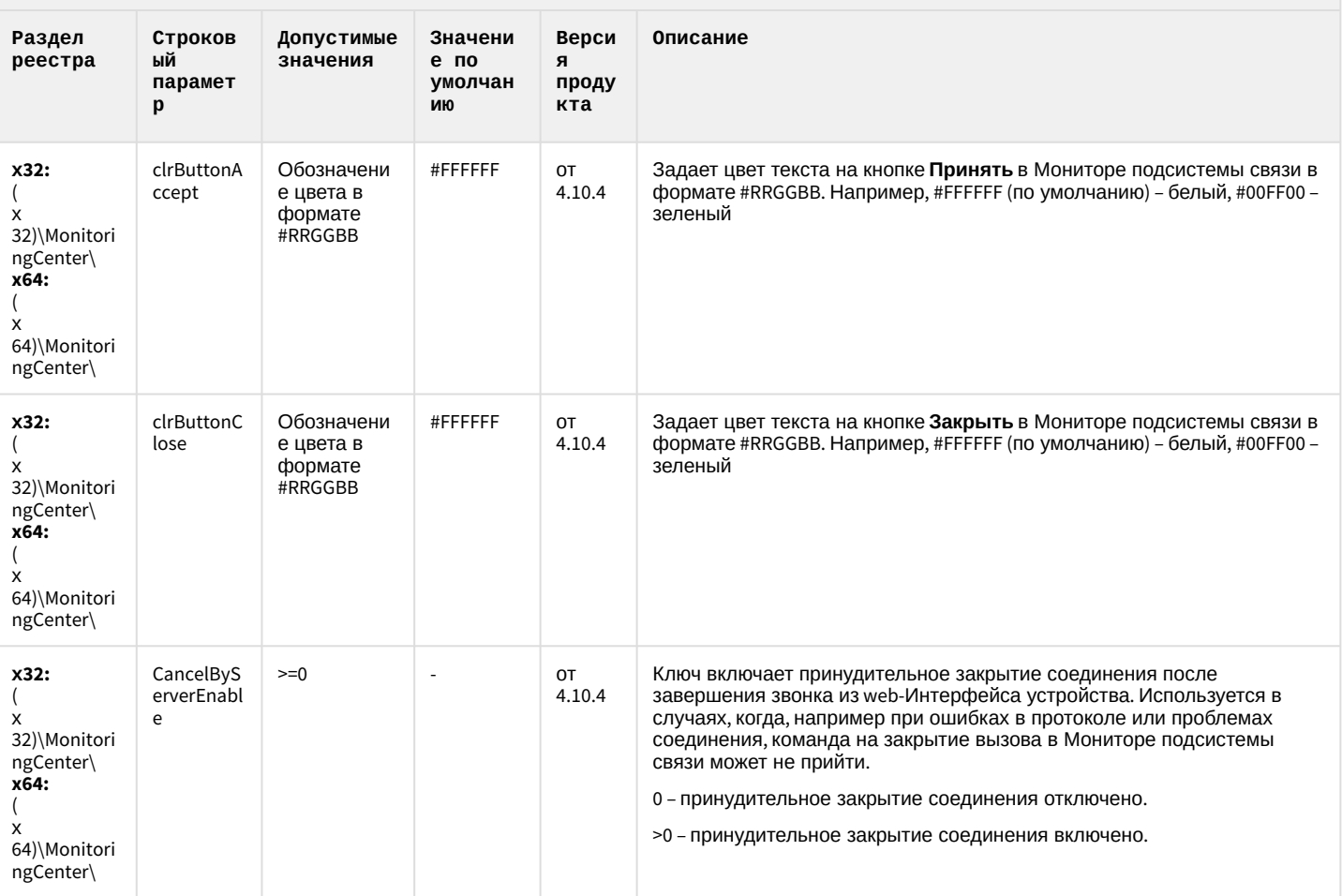

К СОДЕРЖАНИЮ

### **НТМL Интерфейс**

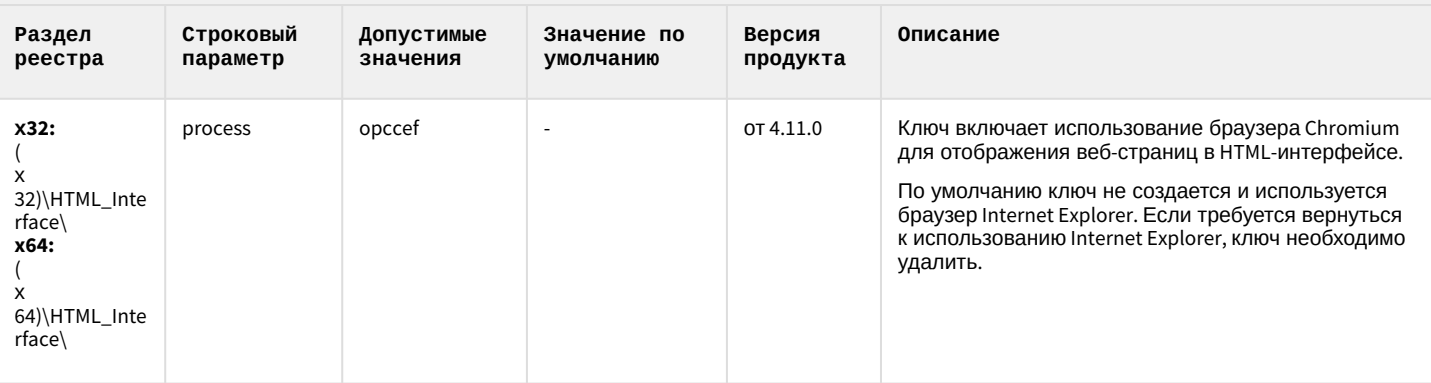

К СОДЕРЖАНИЮ

### SIP-терминал

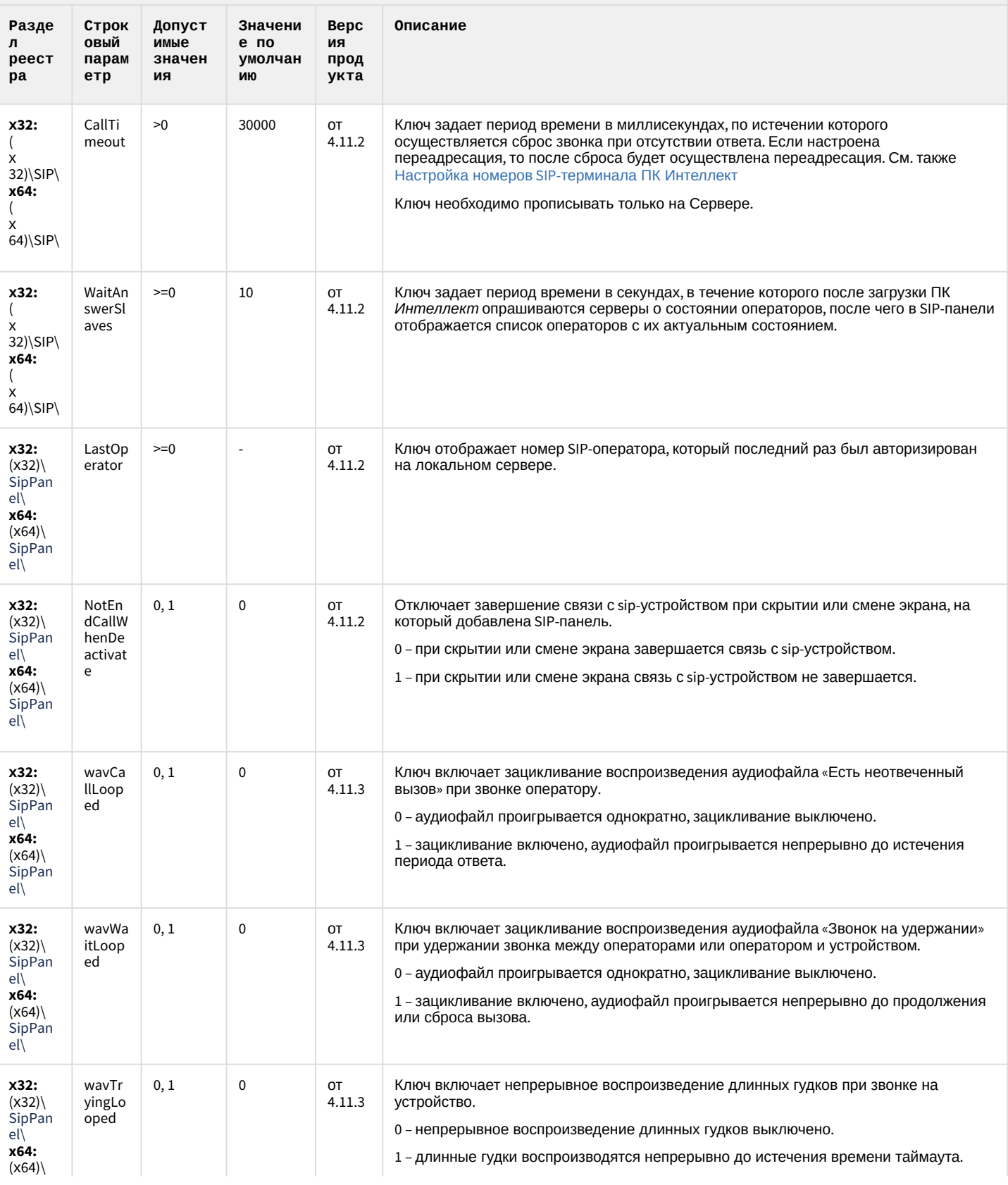

### SIP-терминал

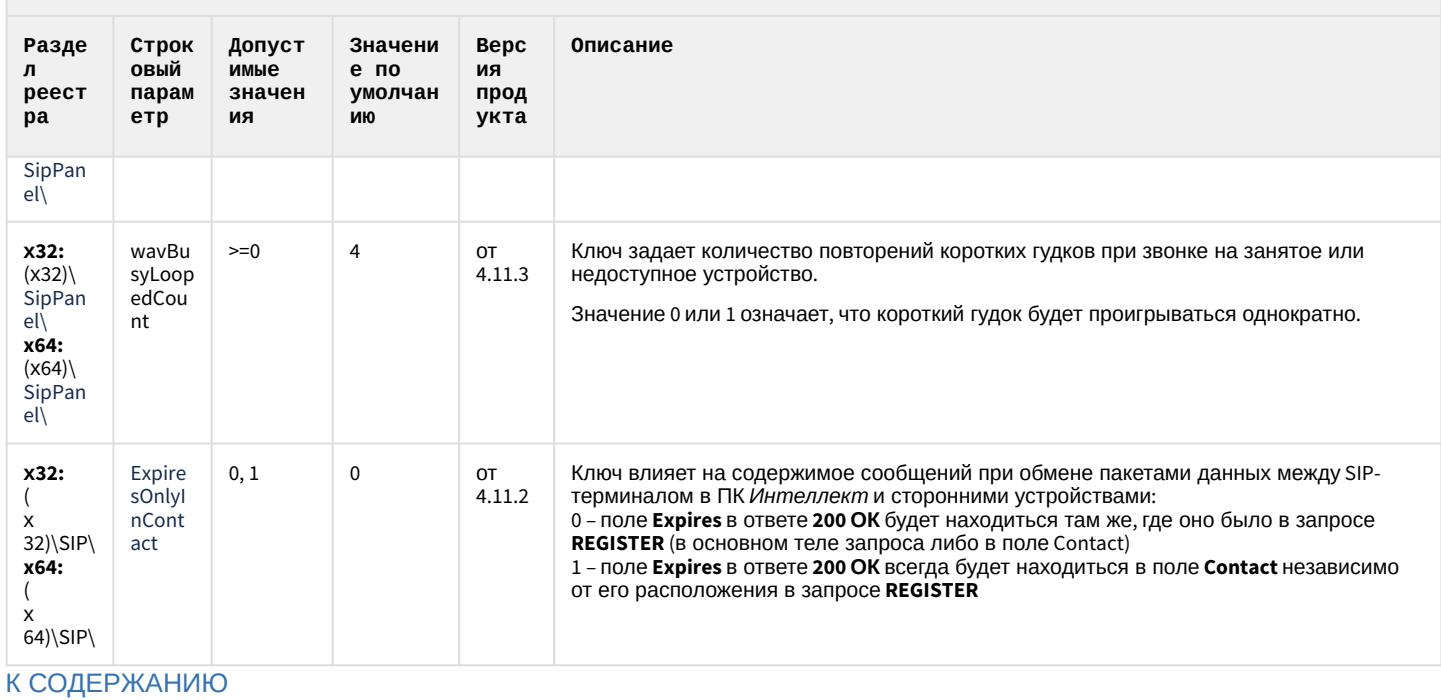

### ONVIF-CepBep

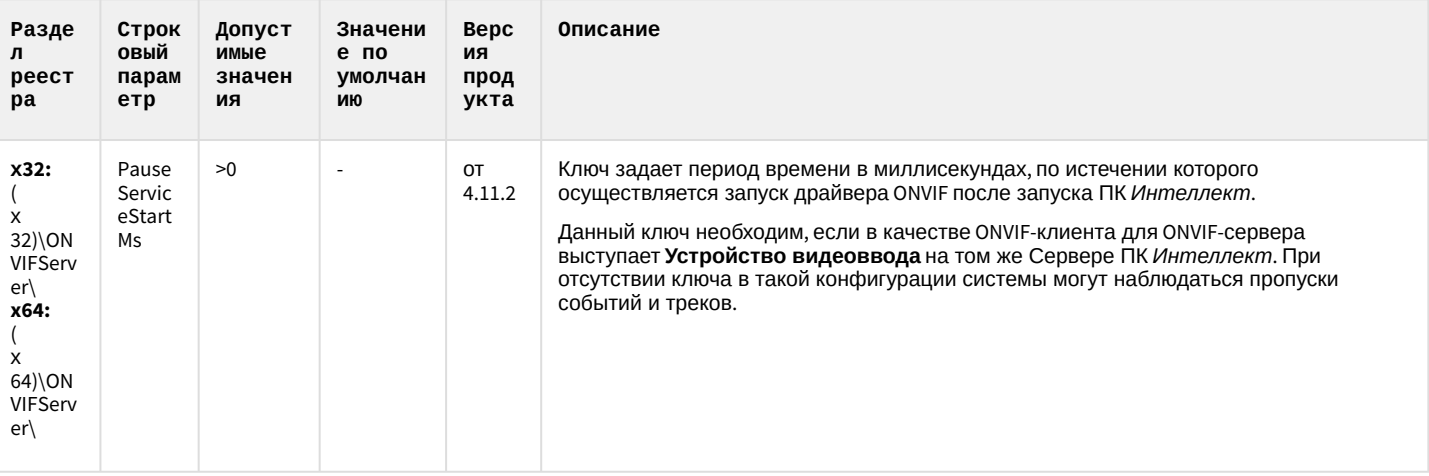

К СОДЕРЖАНИЮ

# VideoIQ7. Отличия от Интеллекта

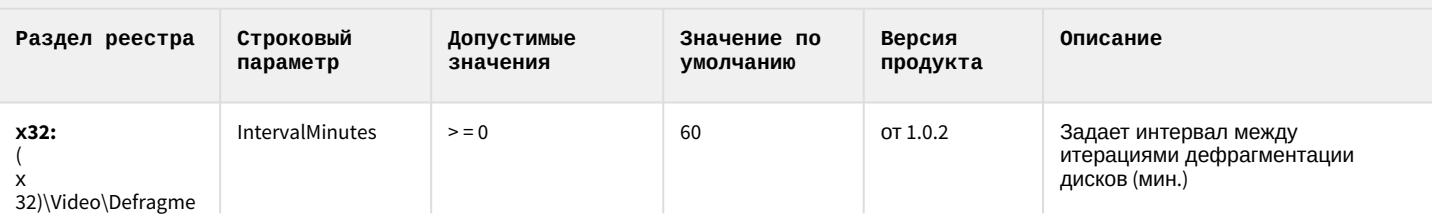

## VideoIQ7. Отличия от Интеллекта

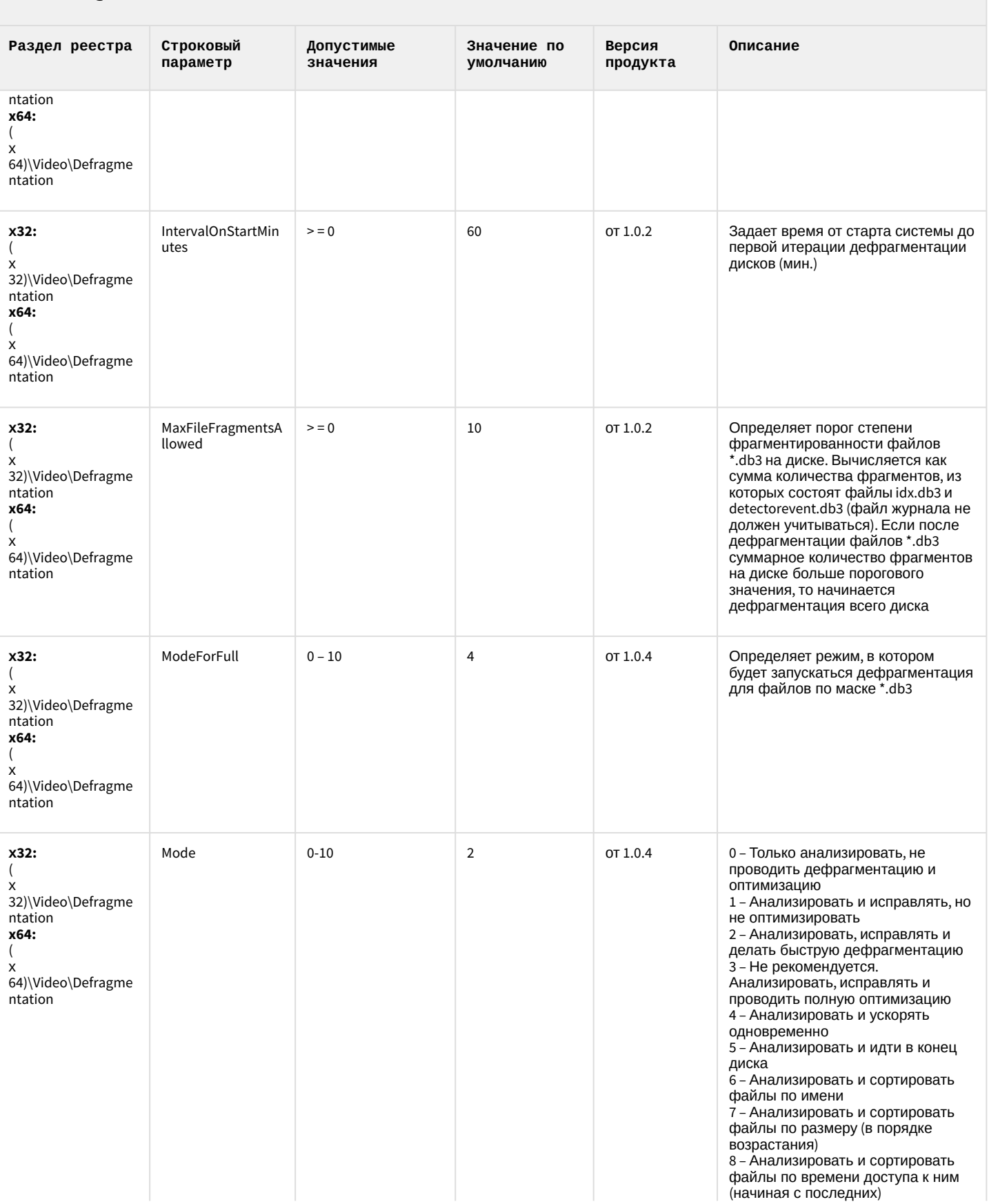

# VideoIQ7. Отличия от Интеллекта

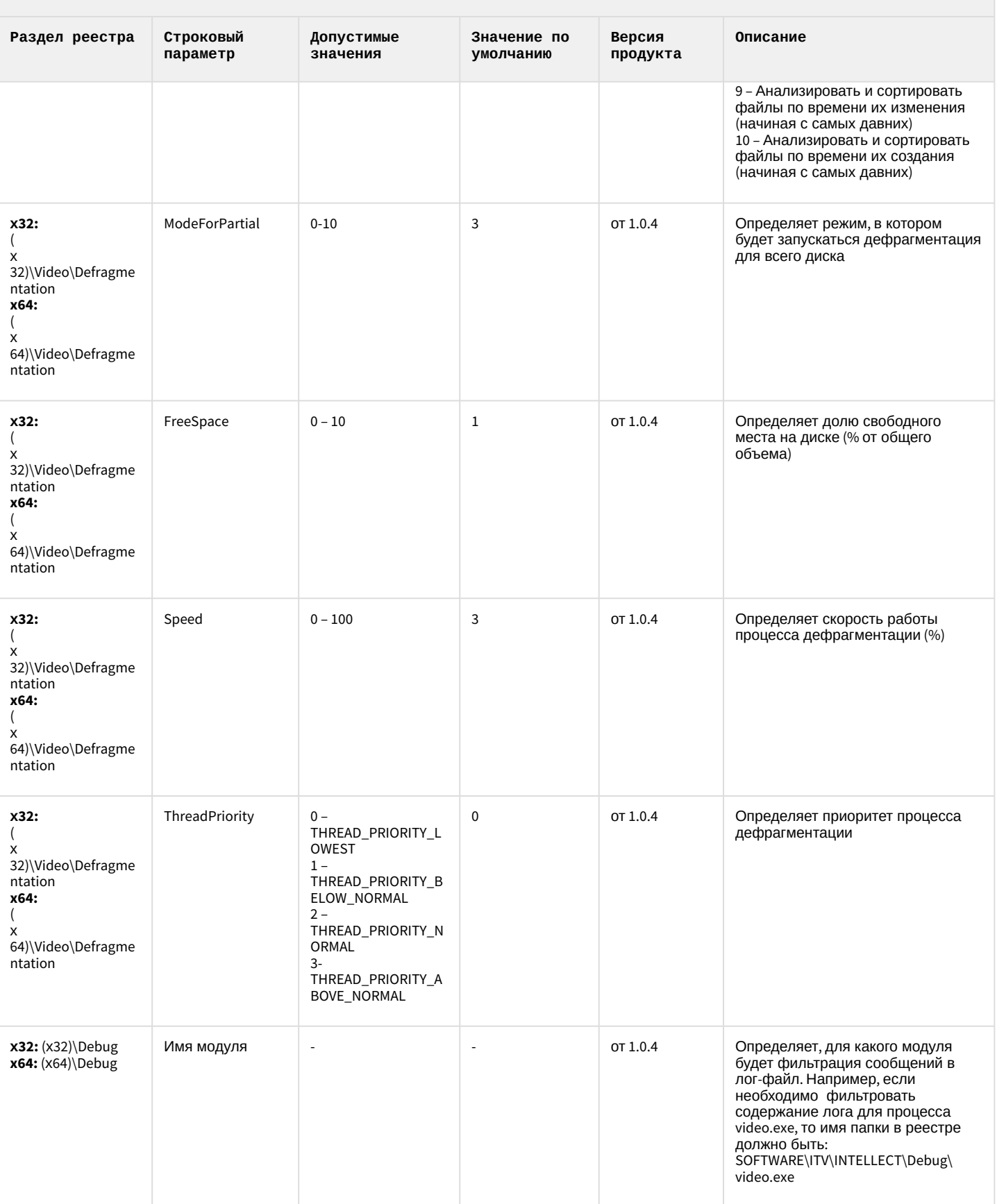

### VideoIQ7. Отличия от Интеллекта

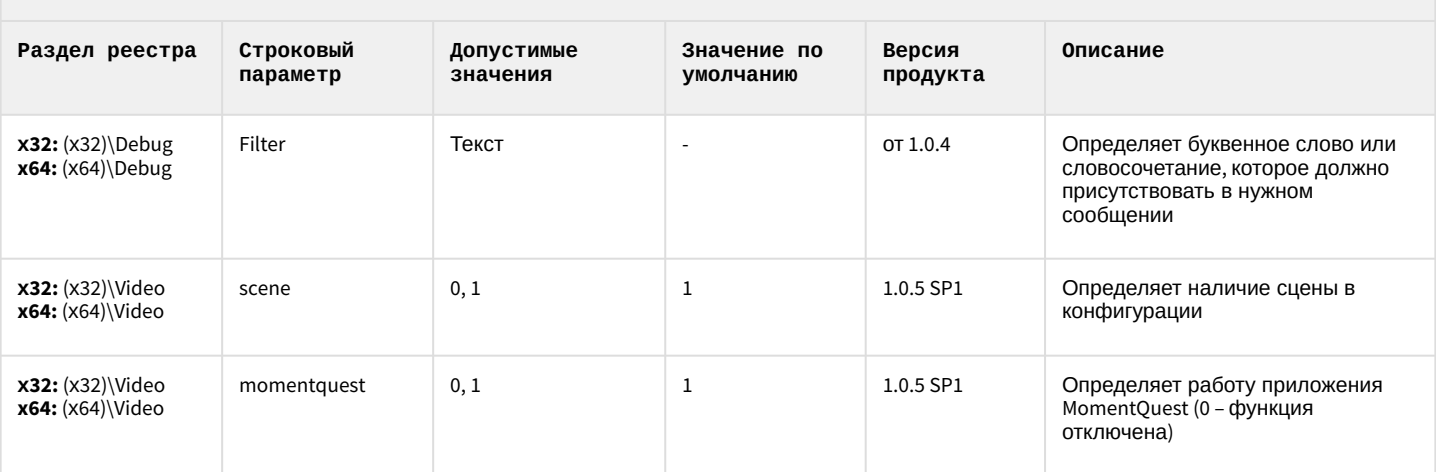

К СОДЕРЖАНИЮ

### <span id="page-91-1"></span>2 Вертикальные решения

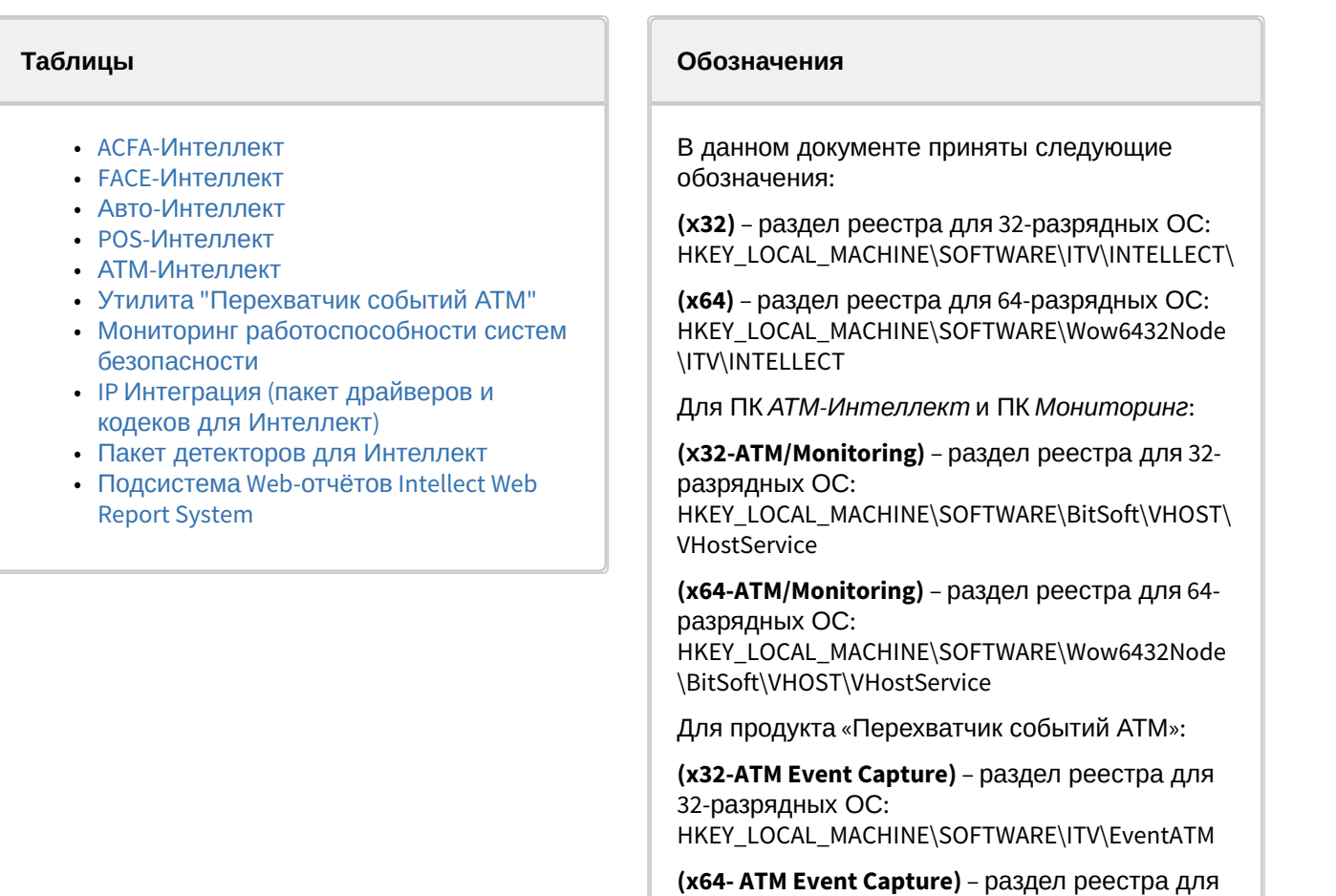

[Общие сведения о системном реестре ОС](https://docs.itvgroup.ru/confluence/pages/viewpage.action?pageId=136938089) Windows и работе с ним приведены в документе Руководство администратора, раздел [Работа с системным реестром ОС](https://docs.itvgroup.ru/confluence/pages/viewpage.action?pageId=136938822) Windows.

64-разрядных ОС:

\ITV\EventATM

HKEY\_LOCAL\_MACHINE\SOFTWARE\Wow6432Node

<span id="page-91-0"></span>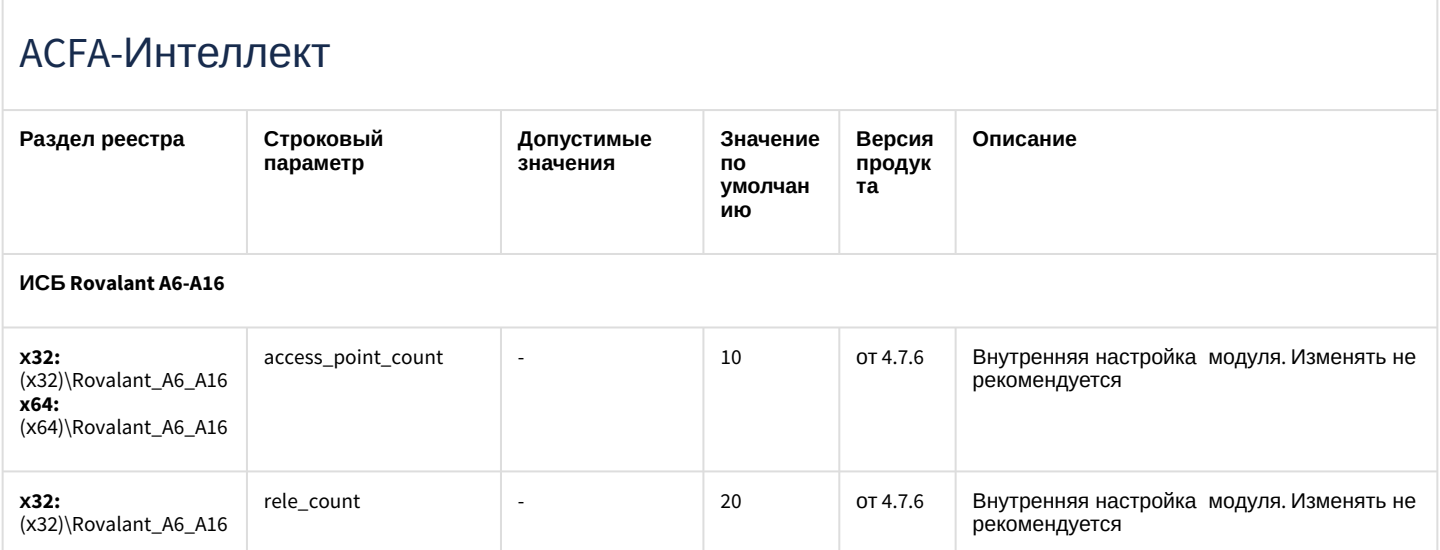

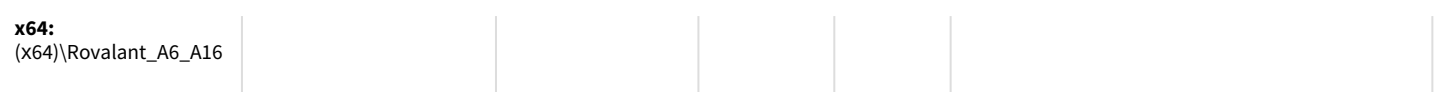

### **Apollo (AAN 100, AAN 32, AIM-4, AIM-4SL)**

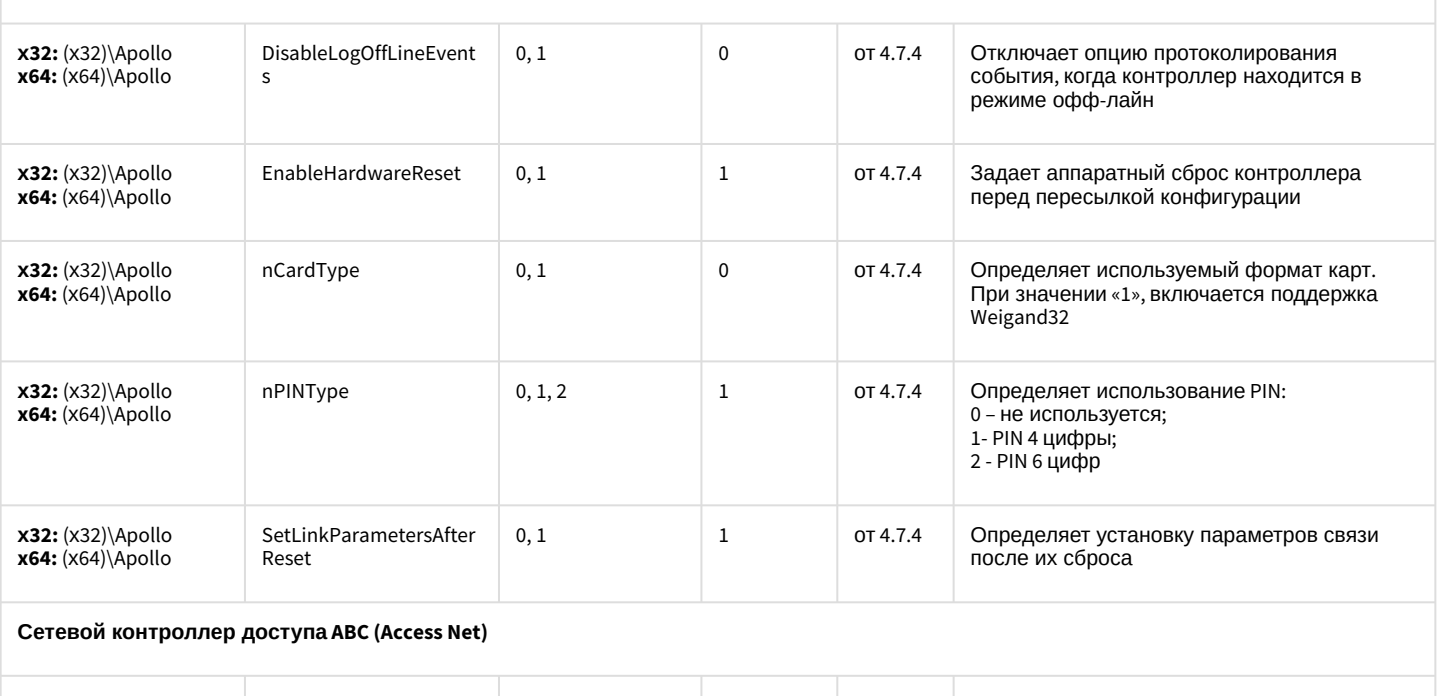

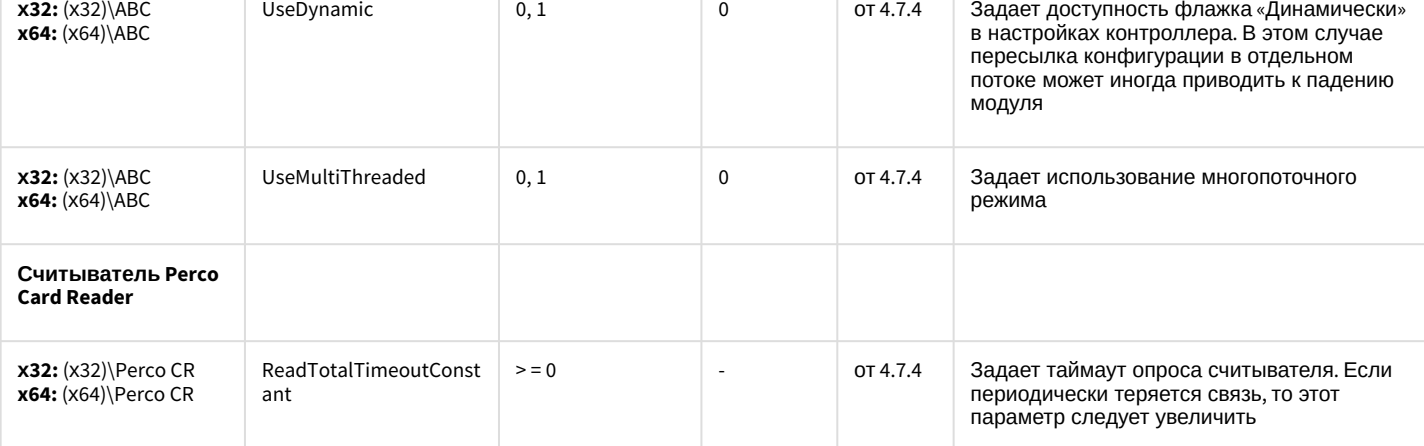

**Система контроля и управления доступом PERCO-SYSTEM-12000L**

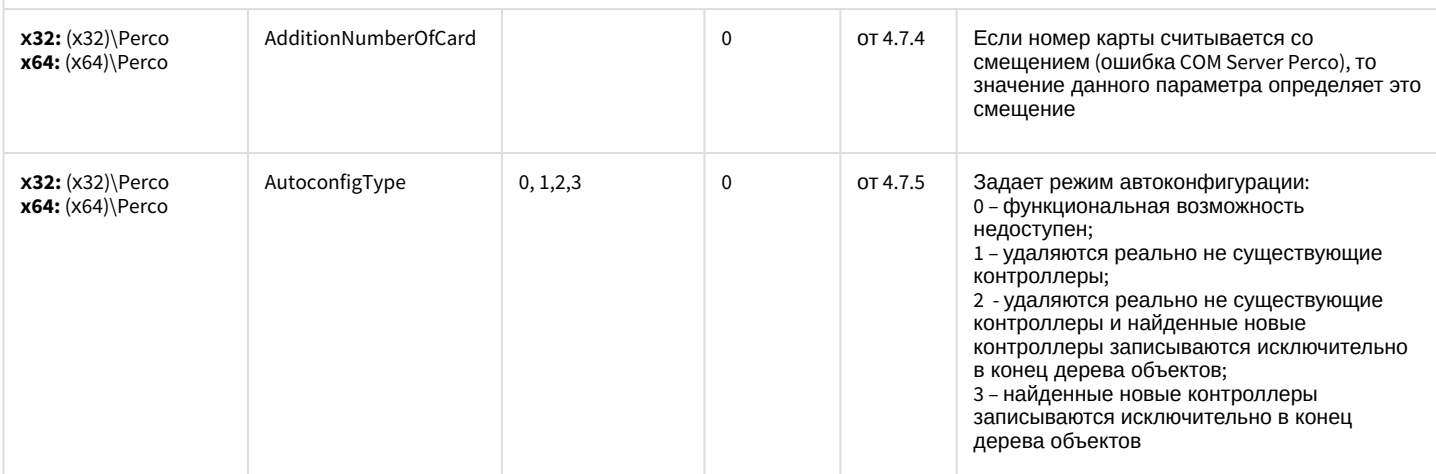

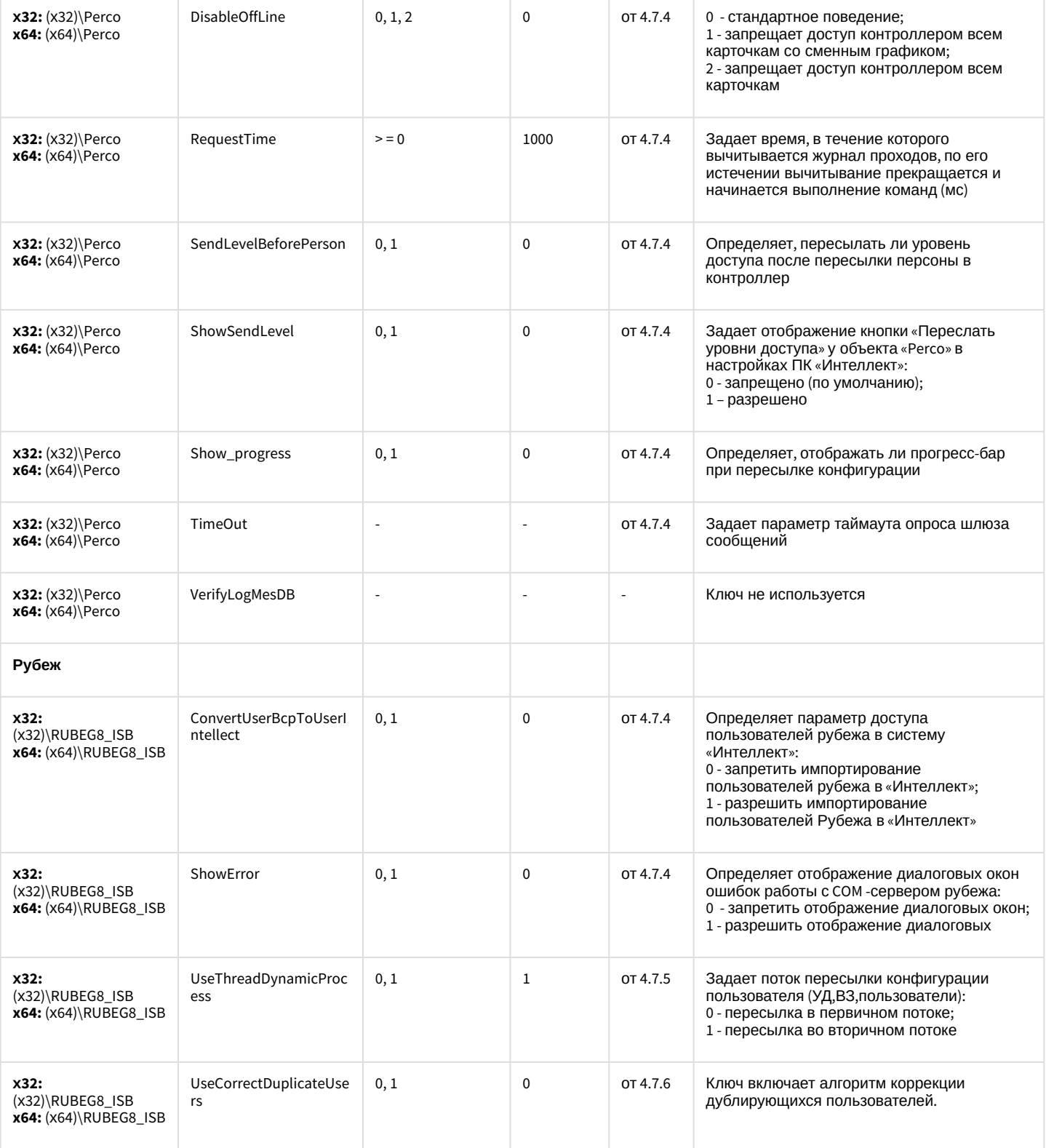

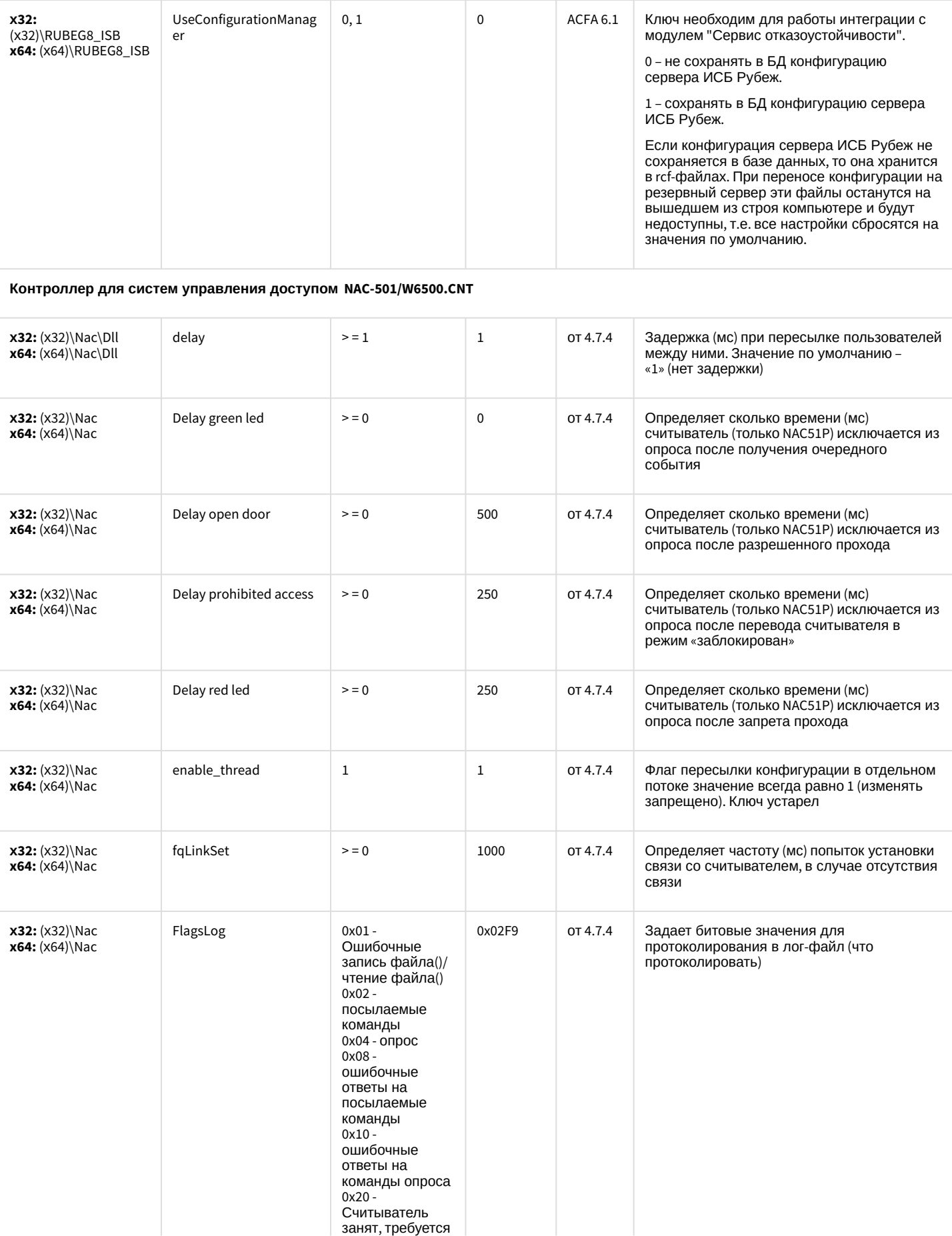

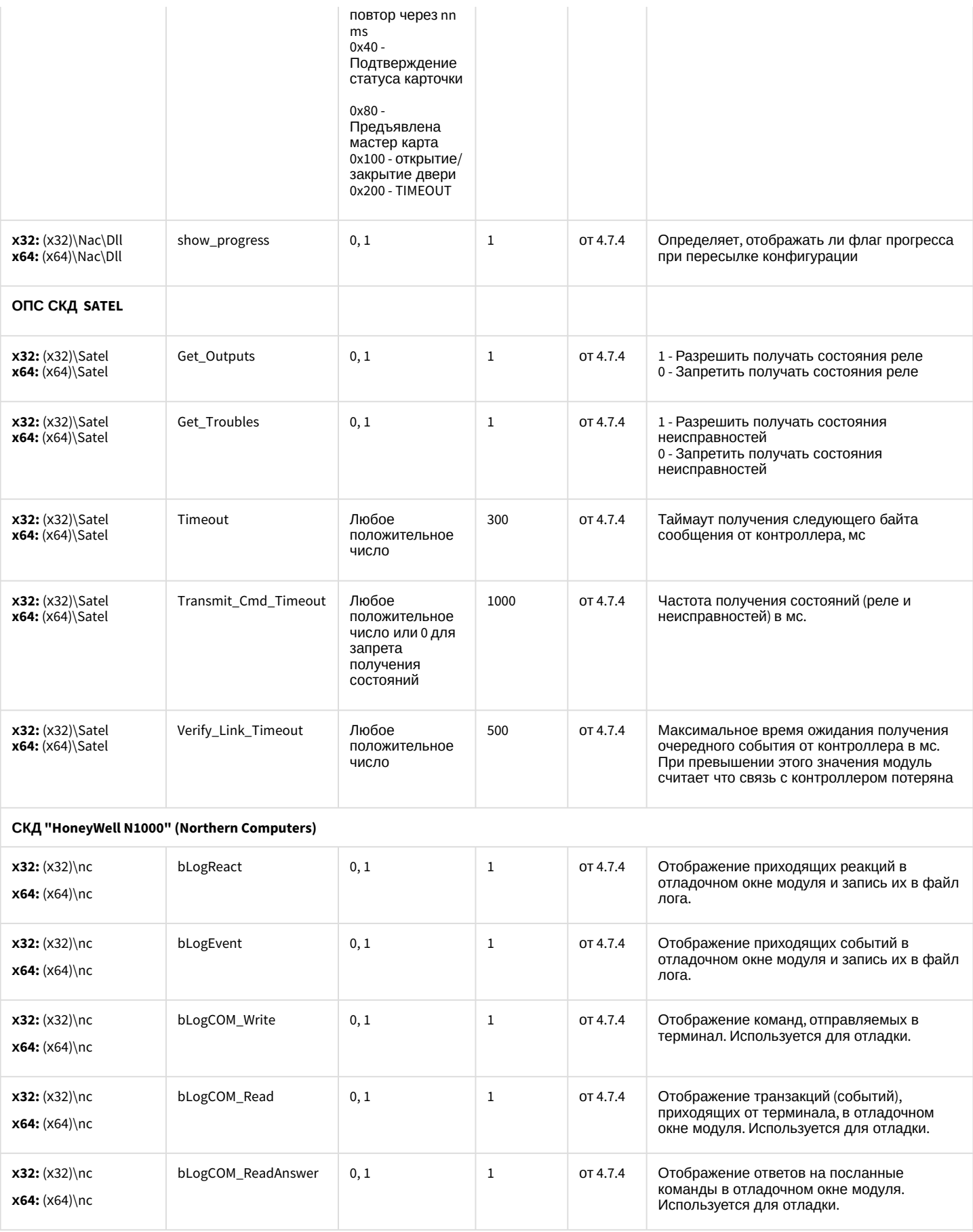

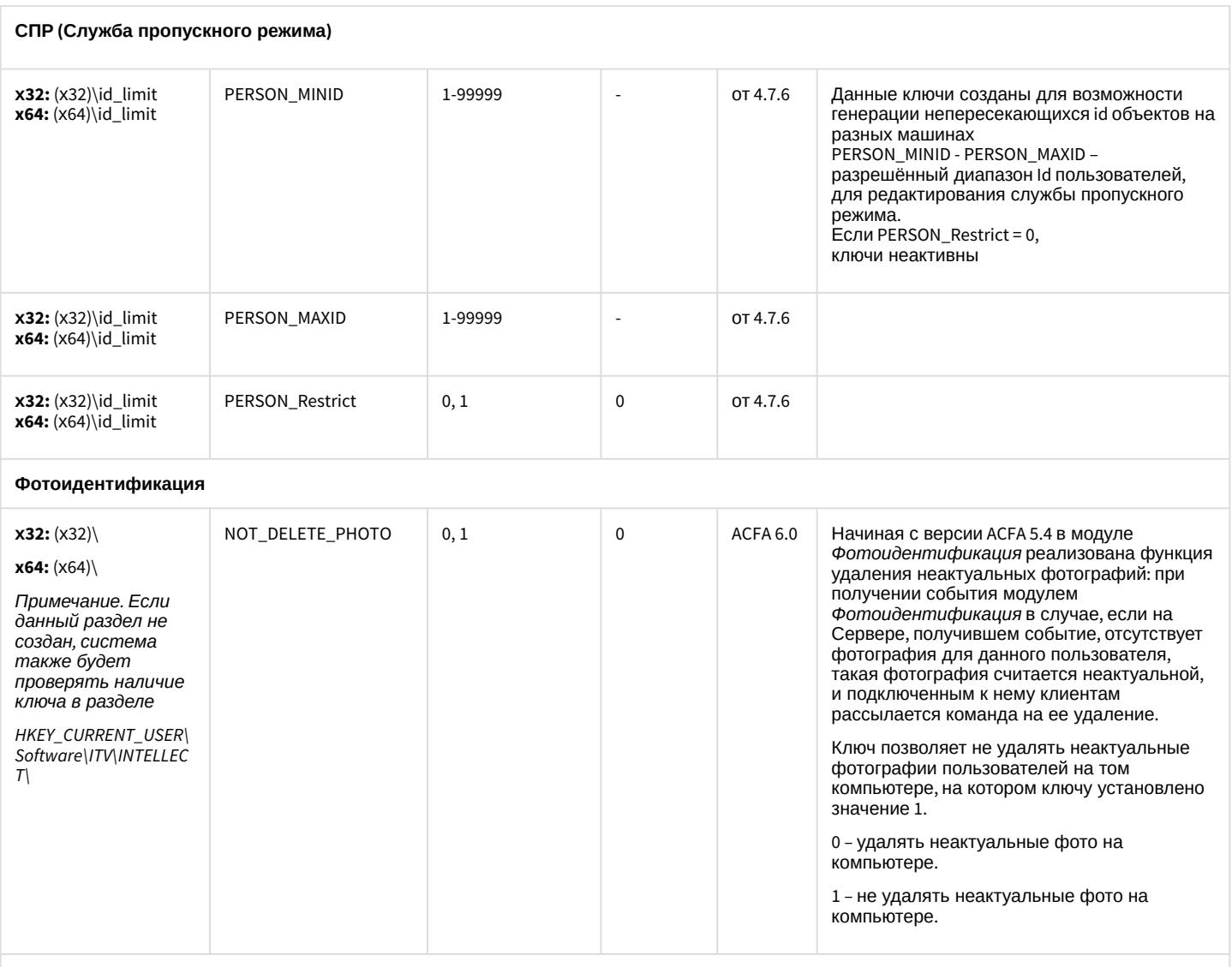

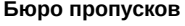

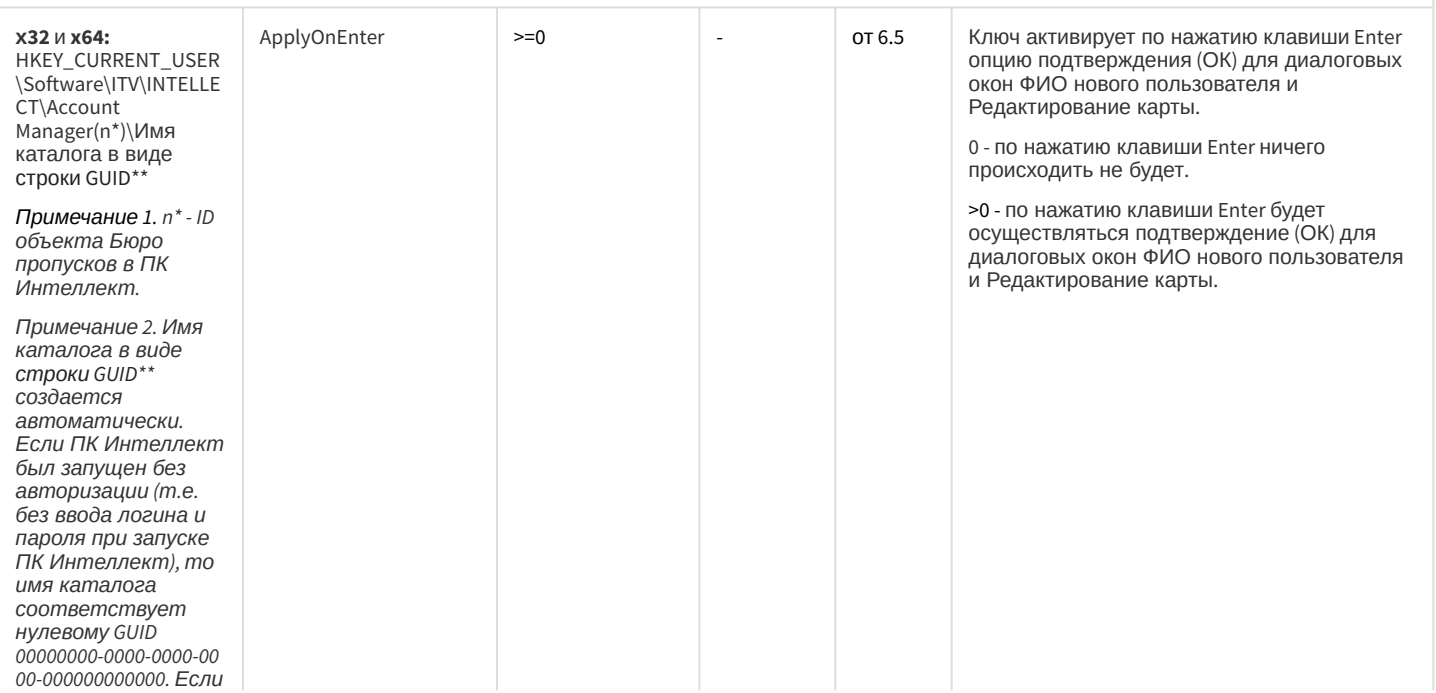

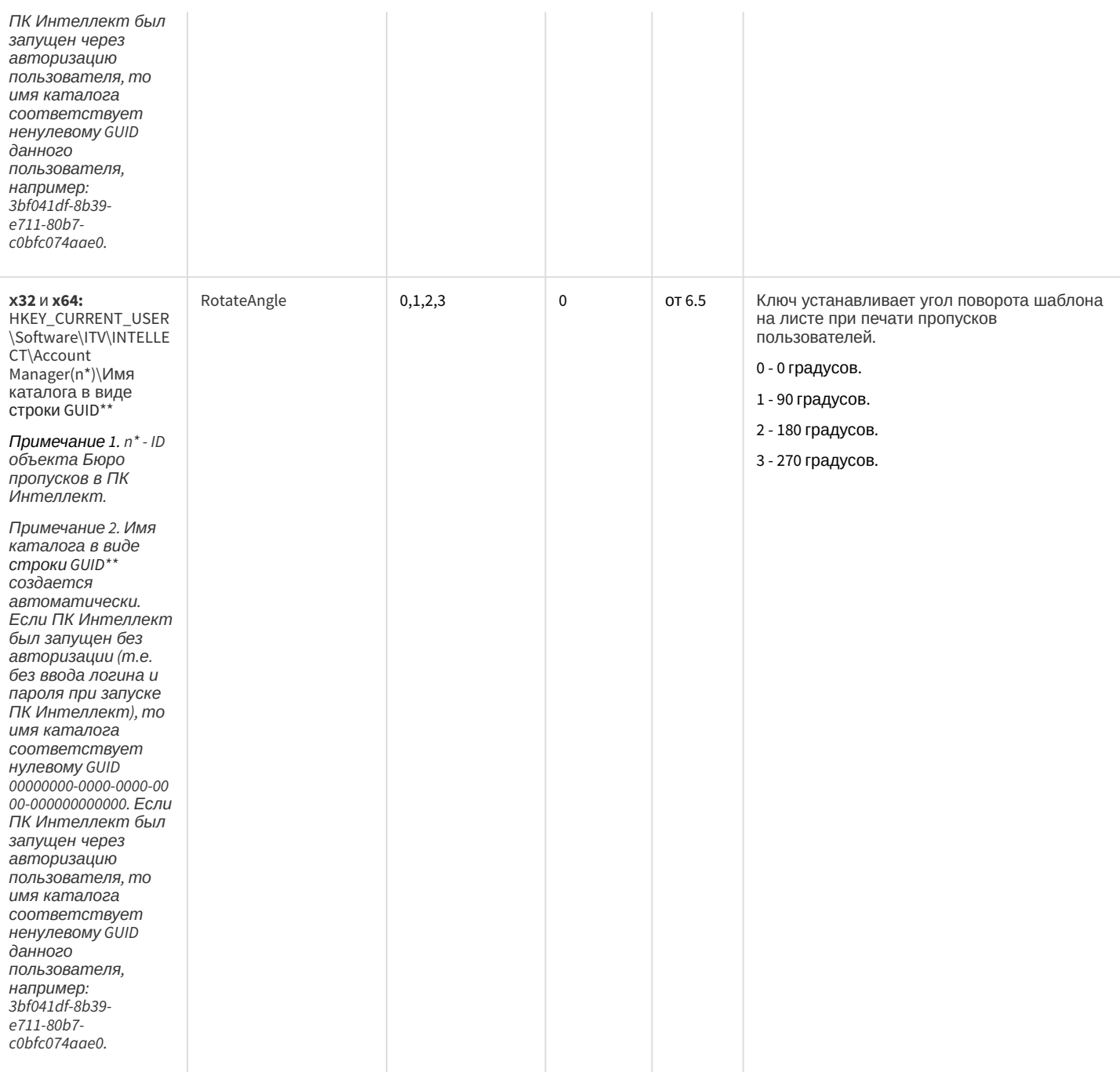

### СКУД/ОПС Болид SDK Орион v2

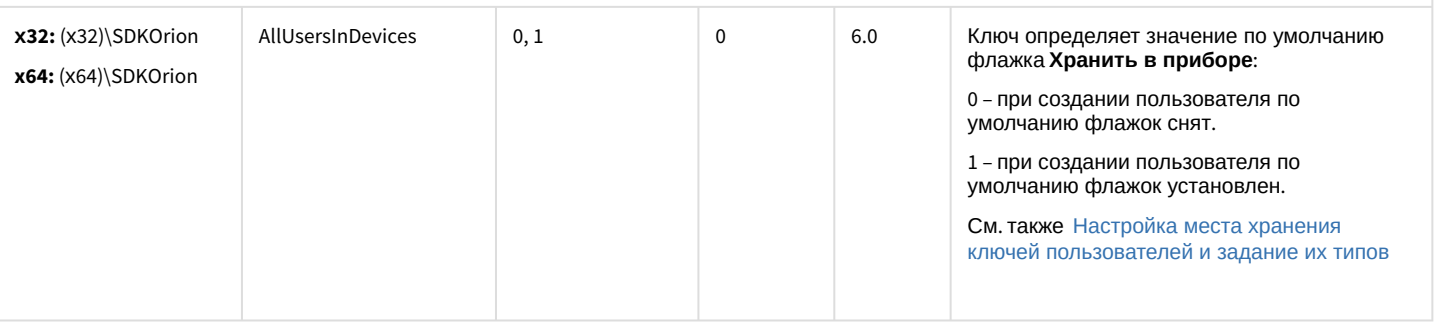

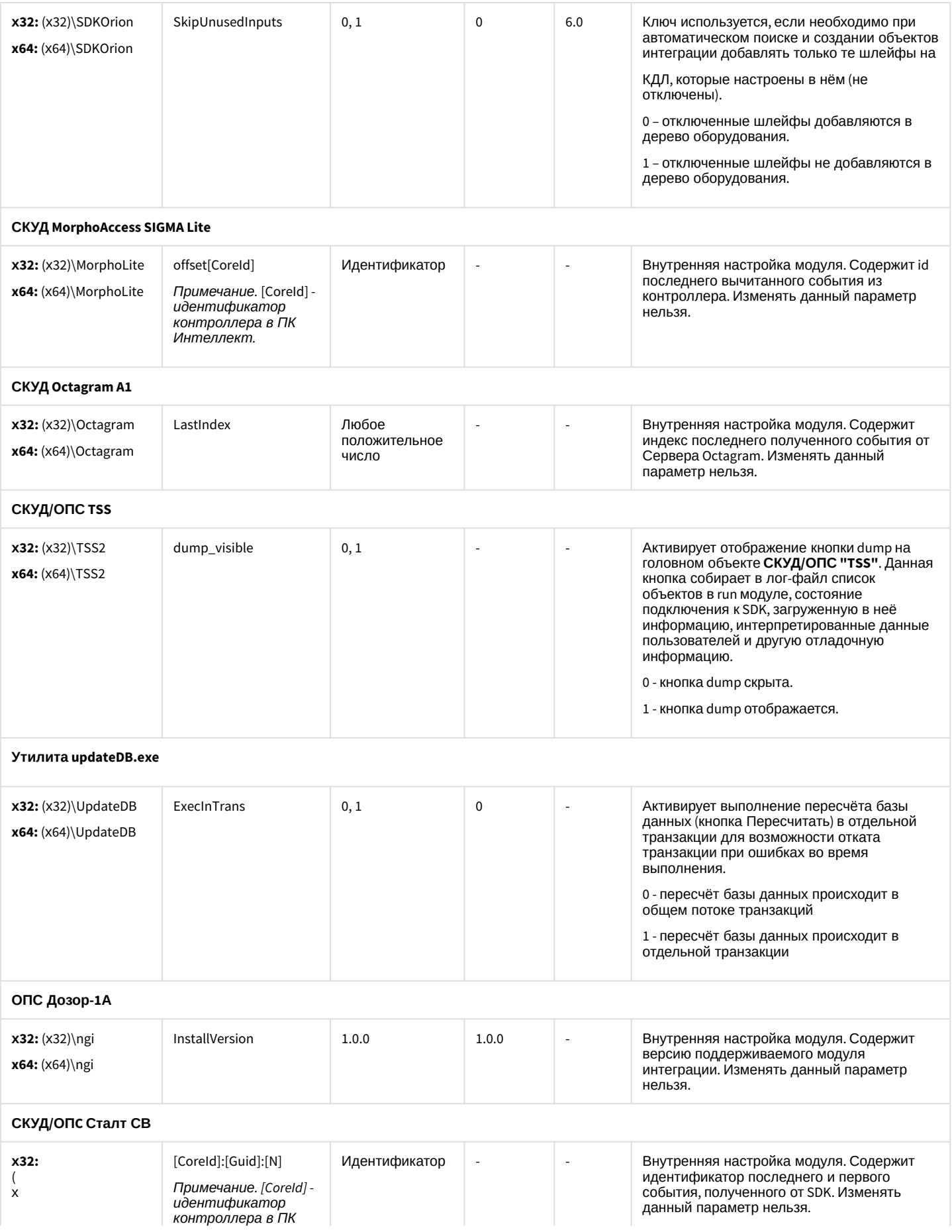

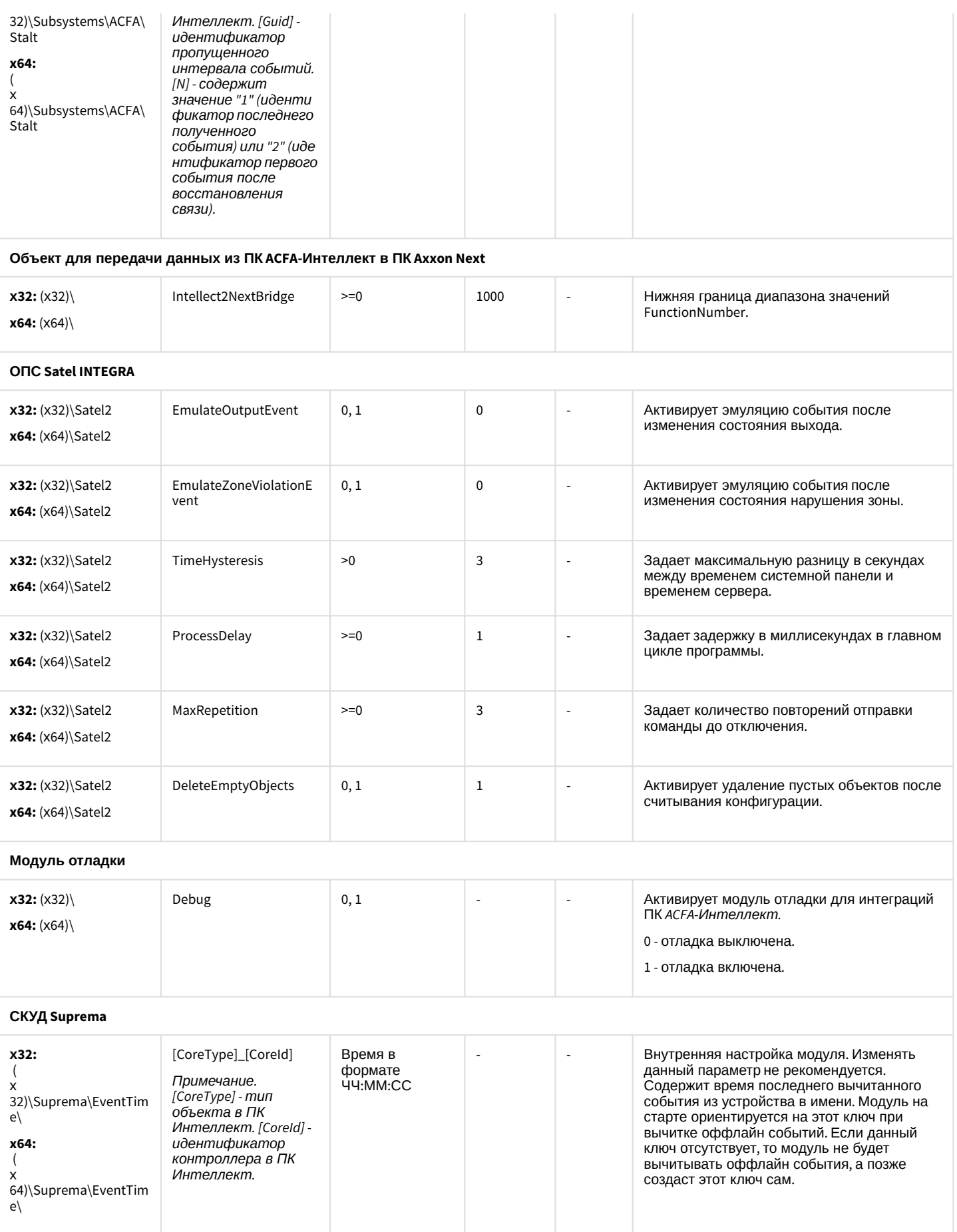

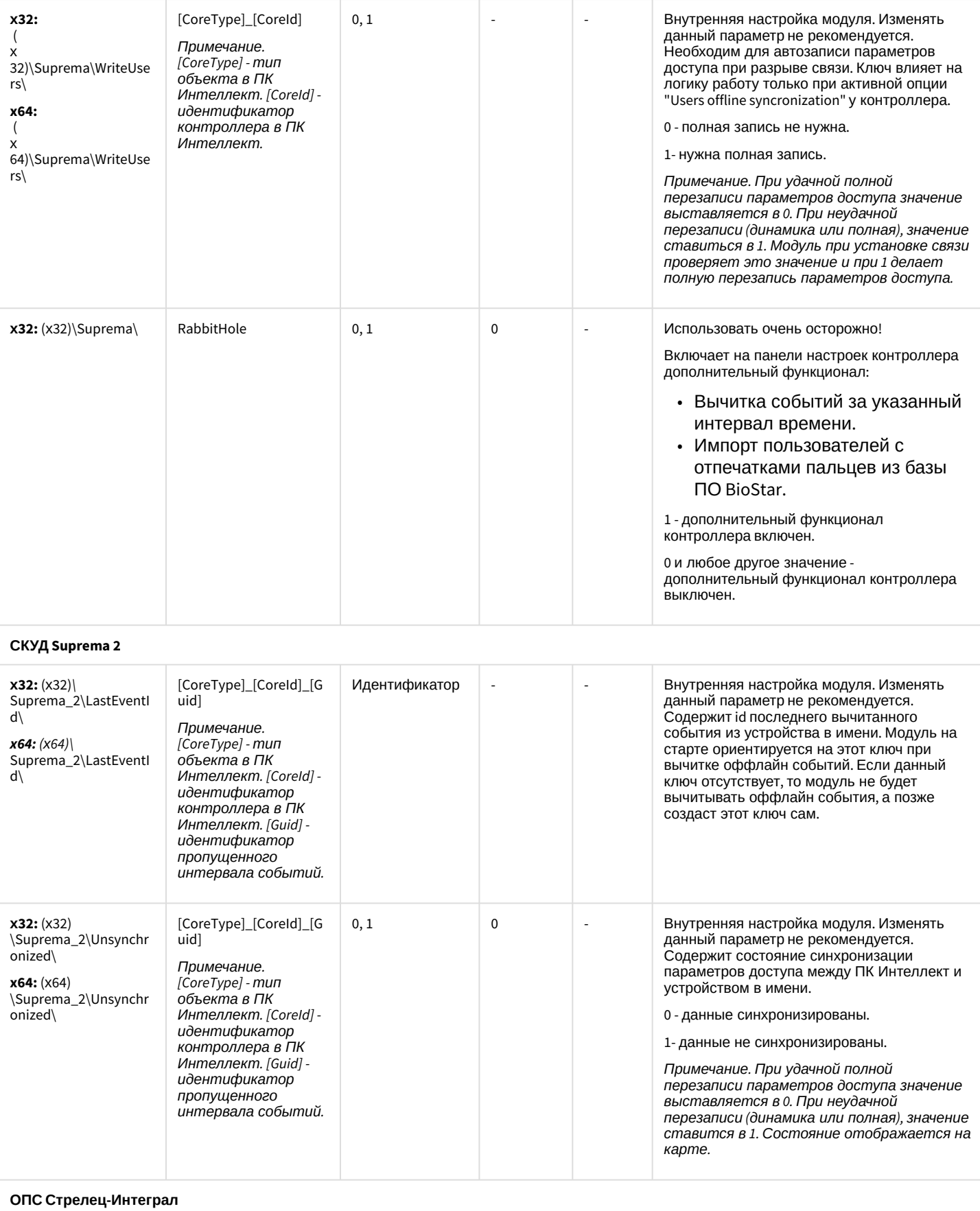

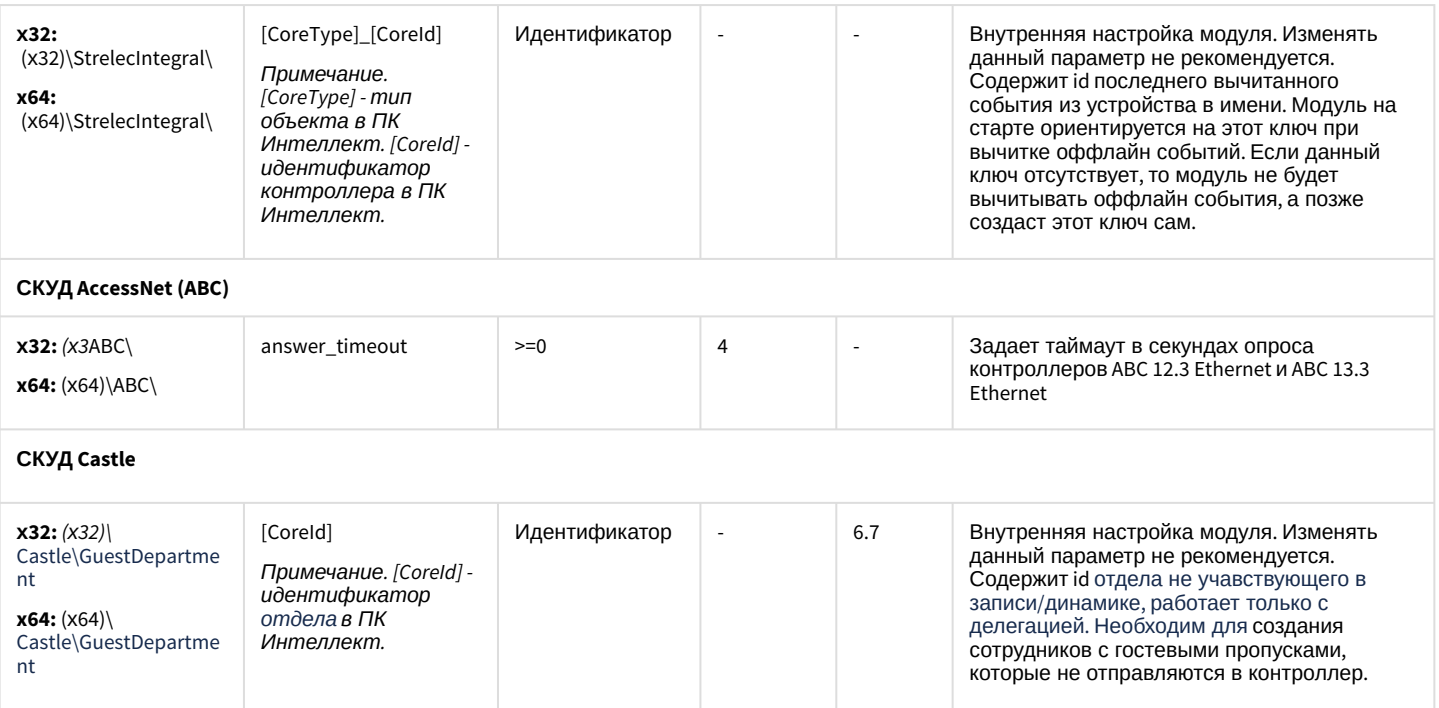

### <span id="page-101-0"></span>К СОДЕРЖАНИЮ

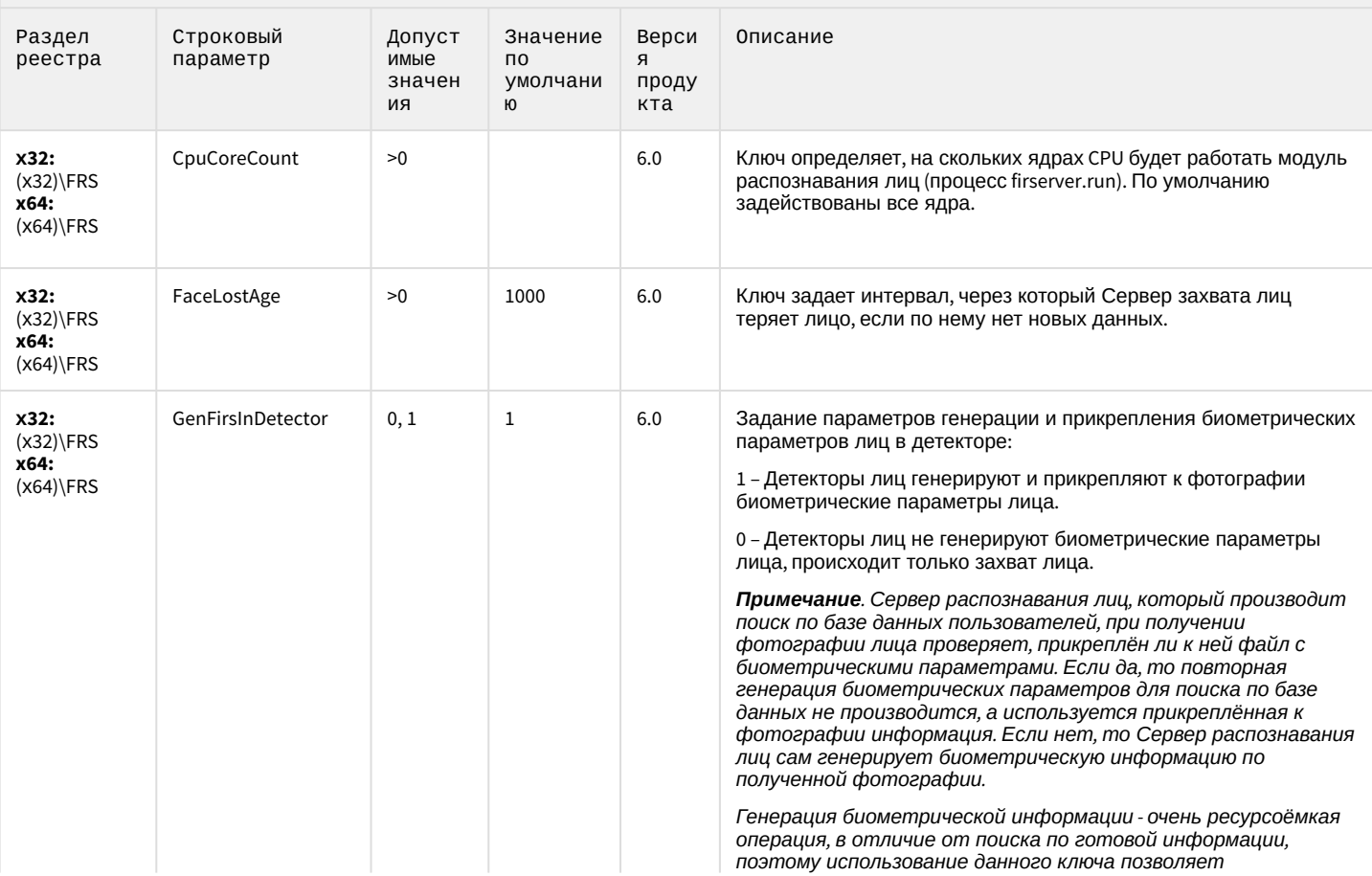

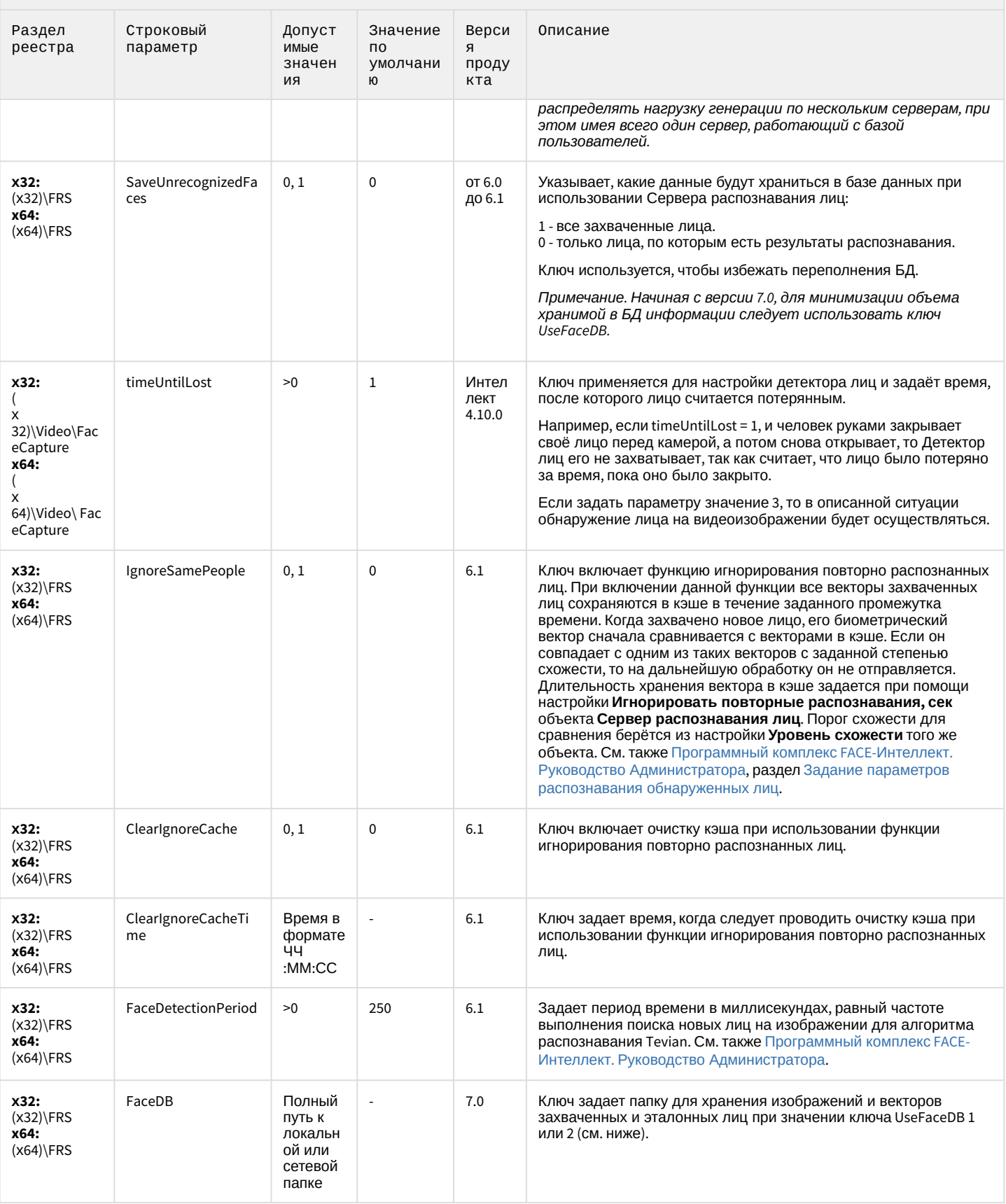

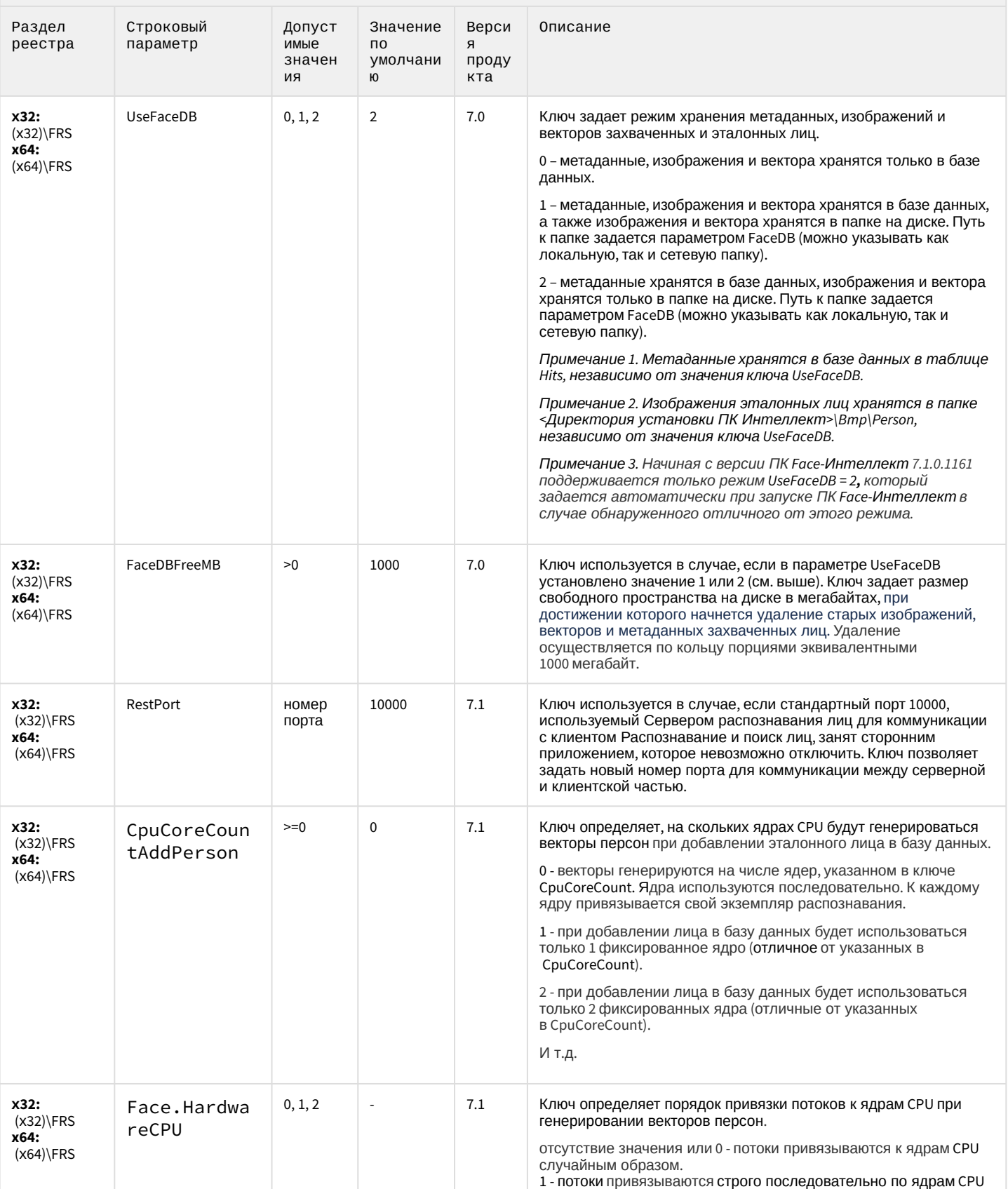

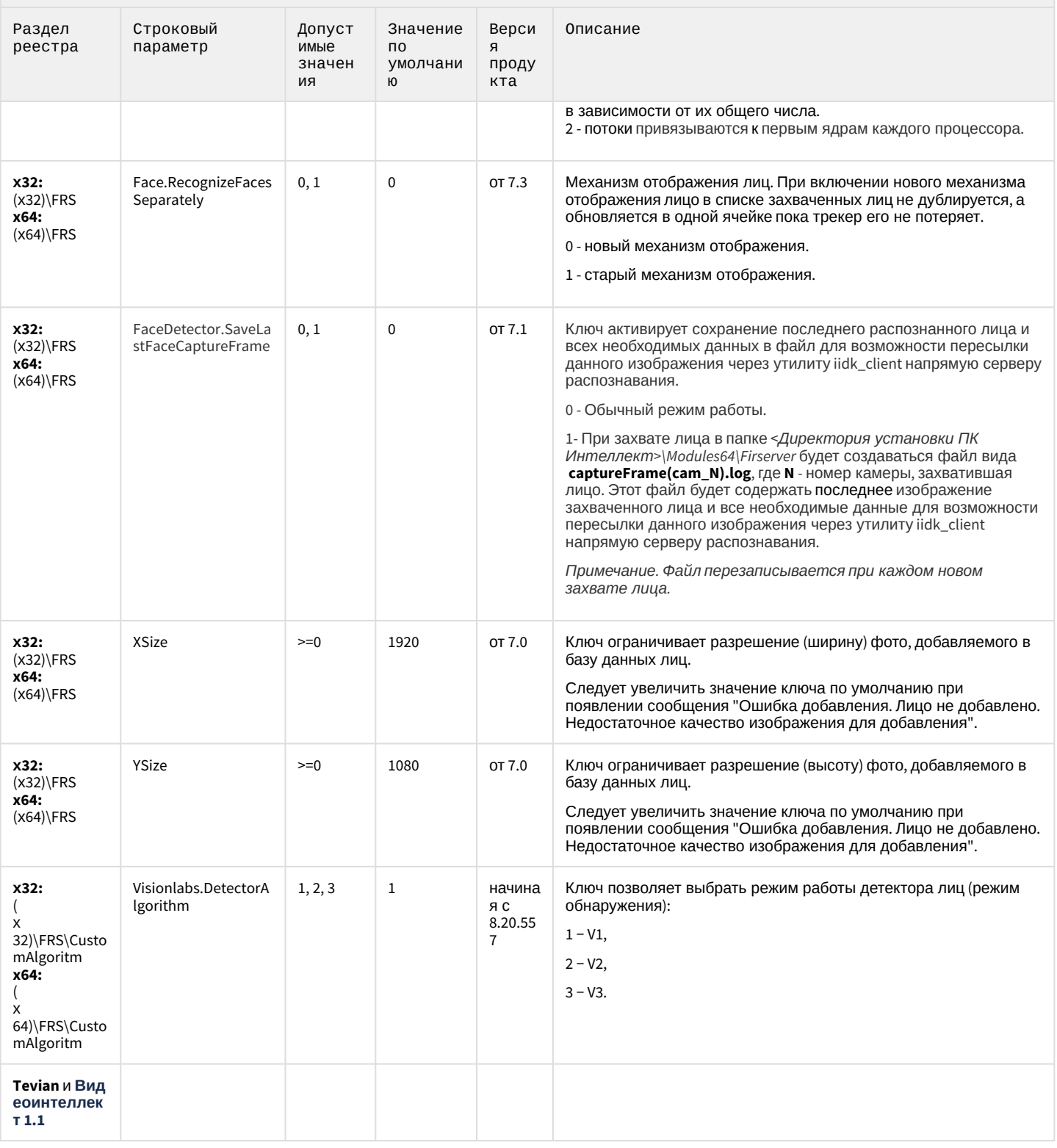

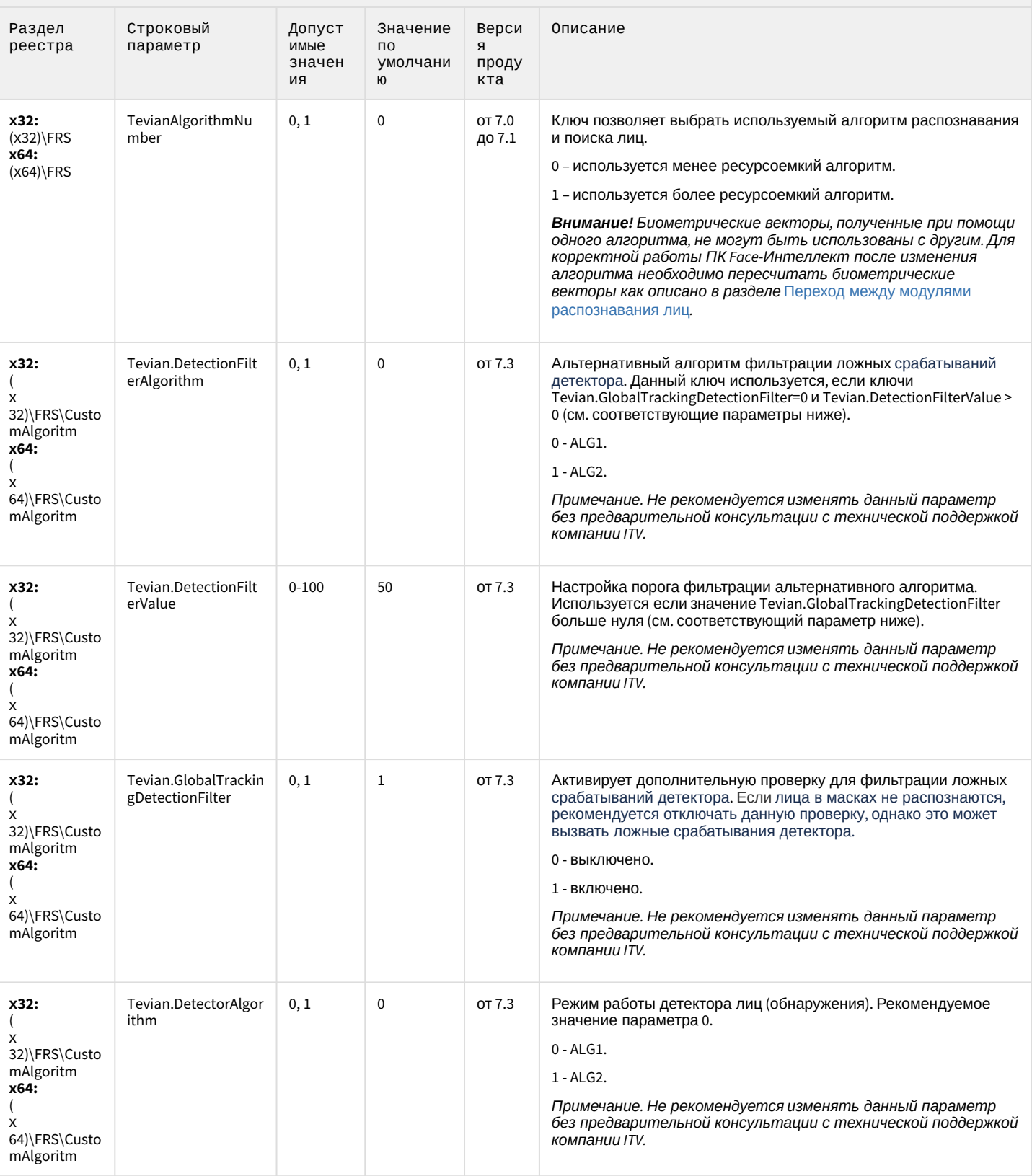

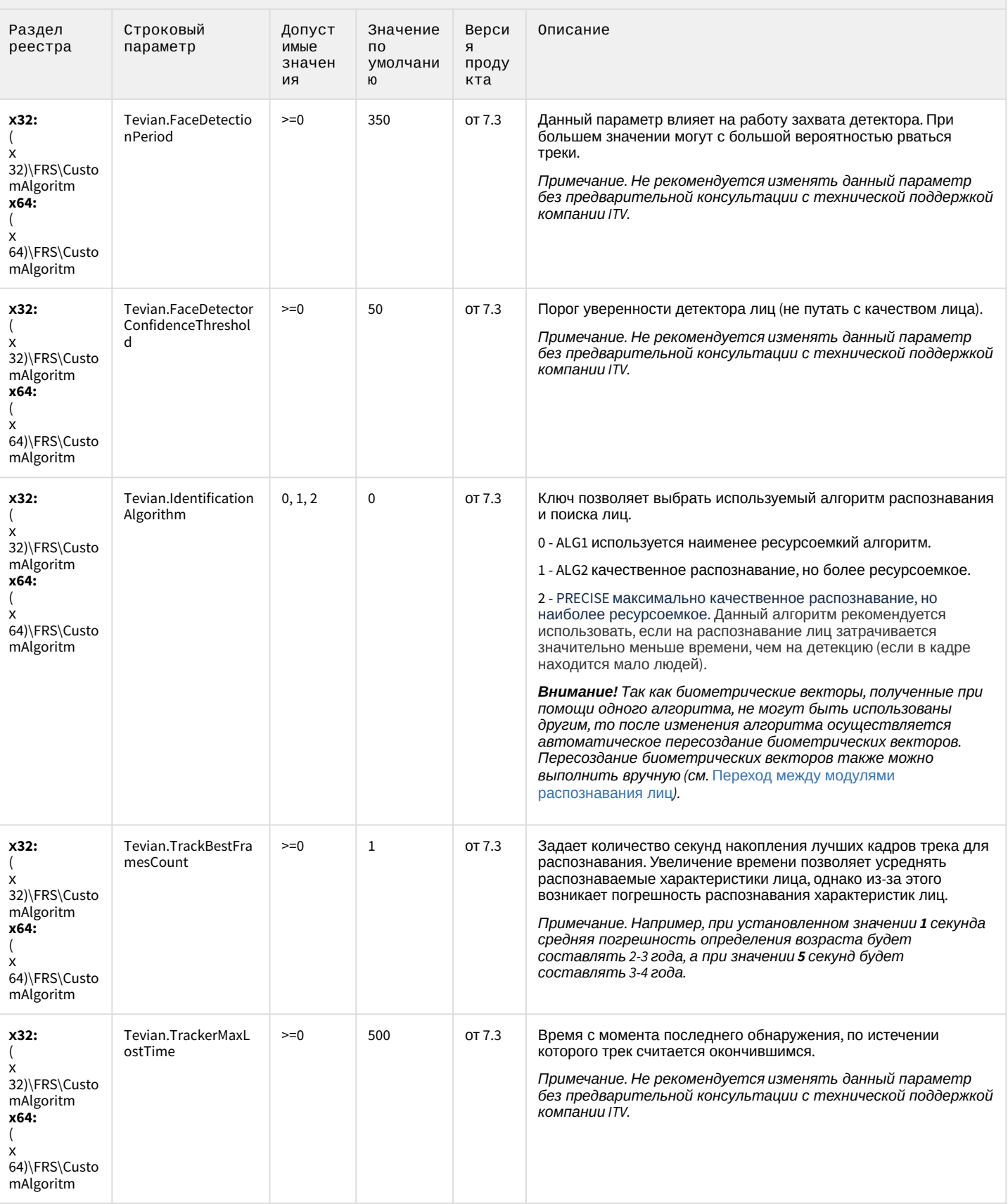

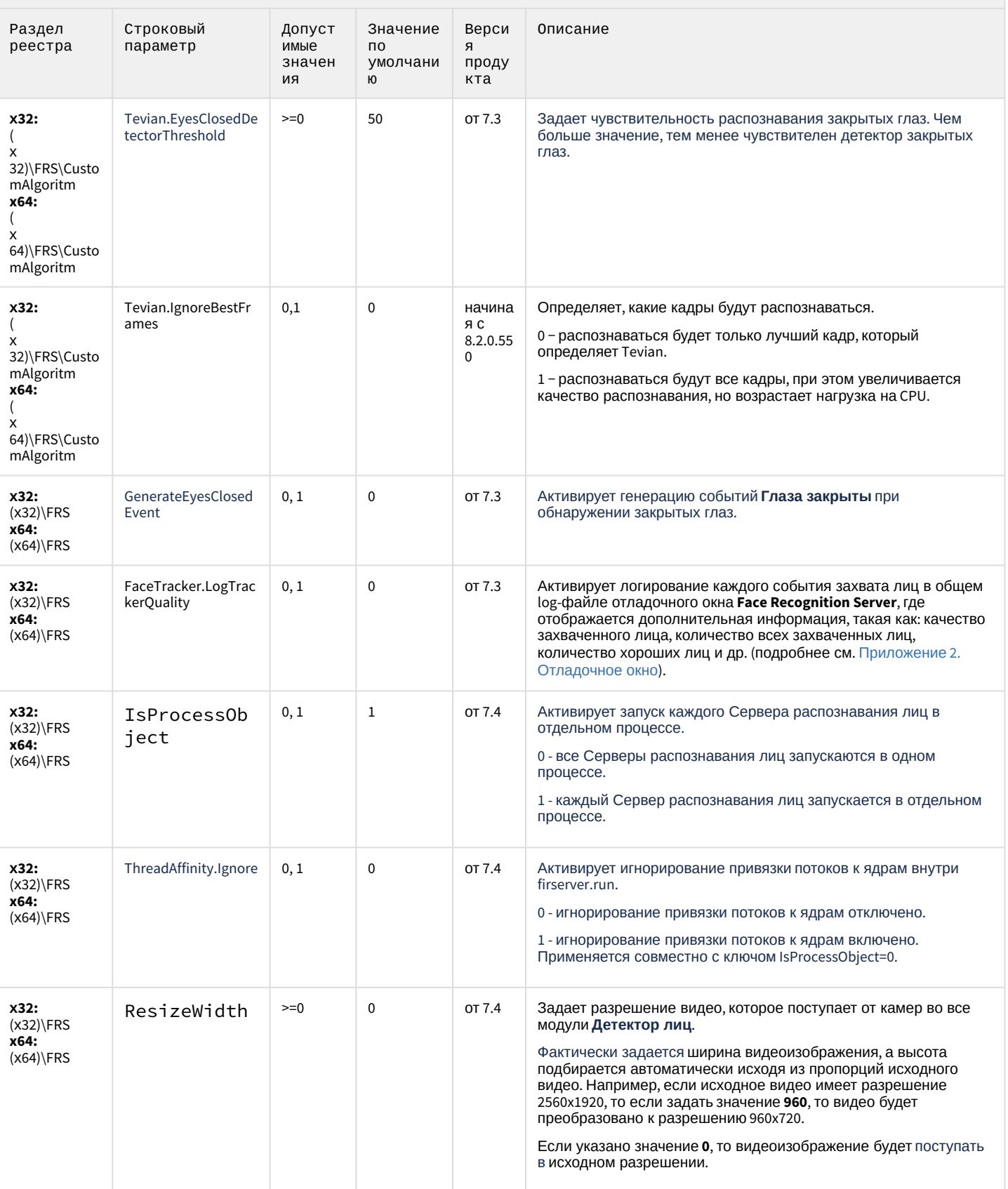
## **FACE-Интеллект**

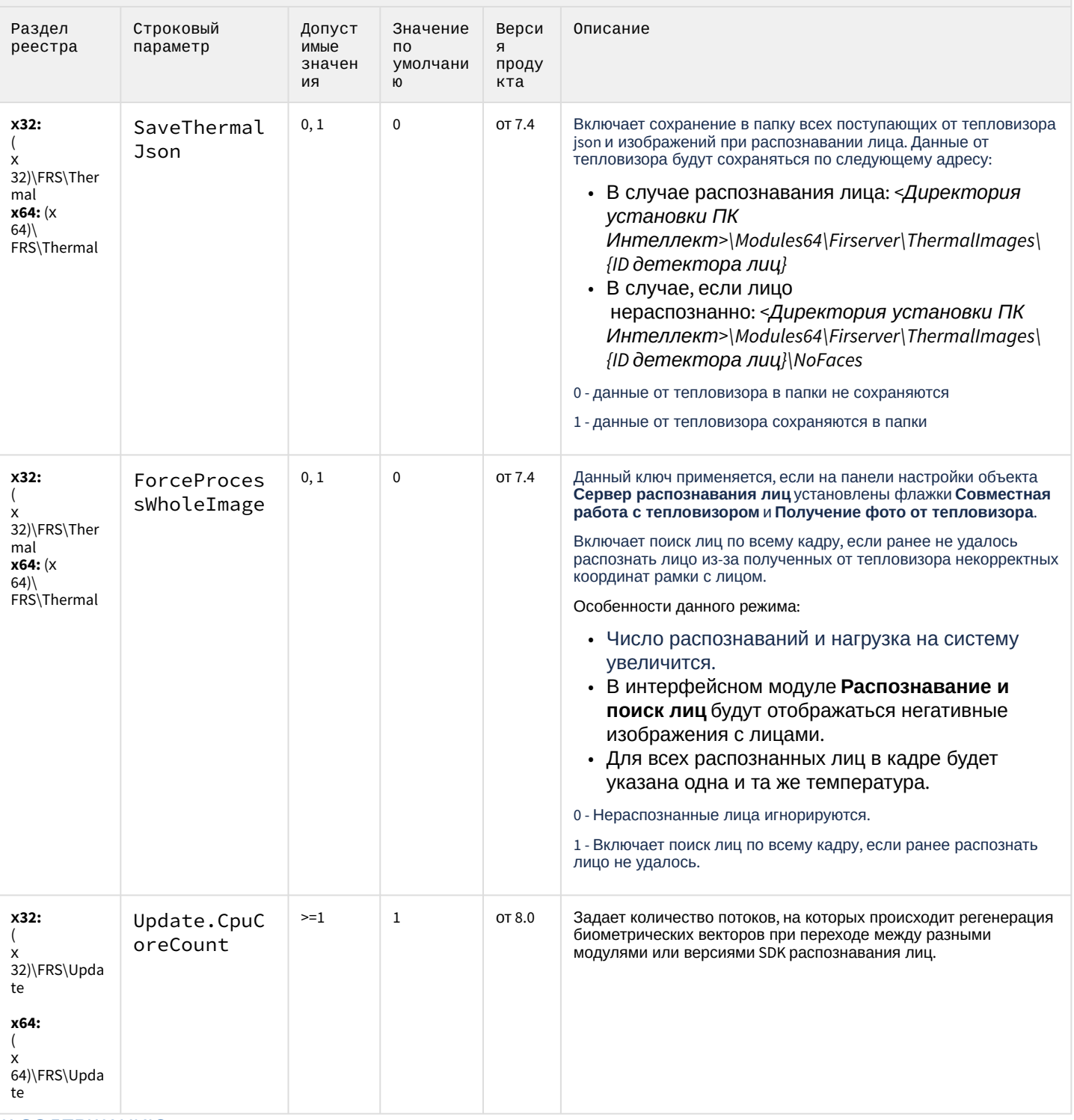

К СОДЕРЖАНИЮ

### Авто-Интеллект

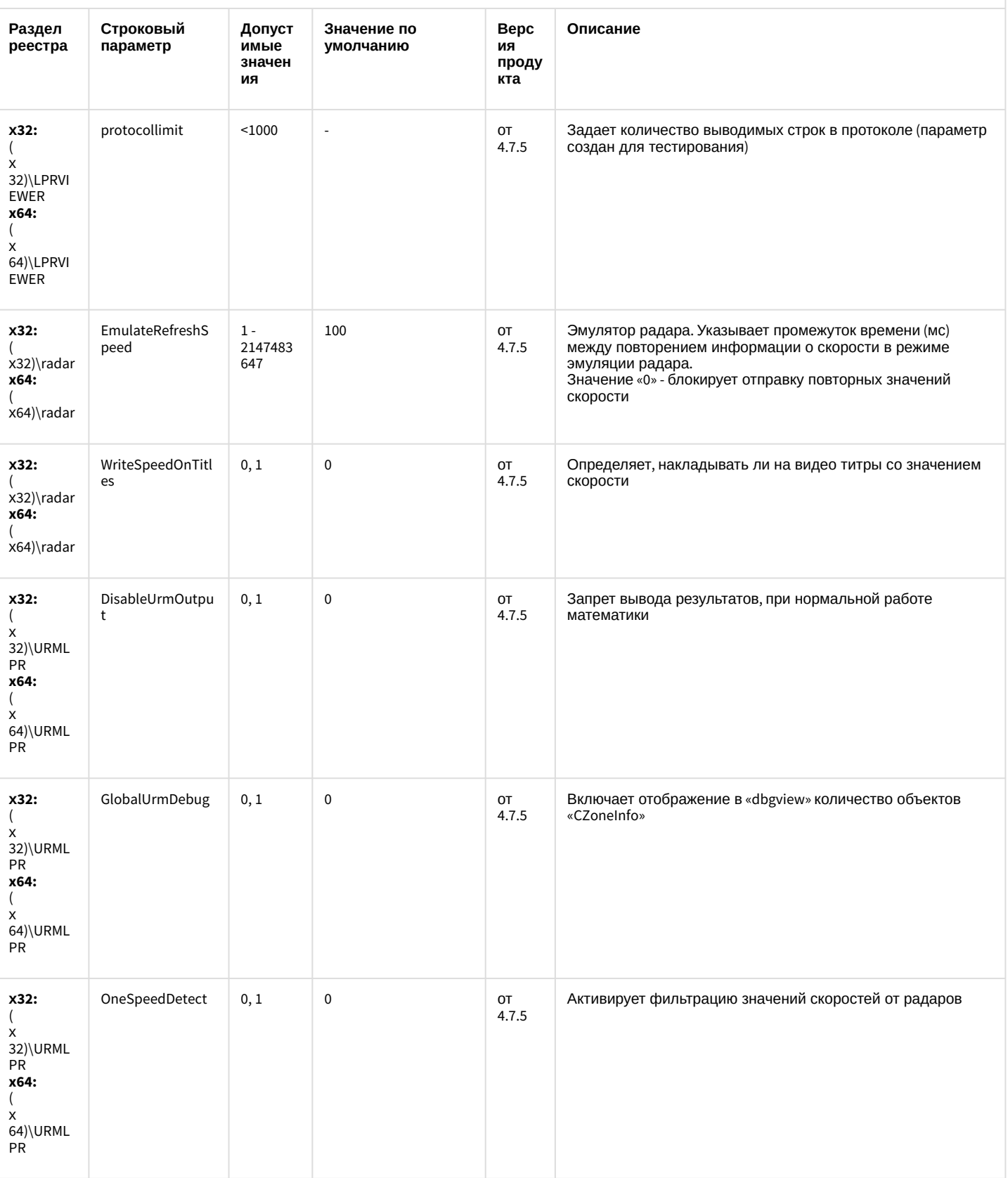

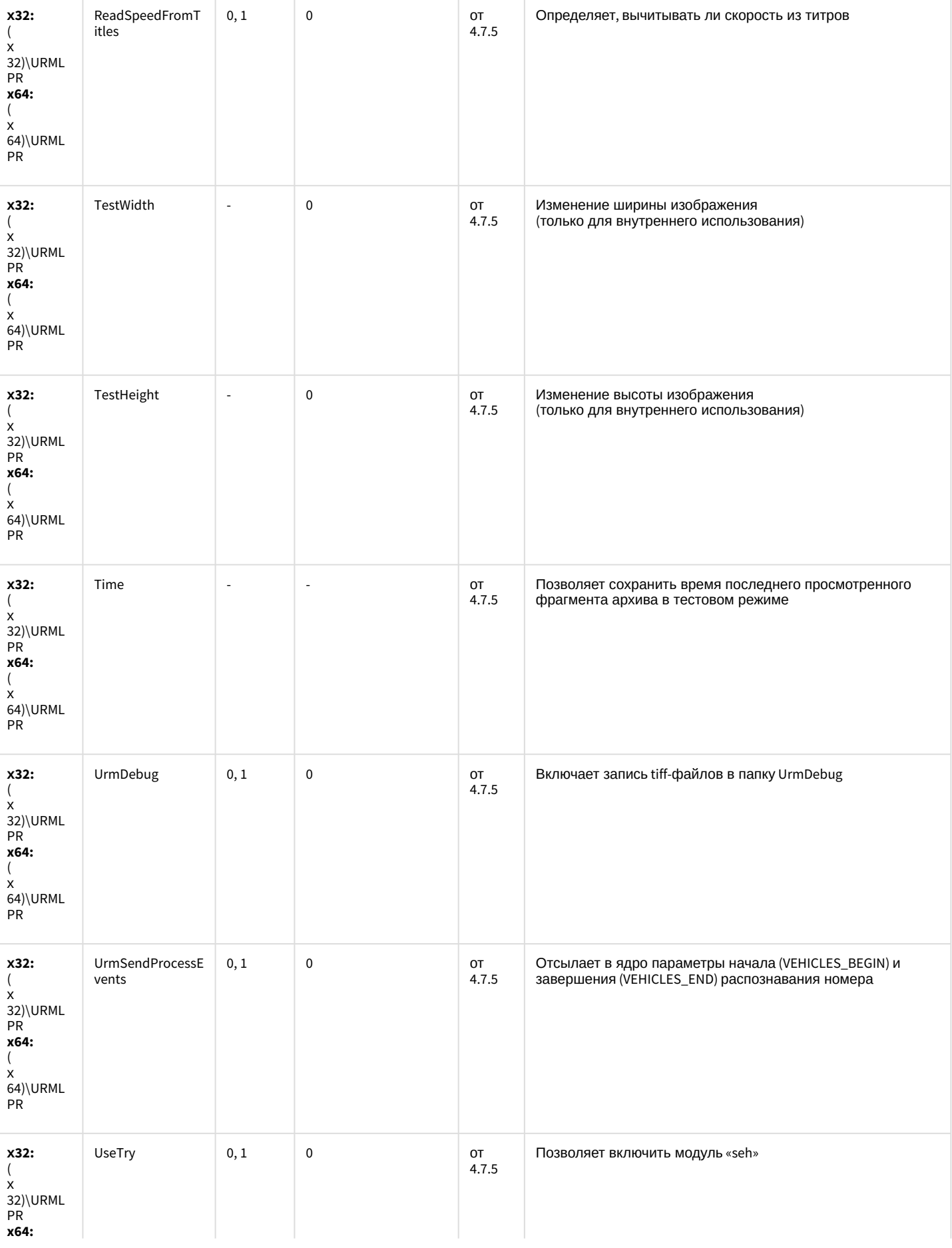

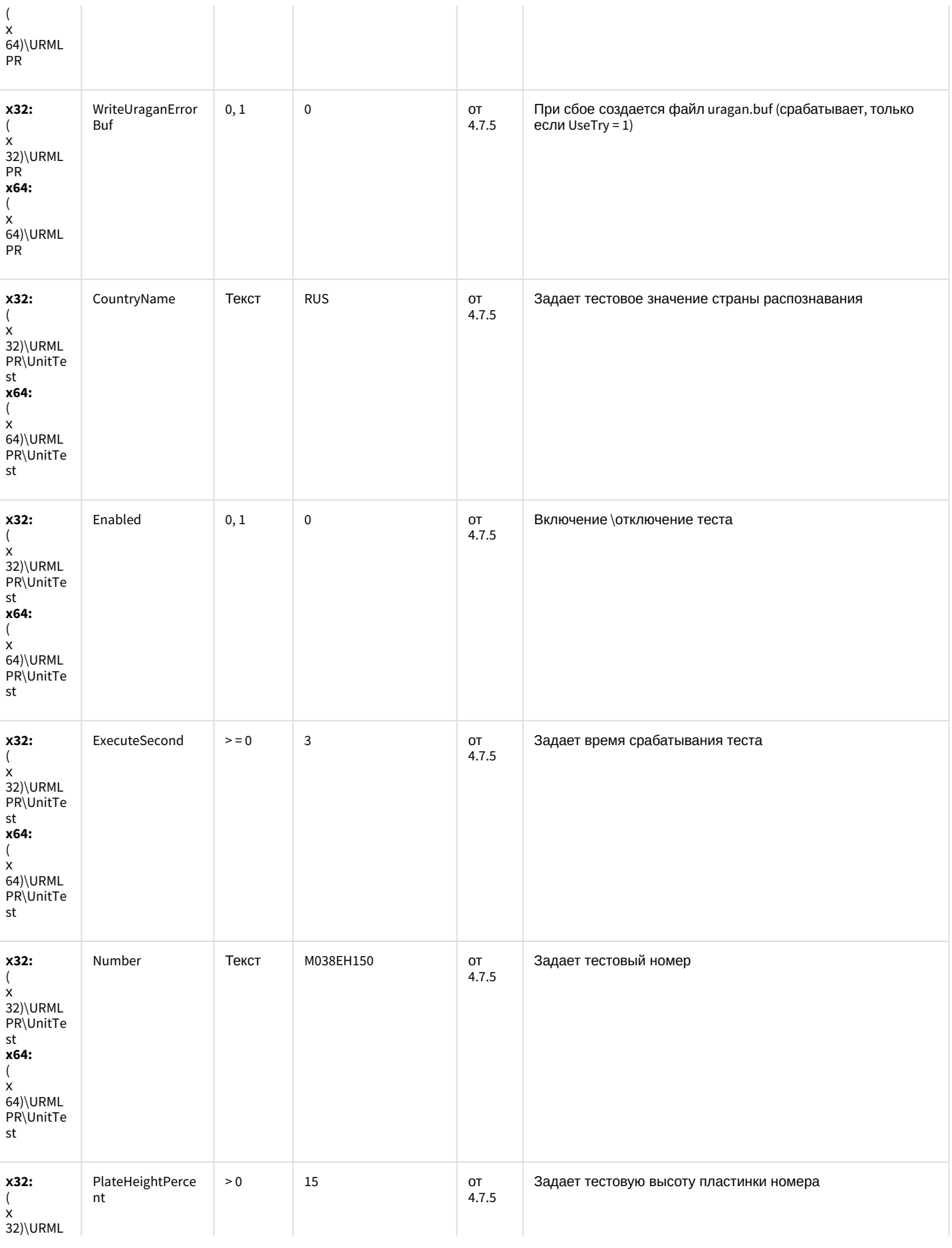

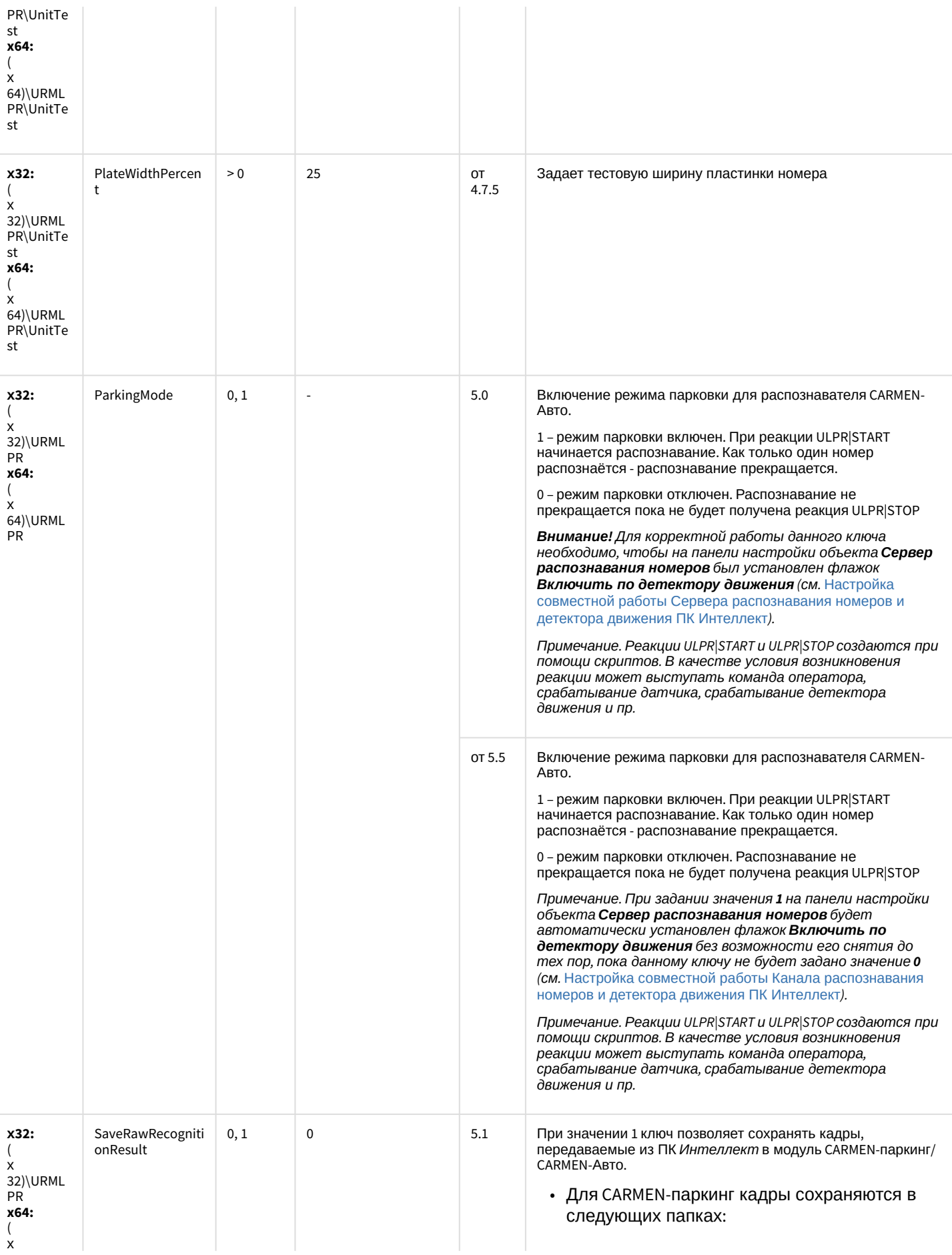

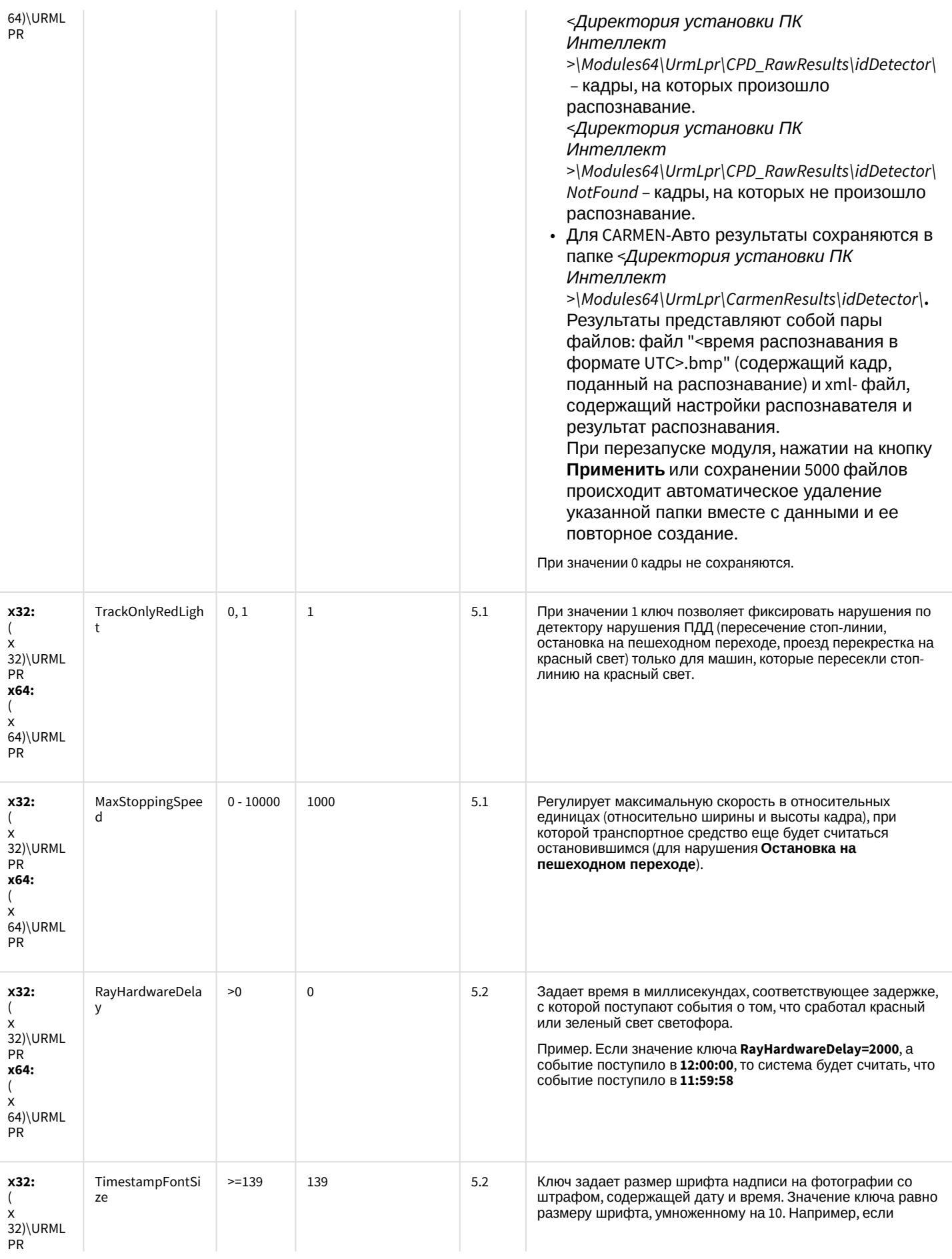

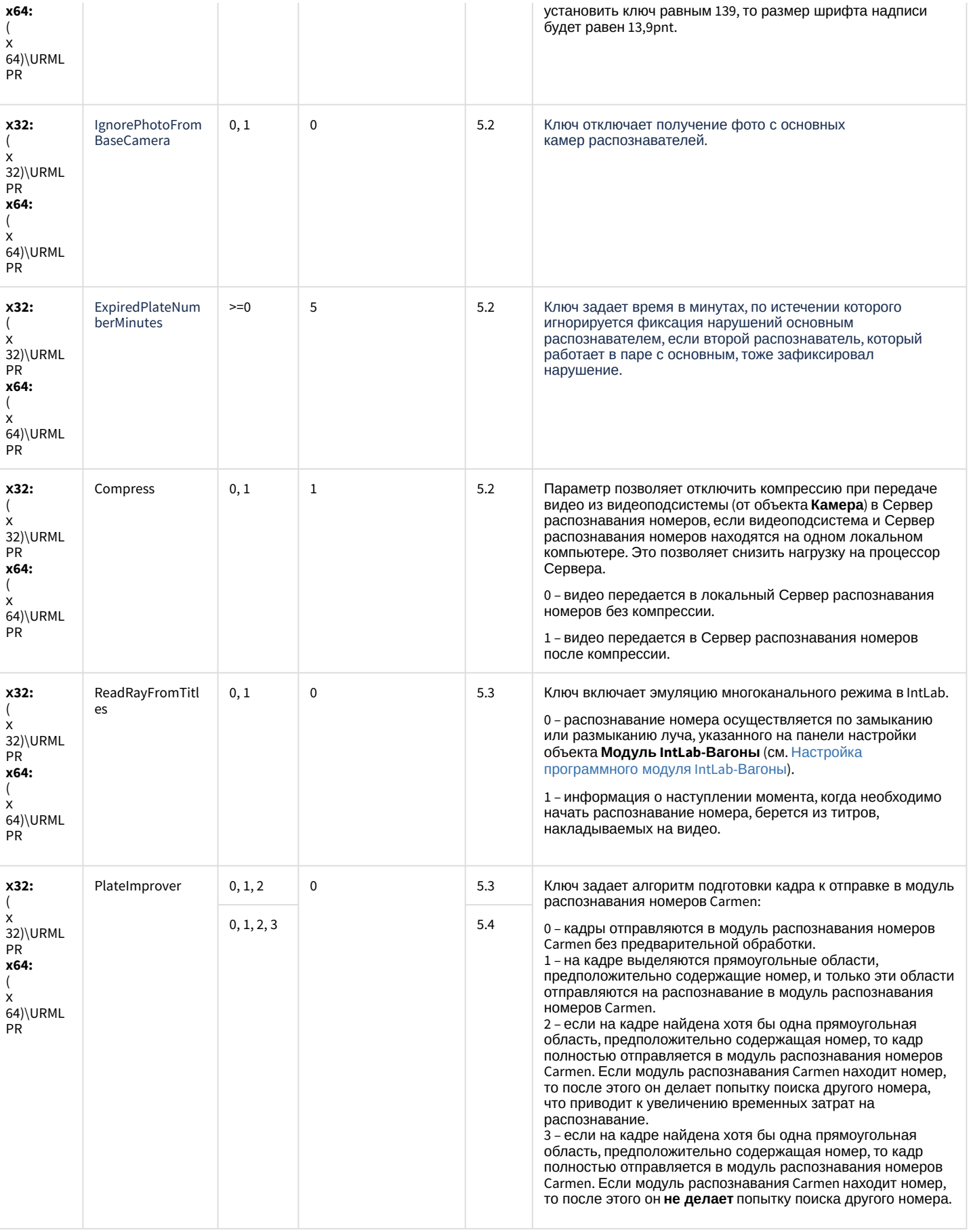

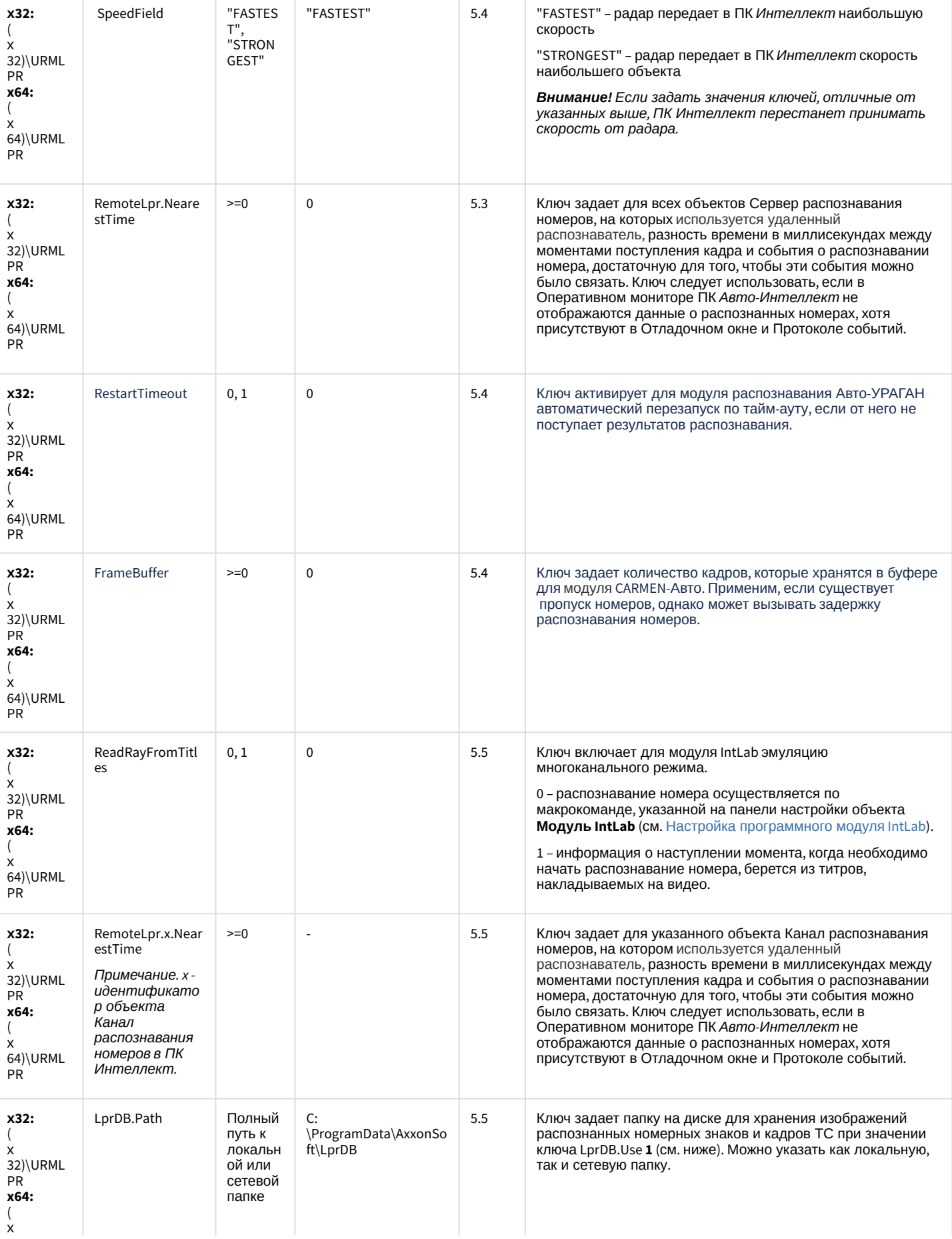

64)\URML

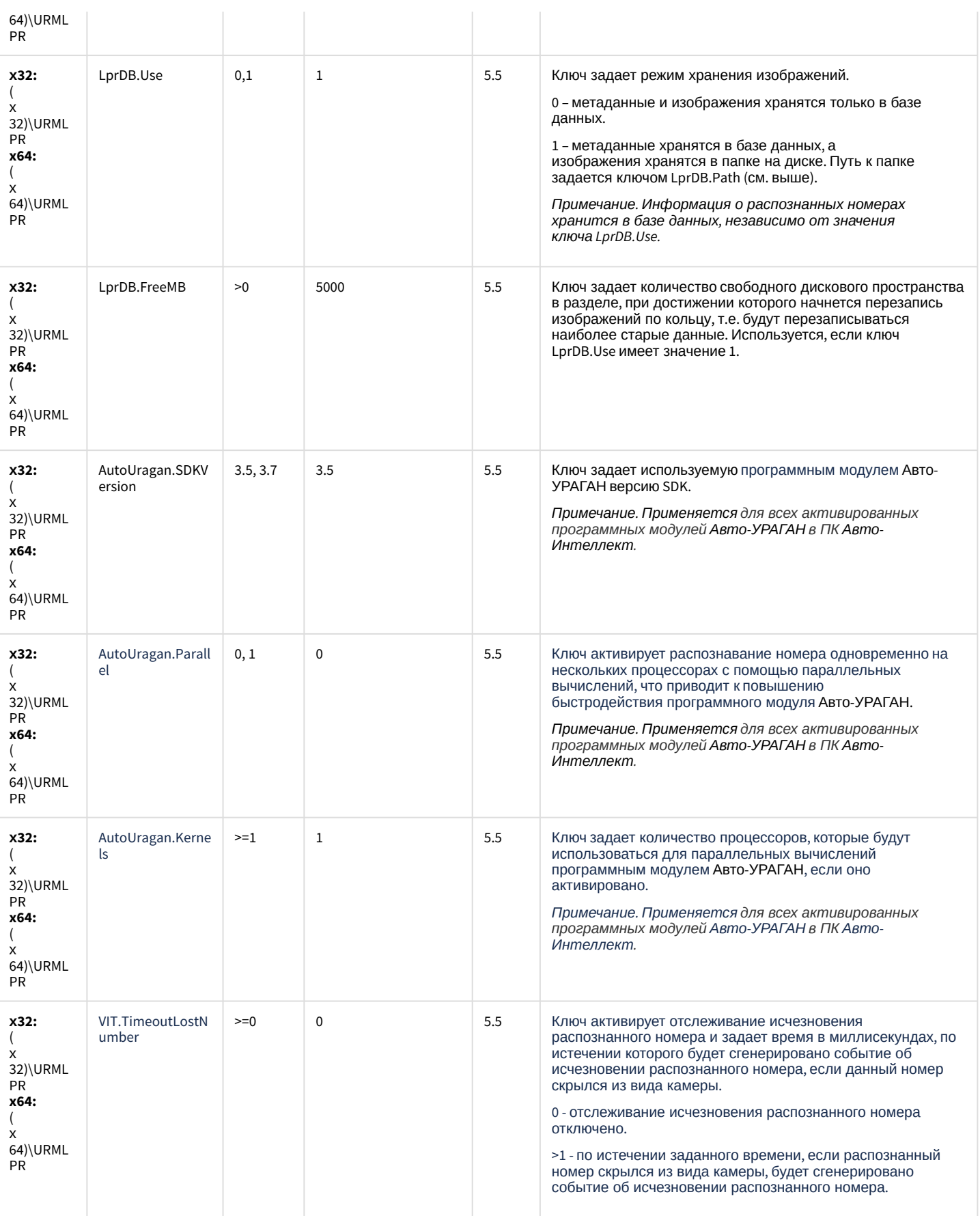

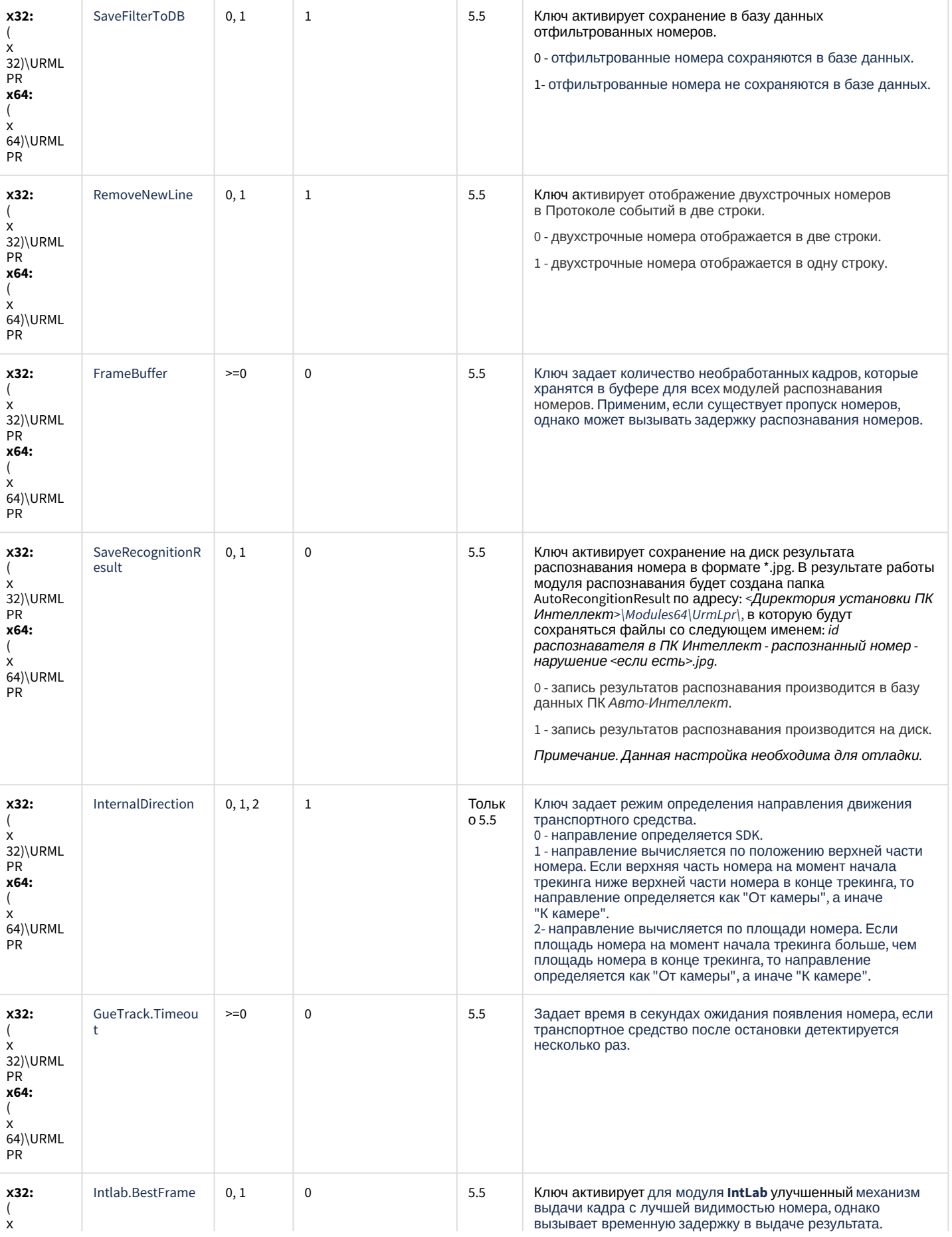

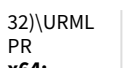

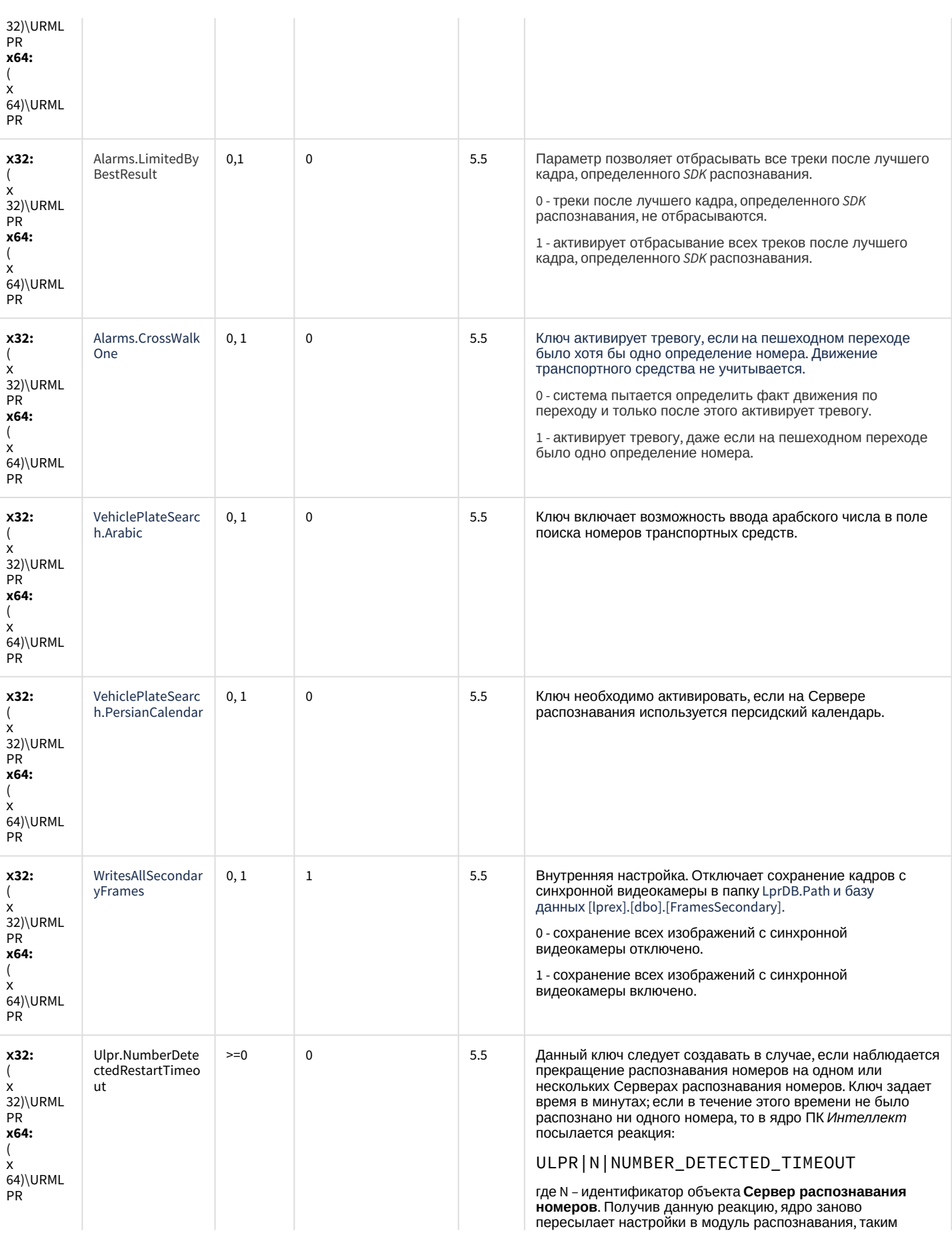

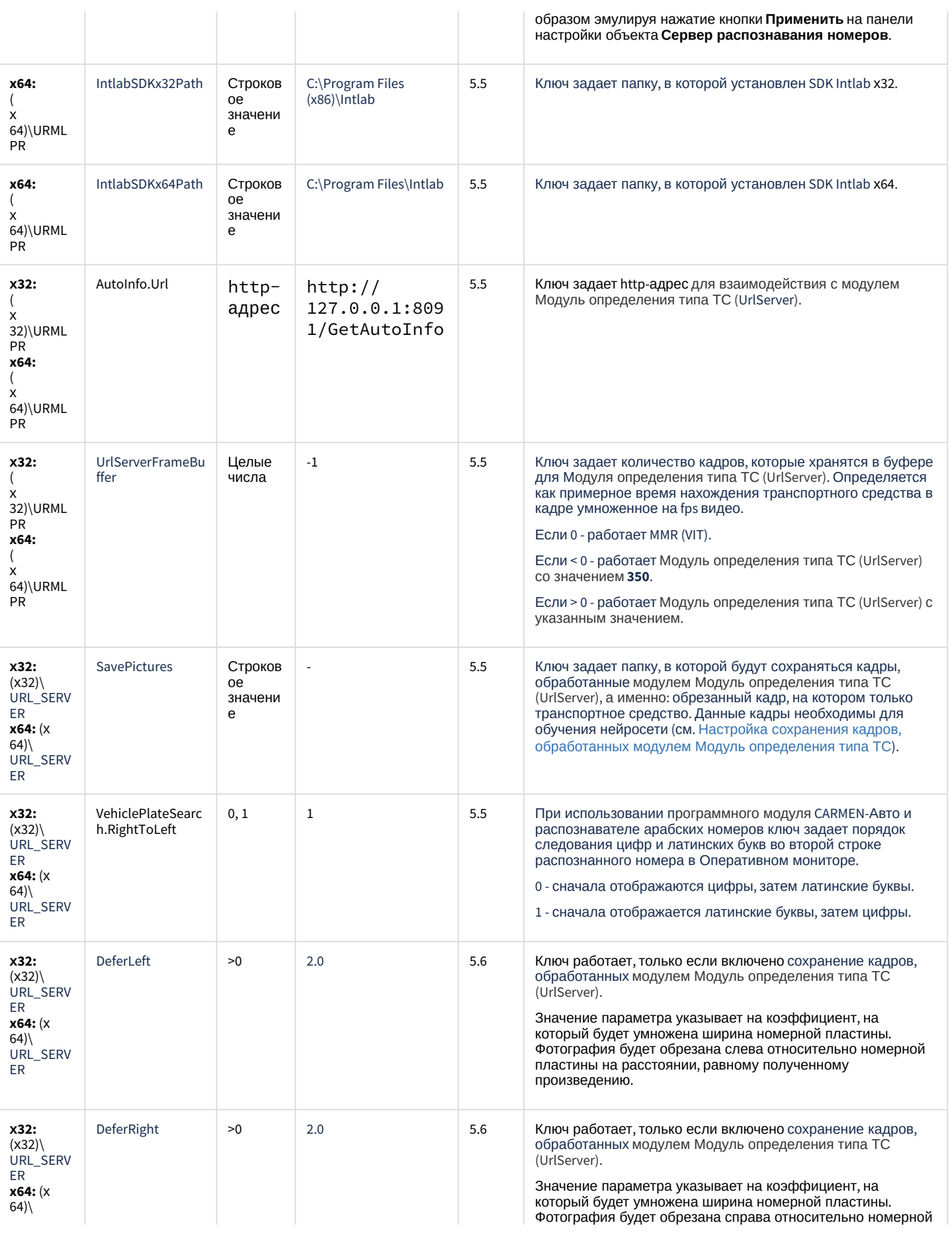

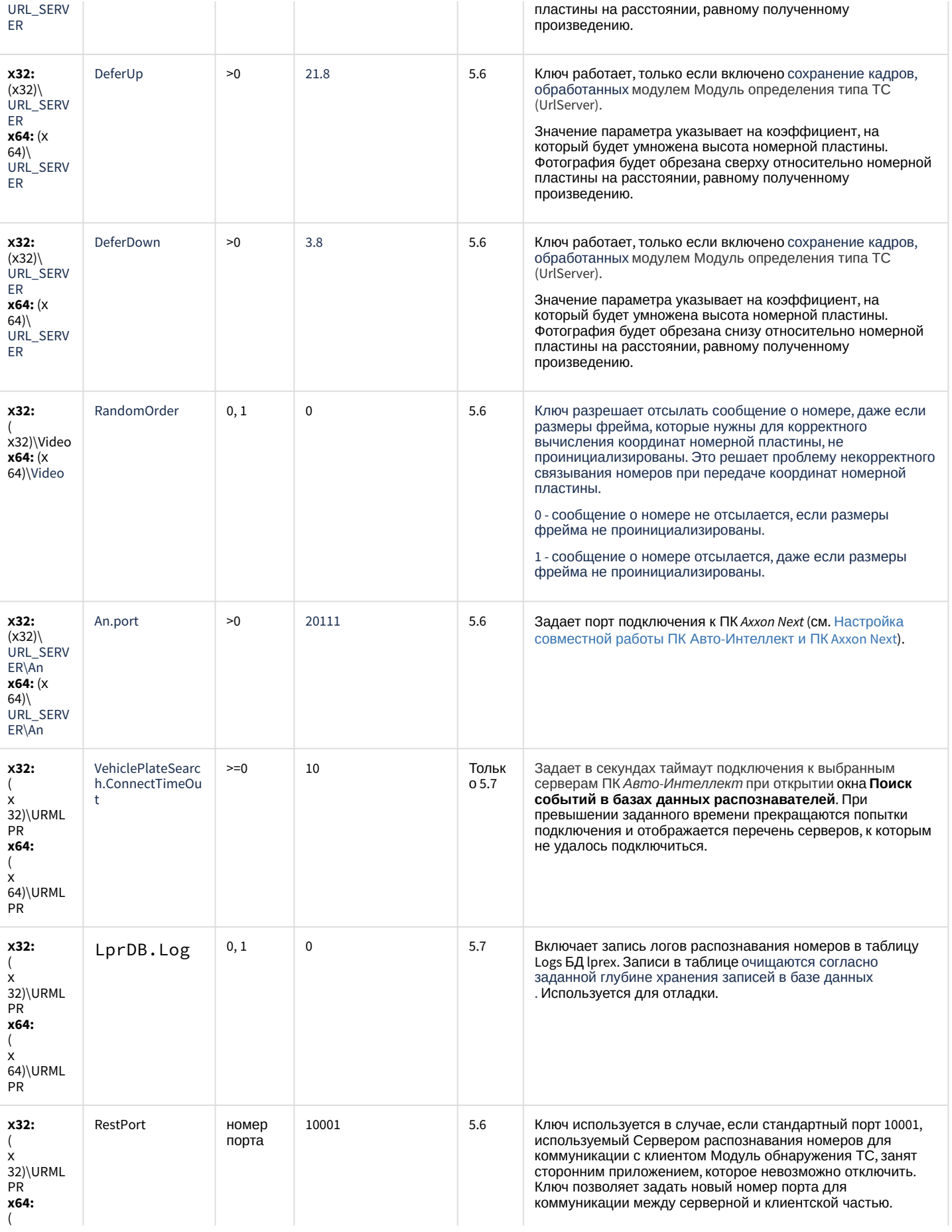

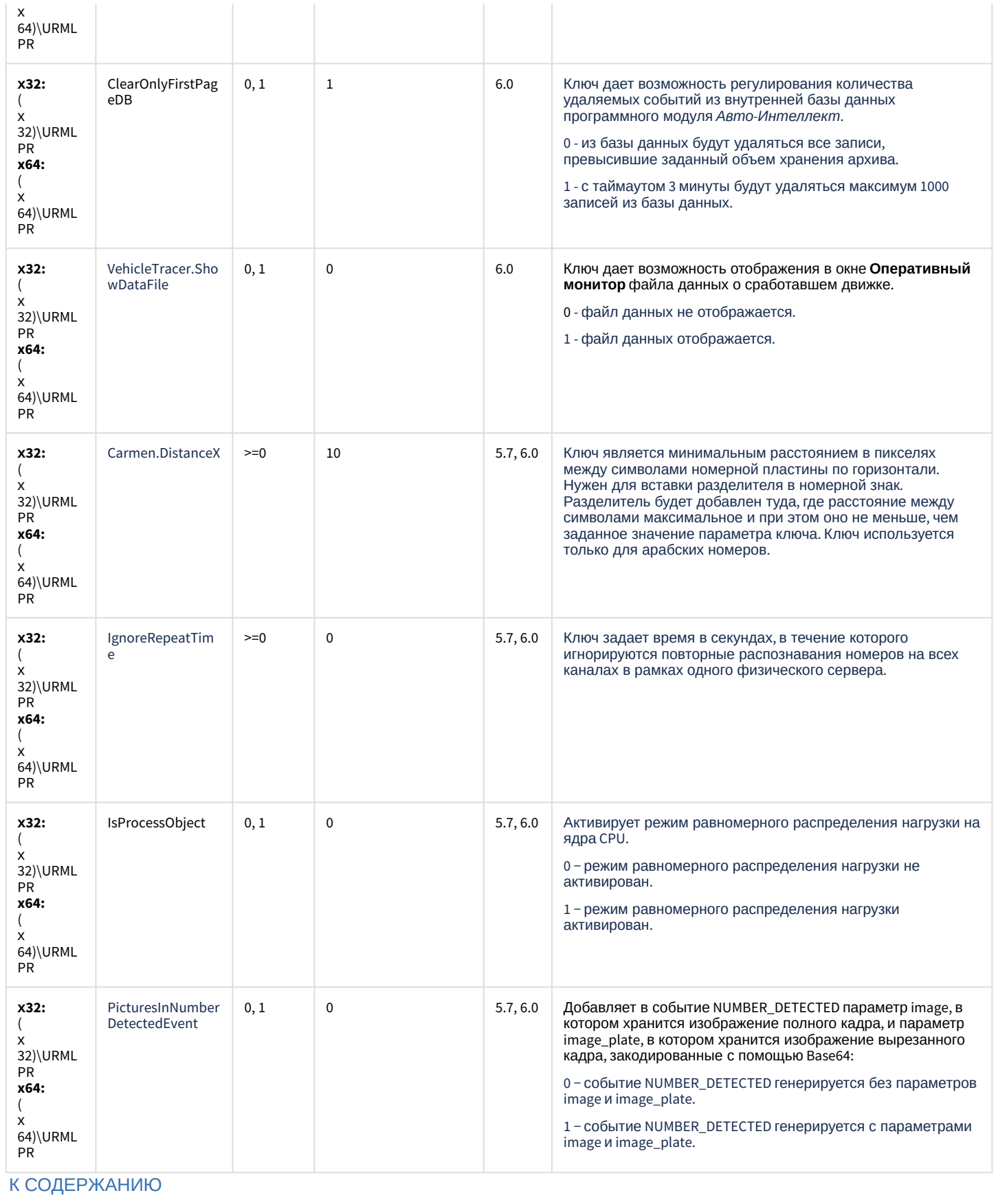

## **РОЅ-Интеллект**

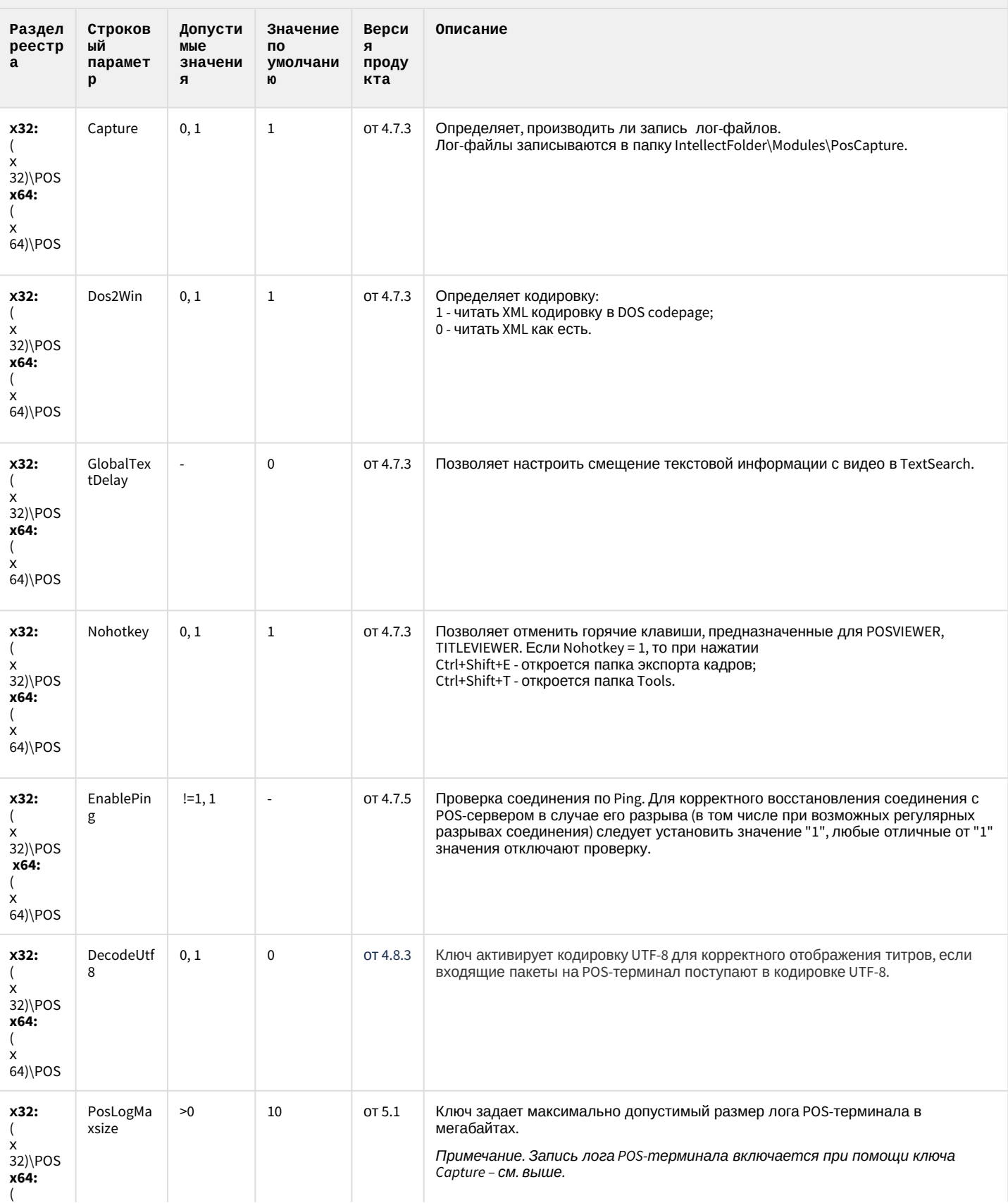

## **РОЅ-Интеллект**

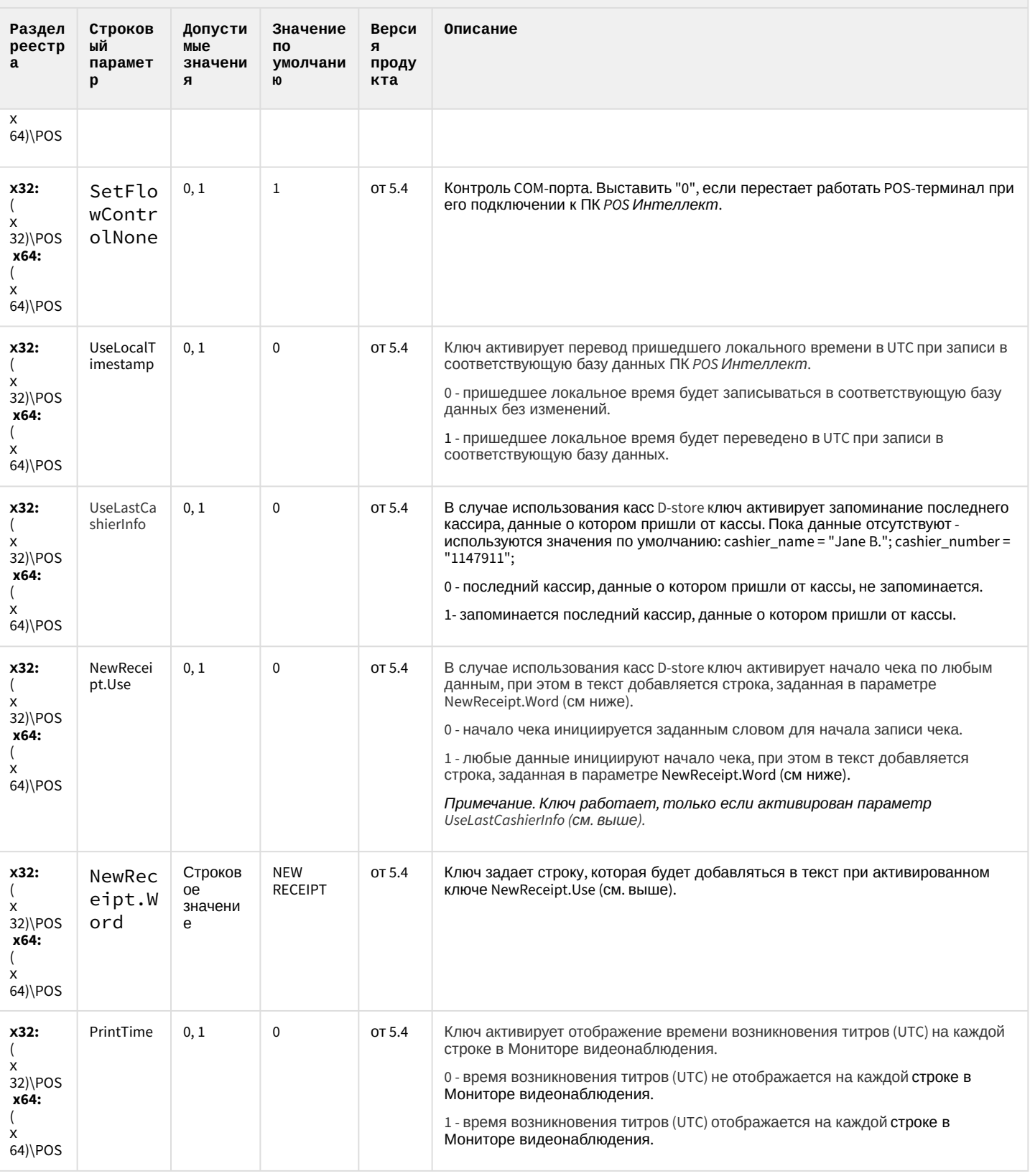

К СОДЕРЖАНИЮ

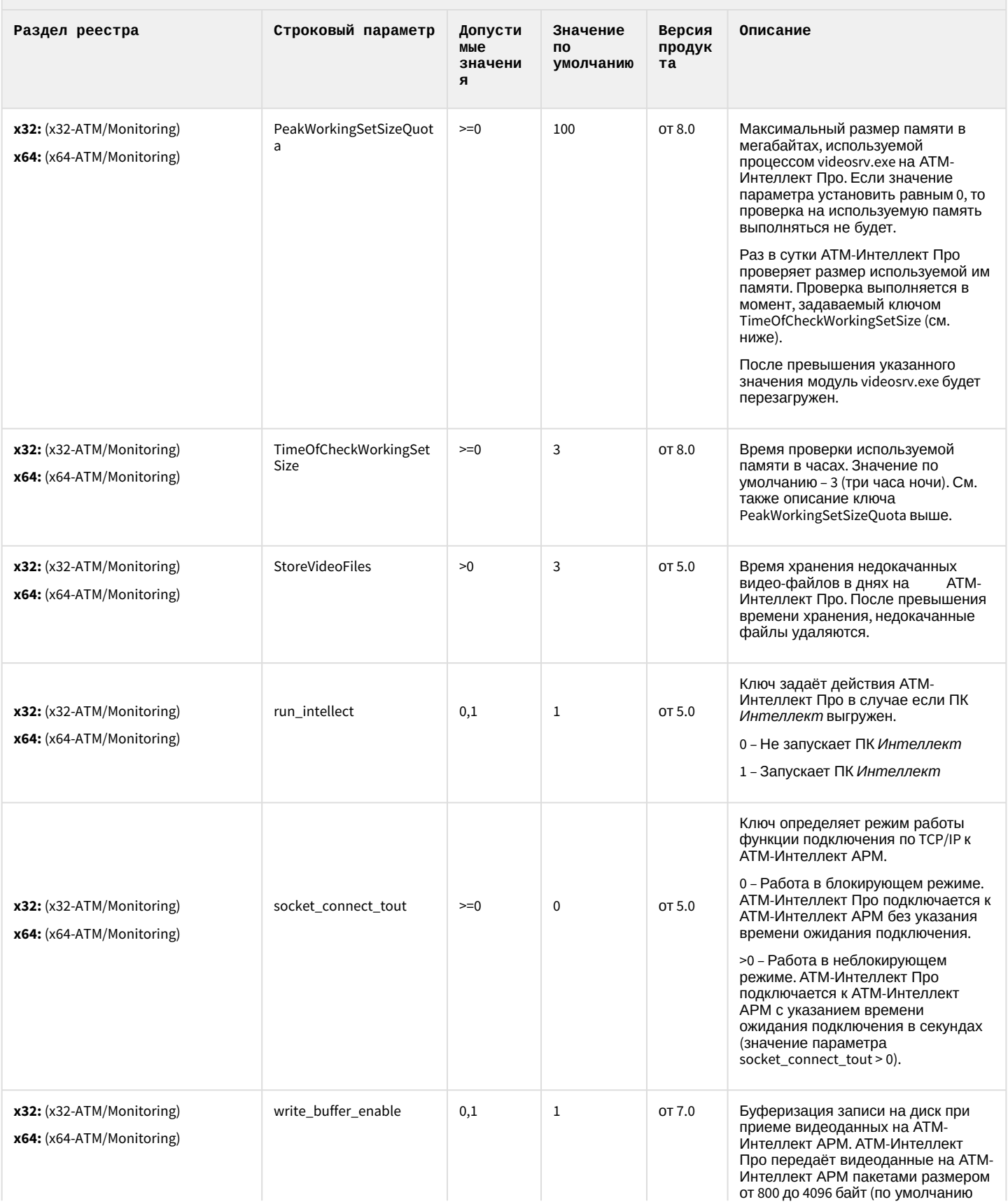

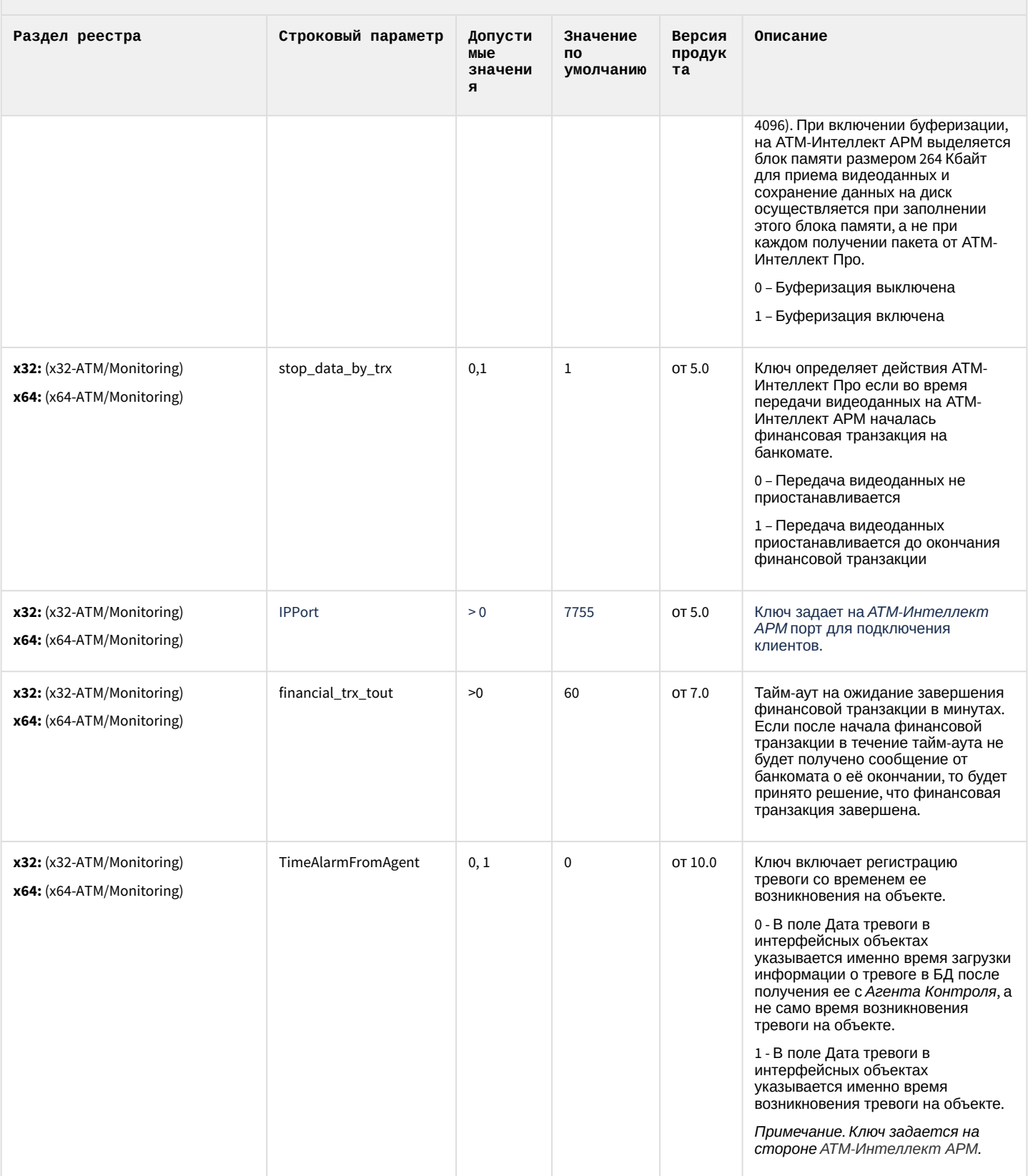

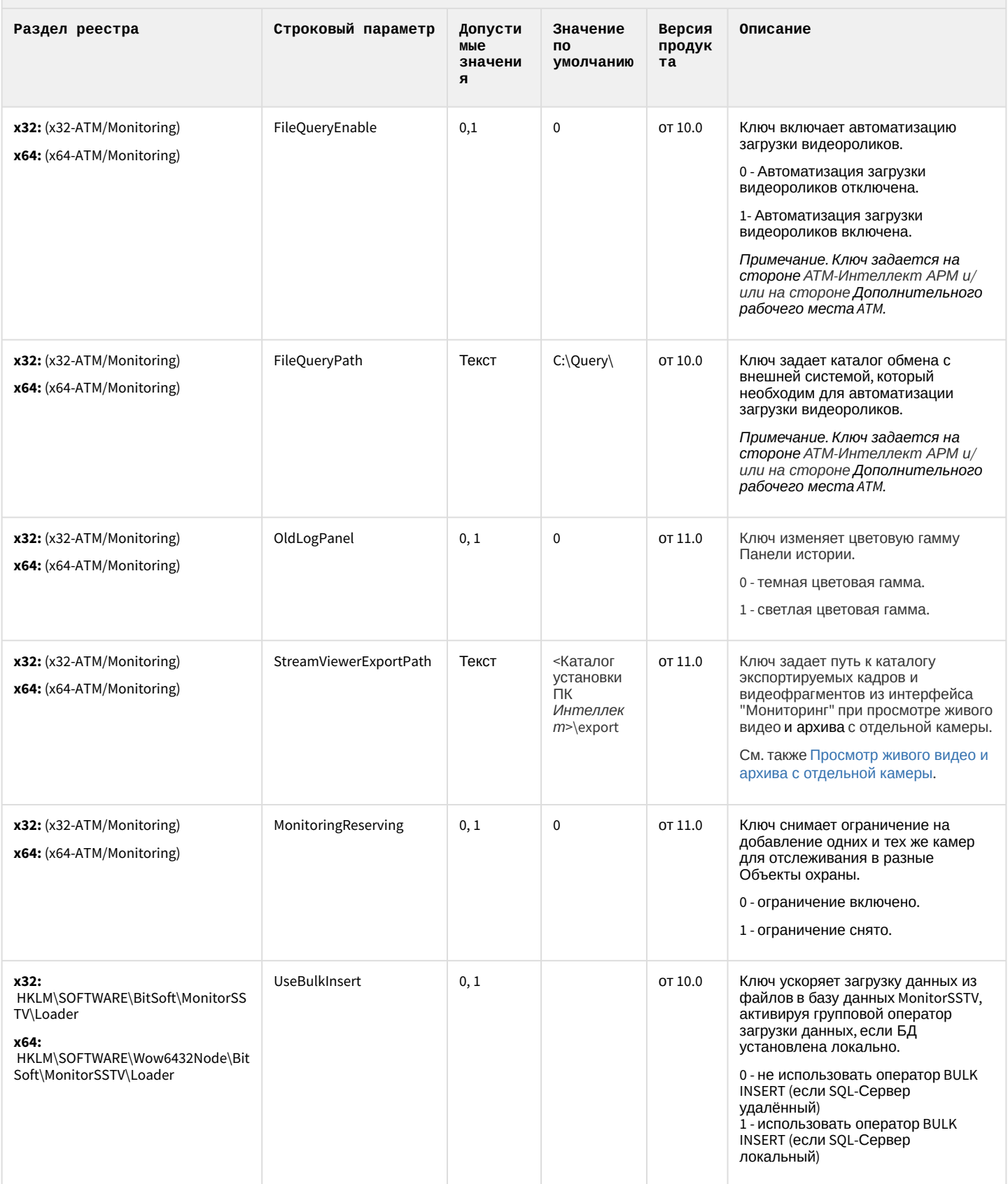

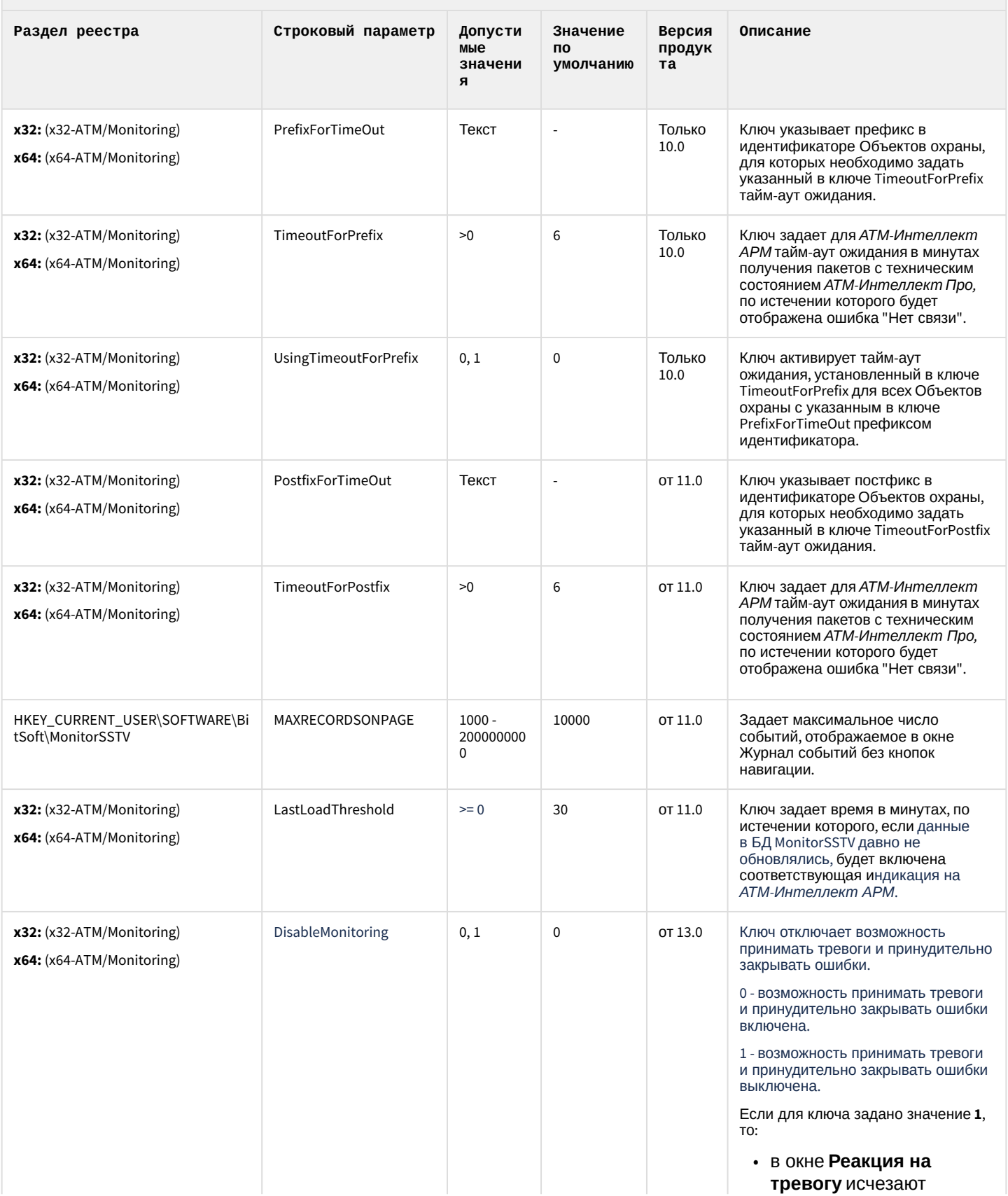

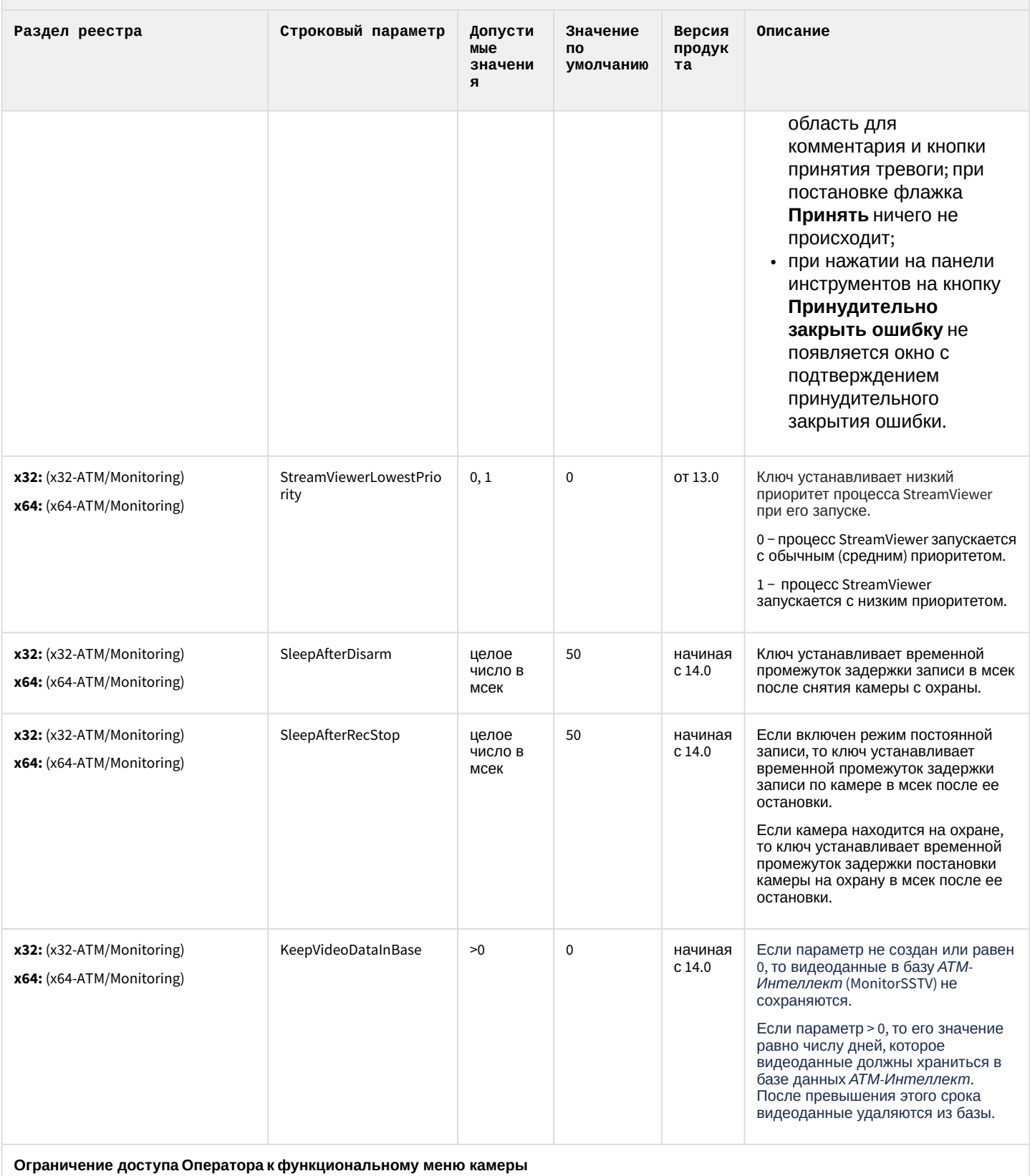

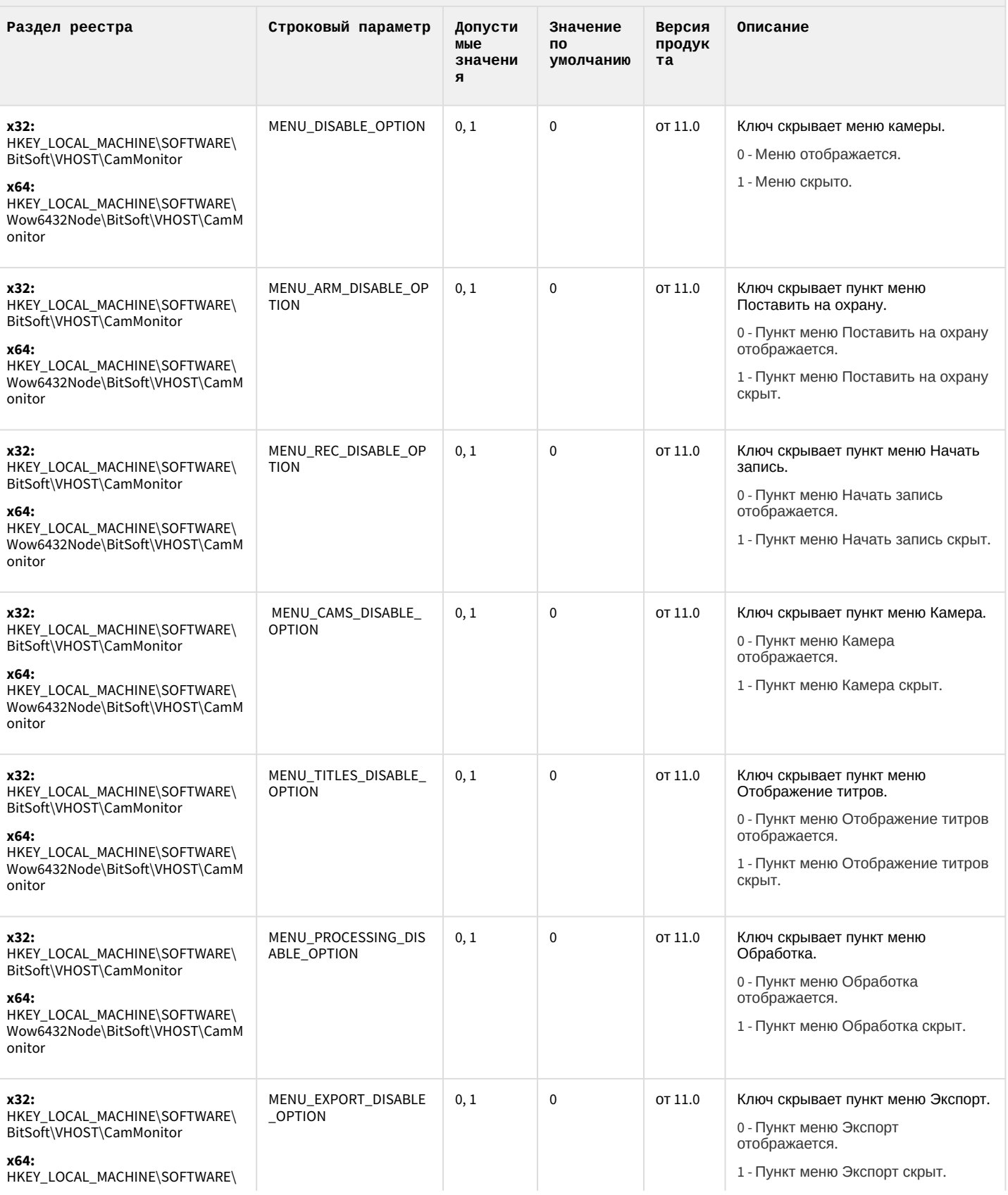

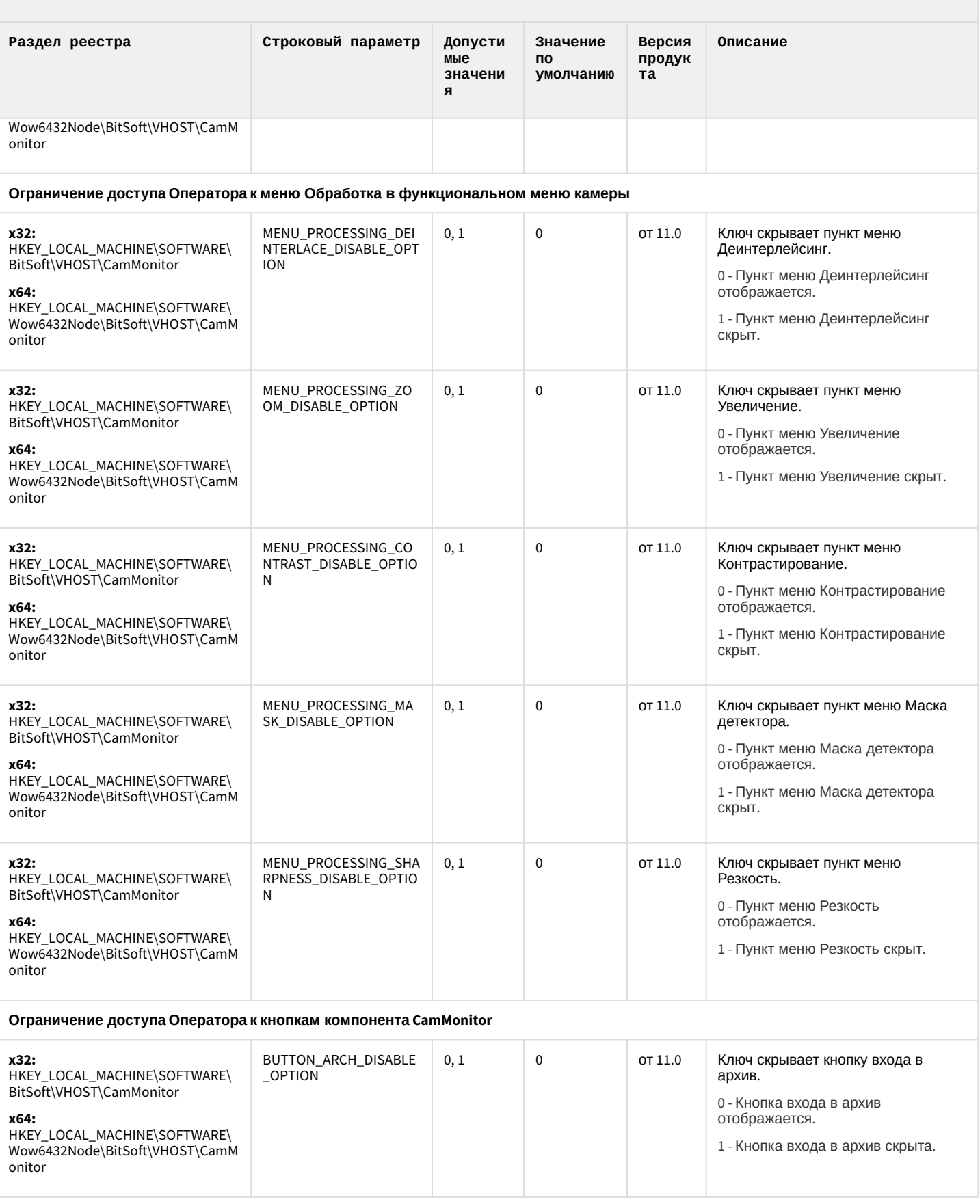

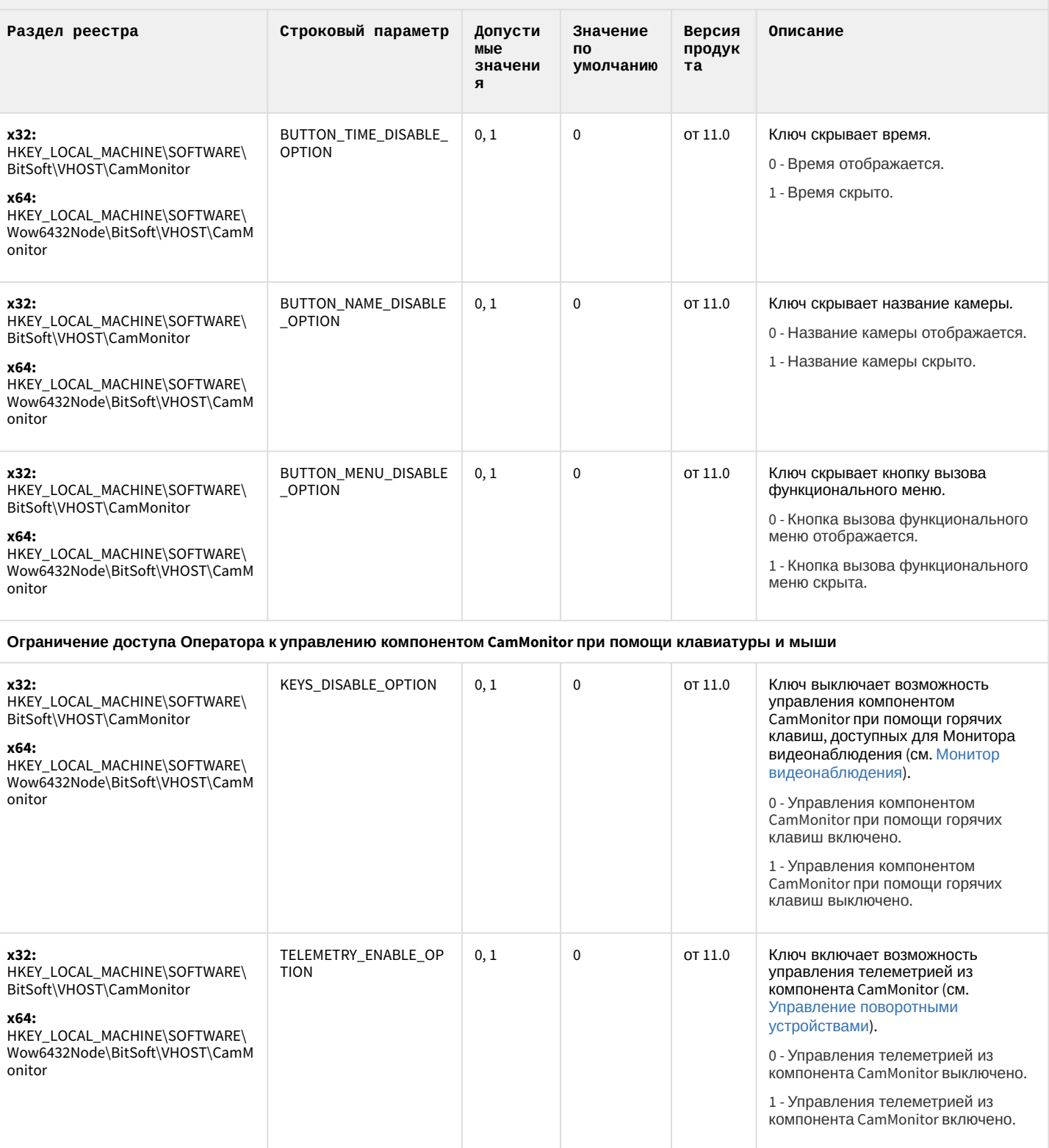

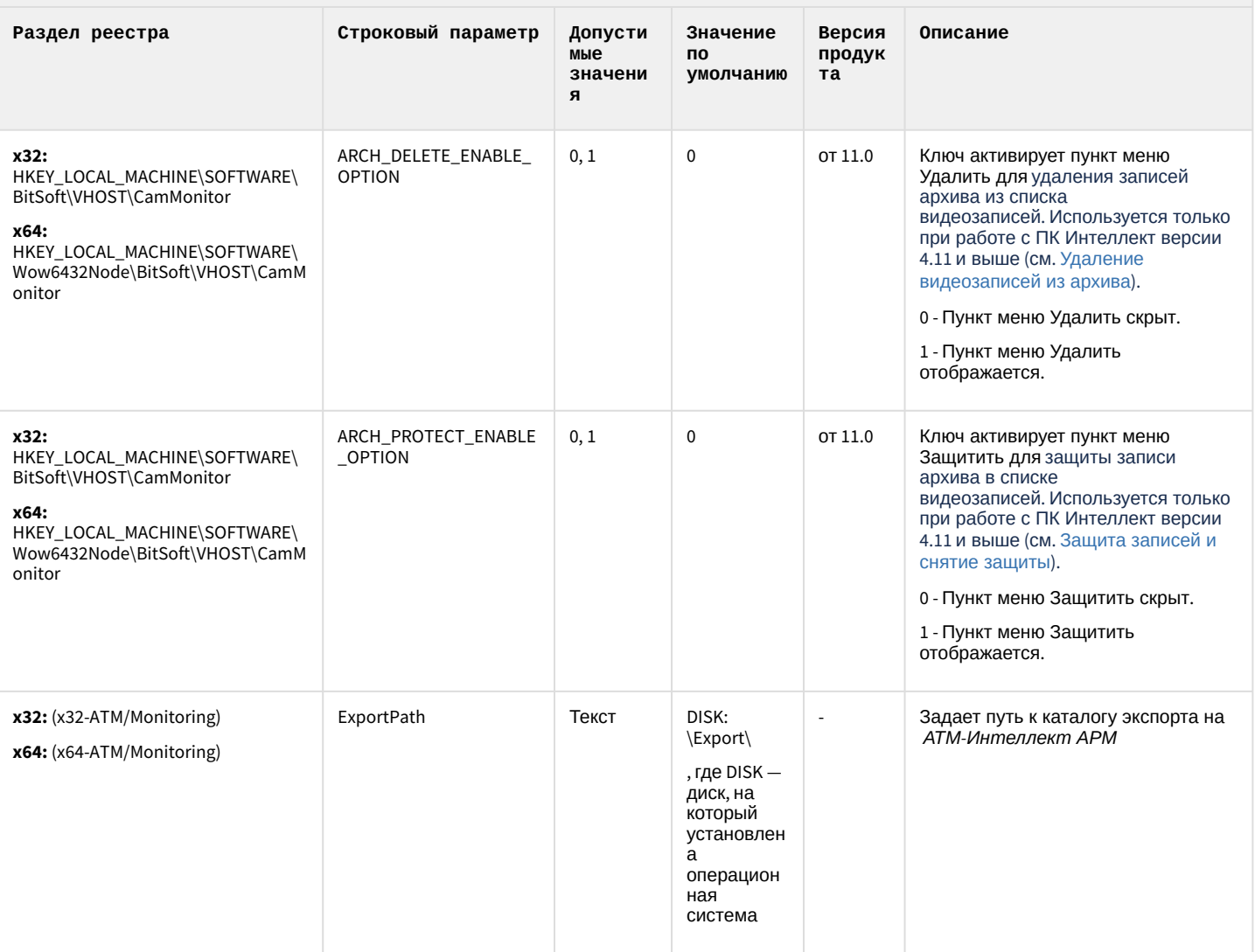

#### К СОДЕРЖАНИЮ

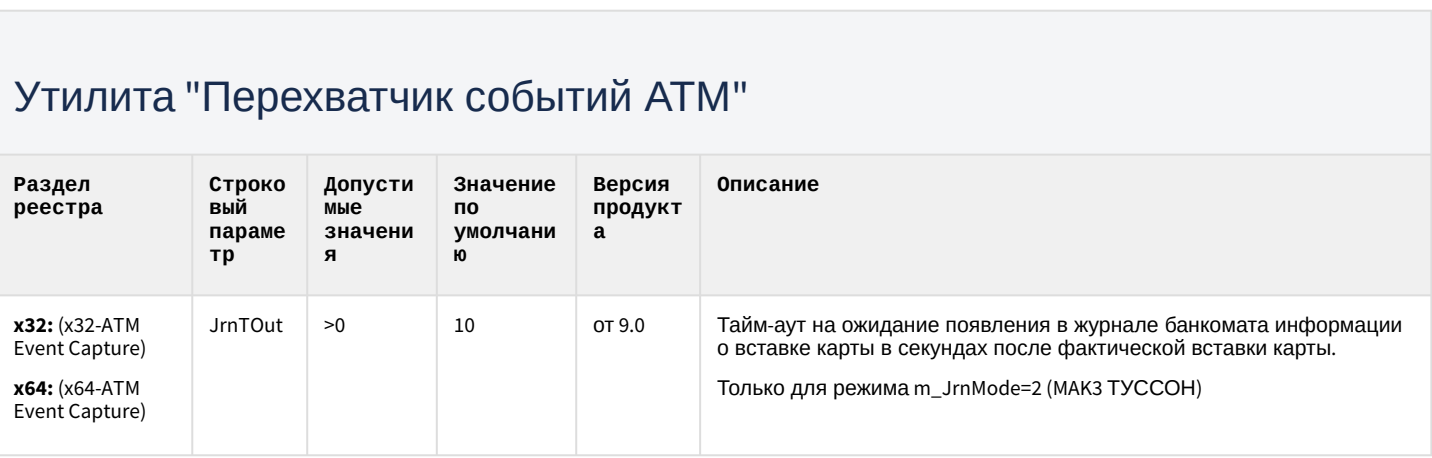

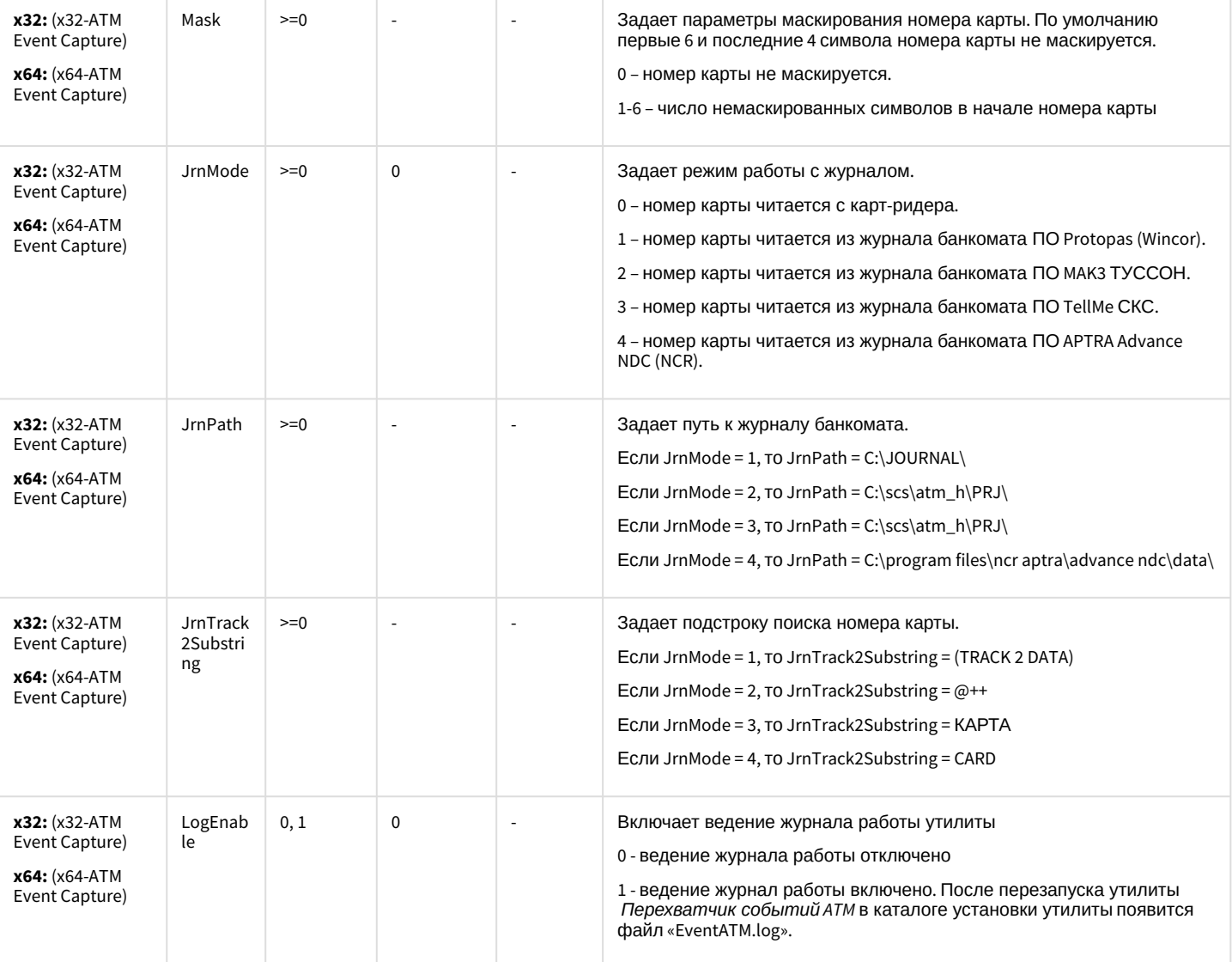

[К СОДЕРЖАНИЮ](#page-91-0)

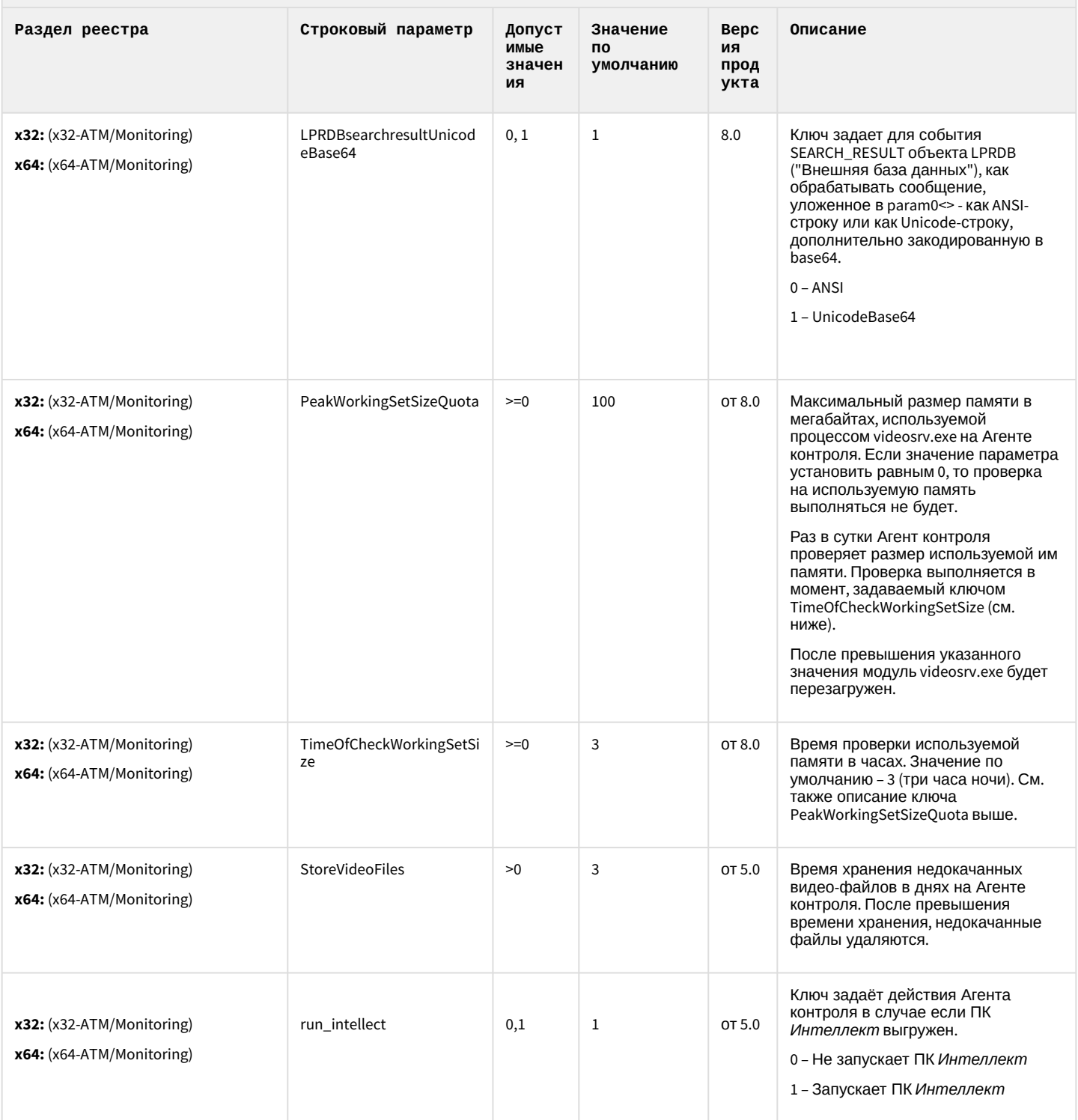

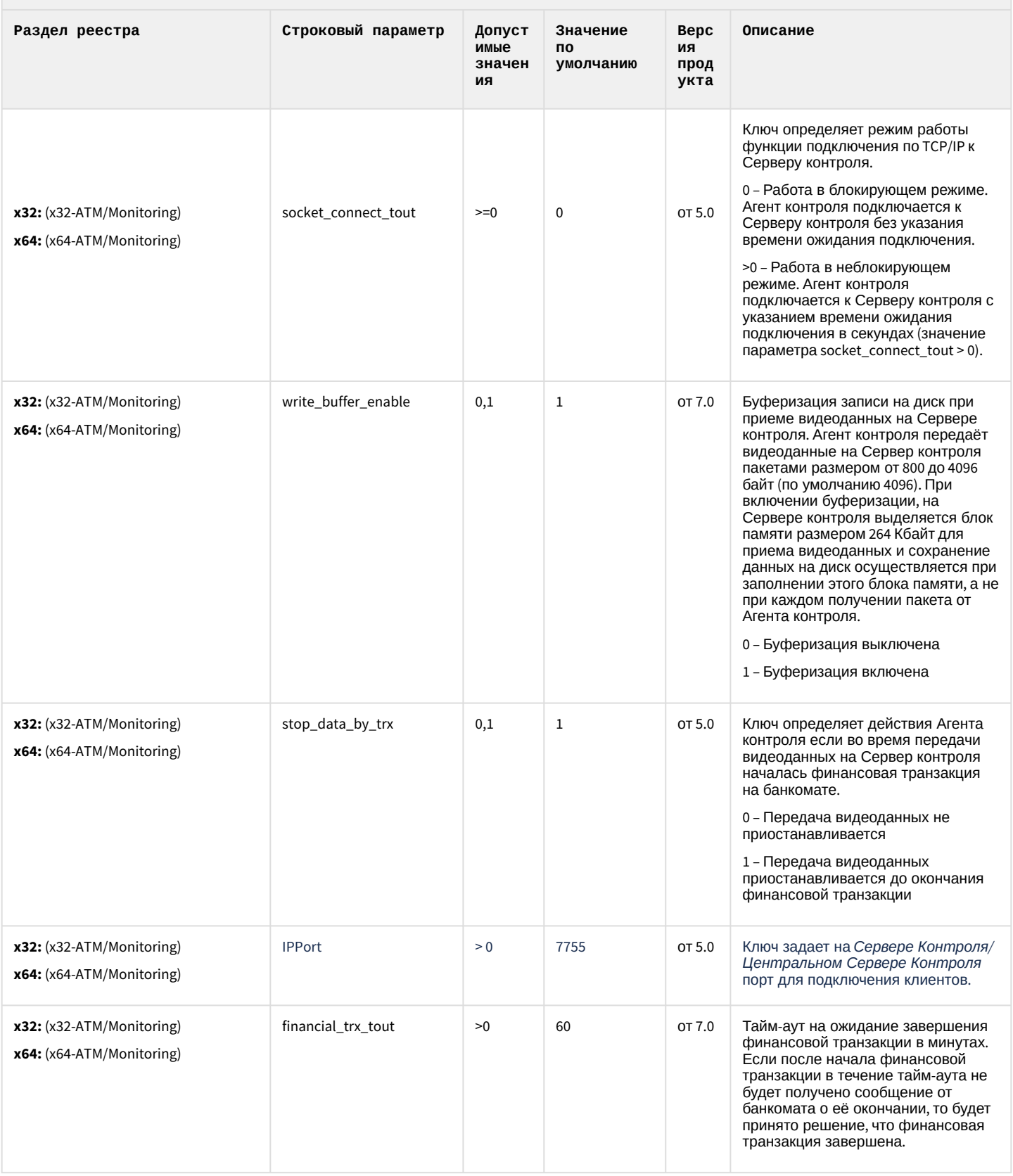

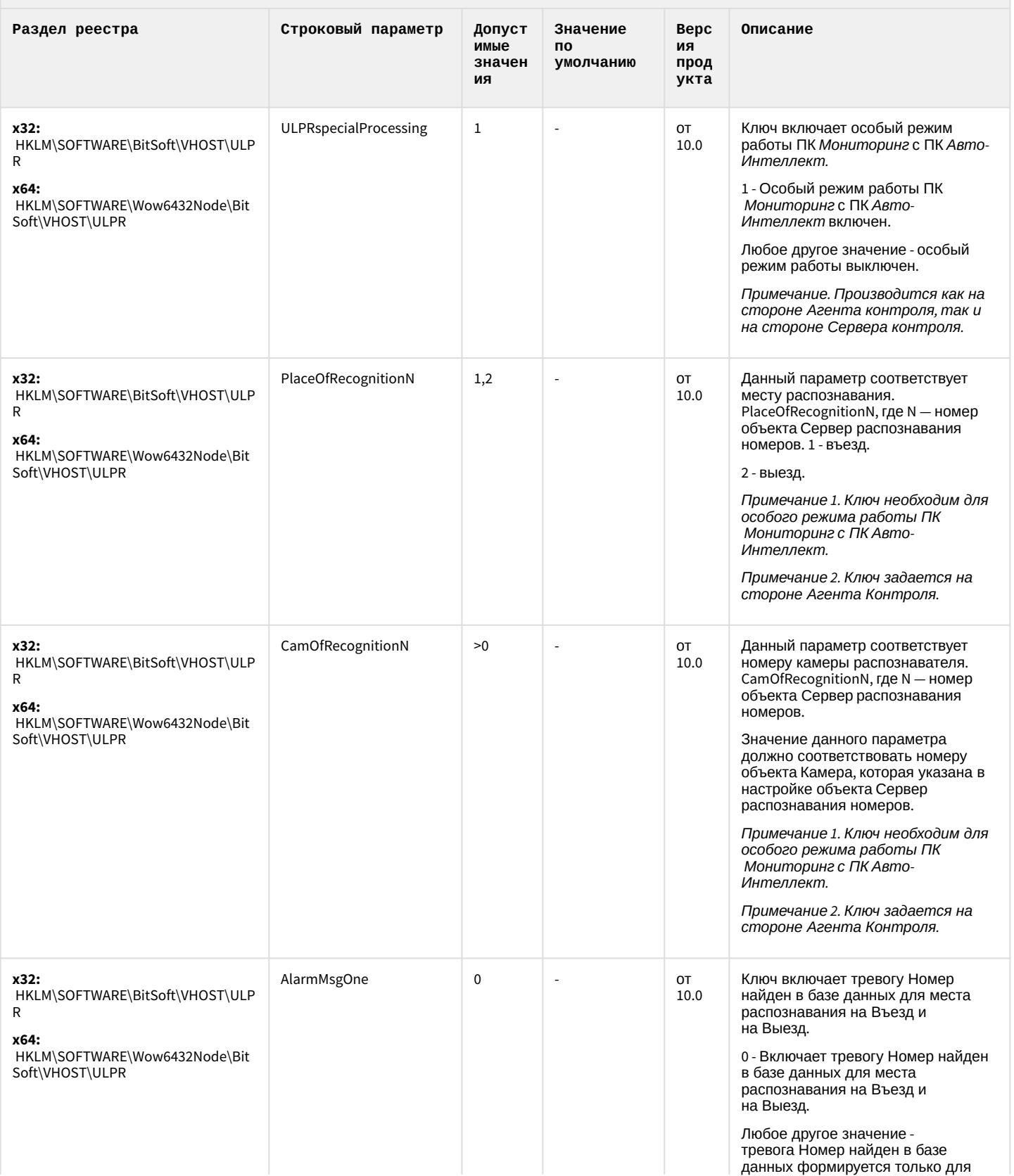

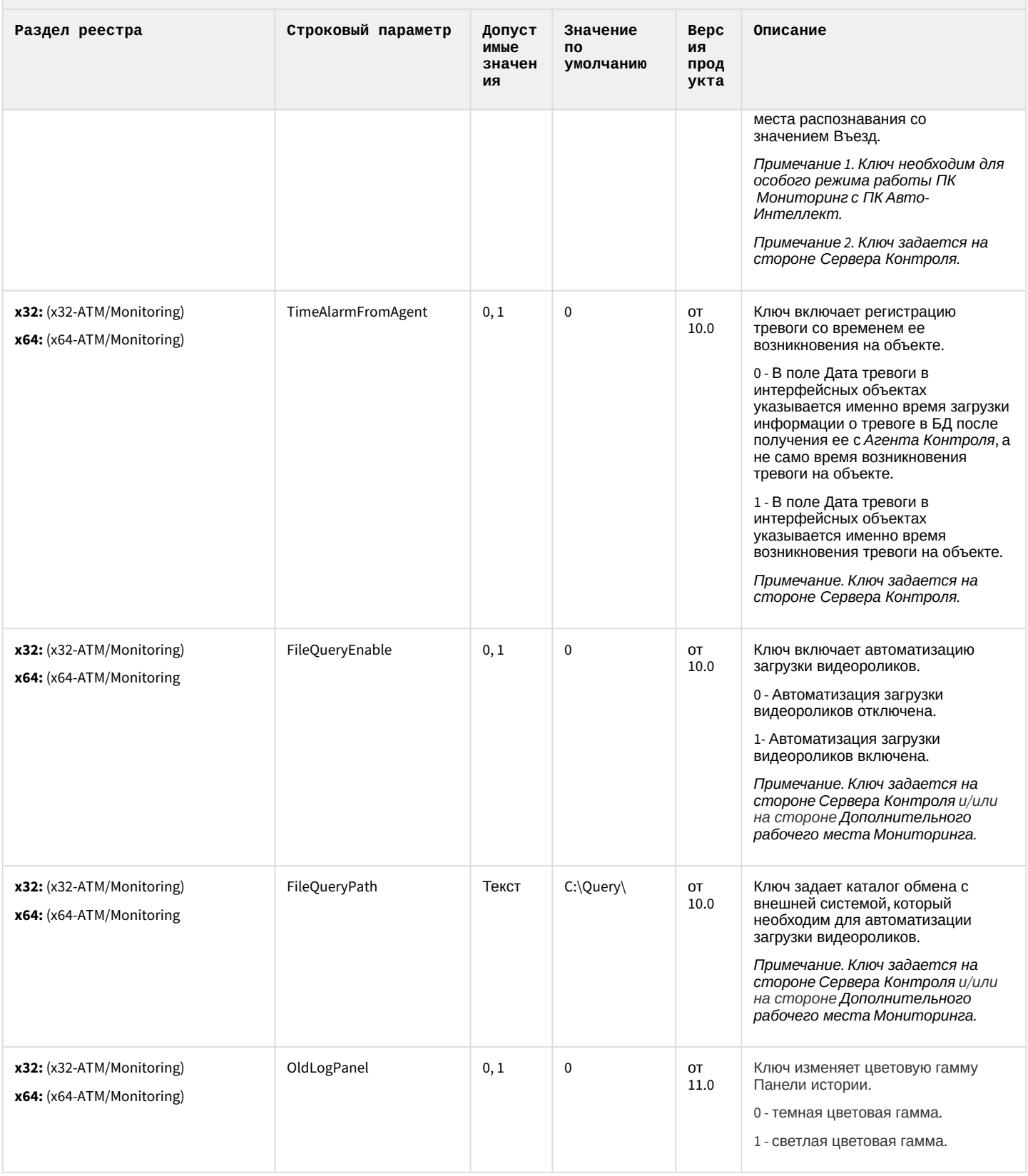

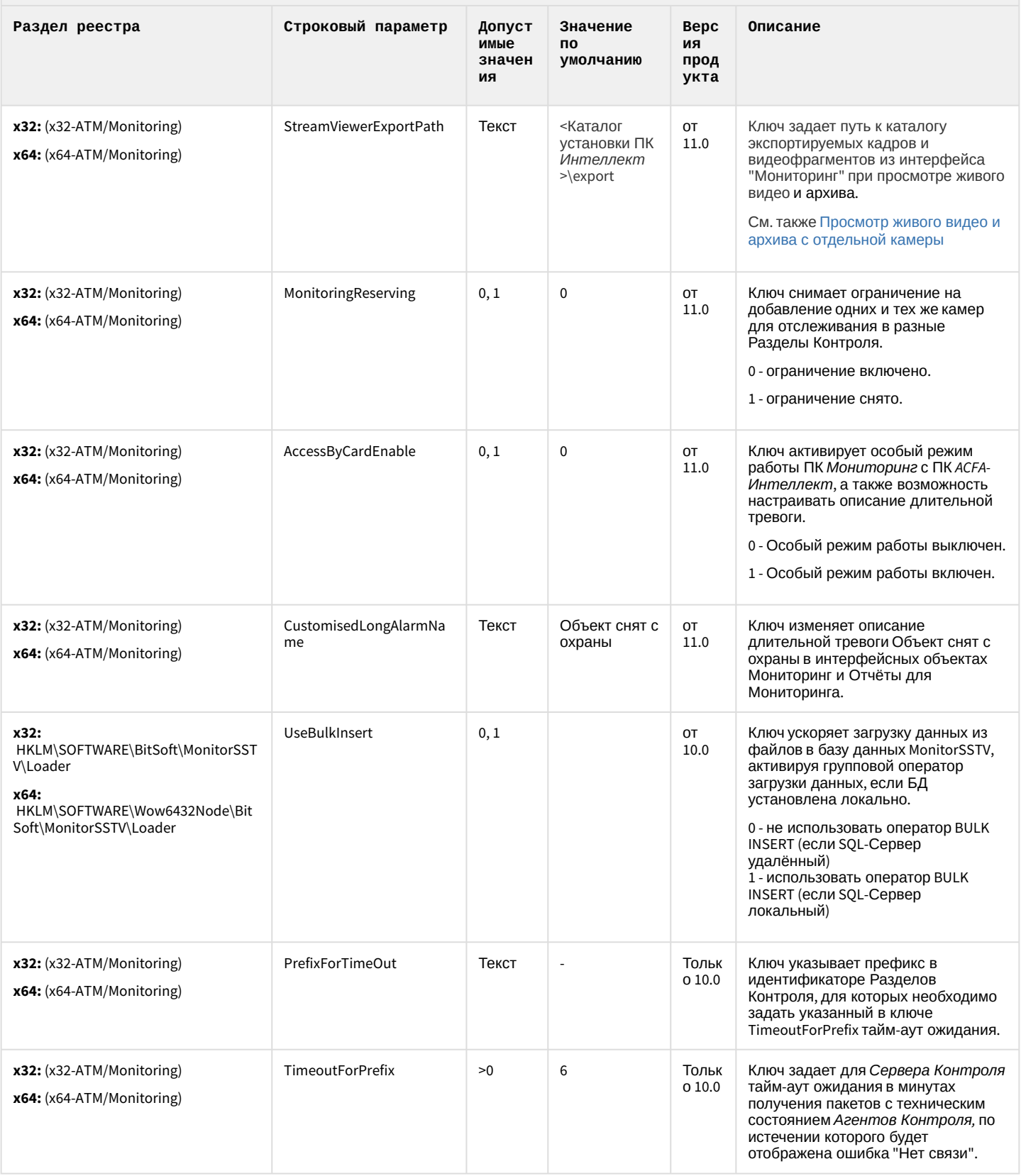

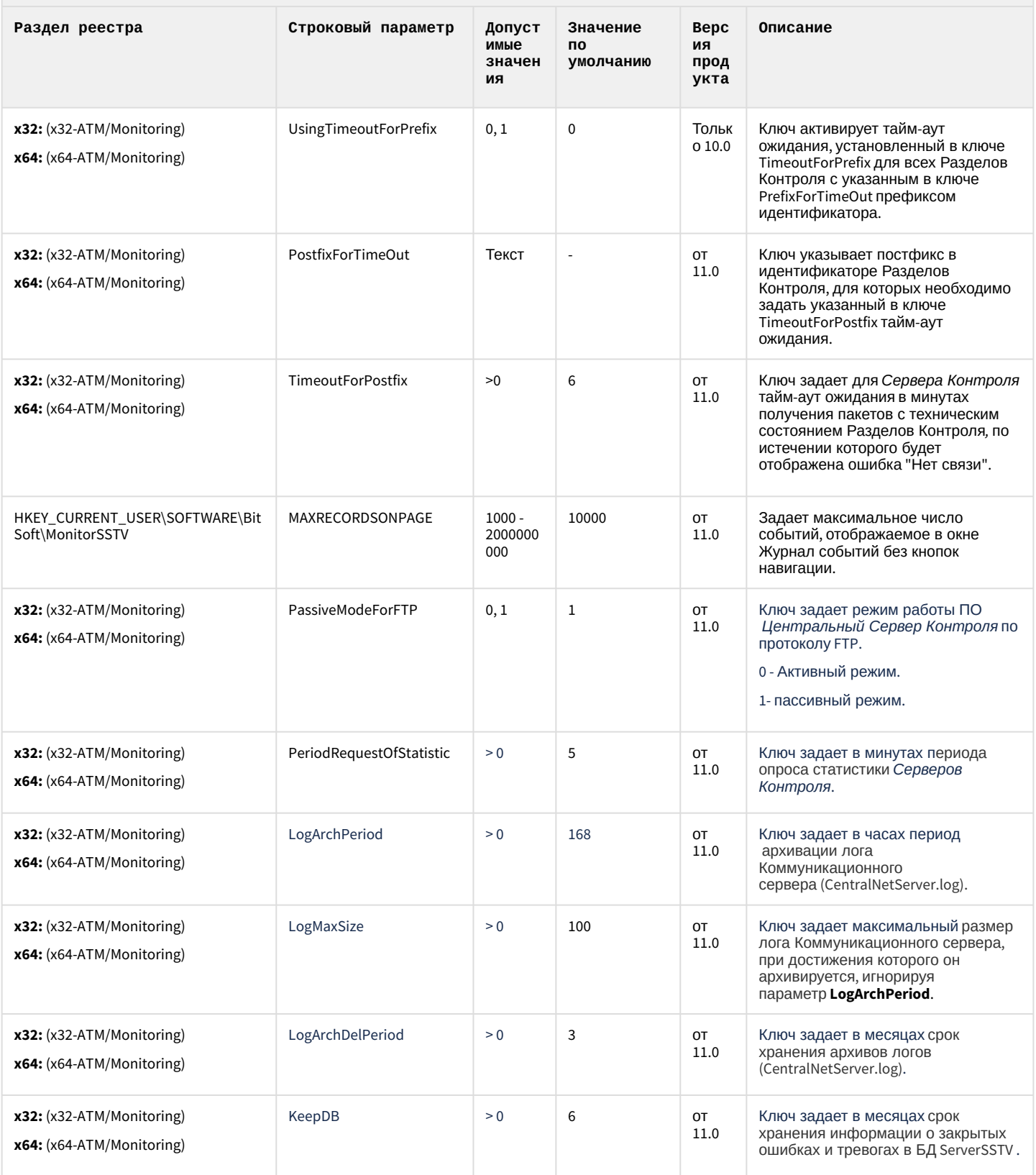

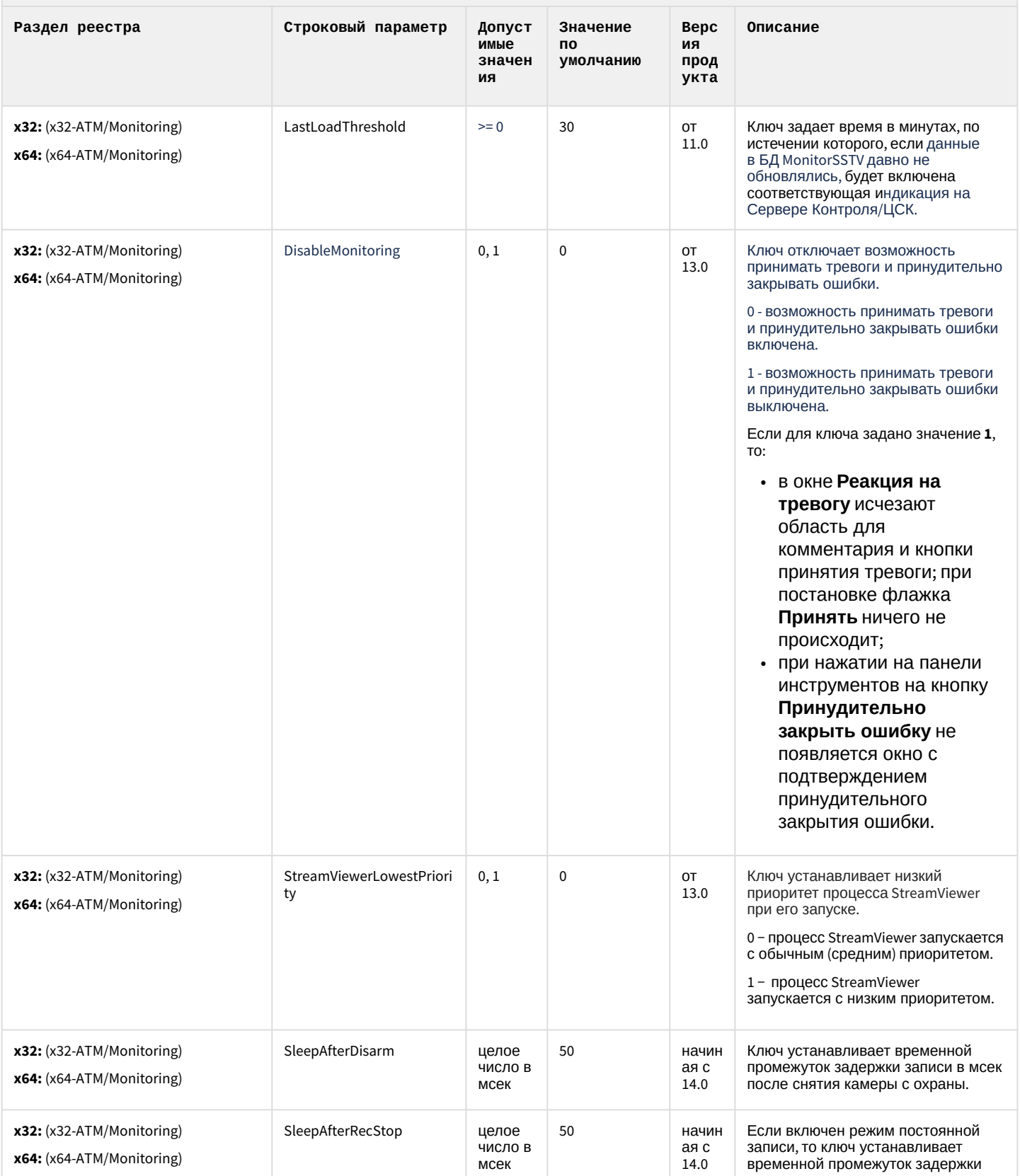

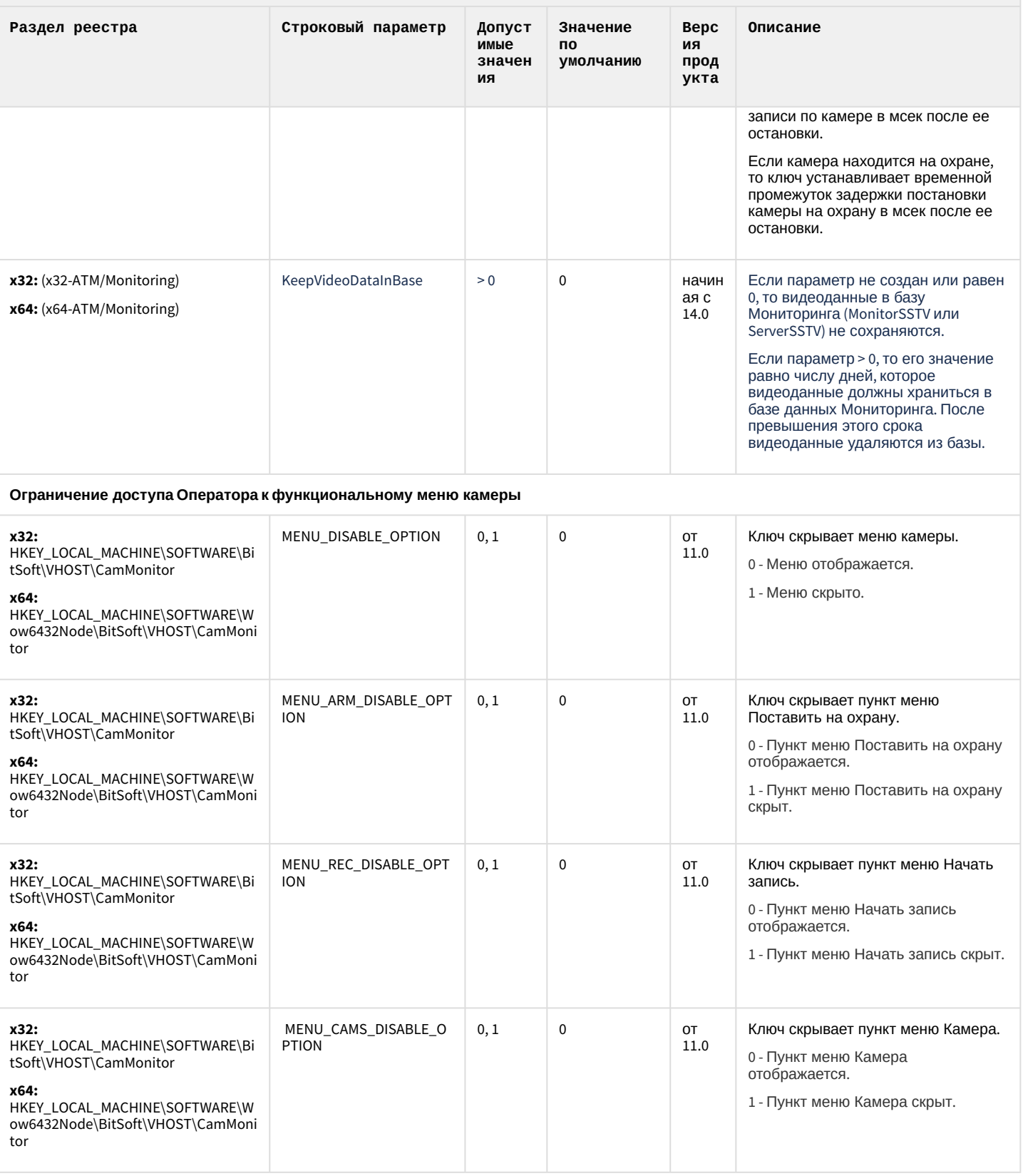

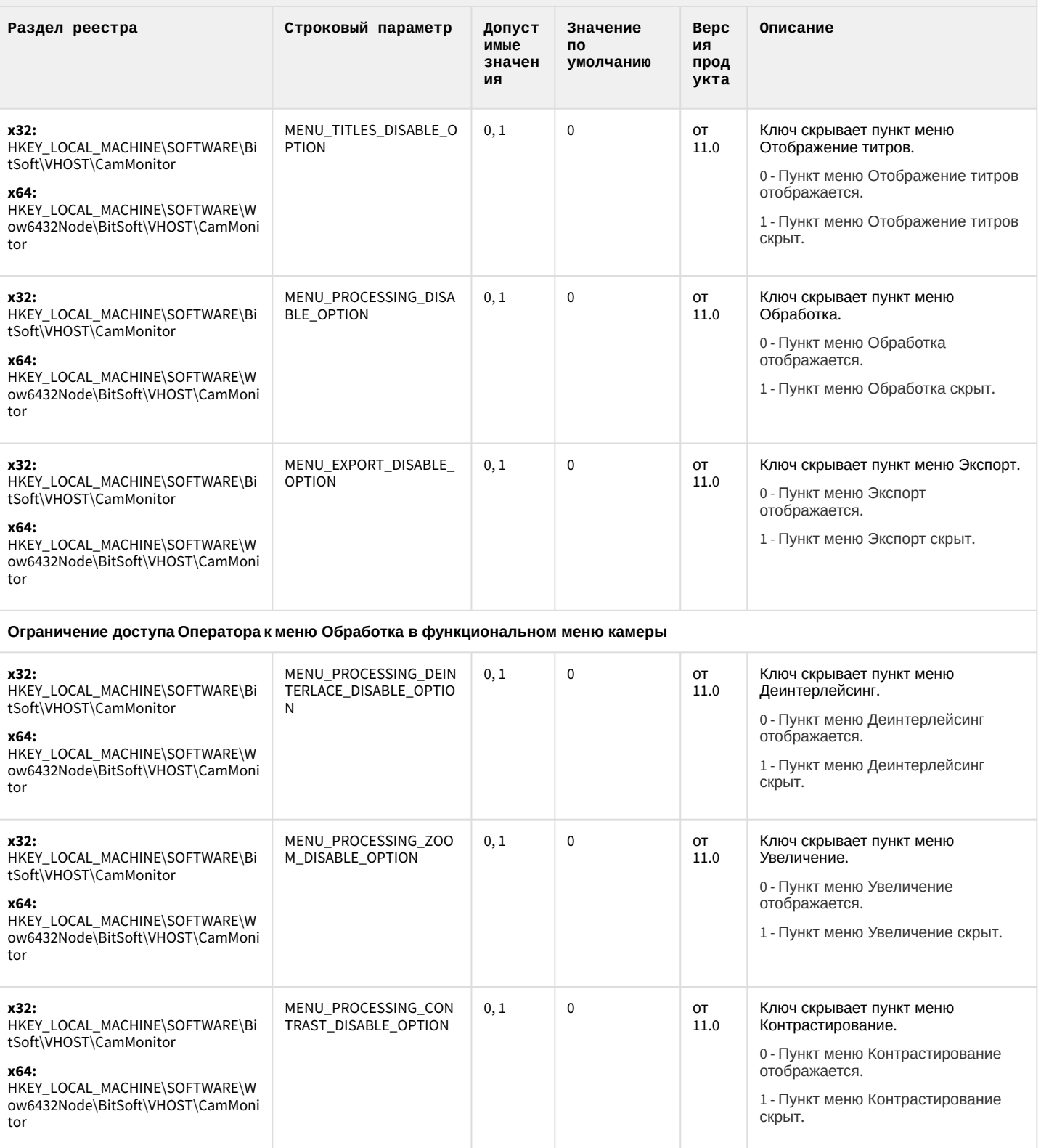

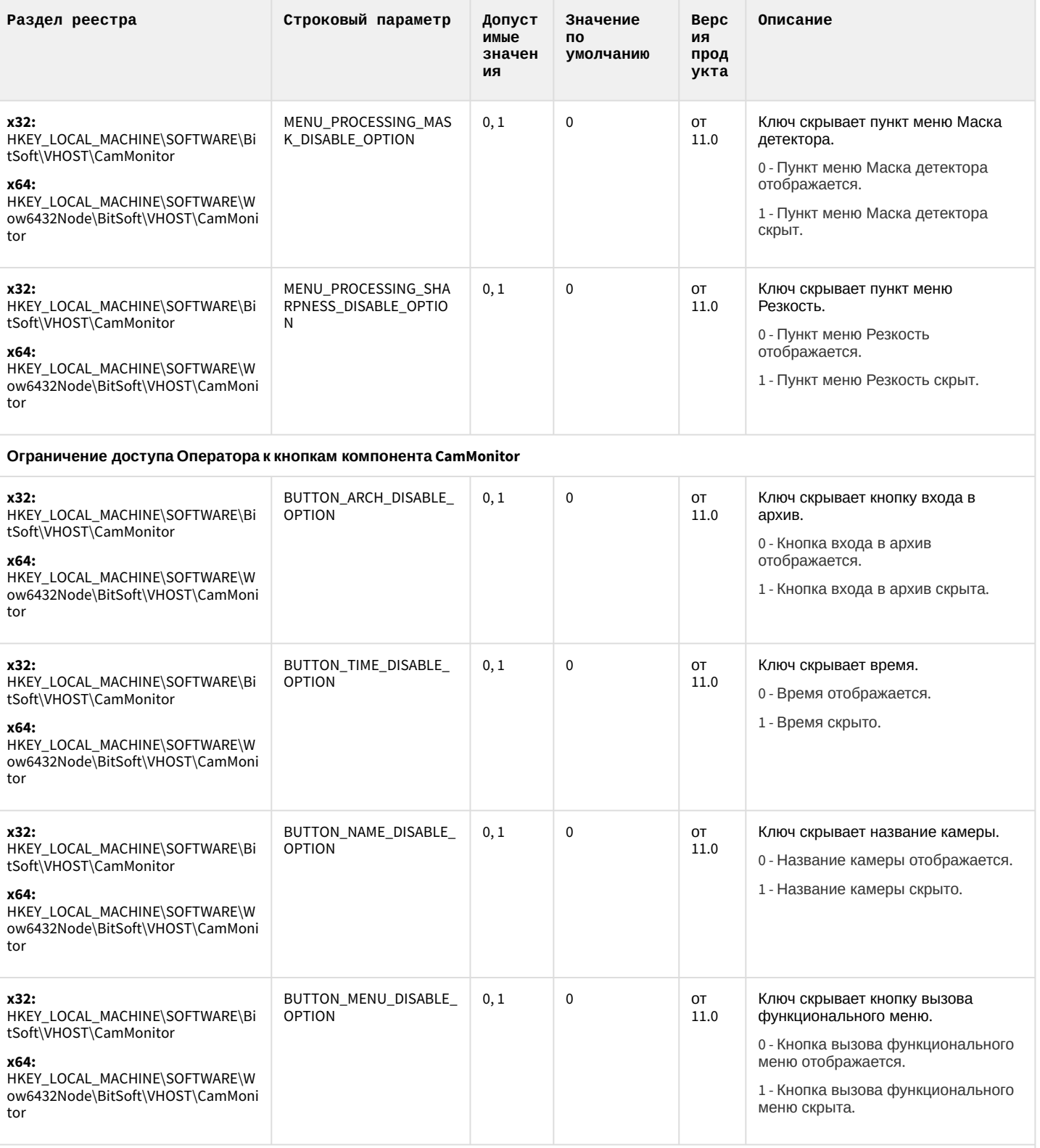

Ограничение доступа Оператора к управлению компонентом CamMonitor при помощи клавиатуры и мыши
## Мониторинг работоспособности систем безопасности

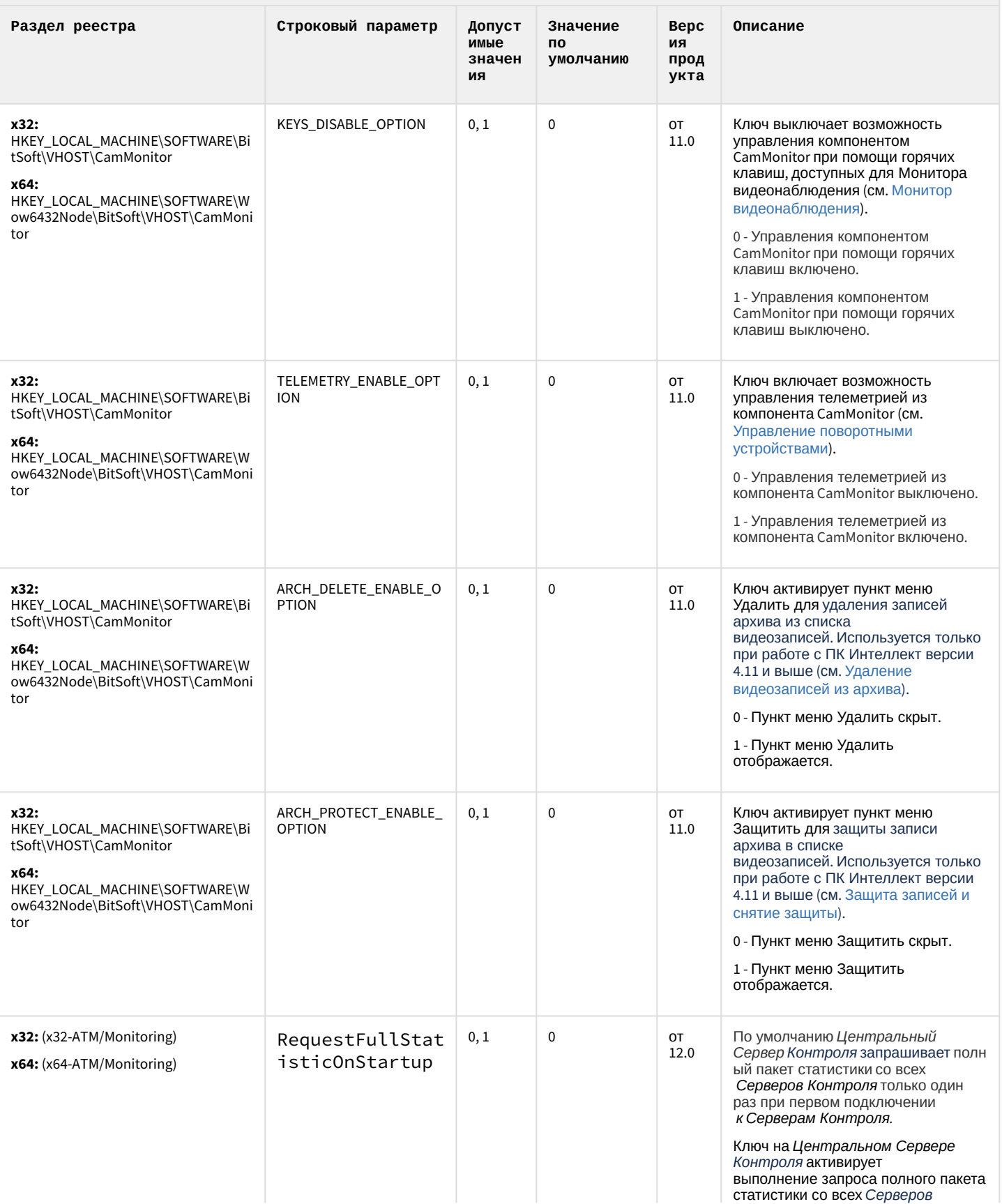

## Мониторинг работоспособности систем безопасности

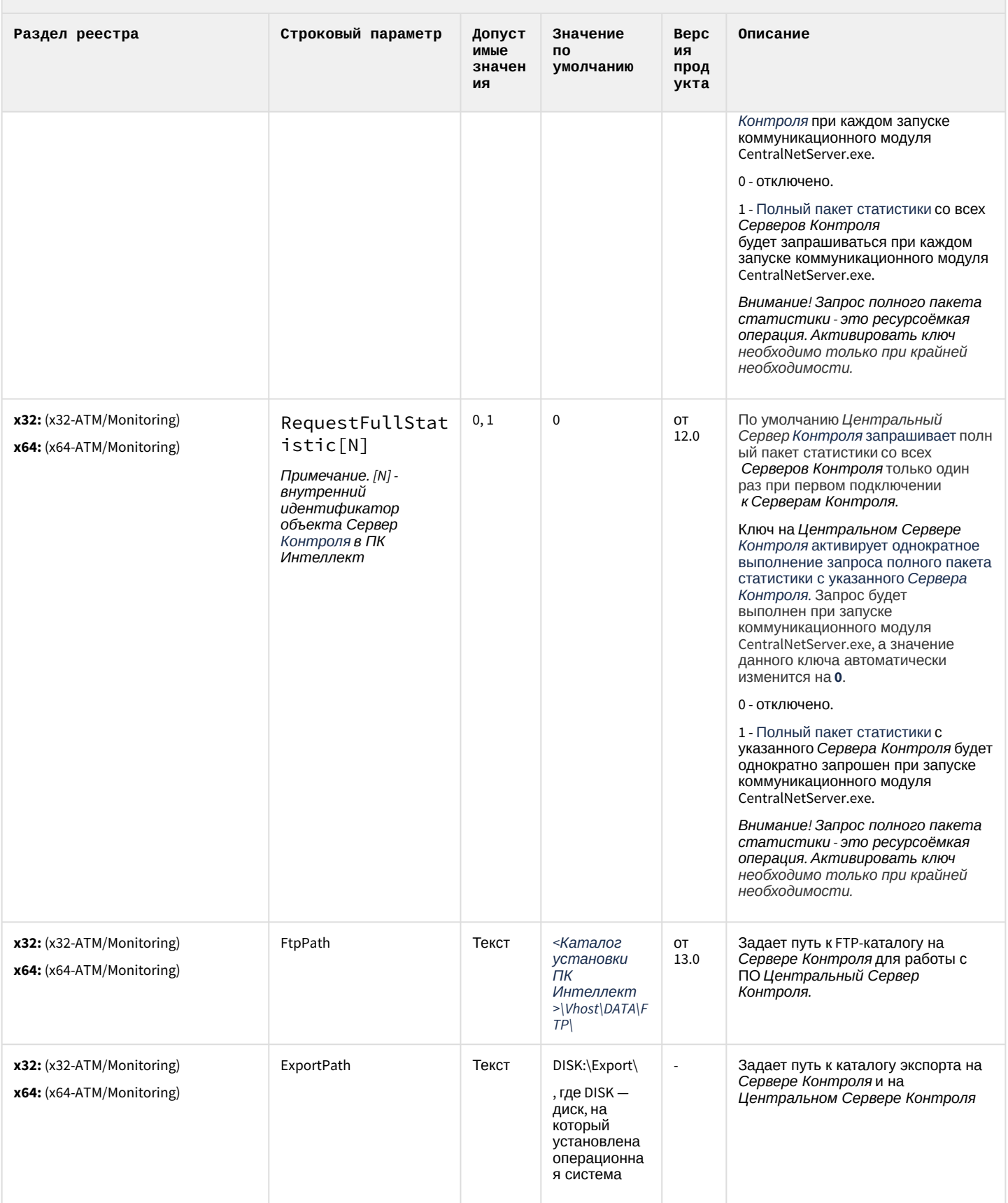

#### К СОДЕРЖАНИЮ

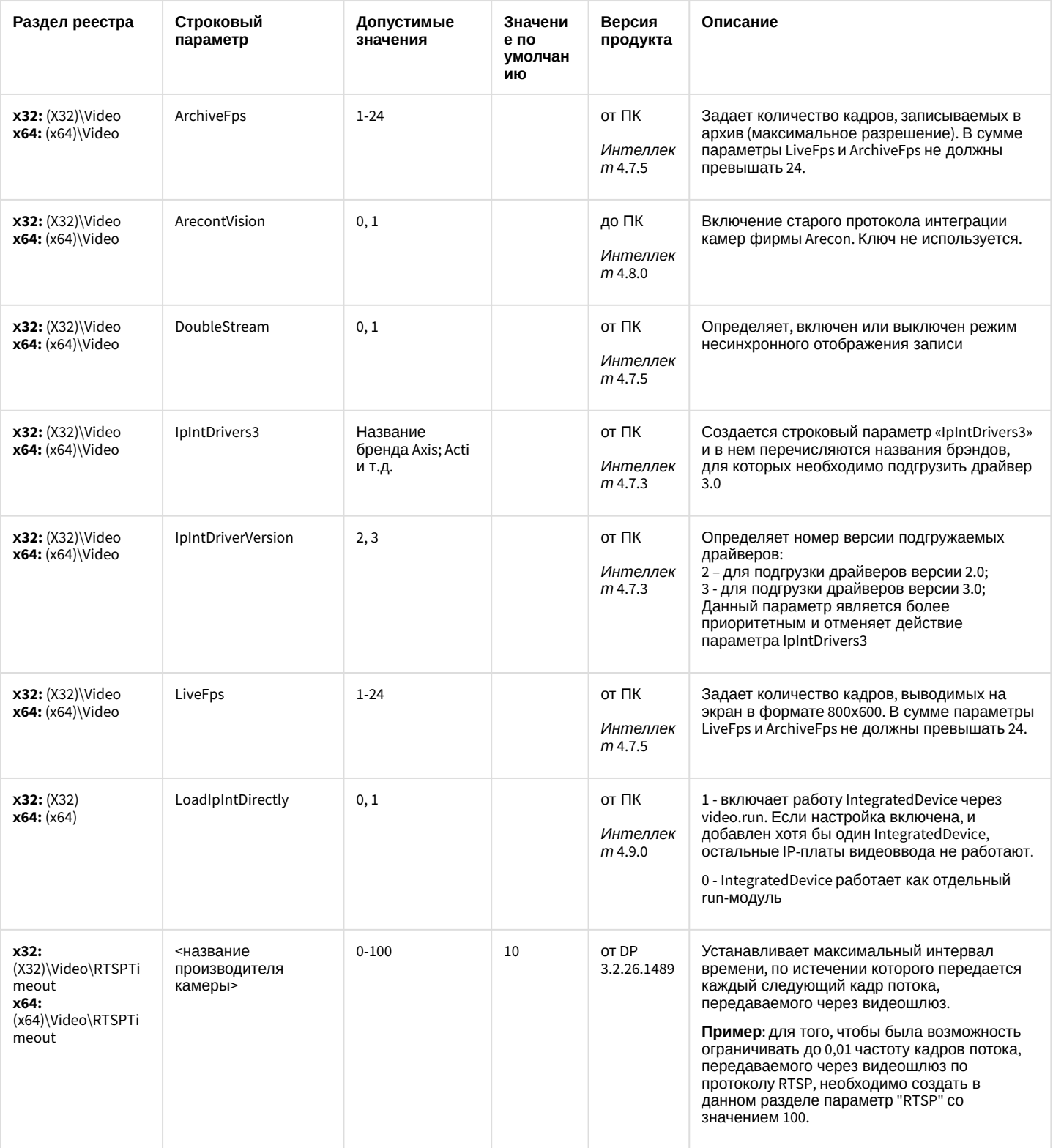

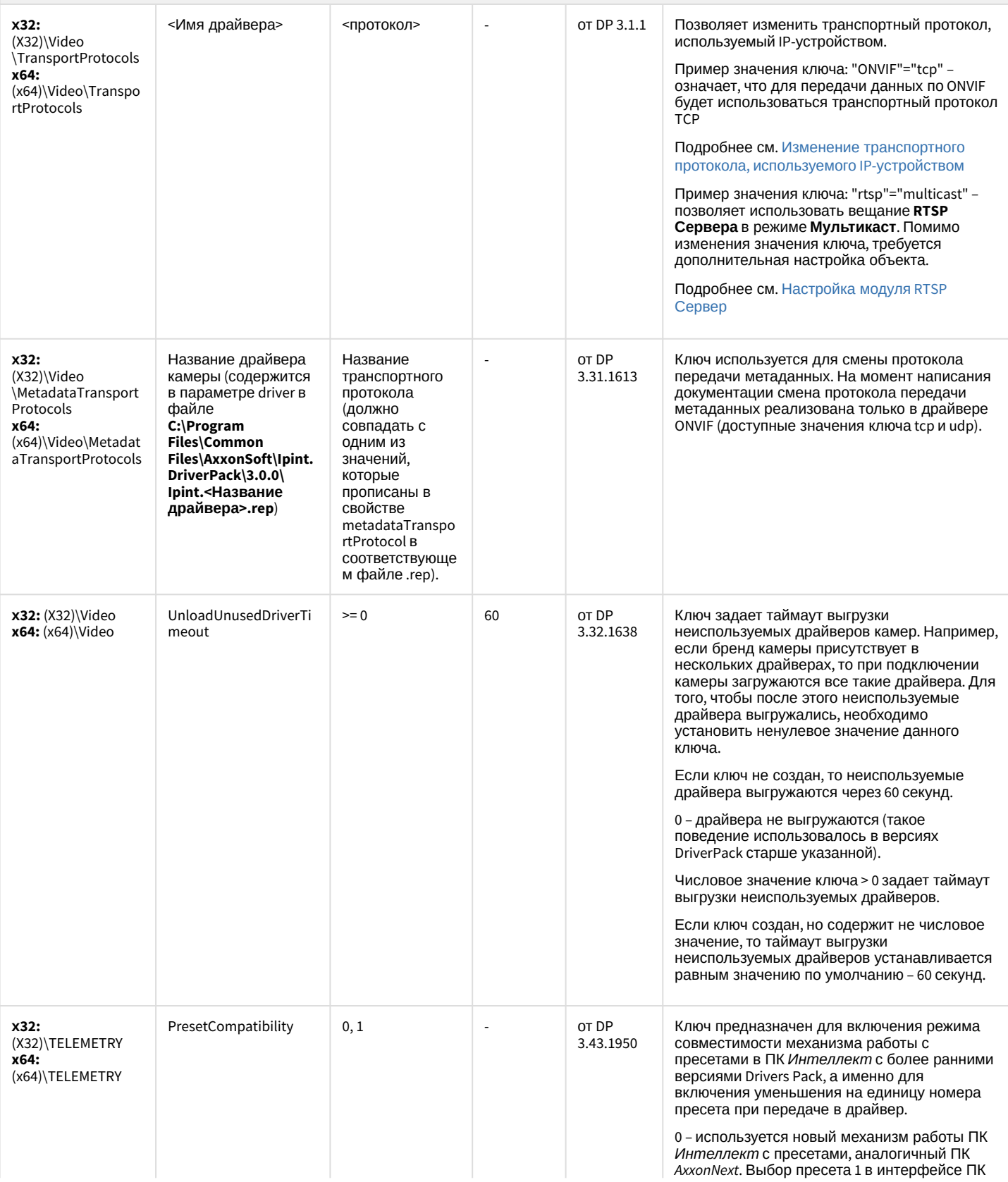

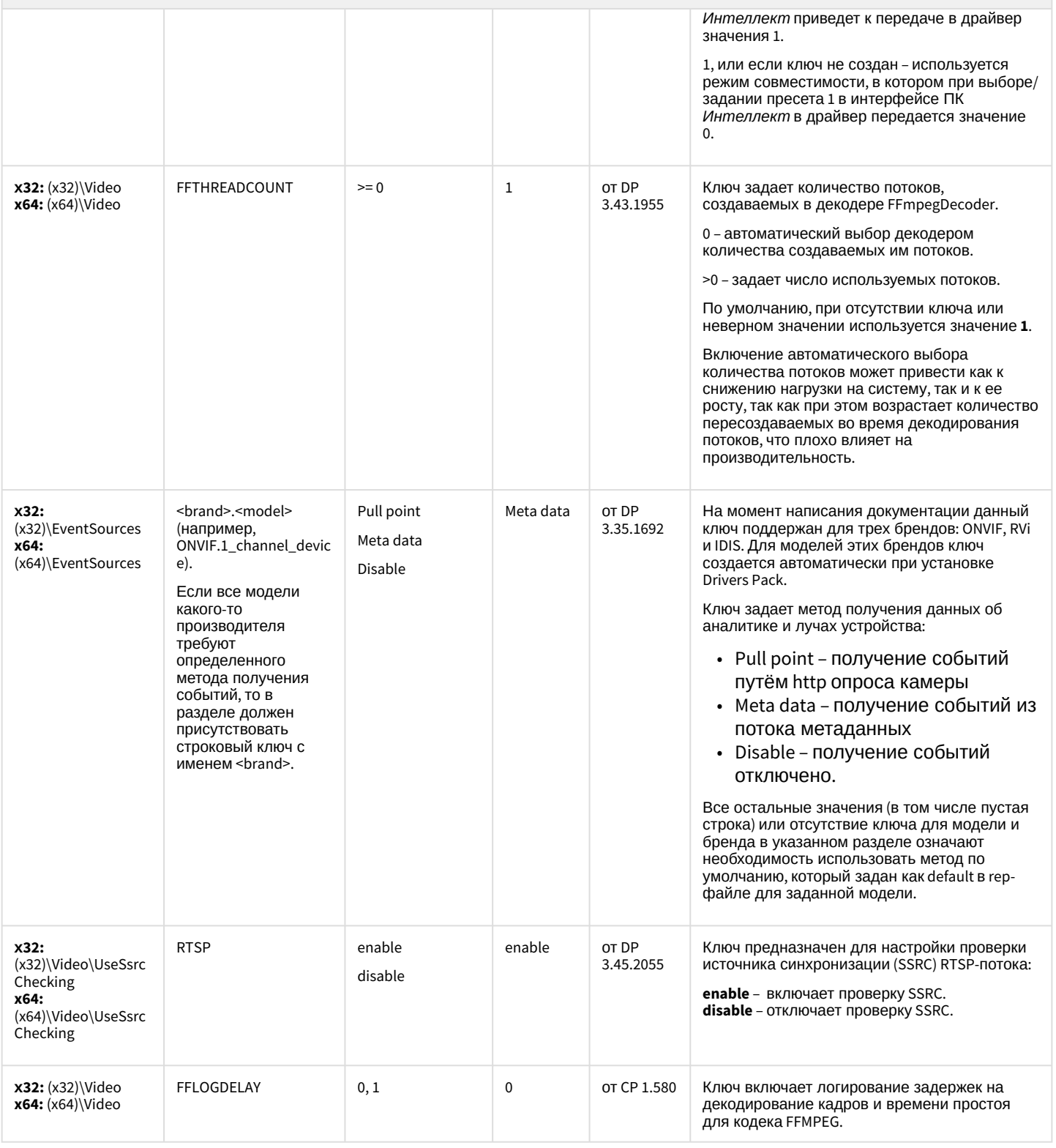

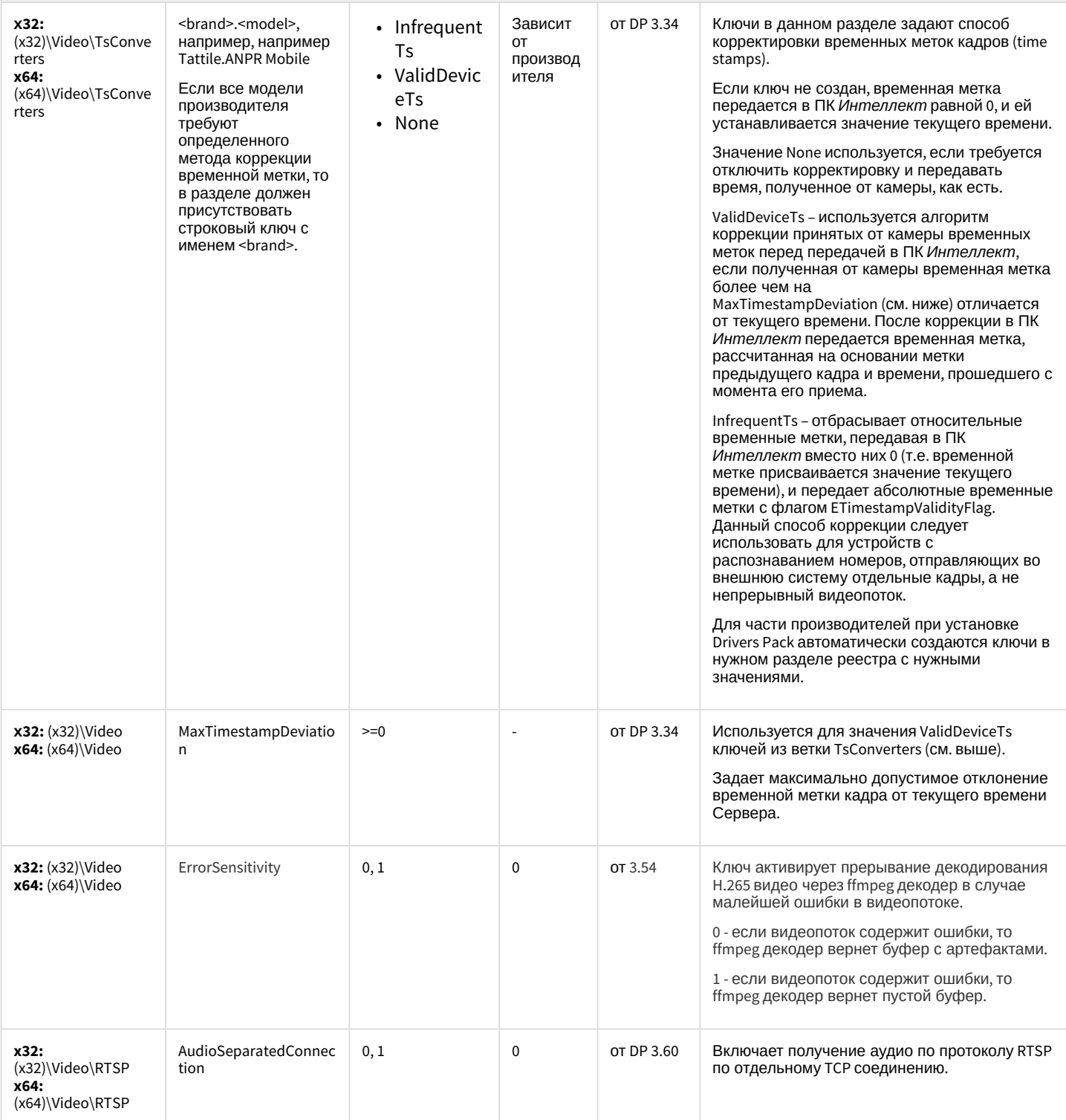

#### IP Интеграция (пакет драйверов и кодеков для Интеллект)

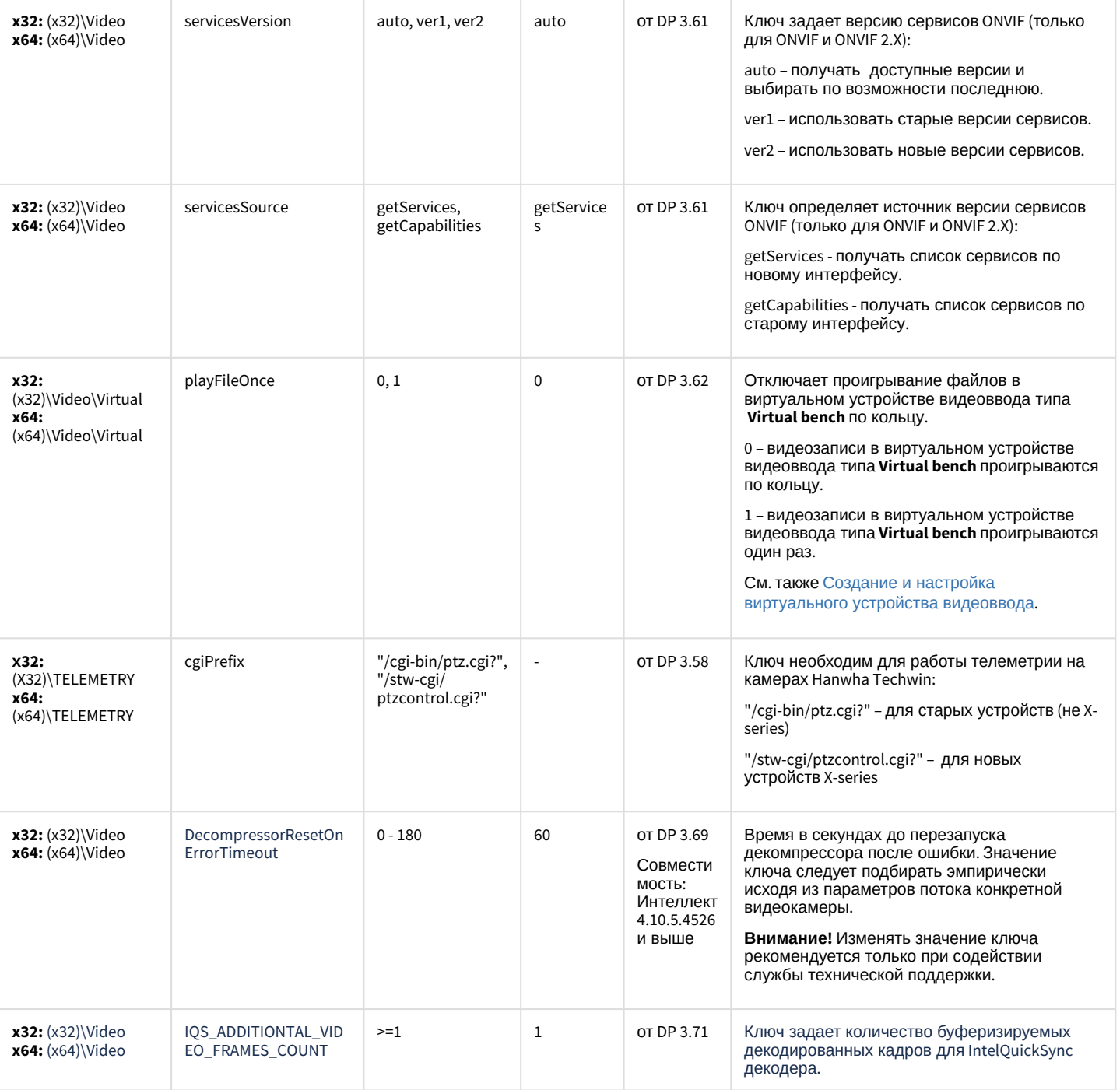

[К СОДЕРЖАНИЮ](#page-91-0)

#### Пакет детекторов для Интеллект

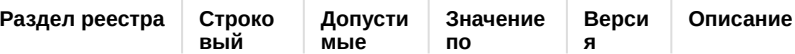

## Пакет детекторов для Интеллект

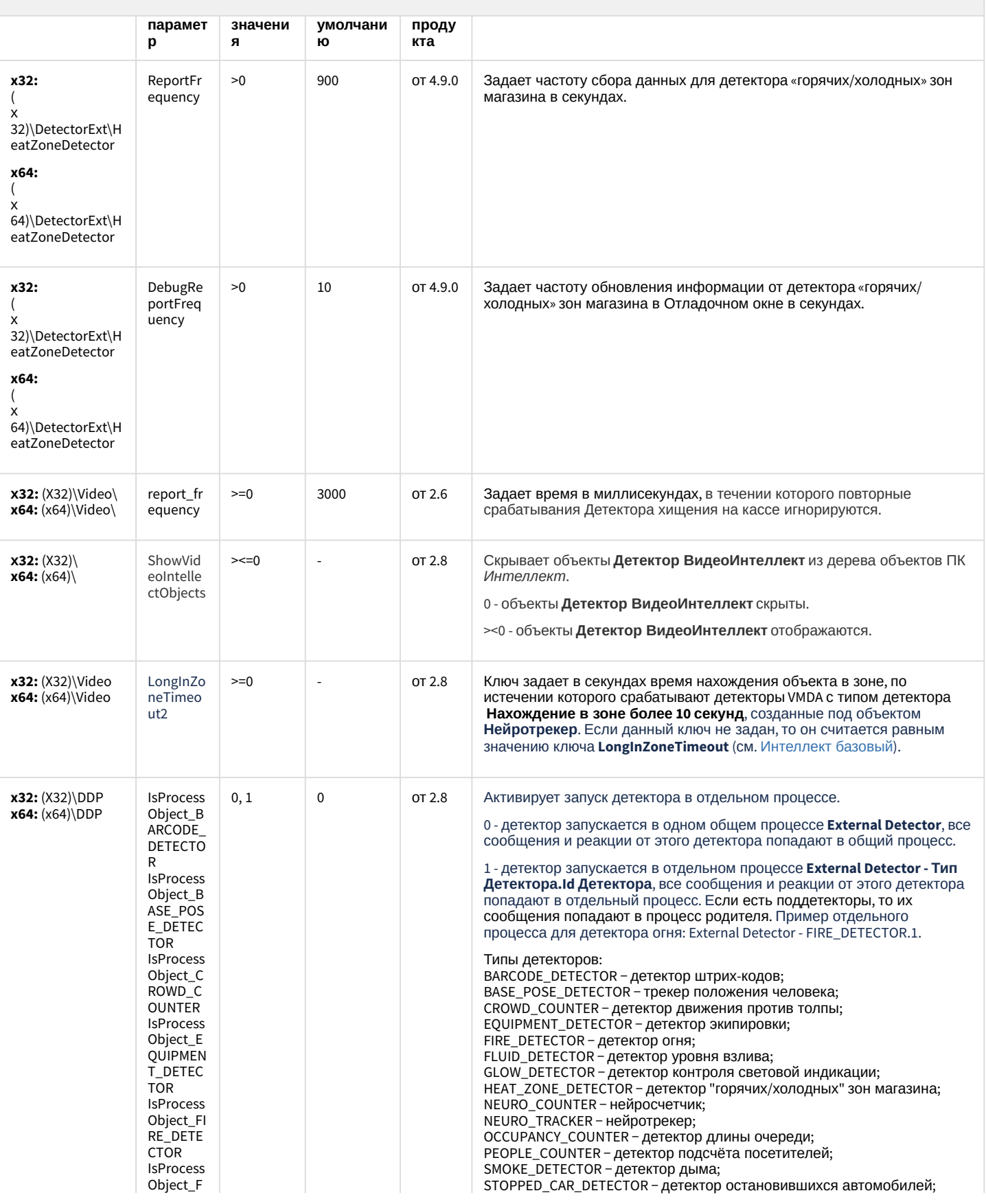

## Пакет детекторов для Интеллект

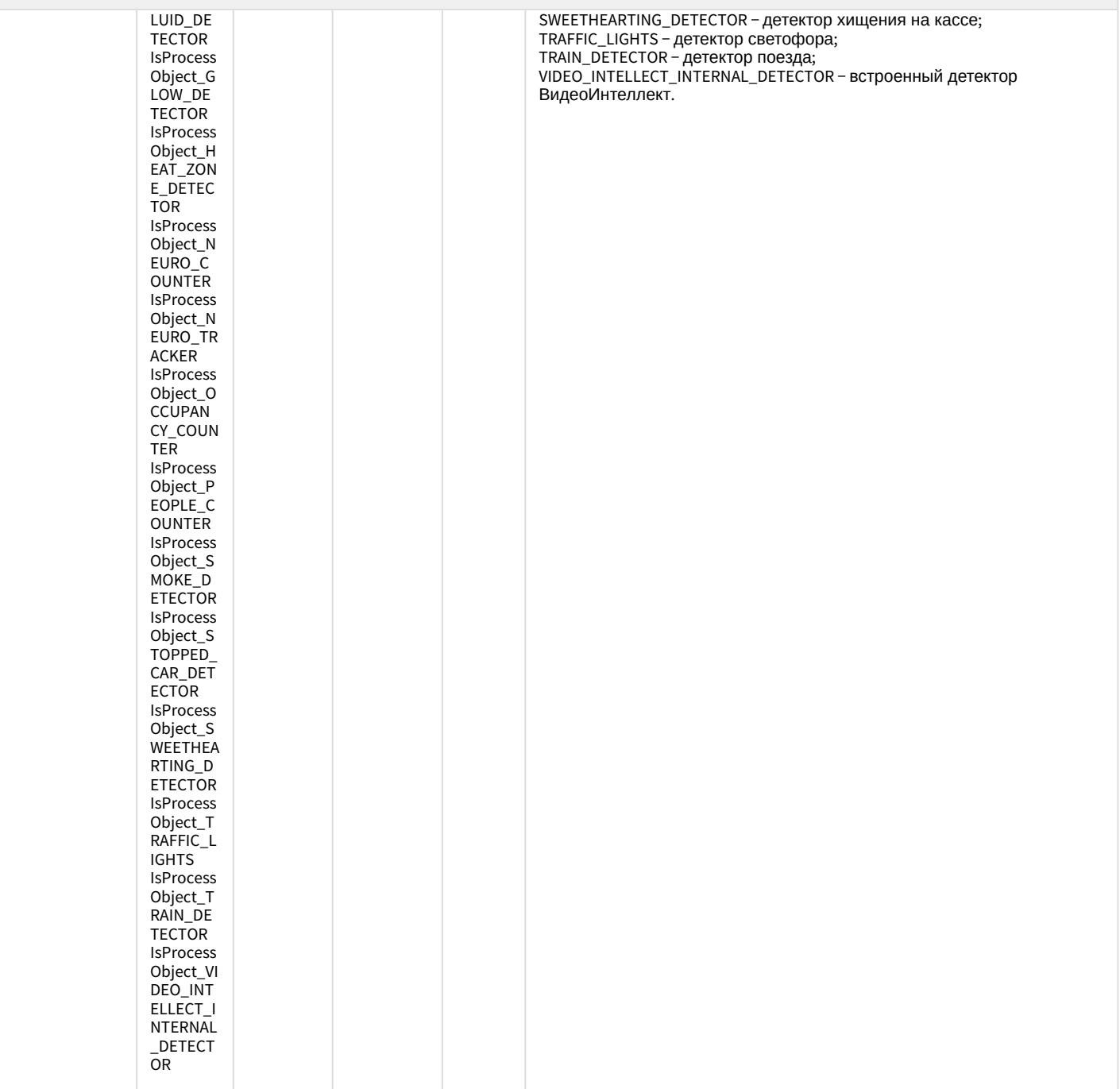

[К СОДЕРЖАНИЮ](#page-91-0)

# Подсистема Web-отчётов Intellect Web Report System

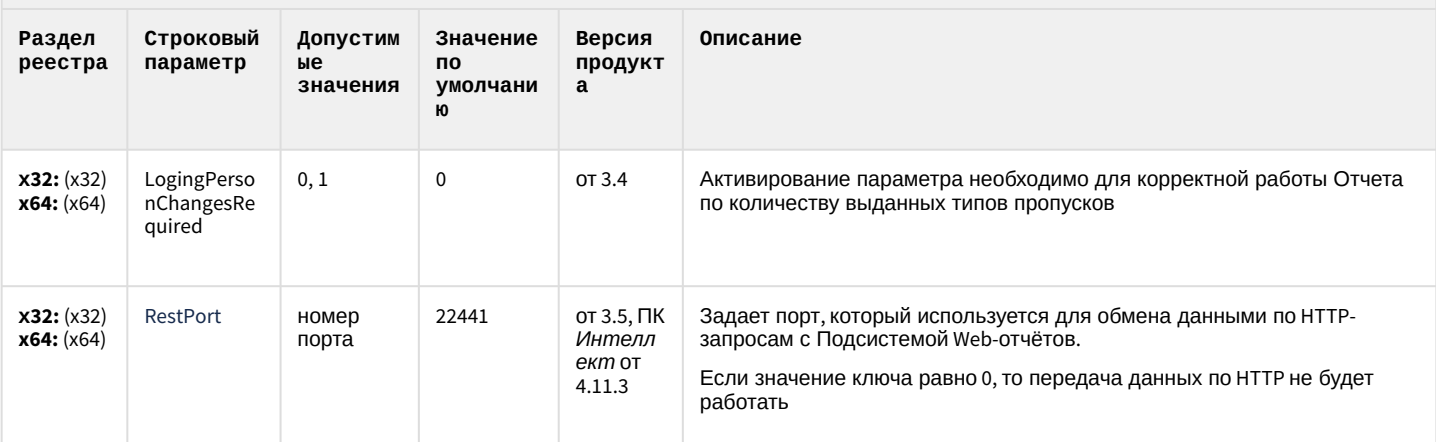

К СОДЕРЖАНИЮ